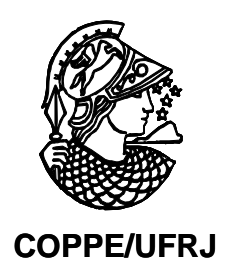

## UTILIZAÇÃO DE AUTOVALORES E AUTOVETORES NO PROBLEMA DE FLUXO DE POTÊNCIA PARA DETERMINAÇÃO DE ÁREAS DE CONTROLE DE TENSÃO

Ricardo Mota Henriques

Tese de Doutorado apresentada ao Programa de Pós-graduação em Engenharia Elétrica, COPPE, da Universidade Federal do Rio de Janeiro, como parte dos requisitos necessários à obtenção do título de Doutor em Engenharia Elétrica.

Orientador: Glauco Nery Taranto

Rio de Janeiro Setembro de 2009

## UTILIZAÇÃO DE AUTOVALORES E AUTOVETORES NO PROBLEMA DE FLUXO DE POTÊNCIA PARA DETERMINAÇÃO DE ÁREAS DE CONTROLE DE TENSÃO

#### Ricardo Mota Henriques

TESE SUBMETIDA AO CORPO DOCENTE DO INSTITUTO ALBERTO LUIZ COIMBRA DE PÓS-GRADUAÇÃO E PESQUISA DE ENGENHARIA (COPPE) DA UNIVERSIDADE FEDERAL DO RIO DE JANEIRO COMO PARTE DOS REQUISITOS NECESSÁRIOS PARA A OBTENÇÃO DO GRAU DE DOUTOR EM CIÊNCIAS EM ENGENHARIA ELÉTRICA.

Aprovada por:

 $\frac{\sqrt{2\pi}}{\pi}$ Prof. Glauco Nery Taranto, Ph.D.  $\frac{\text{Prof}}{\text{Prof}}$   $\frac{\text{High}}{\text{Mean}}$  Mosqueira Falcão Ph D Prof. Djalma Mosqueira Falcão, Ph.D. Prof. Ricardo Bernardo Prada Ph D Prof. Ricardo Bernardo Prada, Ph.D.  $\sqrt{2\pi}$  Prof. Ioão Alberto Passos Filho D.Sc Prof. João Alberto Passos Filho, Passos Filho, Passos Filho, D.S. Prof. Carlos Alberto de Castro Jr. Ph D Prof. Carlos Alberto de Castro Jr., Ph.D.

RIO DE JANEIRO, RJ - BRASIL SETEMBRO DE 2009

Henriques, Ricardo Mota

Utilização de Autovalores e Autovetores no Problema de Fluxo de Potência para Determinação de Áreas de Controle de Tensão / Ricardo Mota Henriques. – Rio de Janeiro: UFRJ/COPPE, 2009.

XVI, 172 p.: il.; 29,7 cm.

Orientador: Glauco Nery Taranto

Tese (doutorado) – UFRJ/ COPPE/ Programa de Engenharia Elétrica, 2009.

Referências Bibliográficas: p. 166-172.

1. Áreas de controle de tensão. 2. Autovalores e autovetores. 3. Fluxo de potência. I. Taranto, Glauco Nery. II. Universidade Federal do Rio de Janeiro, COPPE, Programa de Engenharia Elétrica. III. Título.

À minha esposa Karen e aos meus filhos Bernardo e Henrique. Vocês são a minha vida.

## **AGRADECIMENTOS**

Em primeiro lugar, toda a minha gratidão e louvor a DEUS que, por Sua Graça, me fez vitorioso em mais esta etapa e mais do que vencedor na minha vida.

Ao Prof. Glauco Nery Taranto pela orientação e empenho fundamentais para a realização deste trabalho.

Ao Prof. João Alberto Passos Filho pelo incomensurável apoio técnico, motivação constante e solidariedade que foram indispensáveis para o desenvolvimento desta tese.

Ao CEPEL e, em especial, ao Departamento de Redes Elétricas (DRE) por viabilizar a execução deste trabalho.

Ao pesquisador do CEPEL Flávio Rodrigo de Miranda Alves pelo apoio e confiança que sempre depositou em mim.

Aos companheiros e pesquisadores do CEPEL Sérgio Gomes Junior, Sergio Luis Varricchio, Alex de Castro, Edmundo Pinto Neto e Leonardo Pinto Almeida por contribuir com suas experiências e seus comentários.

Aos amigos de vários anos Zulmar Soares Machado Jr., Júlio C. R. Ferraz, José de Alencar Silva, Luis Oscar de Araújo Porto Henriques, Paulo Eduardo Martins Quintão, Carlos Frederico Paresque Araújo e tantos outros que, de alguma forma, estiveram presentes com sua colaboração e amizade.

Em especial à minha esposa Karen e aos meus filhos Bernardo e Henrique pela paciência, incentivo, tolerância e pelo grande amor com que me cercaram durante este longo período de trabalho.

A todos os meus familiares pelo apoio direto e indireto, em especial aos meus pais Paulo (*in memoriam*) e Gilda, que são meus exemplos de vida.

Resumo da Tese apresentada à COPPE/UFRJ como parte dos requisitos necessários para a obtenção do grau de Doutor em Ciências (D.Sc.)

## UTILIZAÇÃO DE AUTOVALORES E AUTOVETORES NO PROBLEMA DE FLUXO DE POTÊNCIA PARA DETERMINAÇÃO DE ÁREAS DE CONTROLE DE TENSÃO

Ricardo Mota Henriques

Setembro/2009

Orientador: Glauco Nery Taranto

Programa: Engenharia Elétrica

 O controle de potência reativa em sistemas de potência ganhou maior atenção em virtude do crescimento das ocorrências relacionadas a fenômenos de instabilidade de tensão. Esquemas que permitam controlar o perfil de tensão em uma área podem contribuir para evitar este tipo de problema.

Identificar corretamente estas áreas de controle é fundamental para este tipo de esquema. Este trabalho propõe uma metodologia para identificar áreas de controle de tensão em sistemas de potência através dos autovalores de uma matriz de sensibilidade *QV* obtida a partir da matriz Jacobiana do fluxo de potência.

Os resultados obtidos através da metodologia proposta são comparados com os gerados pelo uso de uma análise de sensibilidade de tensão, realizada através da comparação das linhas da mesma matriz de sensibilidade *QV* utilizada na determinação das áreas a partir dos autovalores.

Abstract of Thesis presented to COPPE/UFRJ as a partial fulfillment of the requirements for the degree of Doctor of Science (D.Sc.)

#### VOLTAGE CONTROL AREAS DETERMINATION USING EINGENVALUES AND EINGENVECTORS IN THE POWER FLOW PROBLEM

Ricardo Mota Henriques

September/2009

Advisor: Glauco Nery Taranto

Department: Electrical Engineering

 Bulk power systems failures caused by voltage instability phenomena have become more frequent during the last years. Voltage control schemes capable of keeping voltage magnitude within specified limits for a specific area of the power system can prevent this problem.

The identification of potential voltage control areas of the power system is an essential part of voltage control scheme design. This thesis proposes a methodology to identify potential voltage control areas that uses eingenvalues evaluated from the *QV* matrix originated from the power flow Jacobian matrix.

Results obtained by the proposed methodology are compared with those generated by the use of conventional voltage sensitivity analysis, comparing rows of the same *QV* matrix originated from the power flow Jacobian matrix that was handled for eigenvalue calculation.

# **SUMÁRIO**

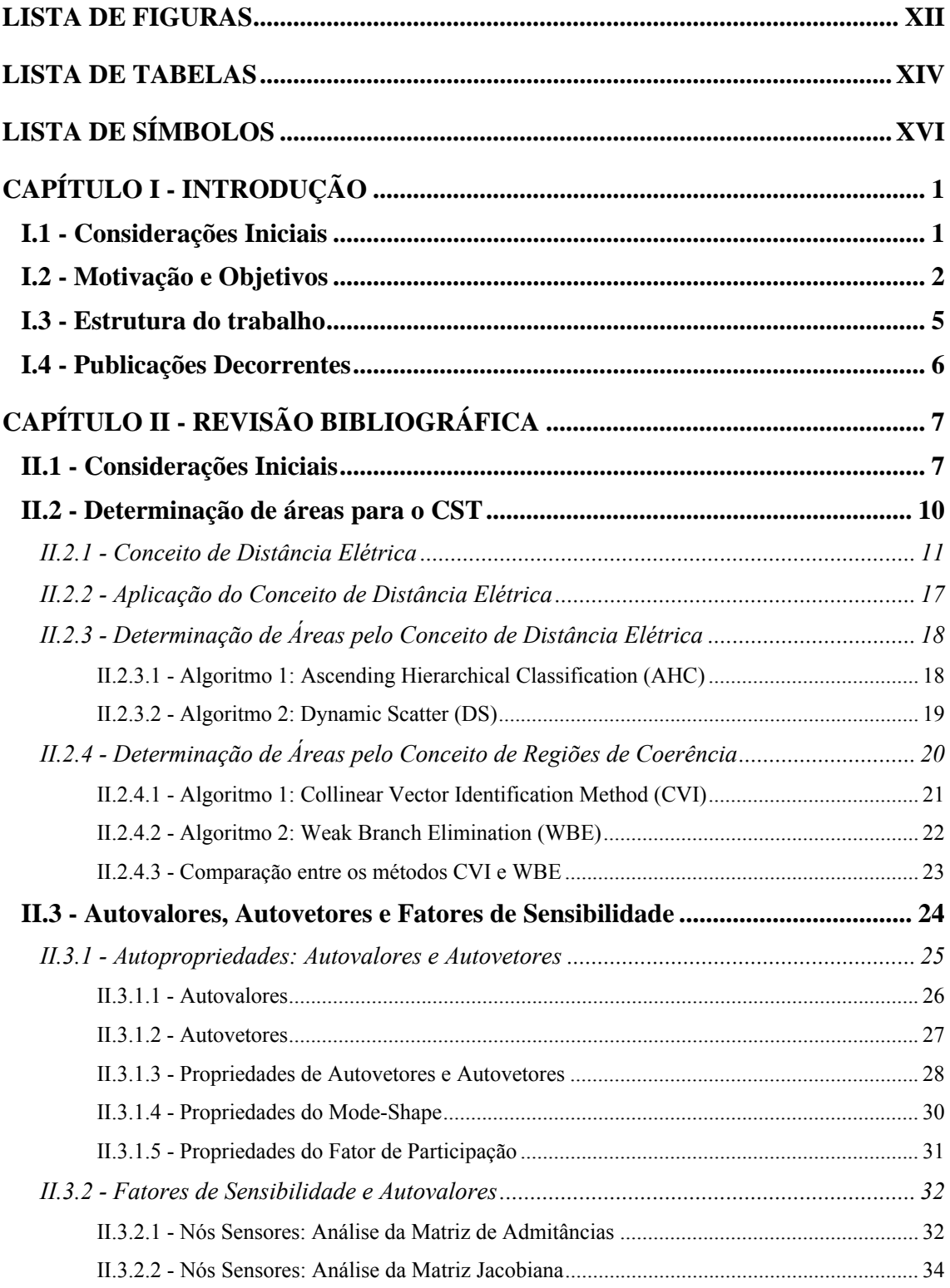

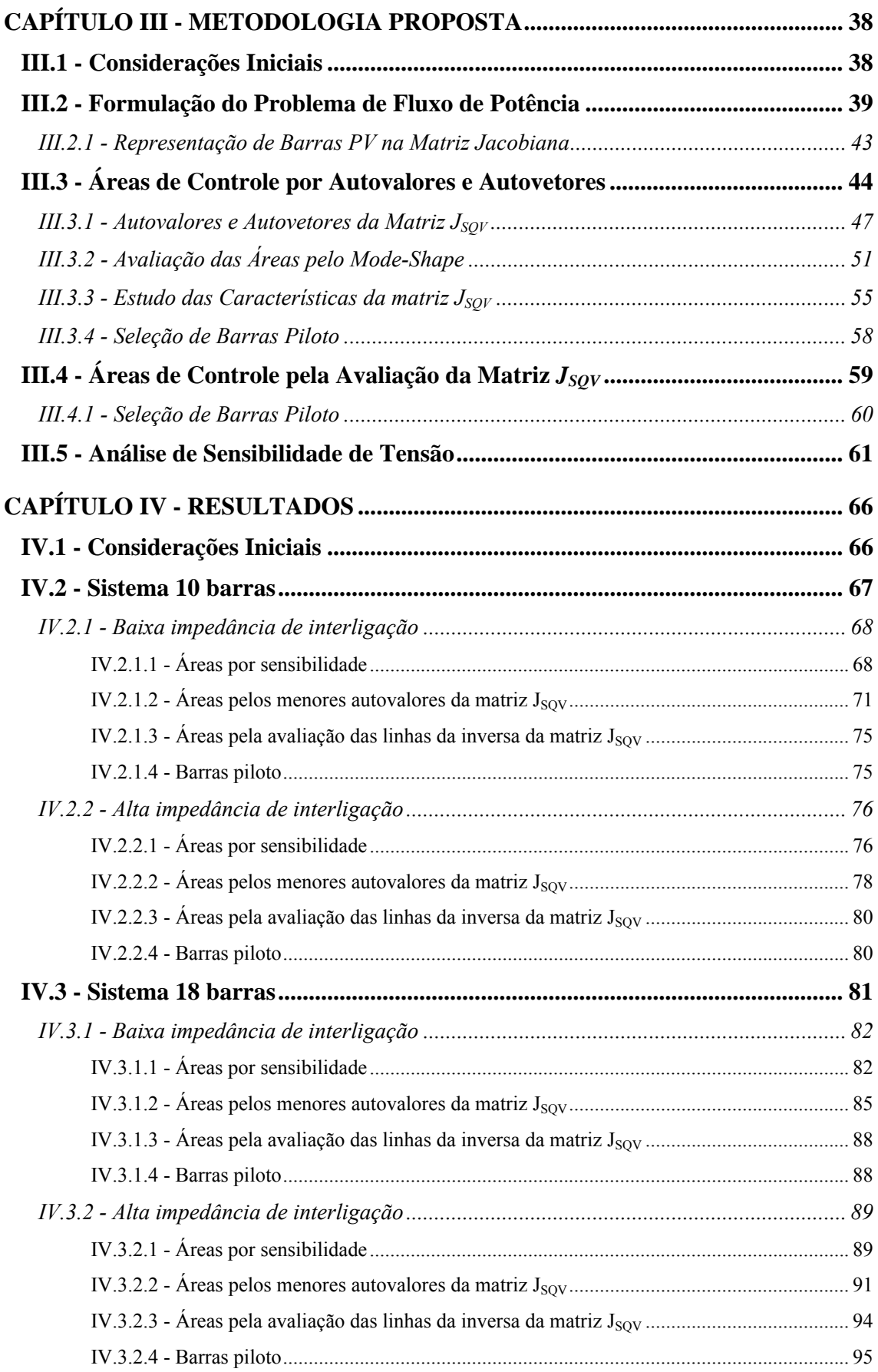

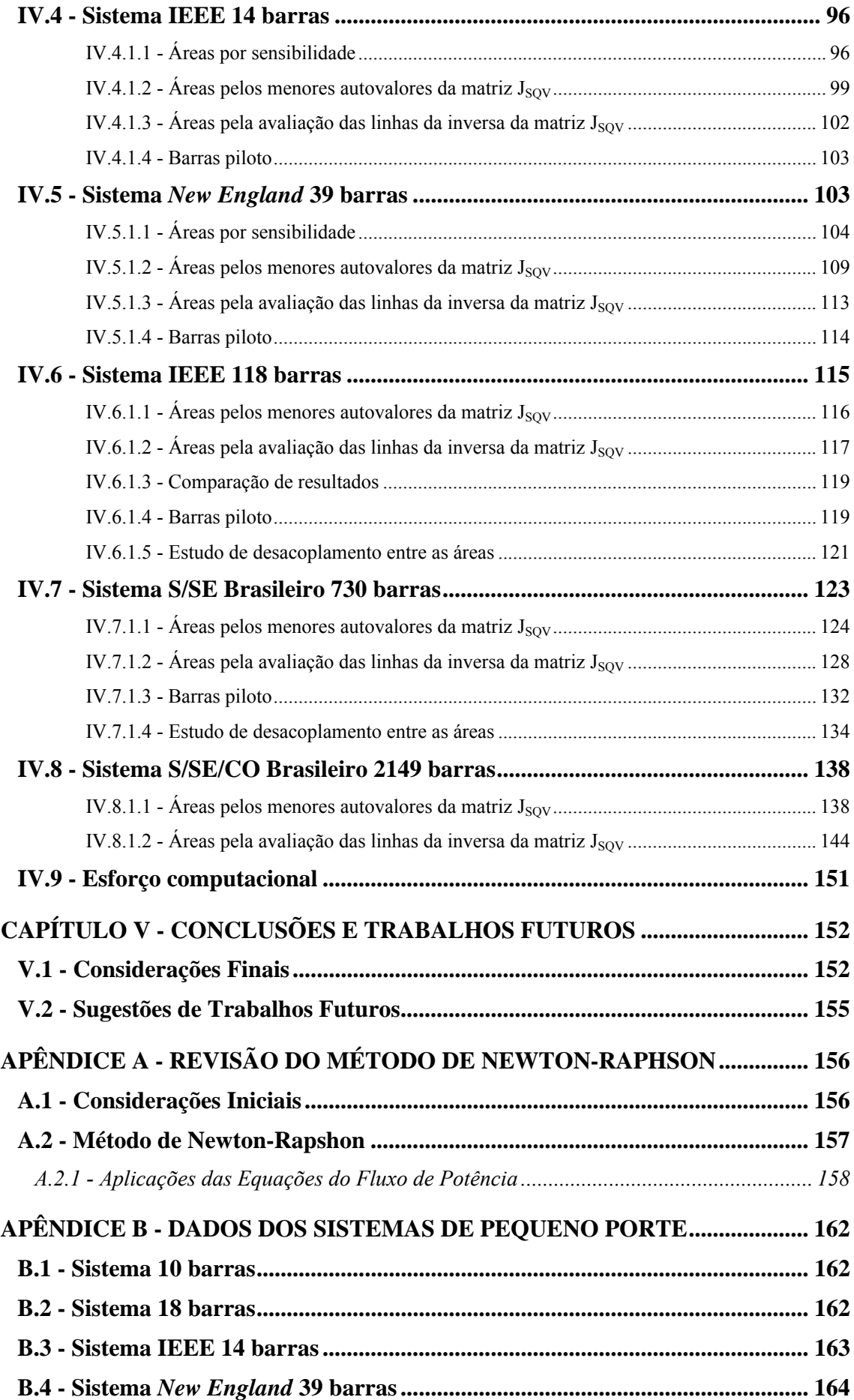

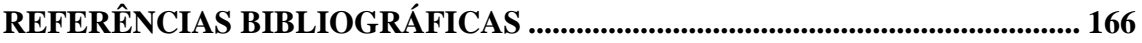

# <span id="page-11-1"></span><span id="page-11-0"></span>**LISTA DE FIGURAS**

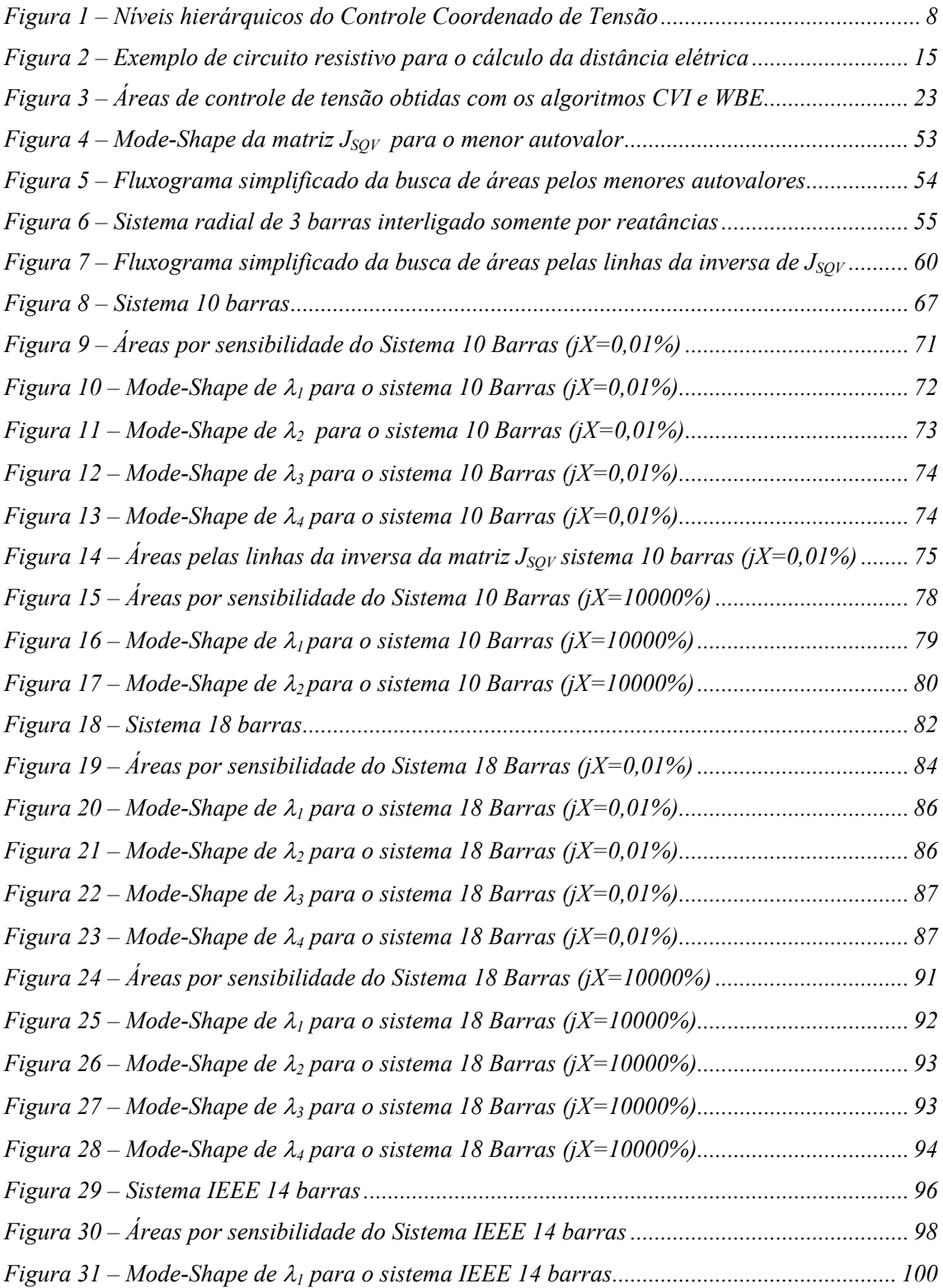

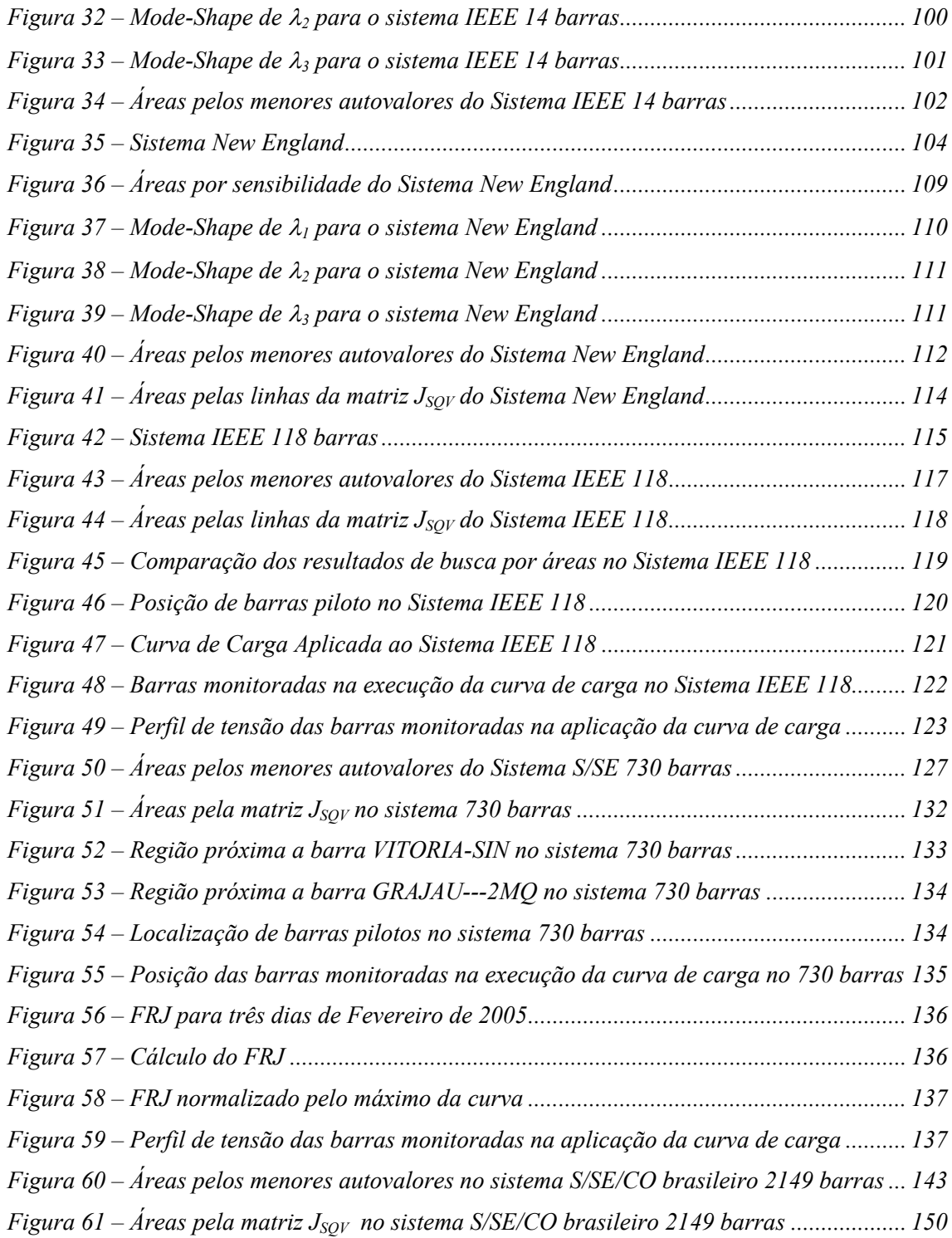

# <span id="page-13-1"></span><span id="page-13-0"></span>**LISTA DE TABELAS**

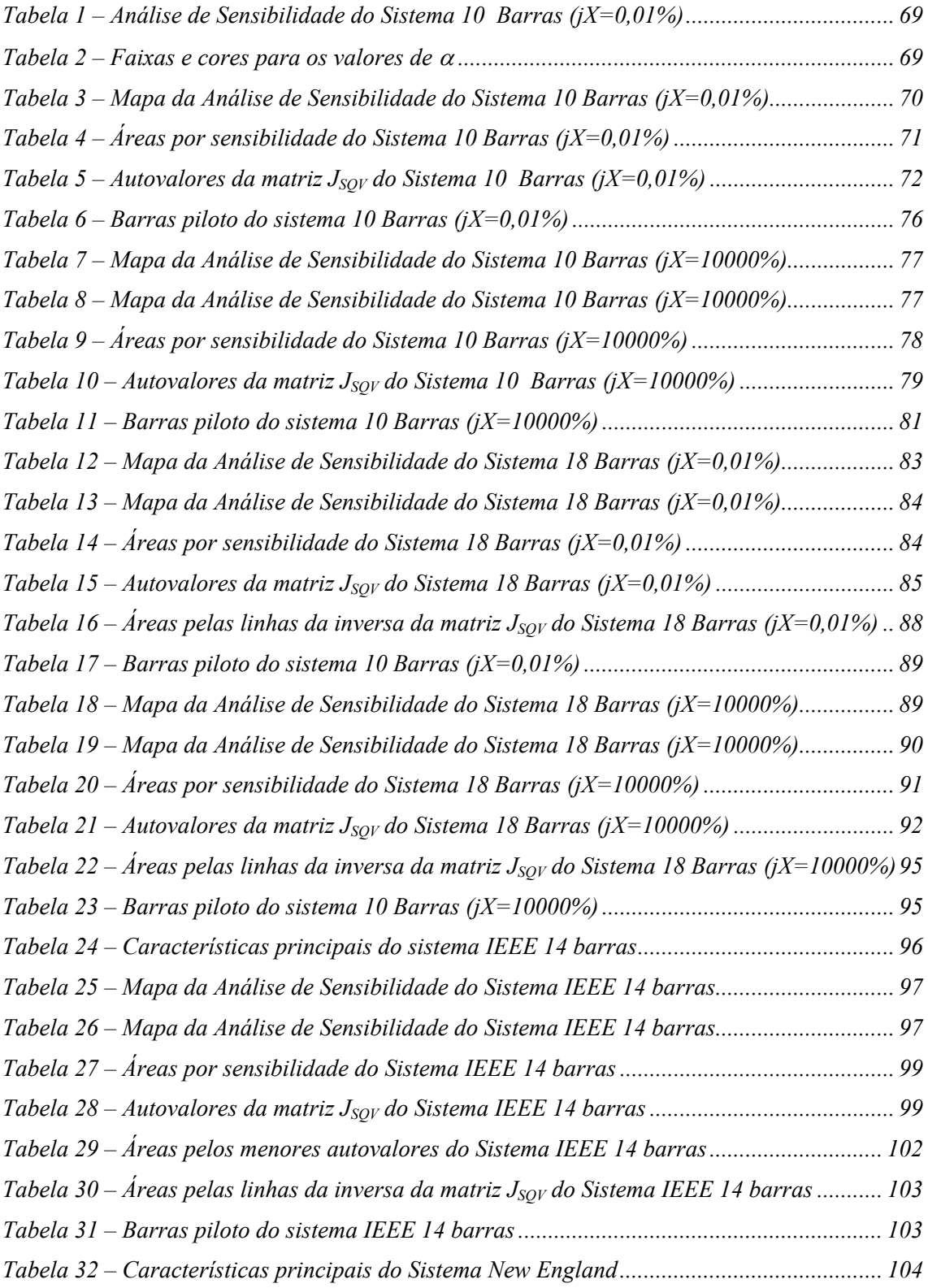

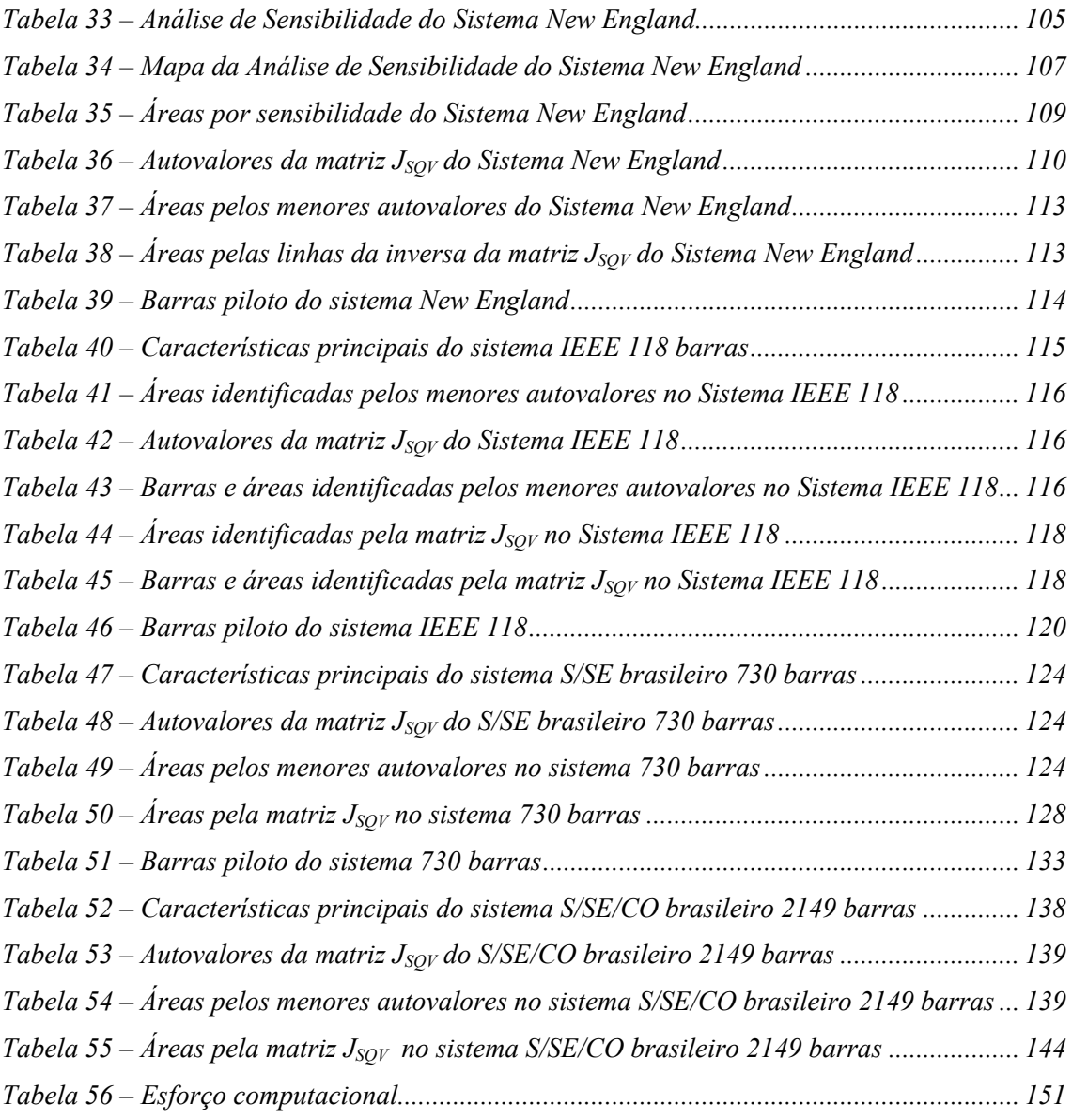

# <span id="page-15-1"></span><span id="page-15-0"></span>**LISTA DE SÍMBOLOS**

- AHC: *Ascending Hierarchical Classification*
- CCT: Controle Coordenado de Tensão
- CPT: Controle Primário de Tensão
- CRT: Controle Remoto de Tensão
- CST: Controle Secundário de Tensão.
- CTT: Controle Terciário de Tensão
- CVI: *Collinear Vector Identification*
- DS: *Dynamic Scatter*
- IEEE: *Institute of Electrical and Electronics Engineers*
- JVC: *Joint Voltage Control*
- LTC: *Load Tap Changer*
- RAT: Regulador Automático de Tensão
- SEP: Sistema Elétrico de Potência.
- WBE: *Weak Branch Elimination*

# <span id="page-16-1"></span><span id="page-16-0"></span>**CAPÍTULO I - INTRODUÇÃO**

### <span id="page-16-2"></span>**I.1 - Considerações Iniciais**

Nas últimas décadas, a importância do controle de potência reativa cresceu de forma expressiva em função do aumento das ocorrências relacionadas aos problemas de instabilidade de tensão nos Sistemas Elétricos de Potência (SEP) de grande porte ao redor de todo mundo. Estes problemas são frutos de um uso mais intensivo do sistema de transmissão, tendo em vista questões como a redução de custos e o crescimento expressivo da demanda por energia. Outros pontos como o aumento da confiabilidade dos sistemas, melhor aproveitamento energético, qualidade do serviço de fornecimento de energia e abertura de mercados também contribuíram para levar o sistema de transmissão para uma operação bem mais próxima de seus limites [\[1\]](#page-181-2).

Esquemas capazes de controlar o perfil de tensão em uma determinada área do sistema, de forma automática, podem contribuir de forma significativa tanto para a segurança quanto para a qualidade da operação [\[2](#page-181-3)].

Vários incidentes relacionados à instabilidade de tensão ocorreram em todo mundo, sendo que alguns resultaram em colapso [\[3](#page-181-4)]. Assim, uma melhor coordenação da ação de fontes de potência reativa pode oferecer alternativas para se prevenir este fenômeno.

Neste contexto de segurança de tensão, se há uma barra cuja tensão represente e influencie o comportamento de uma determinada área do sistema sensível ao problema da instabilidade no sistema, e esta barra possa ter a sua tensão controlada, mesmo que ocorra uma contingência, as tensões desta área sensível tenderão a retornar para seu valor aceitável. Para isto a geração de potência reativa é utilizada de forma a conservar o perfil de tensão da área, o que resulta <span id="page-17-0"></span>em um maior valor de margem de carregamento em relação ao ponto de colapso de tensão [\[4\]](#page-181-5), aumentando-se assim a segurança operativa desta porção do sistema sob o enfoque da segurança de tensão.

Na década de 80 uma arquitetura de controle de tensão coodernado em três níveis baseado nos conceitos de divisão de áreas e barras piloto foi implementado na França. Foi então criado o chamado Controle Secundário de Tensão (CST) [\[5,](#page-181-6)[6,](#page-181-7)[7,](#page-181-8)[8,](#page-181-9)[9,](#page-182-0)[10\]](#page-182-1) que regula o perfil de tensão de uma área do sistema através do controle da tensão de uma barra chave, denominada barra piloto. Para a aplicação do CST, pressupõe-se a possibilidade de se fazer à divisão do sistema em áreas de controle, de tal forma que estas áreas estejam satisfatoriamente desacopladas em termos da influência do controle de tensão das vizinhas. Os controles em uma determinada área devem ter pouca influência nos controles das áreas vizinhas e vice-versa. A premissa teórica do CST é que o controle de tensão é predominantemente um problema local. Após a divisão das áreas determinadas em um estudo de simulação da rede, é desenvolvido o controle para o CST e a divisão de áreas obtida é então mantida.

Assim, para que se possa aplicar o CST, é necessária uma metodologia que seja capaz de identificar, de maneira consistente e automática, quais são as áreas de controle de tensão existentes no SEP e quais são as fontes de potência reativa que tem influência sobre esta porção do sistema. Somente depois de identificadas as áreas de controle de tensão, é possível selecionar as barras piloto.

### <span id="page-17-1"></span>**I.2 - Motivação e Objetivos**

A implantação e operação de esquemas de CST parte da premissa que o sistema pode ser dividido em áreas de controle, de tal forma que estas áreas estejam satisfatoriamente desacopladas de suas áreas vizinhas, ou seja, controle existente em uma área tem pouca ou nenhuma influência nos controles existentes nas áreas vizinhas sobre uma determinada área. A divisão do SEP

em áreas de controle distintas, se bem sucedida, permite uma otimização do perfil de tensão em todo sistema.

Diferentes métodos foram propostos para o problema de determinação de áreas de controle, sendo que alguns foram implementados e efetivamente utilizados em sistemas reais [\[5,](#page-181-6)[6,](#page-181-7)[11,](#page-182-2)[12\]](#page-182-3). Boa parte destes métodos é baseada no uso da sensibilidade *QV* obtida a partir da montagem da matriz Jacobiana do problema de fluxo de potência [\[13,](#page-182-4)[14\]](#page-182-5). Estas sensibilidades permitem determinar as áreas ou regiões coerentes de um determinado SEP, conforme realizado em [\[15](#page-182-6)].

Dada uma injeção de potência reativa em uma determinada barra, é possível observar o alcance de seu efeito a partir dos fatores de sensibilidade *QV* da matriz Jacobiana do problema de fluxo de potência. Se esta injeção de potência reativa for realizada em todas as barras e guardados os fatores de sensibilidade *QV*, é possível determinar regiões do sistema onde as barras possuem comportamento similar a partir da semelhança entre os fatores de sensibilidade.

Algoritmos baseados nos fatores de sensibilidade foram criados e utilizados na determinação de áreas, sendo que na determinação do número ótimo de áreas e seus respectivos limites fez-se necessário a combinação de diferentes algoritmos e o uso da experiência dos engenheiros para a obtenção de um resultado satisfatório, tanto maior e mais malhado era o sistema [\[16\]](#page-182-7).

Para a avaliação de fenômenos relacionados ao problema de instabilidade de tensão de longo termo, o uso da álgebra linear no estudo da relação entre o menor autovalor da matriz reduzida *QV*, obtida a partir da matriz Jacobiana, e as tensões nodais, traz importantes informações acerca dos pontos críticos e a proximidade do ponto de colapso. A observação dos autovetores correspondentes ao menor autovalor da matriz reduzida *QV* destaca quais são as barras mais sensíveis ao colapso e, conseqüentemente, possíveis pontos para instalação de equipamentos de suporte de potência reativa [\[5,](#page-181-6)[6\]](#page-181-7).

Pode-se notar que há um ponto em comum entre os métodos de determinação de áreas e os métodos de avaliação dos fenômenos de instabilidade de tensão através da análise de autovalores da matriz de sensibilidades *QV* obtida a partir da matriz Jacobiana do problema de fluxo de potência. Se a análise de sensibilidade e a análise das autopropriedades são feitas a partir de uma mesma matriz, é possível que a mesma análise de sensibilidade possa ser obtida através dos autovalores e autovetores. Se os autovalores e autovetores possuem as informações sobre a sensibilidade, as áreas de controle poderiam ser obtidas a partir deles.

Baseado nestas considerações, o objetivo principal deste trabalho é investigar o uso de autovalores e autovetores da matriz Jacobiana do problema de fluxo de potência na identificação de áreas de controle de tensão em SEP. As áreas de controle de tensão são formadas a partir da determinação do conjunto de barras que são influenciadas pelo mesmo grupo de equipamentos de controle de tensão (geradores, compensadores síncronos, etc).

Outro aspecto importante relacionado à identificação de áreas é que a entrada em operação de novos equipamentos para reforço no sistema ao longo do tempo pode gerar alterações nas áreas obtidas em uma configuração já ultrapassada. Logo é desejável que a metodologia para a identificação de áreas seja computacionalmente eficiente e seja capaz de detectar com eficácia os reflexos das mudanças no sistema em cada área de controle.

Os resultados obtidos com a metodologia proposta a partir da análise dos autovalores e autovetores da matriz Jacobiana do problema de fluxo de potência precisam ser confirmados a partir de uma segunda análise, baseado na avaliação dos fatores de sensibilidade de tensão em todo o sistema. Neste sentido foi aplicada paralelamente a análise dos autovalores e autovetores a avaliação de áreas de controle de tensão a partir dos fatores de sensibilidade da matriz *QV* obtida a partir da matriz Jacobiana. As áreas de controle de tensão formadas levam em consideração as barras cujos fatores de sensibilidade são semelhantes. Desta forma é possível estabelecer uma validação dos resultados obtidos através da análise de autovalores e autovetores.

Paralelamente à questão principal relacionada à obtenção das áreas de controle, será investigada dentro de cada um dos métodos de determinação de áreas de controle as possíveis sugestões para o posicionamento de barras piloto a partir das informações existentes para a determinação de áreas de controle.

<span id="page-20-0"></span>A implementação dos métodos de obtenção de áreas de controle de tensão tanto por autovalores quanto por fatores de sensibilidade foi feita no ambiente MatLab, a partir da matriz Jacobiana exportado do pacote computacional ANAREDE (Programa de Análise de Redes), desenvolvido pelo CEPEL (Grupo ELETROBRAS).

#### <span id="page-20-1"></span>**I.3 - Estrutura do trabalho**

Este documento está divido em cinco capítulos, dos quais esta introdução é o primeiro, e mais dois Apêndices.

No Capítulo II é feita uma revisão bibliográfica de métodos de determinação de áreas de controle de tensão baseados nas relações de sensibilidade de matriz Jacobiana. Em seguida, é realizada uma revisão dos conceitos de sensibilidade e análise de autopropriedades na matriz Jacobiana de fluxo de potência, identificando a ligação existente entre as metodologias, através da relação das variáveis de estado com os autovalores e seus autovetores.

No Capítulo III é proposta uma metodologia para o uso da análise dos autovalores e autovetores da matriz Jacobiana *QV* reduzida, buscando a identificação de áreas de controle de tensão existentes no sistema. É proposta também a metodologia alternativa para obtenção das áreas de controle a partir dos fatores de sensibilidade da matriz Jacobiana *QV* reduzida. Também neste capítulo há uma breve revisão da análise de sensibilidade de tensão, que também será usada como metodologia auxiliar para a determinação das áreas de controle de tensão dos sistemas de pequeno porte utilizados.

No Capítulo IV são apresentados os resultados da aplicação das metodologias propostas no Capítulo III em sistemas de pequeno porte (10 barrras, 18 barras, IEEE 14 e *New England*), médio porte (IEEE 118 barras) e grande porte (Brasileiro S/SE 730 barras, Brasileiro S/SE/CO 2149 barras).

Por último o Capítulo V traz as conclusões finais do trabalho e algumas perspectivas de uso das metodologias propostas.

<span id="page-21-0"></span>O Apêndice A apresenta uma breve revisão do método de Newton-Raphson aplicado ao problema de fluxo de potência. Este Apêndice serve de fonte de consulta aos aspectos relacionados à solução do problema de fluxo de potência.

No Apêndice B estão os dados dos sistemas de pequeno porte utilizados. Todos os dados estão no formato do Programa de Análise de Redes – ANAREDE, de propriedade do CEPEL.

### <span id="page-21-1"></span>**I.4 - Publicações Decorrentes**

- UTILIZAÇÃO DE AUTOVALORES E AUTOVETORES NO PROBLEMA DE FLUXO DE POTÊNCIA PARA DETERMINAÇÃO DE ÁREAS DE CONTROLE DE TENSÃO, submetido à revista da SBA.
- USING EIGENVALUES AND EIGENVECTORS IN POWER FLOW STUDIES FOR IDENTIFICATION OF VOLTAGE CONTROL AREAS, publicado nos anais do XI SEPOPE em 2009.
- UTILIZAÇÃO DE AUTOVALORES E AUTOVETORES NO PROBLEMA DE FLUXO DE POTÊNCIA PARA DETERMINAÇÃO DE ÁREAS DE CONTROLE, publicados nos anais do XVII CBA em 2008.

# <span id="page-22-1"></span><span id="page-22-0"></span>**CAPÍTULO II - REVISÃO BIBLIOGRÁFICA**

#### <span id="page-22-2"></span>**II.1 - Considerações Iniciais**

Em países europeus, diversas empresas de energia adotaram esquemas para manutenção do perfil de tensão em áreas vitais de seus sistemas, levando-se em consideração diversos cenários de carregamento [\[16](#page-182-7)[,17](#page-182-8)[,18](#page-182-9)]. Inicialmente estes esquemas se valiam apenas da habilidade e experiência dos operadores, porém, com o aumento do grau de automação dos sistemas de controle de potência reativa, o controle do perfil de tensão atingiu um maior grau de efetividade, contribuindo de forma significativa para a melhoria da segurança e qualidade nos SEP. Estes esquemas estão hoje em operação em países como França e Itália, conforme descrito em [\[5,](#page-181-6)[6\]](#page-181-7).

Recentemente na China foram desenvolvidos e aplicados em campo controles automáticos de tensão de malha fechada. Sua arquitetura baseia-se em uma divisão do sistema em áreas adaptáveis as modificações no sistema, dado o rápido crescimento e desenvolvimento das redes chinesas, e os novos requisitos de segurança e desempenho requeridos. Este controles estão aplicados em mais de doze centros de controle na China [\[11\]](#page-182-2).

Para a melhoria da qualidade dos perfis de tensão em áreas vitais de um SEP, pode-se então recorrer ao chamado Controle Secundário de Tensão (CST). Para a correta compreensão da finalidade do CST, é necessário destacar as definições a seguir:

• O termo "instabilidade de tensão" é usado para descrever um evento onde um distúrbio ou aumento de demanda em um SEP causa a queda incontrolável e progressiva dos níveis de tensão nas suas barras;

<span id="page-23-0"></span>• Um SEP sofre um "colapso de tensão" se uma seqüência de eventos acompanhados por uma instabilidade de tensão leva os níveis de tensão das barras a valores abaixo de limites aceitáveis.

O CST faz parte de um conjunto de medidas que visam evitar o problema de colapso de tensão, que pode estar relacionado aos controles de tensão com atuação lenta, como transformadores LTC (*Load Tap Changer*) [\[3](#page-181-4)[,19](#page-183-0)[,20](#page-183-1)]. Conceitualmente, o CST é um dos níveis hierárquicos do chamado Controle Coordenado de Tensão (CCT), que define os papéis de cada tipo de controle de tensão segundo o seu tempo de atuação.

Basicamente, o CCT possui três níveis hierárquicos, a saber: Controle Primário de Tensão (CPT), Controle Secundário de Tensão (CST) e Controle Terciário de Tensão (CTT). O CPT é mais rápido que o CST e o CST, por sua vez, é mais rápido que o CTT, conforme ilustra a [Figura 1.](#page-23-1)

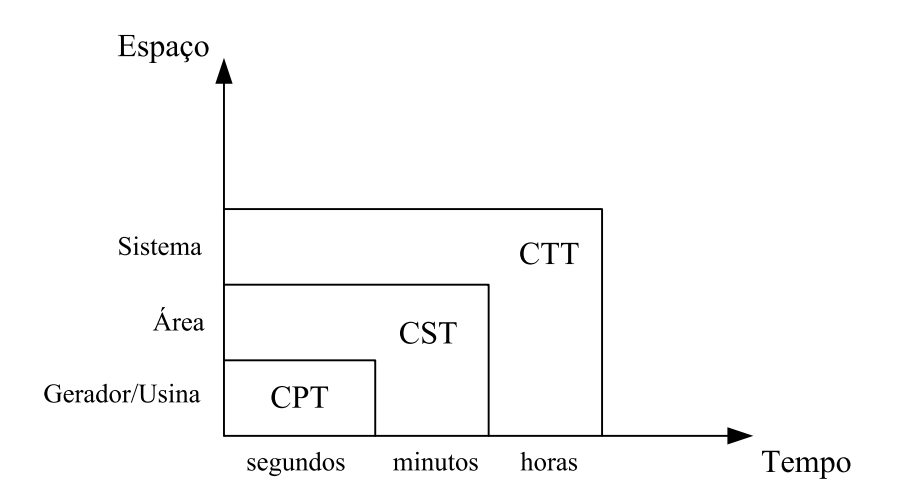

*Figura 1 – Níveis hierárquicos do Controle Coordenado de Tensão* 

<span id="page-23-1"></span>A seguir estão descritos de forma sucinta o papel exercido por cada nível do CCT:

• O CPT é subdividido em controle do gerador e controle da usina. O controle do gerador consiste, basicamente, da atuação do regulador automático de tensão (RAT). Este tipo de regulador tenta manter a tensão terminal do gerador igual ao valor de referência definido pelos operadores do sistema, ou por controladores de nível mais elevado. O controle da usina, geralmente conhecido como Controle Conjunto de

Tensão (JVC – *Joint Voltage Control*) [\[21](#page-183-2)], tem como objetivo manter o lado de alta tensão do transformador elevador em valores desejados, evitando assim circulação de potência reativa entre os geradores da usina.

- O CST consiste de uma malha mais externa de controle que regula a tensão do lado da transmissão, através das barras piloto, o qual é feito através do ajuste das tensões de referência do RAT, compensadores síncronos ou estáticos, transformadores de tap variável, etc.
- O CTT tem o objetivo, dentre outros, de otimizar e coordenar os valores das tensões de referência das barras piloto. O CTT pode assegurar, de forma preventiva, a integridade e segurança do sistema. Em [\[22](#page-183-3)] é sugerido o uso do fluxo de potência ótimo para esse propósito.

Focando novamente no CST, sabe-se que a escolha da barra piloto deve ser feita de forma criteriosa. Ela deve ser uma barra que represente de forma consistente o comportamento do perfil de tensão em seu entorno. Entretanto, a determinação de qual barra será a barra piloto não é trivial. A área na qual será implantada o CST deve ser analisada cuidadosamente, utilizando tanto a experiência de técnicos que conheçam bem o comportamento do perfil de tensão da área, bem como a utilização de ferramentas computacionais. Um programa de fluxo de potência ótimo pode ser utilizado. As funções objetivo podem ser minimização das perdas, melhor utilização das reservas de potência reativa disponíveis, minimização do número de chaveamento de bancos de capacitores e reatores, dentre outras.

Como o CST irá coordenar a ação de diferentes grupos de geradores em nível regional, a operação do seu esquema de controle pressupõe que o SEP pode ser dividido em áreas de controle de tensão suficientemente desacopladas das demais áreas. Em cada uma destas áreas há uma barra piloto que representa apropriadamente o comportamento das tensões das barras que compõe a área coordenada pelo CST.

Concentrando-se especificamente neste contexto de como dividir um SEP em áreas de controle de tensão para a implantação do CST, a primeira parte desta revisão bibliográfica se destina a abordar quais são as metodologias existentes <span id="page-25-0"></span>na literatura para a determinação de áreas de controle de tensão e que conceitos estas metodologias utilizam.

Em seguida, na segunda parte da revisão bibliográfica, são revistos os conceitos de autovalores e autovetores, sua utilização nas matrizes Admitância e Jacobiana do problema de fluxo de potência, tendo em vista a questão da divisão em áreas de controle de tensão do SEP. Nesta parte da revisão, será estabelecida a relação entre os fatores de sensibilidade e os autovalores e autovetores da matriz Jacobiana, relação que é fundamental para a compreensão da metodologia proposta neste trabalho. Esta relação está descrita em [\[23\]](#page-183-4) para a detecção de barras ou nós sensores visando à melhoria do processo de estimação de estados.

#### <span id="page-25-1"></span>**II.2 - Determinação de áreas para o CST**

A divisão do sistema em áreas de controle de tensão tem validade se forem observadas as seguintes premissas básicas:

- Mudanças efetuadas na tensão da barra piloto devem se refletir em mudanças coerentes nas demais barras da área.
- É preciso existir fontes de potência reativa na área com capacidade suficiente para promover as mudanças na tensão.
- Haver o desacoplamento adequado do controle de tensão de uma área em relação as suas áreas vizinhas.

Seguindo essas premissas, são apresentadas a seguir metodologias que permitem obter estas áreas. A primeira metodologia parte do conceito de distância elétrica entre os nós do sistema e, uma vez determinadas todas estas distâncias, os nós são agrupados segundo características comuns entre eles. A segunda e a terceira metodologias apresentadas utilizam o conceito de coerência entre nós baseado nos elementos da matriz Jacobiana, sendo que um método faz o produto escalar entre as linhas da matriz Jacobiana e outro faz o agrupamento de nós a partir da retirada dos chamados ramos fracos.

<span id="page-26-1"></span><span id="page-26-0"></span>Como descrito em [\[16](#page-182-7)], o ponto de partida para obtenção das áreas elétricas consiste em quantificar a proximidade elétrica entre dois nós quaisquer do sistema. Para isto, utiliza-se a análise de sensibilidade dada a partir dos elementos da matriz Jacobiana tradicional [\[14\]](#page-182-5) do problema de fluxo de potência ou da matriz admitância, lembrando que para este tipo de análise considera-se que são realizadas apenas pequenas perturbações em torno de um ponto de equilíbrio.

A matriz Jacobiana  $J_{ac}$  de um sistema é representada através da expressão [\(2.1\)](#page-26-2) 

<span id="page-26-2"></span>⎥ ⎥ ⎥ ⎥ ⎥ ⎥ ⎥ ⎥ ⎥ ⎥ ⎥ ⎥ ⎥ ⎥ ⎦ ⎤ ⎢ ⎢ ⎢ ⎢ ⎢ ⎢ ⎢ ⎢ ⎢ ⎢ ⎢ ⎢ ⎢ ⎢ ⎣ ⎡ Δ Δ Δ Δ Δ Δ ⋅ ⎥ ⎥ ⎥ ⎥ ⎥ ⎥ ⎥ ⎥ ⎥ ⎥ ⎥ ⎥ ⎥ ⎥ ⎦ ⎤ ⎢ ⎢ ⎢ ⎢ ⎢ ⎢ ⎢ ⎢ ⎢ ⎢ ⎢ ⎢ ⎢ ⎢ ⎣ ⎡ = ⎥ ⎥ ⎥ ⎥ ⎥ ⎥ ⎥ ⎥ ⎥ ⎥ ⎥ ⎥ ⎥ ⎥ ⎦ ⎤ ⎢ ⎢ ⎢ ⎢ ⎢ ⎢ ⎢ ⎢ ⎢ ⎢ ⎢ ⎢ ⎢ ⎢ ⎣ ⎡ Δ Δ Δ Δ Δ Δ ⋅= ⎥ ⎥ ⎥ ⎥ ⎥ ⎥ ⎥ ⎥ ⎥ ⎥ ⎥ ⎥ ⎥ ⎥ ⎦ ⎤ ⎢ ⎢ ⎢ ⎢ ⎢ ⎢ ⎢ ⎢ ⎢ ⎢ ⎢ ⎢ ⎢ ⎢ ⎣ ⎡ Δ Δ Δ Δ Δ Δ M M M M OMMMNOMMMN L LL L L LL L L LL L NMMMONMMMO OMMMNOMMML L LL L L LL L L LL L NMMMONMMMO M M M M M M M M *k j i k j i kkkjki kkkjki jkjjji jkjjji ikijii ikijii kkkjki kkkjki jkjjji jkjjji ikijii ikijii k j i k j i ac k j i k j i V V V θ θ JJJ LLL JJJ LLL JJJ LLL HHH NNN HHH NNN HHH NNN V V V θ θ J Q Q Q P P P* θ θ (2.1)

A expressão em [\(2.1\)](#page-26-2) pode ser simplificada e escrita da forma descrita em  $(2.2).$ 

<span id="page-26-4"></span><span id="page-26-3"></span>
$$
\left[\frac{\Delta P}{\Delta Q}\right] = J_{ac} \cdot \left[\frac{\Delta \theta}{\Delta V}\right] = \left[\frac{H \mid N}{J \mid L}\right] \cdot \left[\frac{\Delta \theta}{\Delta V}\right]
$$
\n(2.2)

As submatrizes  $H$ ,  $N$ ,  $J$  e  $L$  de  $J_{ac}$  representam as seguintes derivadas:

$$
H = \frac{\partial P}{\partial \theta} \tag{2.3}
$$

$$
N = \frac{\partial P}{\partial V} \tag{2.4}
$$

$$
J = \frac{\partial Q}{\partial \theta} \tag{2.5}
$$

$$
L = \frac{\partial Q}{\partial V} \tag{2.6}
$$

A matriz  $J_{ac}^{-1}$ , proveniente da inversão de  $J_{ac}$ , é representada através da expressão em [\(2.7\).](#page-27-0)

<span id="page-27-5"></span><span id="page-27-0"></span>⎥ ⎥ ⎥ ⎥ ⎥ ⎥ ⎥ ⎥ ⎥ ⎥ ⎥ ⎥ ⎥ ⎥ ⎦ ⎤ ⎢ ⎢ ⎢ ⎢ ⎢ ⎢ ⎢ ⎢ ⎢ ⎢ ⎢ ⎢ ⎢ ⎢ ⎣ ⎡ Δ Δ Δ Δ Δ Δ ⋅ ⎥ ⎥ ⎥ ⎥ ⎥ ⎥ ⎥ ⎥ ⎥ ⎥ ⎥ ⎥ ⎥ ⎥ ⎦ ⎤ ⎢ ⎢ ⎢ ⎢ ⎢ ⎢ ⎢ ⎢ ⎢ ⎢ ⎢ ⎢ ⎢ ⎢ ⎣ ⎡ = ⎥ ⎥ ⎥ ⎥ ⎥ ⎥ ⎥ ⎥ ⎥ ⎥ ⎥ ⎥ ⎥ ⎥ ⎦ ⎤ ⎢ ⎢ ⎢ ⎢ ⎢ ⎢ ⎢ ⎢ ⎢ ⎢ ⎢ ⎢ ⎢ ⎢ ⎣ ⎡ Δ Δ Δ Δ Δ Δ ⋅= ⎥ ⎥ ⎥ ⎥ ⎥ ⎥ ⎥ ⎥ ⎥ ⎥ ⎥ ⎥ ⎥ ⎥ ⎦ ⎤ ⎢ ⎢ ⎢ ⎢ ⎢ ⎢ ⎢ ⎢ ⎢ ⎢ ⎢ ⎢ ⎢ ⎢ ⎣ ⎡ Δ Δ Δ Δ Δ Δ − M M M M OMMMNOMMMN L LL L L LL L L LL L NMMMONMMMO OMMMNOMMML L LL L L LL L L LL L NMMMONMMMO M M M M M M M M *k j i k j i kkkjki kkkjki jkjjji jkjjji ikijii ikijii kkkjki kkkjki jkjjji jkjjji ikijii ikijii k j i k j i ac k j i k j i Q Q Q P P P jjj lll jjj lll jjj lll hhh nnn hhh nnn hhh nnn Q Q Q P P P J V V V θ θ* 1 θ (2.7)

A expressão em [\(2.7\)](#page-27-0) pode ser simplificada e escrita da forma descrita em [\(2.8\).](#page-27-1)

<span id="page-27-1"></span>
$$
\left[\frac{\Delta\theta}{\Delta V}\right] = J_{ac}^{-1} \cdot \left[\frac{\Delta P}{\Delta Q}\right] = \left[\frac{h}{j} + \frac{n}{l}\right] \cdot \left[\frac{\Delta P}{\Delta Q}\right]
$$
\n(2.8)

A matriz de admitâncias *Ybus* de um sistema pode ser construída a partir das equações [\(2.9\)](#page-27-2) e [\(2.10\)](#page-27-3) em sua forma geral, segundo está em [\[24](#page-183-5)].

<span id="page-27-2"></span>
$$
Y_{km} = -a_{km}e^{-j\varphi_{km}}y_{km}
$$
 (2.9)

<span id="page-27-3"></span>
$$
Y_{kk} = jb_k^{sh} + \sum_{m \in \Omega_k} \left(jb_{km}^{sh} + a_{km}^2 y_{km}\right)
$$
 (2.10)

Uma vez que as matrizes  $J_{ac}$  e  $Y_{bus}$  representam uma relação linear entre as variáveis nodais da rede, estas variáveis referentes a uma rede elétrica malhada podem ser relacionadas através das equações matriciais [\(2.11\)](#page-27-4), [\(2.12\),](#page-28-0) [\(2.13\)](#page-28-1) e [\(2.14\).](#page-28-2)

<span id="page-27-4"></span>
$$
\Delta \dot{I} = \dot{Y}_{bus} \cdot \Delta \dot{V} \tag{2.11}
$$

<span id="page-28-0"></span>
$$
\Delta \dot{V} = \dot{Z}_{bus} \cdot \Delta \dot{I} \tag{2.12}
$$

<span id="page-28-3"></span><span id="page-28-1"></span>
$$
\Delta Q = L \cdot \Delta V \tag{2.13}
$$

<span id="page-28-4"></span><span id="page-28-2"></span>
$$
\Delta V = l \cdot \Delta Q \tag{2.14}
$$

A matriz *Ybus* é a matriz de admitâncias e a matriz *Zbus* é a matriz de impedâncias. Uma matriz é o inverso da outra, ambas complexas e simétricas. A matriz *L* é parte da matriz Jacobiana  $J_{ac}$ , conforme está em [\(2.2\)](#page-26-4). A matriz *l* é parte da matriz  $J_{ac}^{-1}$ , proveniente da inversão da matriz Jacobiana  $J_{ac}$  do método de Newton-Raphson [\[14](#page-182-5)], e é chamada matriz de sensibilidade *VQ* . As matrizes *L* e *l* são reais e não simétricas. As matrizes *Ybus* e *L* são matrizes esparsas cujos elementos não nulos correspondem aos circuitos que conectam as subestações, representadas no problema através de nós ou barras. As matrizes *Zbus* e *l* são matrizes cheias e seus elementos refletem a propagação das variações de tensão em função de uma injeção de corrente ou potência reativa em um dado nó do sistema. Para utilização de [\(2.13\)](#page-28-3) e [\(2.14\)](#page-28-4), considera-se o desacoplamento *P*θ*-QV*.

As matrizes  $Z_{bus}$  e *l* poderiam ser utilizadas para quantificar a proximidade entre nós sob o ponto de vista da tensão [\[16](#page-182-7)]. A magnitude do acoplamento entre dois nós de um SEP pode ser refletida e quantificada através atenuação máxima da variação de tensão entre estes nós. Esta atenuação pode ser facilmente obtida a partir da matriz *l* , bastando apenas dividir o elemento de cada uma de suas colunas pelo termo da diagonal.

De [\(2.7\),](#page-27-5) pode-se destacar a submatriz *l* , de acordo com o que está em [\(2.15\)](#page-28-5).

<span id="page-28-5"></span>
$$
\begin{bmatrix}\n\vdots \\
\Delta V_i \\
\Delta V_j \\
\Delta V_k\n\end{bmatrix} = \begin{bmatrix}\n\ddots & \vdots & \vdots & \vdots & \vdots \\
\cdots & l_{ii} & l_{ij} & l_{ik} & \cdots \\
\cdots & l_{ji} & l_{ji} & l_{jk} & \cdots \\
\cdots & l_{ki} & l_{kj} & l_{ik} & \cdots \\
\cdots & \vdots & \vdots & \vdots & \ddots\n\end{bmatrix} \begin{bmatrix}\n\vdots \\
\Delta Q_i \\
\Delta Q_j \\
\Delta Q_k\n\end{bmatrix} = I \begin{bmatrix}\n\vdots \\
\Delta Q_i \\
\Delta Q_j \\
\Delta Q_k\n\end{bmatrix}
$$
\n(2.15)

O elemento *ii l* representa a sensibilidade de tensão da barra *i* em relação a uma injeção de potência reativa feita na própria barra *i* . O elemento *ji l*

representa a sensibilidade de tensão da barra *j* em relação a uma injeção de potência reativa feita na barra *i* . Se os elementos  $l_{ii}$  e  $l_{ii}$  forem divididos um pelo outro respectivamente, é possível estimar o quanto a variação de tensão na barra *i* se atenuou ao chegar à barra *j* , dada uma injeção de potência reativa na barra *i* . Se todos os elementos da coluna referente à barra *i* em *l* forem divididos pelo elemento  $l_{ii}$ , será determinada a atenuação da tensão em todas as barras em relação a uma injeção de potência reativa na barra *i* .

A matriz de atenuação entre todos os nós do sistema, cujos termos são <sup>α</sup> *ji* pode ser obtida pelas equações [\(2.16\)](#page-29-0) e [\(2.17\).](#page-29-1)

<span id="page-29-0"></span>
$$
\Delta V_j = \alpha_{ji} \Delta V_i \tag{2.16}
$$

<span id="page-29-1"></span>
$$
\alpha_{ji} = \frac{l_{ji}}{l_{ii}} \tag{2.17}
$$

Assim, a matriz de atenuação é dada pela expressão em [\(2.18\)](#page-29-2).

<span id="page-29-2"></span>
$$
\alpha = \begin{bmatrix} \ddots & \vdots & \vdots & \vdots & \vdots \\ \cdots & 1 & \alpha_{ij} & \alpha_{ik} & \cdots \\ \cdots & \alpha_{ji} & 1 & \alpha_{jk} & \cdots \\ \cdots & \alpha_{ki} & \alpha_{kj} & 1 & \cdots \\ \vdots & \vdots & \vdots & \vdots & \ddots \end{bmatrix}
$$
 (2.18)

Para a aplicação eficiente e simples do conceito de atenuação em um algoritmo de determinação de áreas, é necessário definir uma estrutura matemática de distância entre todos os nós com base neste conceito. A partir do exemplo na [Figura 2](#page-30-1), composto de um circuito puramente resistivo, de resistências *R* e *2R*, pode-se calcular a atenuação de tensão entre os pontos *i* , *j* , *k* e *m* . Dado uma variação de tensão Δ*V* em *i* , será mostrado que, para o cálculo da atenuação de tensão nos pontos *j* e *k* , é necessário efetuar o produto das atenuações  $\alpha_{ii}$  e  $\alpha_{ki}$  para se obter a atenuação  $\alpha_{ki}$ .

<span id="page-30-0"></span>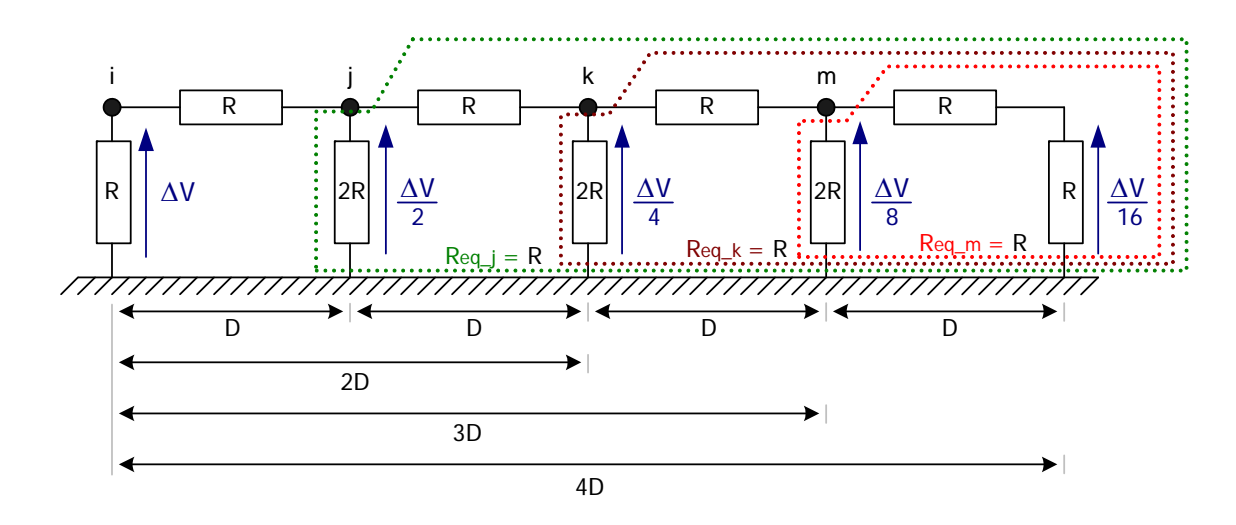

*Figura 2 – Exemplo de circuito resistivo para o cálculo da distância elétrica* 

<span id="page-30-1"></span>O circuito da [Figura 2](#page-30-1) traz uma variação de tensão entre o ponto *i* e a terra. Para obtermos a variação de tensão entre o ponto *j* e a terra referente à variação de tensão no ponto *i* , é necessário calcular a resistência equivalente entre o ponto *j* e a terra. Esta resistência equivalente pode ser calculada a partir do laço mais à direita do circuito, que está marcado pela linha pontilhada vermelha, que representa a resistência equivalente *Req\_m* entre o ponto *m* e a terra, cujo valor será o paralelo entre (*R*+*R*) e 2*R*, que é igual a *R*. Em seguida, calcula-se a resistência equivalente *Req\_k* entre o ponto *k* e a terra, cujo valor é paralelo entre (*R*+*Req\_m*) e 2*R*, que é igual a *R*, segundo está marcado na linha pontilhada marrom. Por último, calcula-se a resistência equivalente *Req\_j* entre o ponto *j* e a terra, cujo valor é paralelo entre (*R*+*Req\_k*) e 2*R*, que também é igual a *R*. Logo, as resistências equivalentes *Req\_m*, *Req\_k* e *Req\_j* são todas iguais a *R*. Pode-se notar que a variação de tensão entre o ponto *j* e a terra será dada por um divisor de tensão entre *R* e *Req\_j*, sendo *Req\_j* igual a *R*. Assim, a variação de tensão entre o ponto *j* e a terra será a metade da variação de tensão entre o ponto *i* e a terra. Este raciocínio aplicado para a obtenção da variação de tensão entre o ponto *j* e a terra pode ser aplicado aos demais pontos, uma vez os circuitos equivalentes são sempre iguais a *R*, gerando um divisor de tensão com duas resistências iguais. Assim, a variação de tensão no ponto *k* será sempre a metade da variação em *j* e a tensão no ponto *m* será a metade da variação em *k* .

Desta forma, a atenuação entre os pontos *i* - *j* e *j* - *k* na [Figura 2](#page-30-1) é calculada respectivamente em [\(2.19\)](#page-31-0) e [\(2.20\):](#page-31-1)

<span id="page-31-0"></span>
$$
\alpha_{ji} = \frac{l_{ji}}{l_{ii}} = \frac{\Delta V_j}{\Delta V_i} = \frac{\frac{\Delta V}{2}}{\Delta V} = \frac{1}{2}
$$
\n(2.19)

<span id="page-31-1"></span>
$$
\alpha_{ki} = \frac{l_{kj}}{l_{jj}} = \frac{\Delta V_k}{\Delta V_j} = \frac{\frac{\Delta V}{4}}{\frac{\Delta V}{2}} = \frac{1}{2}
$$
\n(2.20)

A partir de [\(2.19\)](#page-31-0) e [\(2.20\)](#page-31-1), pode-se obter a atenuação entre os nós *i* - *k* através da equação em [\(2.21\)](#page-31-2) ou [\(2.22\).](#page-31-3)

<span id="page-31-2"></span>
$$
\alpha_{ki} = \frac{l_{ki}}{l_{ii}} = \frac{\Delta V_k}{\Delta V_i} = \frac{\alpha_{kj}\Delta V_j}{\Delta V_i} = \frac{\alpha_{kj}\alpha_{ji}\Delta V_i}{\Delta V_i} = \alpha_{kj}\alpha_{ji} = \frac{1}{2} \cdot \frac{1}{2} = \frac{1}{4}
$$
(2.21)

<span id="page-31-3"></span>
$$
\alpha_{kj}\alpha_{ji} = \frac{\Delta V_k}{\Delta V_j} \cdot \frac{\Delta V_j}{\Delta V_i} = \frac{\Delta V_k}{\Delta V_i} = \frac{\frac{\Delta V}{4}}{\Delta V} = \frac{1}{4} = \alpha_{ki}
$$
\n(2.22)

Para substituir o produto das atenuações em [\(2.21\)](#page-31-2) por uma soma, é possível tomar o logaritmo da atenuação como sendo a definição de distância entre dois nós do sistema, de acordo com a equação [\(2.23\).](#page-31-4)

<span id="page-31-4"></span>
$$
D_{ki} = -\log(\alpha_{ki}) = -\log(\alpha_{kj} \cdot \alpha_{ji}) = -\log(\alpha_{kj}) - \log(\alpha_{ji}) = D_{kj} + D_{ji}
$$
 (2.23)

As distâncias *D* da [Figura 2](#page-30-1) representam o conceito de distância elétrica aplicada aos pontos *i* , *j* , *k* e *m* . Como as atenuações entre estes pontos são iguais, as distâncias entre os pontos também serão iguais.

Na formação da matriz *L* , os elementos diagonais já são diferentes entre si, em função da conectividade de cada nó (vide Apêndice A). Logo, na montagem da matriz de atenuações em [\(2.18\),](#page-29-2) os elementos  $\alpha_{ij}$  e  $\alpha_{ji}$  não serão idênticos. Para que se tenham distâncias simétricas entre dois nós, é proposta a formulação em [\(2.24\)](#page-32-2), que é então tomada como sendo o conceito final de distância elétrica entre dois nós quaisquer *i* e *j* do sistema elétrico.

<span id="page-32-2"></span><span id="page-32-0"></span>
$$
D_{ij} = D_{ji} = -\log(\alpha_{ij} \cdot \alpha_{ji})
$$
\n(2.24)

O uso correto deste conceito de distância elétrica parte de algumas premissas importantes. A primeira diz que o sistema não pode possuir circuitos 100% compensados e a segunda é considerar o desacoplamento dos problemas ativoreativo do problema de fluxo de potência da rede em estudo, conforme descrito em [\[16\]](#page-182-7). No caso do desacoplamento ativo-reativo não ser válido, é sugerido o uso de outra matriz de sensibilidades *VQ* , de acordo com [\[25](#page-183-6)].

#### <span id="page-32-1"></span>*II.2.2 - Aplicação do Conceito de Distância Elétrica*

Se há uma variação de tensão em um nó do sistema, é possível estimar as variações de tensão em todos os outros nós do sistema que estejam próximos o bastante do nó em questão, a partir do conceito de distância elétrica visto anteriormente. Logo, é possível construir um conceito de observabilidade estrutural por proximidade [\[26\]](#page-183-7), isto é, a distância elétrica fornece uma medida da influência da variação de tensão em um determinado nó, que não possua controle de tensão, sobre os seus nós vizinhos.

O controle de tensão em nós que representam barras *PV* no sistema tem ação restrita em função dos seus limites e do alcance de sua influência. A tensão de nós que estão eletricamente distantes de um determinado nó de tensão controlada não recebem sua influência. Logo, estes nós, que representam barras *PV*, têm influência somente nas proximidades de sua vizinhança. A partir desta avaliação, cria-se o conceito de controlabilidade estrutural por proximidade [\[26\]](#page-183-7), que fornece uma medida do alcance da influência do controle de tensão de uma barra *PV* em relação aos demais nós do sistema, a partir do cálculo da distância elétrica do nó da barra *PV* para os demais nós.

Definindo-se uma distância elétrica  $D_0$  acima da qual as variáveis são consideradas acopladas, os dados qualitativos sobre observabilidade e controlabilidade estrutural podem ser obtidos a partir do cálculo da medida das distâncias elétricas. De posse destes dados, é então possível determinar áreas <span id="page-33-0"></span>de controle de tensão que formarão o conjunto de áreas e suas barras piloto para a aplicação do CST.

#### <span id="page-33-1"></span>*II.2.3 - Determinação de Áreas pelo Conceito de Distância Elétrica*

O objetivo é agrupar geradores em áreas homogêneas, levando-se em conta a distância elétrica entre eles. Dois algoritmos baseados em métodos de análise tipológica [\[16](#page-182-7)] ajudam a formar as áreas a partir de geradores com características similares, onde a similaridade dos mesmos é dada pelo conceito da distância elétrica. Os algoritmos são apresentados a seguir, descrevendo de forma simplificada os seus passos.

#### <span id="page-33-2"></span>*II.2.3.1 - Algoritmo 1: Ascending Hierarchical Classification (AHC)*

Passos básicos do algoritmo AHC:

- 1. Inicialmente há *N* objetos (geradores), que formam *N* classes (áreas);
- 2. As duas classes mais próximas, sendo a proximidade calculada através da distância elétrica, são fundidas e passam a formar uma única classe;
- 3. As distâncias da nova classe em relação às remanescentes são calculadas. O resultado até este passo é uma classe a menos do que havia no passo 2;
- 4. Se há apenas uma única classe com todos os *N* objetos, encerra-se o algoritmo. Senão, retorna-se ao passo 2.

Para o uso deste algoritmo, é necessário se fazer o cálculo da distância entre grupo de objetos (geradores). Este procedimento encontra-se em [\[16\]](#page-182-7).

<span id="page-34-1"></span><span id="page-34-0"></span>Passos básicos do algoritmo DS:

- 1. Uma distribuição de objetos em *N* classes é realizada. Uma distribuição inicial é assumida para este propósito;
- 2. Uma vez determinadas as *N* classes, são identificadas os *N* centros [\[16](#page-182-7)] de cada uma delas;
- 3. Uma vez determinados os *N* centros, cada objeto pode ser atribuído ao centro que está mais próximo, de tal forma a criar mudanças de objetos de uma classe para outra;
- 4. Se há mudanças nas classes, retorna-se ao passo 2. Senão, o algoritmo é encerrado.

Estes algoritmos estão detalhados em [\[16\]](#page-182-7) e na determinação das áreas estes são complementares em vários pontos. No algoritmo AHC, pode-se fazer uma rápida exploração do número de áreas para o sistema, embora a distribuição obtida não seja a mais otimizada. O algoritmo DS trabalha com um número fixo de áreas, sugerido a partir de AHC, e faz a exploração da distribuição ótima das barras nas áreas obtidas em AHC. Assim, AHC e DS exercem funções complementares no objetivo de descobrir o número de áreas e a distribuição de barras nestas áreas.

Uma vez determinadas as áreas e sua distribuição, o nó piloto é aquele que possua a distância elétrica que seja a mais central possível em relação às demais barras da área [\[16](#page-182-7)].

Embora esta metodologia tenha sido usada na implementação do CST na França [\[10](#page-182-1)] e em outras concessionárias européias, há limitações para sua aplicação. O uso do conceito de distância elétrica, juntamente com os algoritmos baseados em métodos de análise tipológica, deve ser encarado como uma ferramenta de apoio à decisão e não como um método sistemático para a determinação de áreas de controle. Recomenda-se em [\[16\]](#page-182-7) que os resultados <span id="page-35-0"></span>desta metodologia sejam combinados com a experiência dos operadores do sistema.

#### <span id="page-35-1"></span>*II.2.4 - Determinação de Áreas pelo Conceito de Regiões de Coerência*

As definições de coerência de tensão foram propostas em [\[27](#page-183-8)[,28](#page-184-0)[,29](#page-184-1)[,30](#page-184-2)[,31](#page-184-3)] e dão origem a dois métodos para identificação de áreas de coerência, métodos estes que serão revistos nesta seção.

Em [\[27,](#page-183-8)[28,](#page-184-0)[29\]](#page-184-1), define-se um grupo coerente de barras de cargas, tendo em vista o comportamento da tensão, como sendo aquelas barras que tem o mesmo incremento na magnitude e ângulo da tensão, quando há perturbações causadas por mudanças nas cargas em barras *PQ*, na geração ou mesmo na topologia. Estas barras formam um grupo que irá constituir uma região coerente.

Em [\[30](#page-184-2)[,31](#page-184-3)], o conceito de coerência de tensão está relacionado ao agrupamento de porções da rede elétrica, a partir do que foi chamado de fraqueza estrutural, que está relacionado à questão da controlabilidade de tensão. Nesta definição, é mostrado que um sistema pode ser decomposto em várias áreas de controle de tensão que se relacionam com outras áreas através de fronteiras fracas. Estas fronteiras são ramos de circuito com reatâncias relativamente altas (por exemplo, linhas de transmissão longas) que limitam a capacidade de transferência de potência reativa. Assim, o controle de tensão de qualquer área para áreas adjacentes será limitado.

Baseado nestes conceitos de coerência de tensão propostos anteriormente, foi construído uma definição geral de coerência:

• "Um grupo de barras *PQ* são ditas coerentes com relação à dinâmica de tensão se exibem as mesmas tendências nos incrementos da magnitude e ângulos da tensão causados por mudanças nas injeções de potência ativa e reativa nas cargas, ou nos geradores, ou por mudanças na topologia fora da região de coerência. As barras *PQ* e *PV* que atendem estas condições constituem uma região ou área de coerência."
Deve-se notar que, nesta definição, mudanças topológicas dentro da região de coerência não são consideradas perturbações relevantes, pois estas mudanças podem dividir esta região em partes coerentes menores.

Dois algoritmos são propostos para identificação destas regiões de coerência e são apresentados a seguir.

# *II.2.4.1 - Algoritmo 1: Collinear Vector Identification Method (CVI)*

Método baseado no conceito de coerência de tensão definido em [\[27](#page-183-0)[,28](#page-184-0)[,29](#page-184-1)], onde barras coerentes são aquelas barras que possuem o mesmo incremento na magnitude e ângulo da tensão quando há perturbações causadas por mudanças em cargas *PQ*, na geração ou mesmo na topologia.

No método CVI, é usada a inversa da matriz Jacobiana  $J_{ac}^{-1}$ , a qual relaciona as mudanças nas magnitudes da tensão em função da alteração das potências ativa e reativas nas barras de carga, segundo dado pelas submatrizes *j* e *l* em [\(2.7\)](#page-27-0). Através da comparação dos vetores-linha formados pela união das submatrizes *j* e *l* para diferentes barras, são consideradas barras coerentes aquelas que têm vetores colineares e têm magnitudes muito próximas. O teste para colinearidade é dado através da expressão em [\(2.25\)](#page-36-0) e pela referência em [\[32](#page-184-2)].

<span id="page-36-1"></span><span id="page-36-0"></span>
$$
\frac{\langle r_i, r_j \rangle}{\|r_i\| \|r_j\|} \le \varepsilon_1
$$
\n(2.25)

Na equação [\(2.25\)](#page-36-0),  $\langle r_i, r_j \rangle$  representa o produto escalar entre os vetores e  $\|r\|$  é a norma euclidiana dos vetores-linha *r* . Este teste identifica aquelas barras que compartilham o mesmo sinal na mudança das magnitudes da tensão para qualquer perturbação na potência ativa e reativa. Um segundo teste de caráter complementar faz a verificação da diferença incremental na magnitude da tensão testando as normas de todas as combinações de pares de vetores-linha da matriz Jacobiana, conforme está em [\(2.26\)](#page-37-0).

<span id="page-37-0"></span>
$$
\|r_i - r_j\| \le \varepsilon_2 \tag{2.26}
$$

Para o método CVI, caso os dois testes estejam dentro das tolerâncias  $\varepsilon_1$  e  $\varepsilon_2$ dadas, então as duas barras são consideradas coerentes e fazem parte da mesma área.

Segundo está em [\[32\]](#page-184-2), o segundo teste pode ser relaxado, pois o mesmo vai além da definição de coerência, definição esta que pode ser plenamente satisfeita utilizando somente o primeiro teste, que verifica a colinearidade dos vetores-linha dados em [\(2.25\).](#page-36-1)

# *II.2.4.2 - Algoritmo 2: Weak Branch Elimination (WBE)*

Método baseado no conceito de coerência de tensão definido em [\[30](#page-184-3)[,31](#page-184-4)], onde o agrupamento de porções da rede elétrica se dá a partir da eliminação dos ramos ditos fracos no sistema.

O método WBE identifica as regiões coerentes através da eliminação dos ramos fracos do sistema. Estes ramos são retirados através da observação dos elementos de menor valor da matriz L, que é parte da matriz Jacobiana  $J_{ac}$ , conforme está em [\(2.2\)](#page-26-0). Neste processo consideram-se todas as barras PV e PQ.

O algoritmo do método WBE realiza os seguintes passos:

- 1. A matriz *L* , originária da matriz Jacobiana, é normalizada através da divisão de cada um de seus elementos pelo maior elemento da diagonal.
- 2. Após a normalização, os menores elementos são seqüencialmente aproximados para zero até que a soma dos elementos eliminados em cada linha seja menor que uma dada tolerância.
- 3. A matriz reduzida é então dividida em submatrizes bloco-diagonal onde cada uma delas identifica um grupo de barras que delimitam então uma área de controle de tensão.

Este método considera o desacoplamento *Pθ*-*QV*. Esta simplificação é aceitável em pontos de operação afastados do ponto de máximo carregamento, porém em condições próximas ao ponto de colapso esta consideração pode levar a resultados imprecisos [\[32](#page-184-2)].

# *II.2.4.3 - Comparação entre os métodos CVI e WBE*

Os algoritmos CVI e WBE foram testados e comparados usando o sistema *New England* de 39 barras [\[32](#page-184-2)]. Assumindo-se que os dois algoritmos utilizam os mesmos parâmetros, ambos produziram áreas de coerência de tensão idênticas. Este sistema é utilizado em diversos estudos de estabilidade, sendo composto de 39 barras, 46 circuitos e 10 geradores. Os seus dados completos são apresentados em [\[33](#page-184-5)].

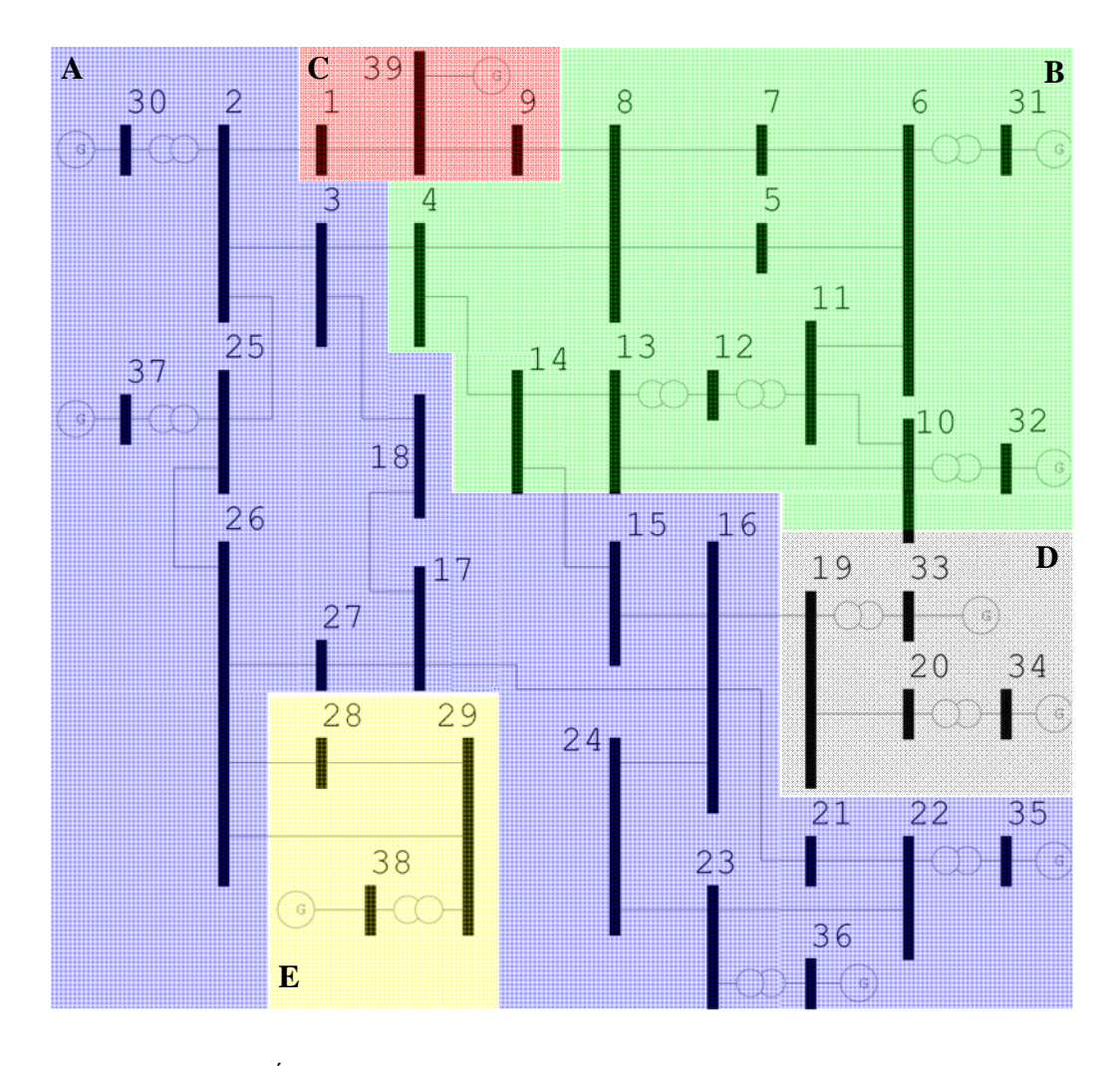

<span id="page-38-0"></span>*Figura 3 – Áreas de controle de tensão obtidas com os algoritmos CVI e WBE* 

São obtidas cinco áreas, que estão em destaque na [Figura 3](#page-38-0) através de letras e cores distintas: área A – referente às barras inseridas dentro da região azul, B – referente às barras inseridas dentro da região verde, C – referente às barras inseridas dentro da região vermelha, D – referente às barras inseridas dentro da região cinza e E – referente às barras inseridas dentro da região amarela.

# **II.3 - Autovalores, Autovetores e Fatores de Sensibilidade**

Os métodos apresentados anteriormente para a identificação de áreas de controle de tensão usam informações provenientes da matriz Jacobiana do problema de fluxo de potência. A matriz Jacobiana é fruto da linearização das equações de injeções de potência ativa e reativa na solução do método de Newton-Raphson para a solução do problema de fluxo de potência, conforme descrito em linhas gerais no Apêndice A.

Vários métodos foram propostos para escolha do posicionamento mais efetivo de controles de tensão em SEP baseados em autovalores da matriz Jacobiana, análise modal e em fatores de sensibilidade, conforme descrito em [\[19](#page-183-1)[,20](#page-183-2)[,34](#page-184-6)].

Os fatores de sensibilidade da matriz Jacobiana de fluxo de potência, acrescidos das equações de linearizadas que representam controles e limites, podem ser utilizados também para a avaliação do efeito das ações de controle de tensão. Para isto é gerada uma matriz de sensibilidade de controle de tensão através da qual se pode estabelecer a relação existente entre tensões controladas e as grandezas controladoras. Este tipo de análise permite avaliar se uma ação de controle é adequada ou não e calcular ações de controle de tensão com o objetivo de mover um ponto de operação inadequado para um ponto de operação seguro [\[35\]](#page-184-7).

A análise de autovalores da matriz Jacobiana próximo ao ponto de colapso de tensão, pode ser usada para identificar barras vulneráveis e pontos onde injeções de potência reativa trazem benefício o sistema [\[36,](#page-184-8)[37\]](#page-185-0).

A relação linear entre o módulo das tensões nodais e a potência reativa injetada é obtida através de uma redução da matriz Jacobiana. A partir do cálculo de

autovalores nesta matriz reduzida, é possível detectar o ponto de colapso a partir da aproximação do módulo de seus autovalores a zero [\[38\]](#page-185-1).

Deve-se notar que há algo em comum entre os métodos para a determinação de áreas de controle de tensão apresentados anteriormente e os métodos de detecção do ponto de colapso de tensão utilizados nos estudos de segurança de tensão: ambos partem de matrizes reduzidas de sensibilidade entre as tensões e as potências reativas nas barras oriundas da matriz Jacobiana de fluxo de potência. Logo é possível perceber que há uma relação entre os fatores de sensibilidade desta matriz *QV* reduzida com seus respectivos autovalores e autovetores.

Baseado nesta relação existente entre os fatores de sensibilidade desta matriz *QV* reduzida com seus respectivos autovalores e autovetores, será feita a seguir uma revisão breve dos conceitos da análise autovalores e autovetores, e suas aplicações. Em seguida será feita a junção da análise de autovalores e autovetores com a análise de sensibilidade de tensão baseado nos fatores da matriz Jacobiana.

# *II.3.1 - Autopropriedades: Autovalores e Autovetores*

As autopropriedades são extensivamente utilizadas em sistemas de potência, sendo importantes ferramentas nos estudos de:

- 1. Amortecimento e controle de oscilações eletromecânicas frente a pequenas perturbações [\[39,](#page-185-2)[40\]](#page-185-3);
- 2. Ressonância sub-síncrona [\[41\]](#page-185-4);
- 3. Comportamento harmônico [\[42\]](#page-185-5);
- 4. Análise da segurança de tensão a partir da matriz de sensibilidade *QV* [\[3,](#page-181-0)[19,](#page-183-1)[37,](#page-185-0)[38,](#page-185-1)[43\]](#page-185-6);
- 5. Conflito de controles [\[44\]](#page-185-7).

De uma forma geral, a decomposição de matrizes em autovalores e seus autovetores à direita e à esquerda permite um estudo mais localizado do comportamento do sistema, permitindo melhor identificar o problema e suas causas através do desacoplamento e da análise isolada de seus componentes principais, os chamados modos.

O principal objetivo dos tópicos que serão expostos a seguir é apresentar uma breve revisão dos principais conceitos relativos à análise de autovalores e autovetores, através de uma revisão da literatura. Estes tópicos têm também o objetivo auxiliar de adotar convenções e nomenclaturas para o desenvolvimento da metodologia proposta neste trabalho, baseado nas referências [\[19](#page-183-1)[,44](#page-185-7)[,45](#page-185-8)].

# *II.3.1.1 - Autovalores*

Os autovalores de uma matriz são definidos como sendo os valores de  $\lambda$  que satisfazem a solução não trivial ( $\phi \neq 0$ ) da equação [\(2.27\):](#page-41-0)

$$
A \cdot \phi = \lambda \cdot \phi \tag{2.27}
$$

<span id="page-41-0"></span>onde *A* é uma matriz de dimensão  $(n \times n)$ ,  $\phi$  é um vetor de dimensão  $(n \times 1)$  e λ é um escalar.

Os *n* autovalores  $\{\lambda_1, \lambda_2, \dots, \lambda_n\}$  da matriz *A* podem ser calculados através da solução das raízes do seu polinômio ou equação característica, que é definida por [\(2.28\):](#page-41-1)

<span id="page-41-1"></span>
$$
det(A - \lambda I) = 0 \tag{2.28}
$$

onde *I* é uma matriz identidade de dimensão  $(n \times n)$ .

Os autovalores obtidos a partir do polinômio característico em [\(2.28\)](#page-41-1) podem ser reais ou complexos. Caso a matriz *A* seja real, os autovalores complexos aparecem sempre em pares conjugados. Por outro lado, caso a matriz *A* seja real e simétrica, todos os autovalores e autovetores serão reais [\[19](#page-183-1)].

#### *II.3.1.2 - Autovetores*

Para qualquer autovalor  $\lambda_i$ , o vetor coluna  $\phi_i$  que satisfaz a equação [\(2.27\)](#page-41-0) é definido como sendo o autovetor à direita da matriz *A* associado com o autovalor  $\lambda_i$ . Dessa forma, tem-se em [\(2.29\)](#page-42-0) que:

<span id="page-42-0"></span>
$$
A \cdot \phi_i = \lambda_i \cdot \phi_i \qquad i = \{1, 2, \dots, n\}
$$
\n
$$
(2.29)
$$

onde φ*i* é um vetor de dimensão ( *n*×1), conforme está em [\(2.30\):](#page-42-1)

<span id="page-42-5"></span><span id="page-42-1"></span>
$$
\phi_i = \begin{bmatrix} \phi_{1i} \\ \phi_{2i} \\ \vdots \\ \phi_{ni} \end{bmatrix}
$$
 (2.30)

Genericamente, define-se a matriz  $\phi$  como o conjunto formado pelos autovetores à direita da matriz *A* , de acordo com [\(2.31\)](#page-42-2):

<span id="page-42-2"></span>
$$
\phi = \begin{bmatrix} \phi_1 & \phi_2 & \cdots & \phi_i & \cdots & \phi_n \end{bmatrix}
$$
 (2.31)

De maneira análoga à definição do vetor coluna  $\phi_i$ , para qualquer autovalor  $\lambda_i$ , o vetor coluna  $\psi$ , que satisfaz a equação [\(2.32\)](#page-42-3) é definido como sendo o autovetor à esquerda da matriz *A* associado com o autovalor λ*<sup>i</sup>* .

<span id="page-42-3"></span>
$$
\psi_i \cdot A = \psi_i \cdot \lambda_i \qquad i = \{1, 2, \dots, n\}
$$
\n
$$
(2.32)
$$

onde <sup>ψ</sup> *<sup>i</sup>* é um vetor de dimensão (1× *n* ), conforme está em [\(2.33\):](#page-42-4)

<span id="page-42-6"></span><span id="page-42-4"></span>
$$
\psi_i = [\psi_{i1} \quad \psi_{i2} \quad \cdots \quad \psi_{in}] \tag{2.33}
$$

De forma similar à matriz  $\phi$ , define-se a matriz  $\psi$  a partir do conjunto de autovetores à esquerda associados à matriz *A* , conforme está em [\(2.34\)](#page-43-0):

<span id="page-43-5"></span><span id="page-43-0"></span>
$$
\psi = \begin{bmatrix} \psi_1 \\ \psi_2 \\ \vdots \\ \psi_i \\ \vdots \\ \psi_n \end{bmatrix}
$$
 (2.34)

Os autovetores à direita e à esquerda associados a diferentes autovalores são ortogonais, conforme está em [\(2.35\)](#page-43-1):

<span id="page-43-1"></span>
$$
\psi_j \cdot \phi_i = 0 \tag{2.35}
$$

Para autovetores associados a um mesmo autovalor  $\lambda_i$ , tem-se em [\(2.36\)](#page-43-2) que:

<span id="page-43-2"></span>
$$
\psi_i \cdot \phi_i = C_i \tag{2.36}
$$

onde *Ci* é uma constante diferente de zero, real ou complexa.

É sempre possível normalizar convenientemente os autovetores à esquerda e à direita de forma a se obter a seguinte equação em [\(2.37\)](#page-43-3):

$$
\psi_i \cdot \phi_i = 1 \tag{2.37}
$$

# <span id="page-43-3"></span>*II.3.1.3 - Propriedades de Autovetores e Autovetores*

Define-se agora a matriz  $\Lambda$  de dimensão  $(n \times n)$  como sendo uma matriz diagonal cujos elementos são os *n* autovalores de *A* , conforme está em [\(2.38\)](#page-43-4).

<span id="page-43-6"></span><span id="page-43-4"></span>
$$
\Lambda = \begin{bmatrix} \lambda_1 & 0 & \cdots & 0 \\ 0 & \lambda_2 & \cdots & 0 \\ \vdots & \vdots & \ddots & \vdots \\ 0 & 0 & \cdots & \lambda_n \end{bmatrix} \tag{2.38}
$$

Através da generalização da equação [\(2.27\)](#page-41-0), pode-se verificar as seguintes relações entre as matrizes  $A \in \Lambda$  e os vetores  $\phi \in \psi$  nas equações [\(2.39\)](#page-44-0), [\(2.40\)](#page-44-1) e [\(2.41\):](#page-44-2)

<span id="page-44-0"></span>
$$
A \cdot \phi = \phi \cdot \Lambda \tag{2.39}
$$

<span id="page-44-1"></span>
$$
\psi \cdot \phi = I \tag{2.40}
$$

<span id="page-44-2"></span>
$$
\psi = \phi^{-1} \tag{2.41}
$$

Da manipulação das equações [\(2.39\)](#page-44-0) e [\(2.41\),](#page-44-2) obtém-se a relação entre a matriz *A* e a matriz diagonal Λ exibida em [\(2.42\)](#page-44-3):

<span id="page-44-10"></span><span id="page-44-3"></span>
$$
\phi^{-1} \cdot A \cdot \phi = \Lambda \tag{2.42}
$$

Como exemplo de utilização dos conceitos de autovalores e autovetores até aqui revisados, considera-se a matriz *A* como sendo a matriz de coeficientes de um sistema de equações lineares representado em [\(2.43\)](#page-44-4). Considera-se também um novo vetor de incógnitas  $\hat{x}$ , com o objetivo de eliminar o acoplamento entre as variáveis originais do problema *x* . Este vetor é relacionado com o vetor original de variáveis através da equação [\(2.44\)](#page-44-5).

<span id="page-44-4"></span>
$$
A \cdot x = b \tag{2.43}
$$

<span id="page-44-5"></span>
$$
\phi \cdot \hat{x} = x \tag{2.44}
$$

Para o vetor *b* de termos independentes, é definido em [\(2.45\)](#page-44-6) que:

<span id="page-44-6"></span>
$$
\phi \cdot \hat{b} = b \tag{2.45}
$$

Em [\(2.46\)](#page-44-7) e [\(2.47\)](#page-44-8) estão os resultados da manipulação conjunta das equações [\(2.43\),](#page-44-4) [\(2.44\)](#page-44-5) e [\(2.45\):](#page-44-6)

<span id="page-44-7"></span>
$$
A \cdot \phi \cdot \hat{x} = \phi \cdot \hat{b} \tag{2.46}
$$

<span id="page-44-8"></span>
$$
\phi^{-1} \cdot A \cdot \phi \cdot \hat{x} = \hat{b} \tag{2.47}
$$

Logo, o sistema de equações lineares modificado partindo das equações [\(2.46\)](#page-44-7) e [\(2.47\)](#page-44-8) é dado em [\(2.48\)](#page-44-9) por:

<span id="page-44-9"></span>
$$
\Lambda \cdot \hat{x} = \hat{b} \tag{2.48}
$$

A análise do comportamento do sistema de equações lineares a partir da matriz *A* é que as variações de cada posição do vetor *b* em [\(2.43\)](#page-44-4) é composto pela combinação linear das variáveis do vetor *x* . Desta forma, torna-se mais difícil isolar quais parâmetros influenciam de maneira significativa seu comportamento. A diagonalização da matriz *A* tem como objetivo principal eliminar este acoplamento, facilitando a interpretação e análise do problema.

# *II.3.1.4 - Propriedades do Mode-Shape*

Da equação [\(2.44\)](#page-44-5) referente ao sistema de equações lineares transformado, observa-se que o autovetor à direita fornece uma relação direta entre o vetor de variáveis original *x* e o transformado  $\hat{x}$ , estando os elementos do vetor  $\hat{x}$ diretamente relacionados com cada modo ou autovalor da matriz Λ. Portanto, a partir da análise dos autovetores à direita, pode-se verificar o comportamento de todas as grandezas do sistema original (chamadas variáveis de estado) quando um determinado modo é perturbado. O grau de atividade associado à variável de estado  $x_k$ , para um dado modo *i*, é dado pelo elemento  $\phi_{ki}$  da matriz de autovetores à direita.

De forma análoga, verifica-se que o elemento  $\psi_{ik}$  da matriz de autovetores à esquerda, fornece o grau de atividade associado à variável de estado transformada  $\hat{x}_i$  quando uma variável de estado  $x_k$  é perturbada.

Entende-se por *mode-shape* ou fator de observabilidade, a visualização gráfica do diagrama formado pela amplitude e fase do elemento φ*ki* da matriz de autovetores à direita, relacionado a um dado modo *i ,* quando está se analisando um mesmo tipo de variável de saída (por exemplo, velocidade angular, tensão, *tap* de transformadores, etc.). Assim, quando são estudados os desvios de velocidade do rotor de todos os geradores, e especificamente concentramos a atenção no comportamento de um determinado modo de oscilação, tem-se o que se denomina de *mode-shape* de velocidade. De forma similar, é possível a obtenção de *mode-shape* de tensão em barras, potência elétrica dos geradores, fluxo nas linhas, etc.

Um dos inconvenientes ao se utilizar individualmente os autovetores à esquerda e/ou à direita para identificação da relação entre variáveis de estado e autovalores, é que os elementos dos autovetores tanto à esquerda quanto à direita são dependentes das unidades e das escalas associadas às variáveis de estado do problema. Uma das soluções para este problema é o cálculo de uma matriz definida como matriz de fatores de participação ( *P* ), conforme está em [\(2.49\),](#page-46-0) que combina as informações contidas nos autovetores à esquerda e à direita como uma maneira de se obter a relação entre autovalores e variáveis de estado do problema. O objetivo é mensurar a participação de um determinado estado *k* em um dado modo *i* .

<span id="page-46-0"></span>
$$
P = \begin{bmatrix} p_1 & p_2 & \cdots & p_n \end{bmatrix} \tag{2.49}
$$

Cada elemento *pi* em [\(2.50\)](#page-46-1) é definido em por:

<span id="page-46-1"></span>
$$
p_{i} = \begin{bmatrix} p_{1i} \\ p_{2i} \\ \vdots \\ p_{ni} \end{bmatrix} = \begin{bmatrix} \phi_{1i} \cdot \psi_{i1} \\ \phi_{2i} \cdot \psi_{i2} \\ \vdots \\ \phi_{ni} \cdot \psi_{in} \end{bmatrix}
$$
(2.50)

O efeito da multiplicação dos elementos dos autovetores à direita e à esquerda é que o fator de participação torna-se adimensional, conforme descrito nas referências [\[19](#page-183-1)[,46](#page-186-0)].

O fator de participação *pik* é uma medida de sensibilidade que relaciona o autovalor λ*i* à diagonal *k* da matriz *A* , conforme descrito em [\[46\]](#page-186-0) e mostrado em [\(2.51\)](#page-46-2):

<span id="page-46-2"></span>
$$
p_{ik} = \frac{\partial \lambda_i}{\partial a_{kk}} \tag{2.51}
$$

onde  $a_{kk}$  representa o  $k − \text{ésimo}$  elemento da diagonal da matriz *A* em [\(2.27\)](#page-41-0).

#### *II.3.2 - Fatores de Sensibilidade e Autovalores*

Na avaliação da segurança de tensão de um sistema, o estudo da relação entre o menor autovalor da matriz Jacobiana e as tensões nodais traz importantes informações [\[47](#page-186-1)[,48](#page-186-2)]. Os maiores componentes do autovetor correspondente ao autovalor mínimo indicam quais nós são mais sensíveis ao modo crítico, isto é, ao autovalor mínimo. Este estudo pode identificar os nós cujas tensões são mais sensíveis aos distúrbios ocorridos no sistema, sendo estes nós chamados de nós sensores em [\[49,](#page-186-3)[50\]](#page-186-4).

A seguir serão revisados os métodos utilizados para detecção dos chamados nós sensores, dado que esta metodologia servirá de base para consolidar a utilização dos autovalores da matriz Jacobiana de fluxo de potência para a determinação de áreas de controle de tensão, uma vez que será estabelecida a relação entre os autovalores e as variáveis da matriz Jacobiana.

# *II.3.2.1 - Nós Sensores: Análise da Matriz de Admitâncias*

A dependência entre as variações nas correntes nodais Δ*I* e as variações nas tensões nodais Δ*V* , para cada um dos *n* nós existentes em um SEP, envolve a matriz de admitâncias  $Y_{bus}$ , conforme foi definido anteriormente em [\(2.11\).](#page-27-1) A matriz *Ybus* será simétrica desde que não haja números complexos para representar os fatores de transformação dos transformadores defasadores. Para um SEP de grande porte, é recomendável a representação da matriz de admitâncias como uma matriz simétrica com elementos reais, utilizando a forma descrita em [\[23](#page-183-3)] e exibida em [\(2.52\)](#page-47-0), [\(2.53\)](#page-47-1) e [\(2.54\).](#page-47-2)

<span id="page-47-0"></span>
$$
Y_{bus} = \begin{bmatrix} -B & G \\ G & B \end{bmatrix} \tag{2.52}
$$

<span id="page-47-1"></span>
$$
\Delta I = Y_{bus} \cdot \Delta V \tag{2.53}
$$

<span id="page-47-2"></span>
$$
\begin{bmatrix}\n\Delta V_{im} \\
\Delta V_{re}\n\end{bmatrix} = \begin{bmatrix}\n-B & G \\
G & B\n\end{bmatrix} \cdot \begin{bmatrix}\n\Delta I_{re} \\
\Delta I_{im}\n\end{bmatrix}
$$
\n(2.54)

A partir da equação em [\(2.42\)](#page-44-10), considerando-se a matriz *Ybus* em [\(2.53\)](#page-47-1) real e simétrica (não há transformadores defasadores), a matriz Y<sub>bus</sub> pode ser decomposta conforme está exibido em [\(2.55\)](#page-48-0). Esta decomposição da matriz *Ybus* se deve ao fato de que, para matrizes simétricas, a relação entre suas matrizes de autovetores à esquerda e à direita é que as duas matrizes (à direita e à esquerda) são uma a transposta da outra [\[51](#page-186-5)].

<span id="page-48-0"></span>
$$
Y_{bus} = V\Lambda V^T \tag{2.55}
$$

A matriz Λ é a matriz diagonal com os autovalores de *Ybus* . A matriz *V* é composta com os correspondentes autovetores. Como as colunas de *V* são formadas pelos vetores ortogonais  $v_1, v_2, ..., v_n$ , a matriz  $Y_{bus}$  pode ser obtida para os *n* nós independentes do sistema como uma combinação dos autovetores  $v_i$  com os seus autovalores  $\lambda_i$ , segundo está em [\(2.56\).](#page-48-1)

<span id="page-48-1"></span>
$$
Y_{bus} = \sum_{i=1}^{n} v_i v_i^T \lambda_i \tag{2.56}
$$

A partir das equações [\(2.53\)](#page-47-1) e [\(2.56\)](#page-48-1), as variações das tensões nodais podem ser escritas segundo está em [\(2.57\).](#page-48-2)

<span id="page-48-2"></span>
$$
\Delta V = Y_{bus}^{-1} \Delta I = \left(\sum_{i=1}^{n} \frac{v_i v_i^T}{\lambda_i}\right) \Delta I \tag{2.57}
$$

Considerando que os autovalores da matriz Λ estão ordenados em valores crescentes de seus módulos e assumindo que há uma diferença considerável entre o módulo do menor autovalor e o módulo dos demais autovalores, o primeiro elemento de [\(2.57\),](#page-48-2) *i* = 1, será o elemento determinante do somatório no que tange a análise de sensibilidade destes nós.

Assim, a expressão em [\(2.57\)](#page-48-2) pode ser reescrita conforme está em [\(2.58\).](#page-48-3)

<span id="page-48-3"></span>
$$
\Delta V \approx \frac{v_1 v_1^T}{\lambda_1} \Delta I \tag{2.58}
$$

A partir da observação de [\(2.58\)](#page-48-3) percebe-se que os elementos da matriz *Ybus* relacionados com o menor autovalor darão maior contribuirão nas variações de tensão. O nível de intensidade desta contribuição é proporcional aos elementos correspondentes ao autovetor  $v_1$ . Neste método, o maior componente de  $v_1$  é quem determina o nó sensor [\[52\]](#page-186-6).

Quanto maior a diferença do menor autovalor em relação aos demais autovalores, menor é o erro proveniente da rejeição dos *n* −1 termos da mudança entre as equações [\(2.56\)](#page-48-1) e [\(2.57\).](#page-48-2) A partir destas considerações, torna-se possível estudar a sensibilidade de um SEP tomando-se apenas um ou pelo menos alguns poucos elementos de [\(2.57\)](#page-48-2). Esta simplificação torna o estudo mais simples, principalmente no caso de sistemas de grande porte [\[23](#page-183-3)].

#### *II.3.2.2 - Nós Sensores: Análise da Matriz Jacobiana*

Segundo [\[23](#page-183-3)], experiências confirmam que para situações onde alguns nós alteram consideravelmente sua sensibilidade em função das mudanças ocorridas nos estados do sistema, os nós sensores não devem ser determinados através da matriz de admitâncias *Ybus* e sim através da matriz Jacobiana da formulação do problema de fluxo de potência.

As equações linearizadas de balanço de potência nos nós do sistema em [\(2.8\)](#page-27-2) mostram a dependência das variações das tensões nodais em magnitude e em fase nas variações das potências ativa e reativa.

Para um pequeno intervalo de variação de potência, supõe-se que a matriz inversa da matriz Jacobiana em [\(2.8\)](#page-27-2) é constante. Para a obtenção dos nós sensores baseados na análise de matriz Jacobiana em [\(2.2\)](#page-26-0), é feita a decomposição em [\(2.59\).](#page-49-0)

<span id="page-49-1"></span><span id="page-49-0"></span>
$$
J_{ac} = \psi \Lambda \phi = \sum_{i=1}^{n} \psi_i \Lambda_i \phi_i
$$
 (2.59)

As matrizes  $\psi$  e  $\phi$ , definidas respectivamente em [\(2.34\)](#page-43-5) e [\(2.31\)](#page-42-2), são matrizes ortogonais de dimensão *n*×*n*, onde para a matriz *ψ* a *i*− *ésima* linha é o *i* − *ésimo* vetor à esquerda e para a matriz φ a *i* − *ésima* coluna é o *i* − *ésimo* vetor à direita. Para estes vetores, as seguintes condições são válidas:

$$
\psi_i \psi_i^T = 1 \tag{2.60}
$$

$$
\phi_i^T \phi_i = 1 \tag{2.61}
$$

$$
\psi_j \psi_i^T = 0 \tag{2.62}
$$

$$
\phi_i^T \phi_j = 0 \tag{2.63}
$$

Conforme definido em [\(2.38\)](#page-43-6), a matriz  $\Lambda$  é a matriz diagonal de autovalores da matriz  $J_{ac}$ , que são ordenados segundo o valor crescente de seus módulos  $(\lambda_1 < \lambda_2 < ... < \lambda_n)$ .

Baseado em [\(2.59\),](#page-49-1) a decomposição em autovalores e autovetores da inversa da matriz Jacobiana  $J_{ac}$  é dada pela expressão em [\(2.64\)](#page-50-0):

<span id="page-50-0"></span>
$$
J_{ac}^{-1} = \psi \Lambda^{-1} \phi = \sum_{i=1}^{n} \frac{\psi_i \phi_i}{\lambda_i}
$$
 (2.64)

A partir da expressão [\(2.64\)](#page-50-0), a equação [\(2.8\)](#page-27-2) pode ser reescrita da seguinte forma em [\(2.65\):](#page-50-1)

<span id="page-50-2"></span><span id="page-50-1"></span>
$$
\begin{bmatrix} \Delta \theta \\ \Delta V \end{bmatrix} = \begin{bmatrix} \sum_{i=1}^{n} \frac{\psi_i \phi_i}{\lambda_i} \end{bmatrix} \begin{bmatrix} \Delta P \\ \Delta Q \end{bmatrix}
$$
 (2.65)

Da mesma forma que foi arbitrada para detecção de nós sensores utilizando a matriz admitância *Ybus* , se dentro do intervalo dos módulos dos autovalores o primeiro autovalor tem módulo sensivelmente inferior aos módulos dos demais autovalores, o termo ligado a este menor autovalor tem a maior contribuição nas variações de tensão e ângulo da matriz, conforme demonstra a expressão  $(2.66)$ .

<span id="page-51-0"></span>
$$
\begin{bmatrix}\n\Delta \theta \\
\Delta V\n\end{bmatrix} \approx \frac{\psi_1 \phi_1}{\lambda_1} \begin{bmatrix}\n\Delta P \\
\Delta Q\n\end{bmatrix}
$$
\n(2.66)

Esta consideração do autovalor de menor módulo que resultou na expressão em [\(2.66\)](#page-51-0) permite que a expressão [\(2.65\)](#page-50-2) seja reescrita da seguinte forma em  $(2.67)$ :

<span id="page-51-2"></span><span id="page-51-1"></span>
$$
\begin{bmatrix}\n\Delta \theta \\
\Delta V\n\end{bmatrix} = \begin{bmatrix}\n\frac{\psi_1 \phi_1}{\lambda_1} \\
\Delta Q\n\end{bmatrix} \begin{bmatrix}\n\Delta P \\
\Delta Q\n\end{bmatrix} + \begin{bmatrix}\n\varepsilon_{\Delta \theta} \\
\varepsilon_{\Delta V}\n\end{bmatrix}
$$
\n(2.67)

O último termo da soma na expressão em [\(2.67\)](#page-51-1) corresponde ao erro na determinação do desvio da tensão nodal em função da rejeição dos *n* −1 termos na passagem da expressão [\(2.65\)](#page-50-2) para a expressão em [\(2.67\).](#page-51-2)

Quanto maior a diferença entre o menor autovalor e os demais autovalores, menor é o erro resultante da rejeição dos *n* −1 termos de [\(2.65\).](#page-50-2) Neste caso, torna-se bastante interessante analisar o comportamento de todas as variáveis de estado do problema de fluxo de potência a partir de apenas um termo de [\(2.65\)](#page-50-2) associado ao autovalor  $\lambda_1$ , que é o autovalor de menor módulo.

Pode-se então afirmar que as maiores mudanças nas magnitudes de tensão e ângulo causadas por variações aleatórias de potência se darão em nós que estejam relacionados aos maiores componentes do autovetor à direita e à esquerda dos menores autovalores. O autovetor à direita irá estabelecer uma relação direta entre variáveis de estado e variáveis transformadas. Se, para o menor autovalor  $\lambda_1$ , for tomado o autovetor à direita, conforme está definido em [\(2.44\),](#page-44-5) será possível descobrir o grau de atividade relativo das variáveis de tensão e ângulo.

Com a perspectiva de avaliar a sensibilidade do sistema a partir do menor ou dos menores autovalores da matriz Jacobiana, tendo em vista que os algoritmos de determinação de áreas expostos anteriormente se baseiam nos fatores de sensibilidade entre tensões e injeções de potência reativa provenientes da matriz Jacobiana, abre-se caminho para investigar a possibilidade de se combinar estas metodologias.

Baseado nesta construção dos fatores de sensibilidade a partir dos autovalores de menor módulo utilizando matrizes provenientes da matriz Jacobiana é que será proposta uma metodologia para o uso de autovalores e autovetores de uma matriz reduzida a partir da matriz Jacobiana, na tentativa de se estabelecer áreas de controle de tensão em um SEP.

# **CAPÍTULO III - METODOLOGIA PROPOSTA**

# **III.1 - Considerações Iniciais**

No capítulo anterior, fez-se uma revisão bibliográfica acerca dos algoritmos para a determinação de áreas de controle de tensão. Tais algoritmos, que são utilizados para a divisão do sistema, têm como ponto comum a utilização da sensibilidade *VQ* [\[16](#page-182-0)[,32](#page-184-2)]. Esta matriz é obtida a partir da matriz Jacobiana do problema de fluxo de potência com o objetivo de identificar grupos de barras que tenham características similares frente a variações de potência reativa no sistema.

Também no capítulo anterior foram revisados os principais conceitos de análise linear para o cálculo de autovalores e autovetores aplicados às matrizes admitância e Jacobiana para determinação dos chamados nós sensores. Nesta abordagem, se há uma discrepância significativa entre os módulos dos menores autovalores e os módulos dos demais autovalores, as relações de sensibilidade entre tensões e injeções de potência reativa podem ser construídas a partir destes autovalores de menor módulo e seus respectivos autovetores.

Será proposta neste capítulo uma metodologia para identificação de áreas de controle de tensão em SEP baseada no estudo de autovalores e seus autovetores de uma matriz reduzida, obtida a partir da matriz Jacobiana do problema de fluxo de potência. Esta proposta está fundamentada tanto na revisão sobre o uso da sensibilidade para definição de áreas de controle de tensão, quanto no uso dos autovalores e autovetores para identificação dos chamados nós sensores. Estas duas metodologias estão ligadas através do uso da mesma matriz Jacobiana e também pelo fato de que a sensibilidade pode ser construída a partir da combinação de autovalores e autovetores.

Adicionalmente à questão de definição de áreas de controle, propõe-se também neste capítulo uma alteração no modelo de representação das barras *PV* na formulação do problema de fluxo de potência, com o intuito permitir a formação das áreas incluindo tanto as barras *PQ* como as barras *PV*. Esta alteração no modelo de representação das barras *PV* permite que os fatores de sensibilidade referentes às barras *PV* estejam presentes na matriz Jacobiana, o que na formulação tradicional do problema de fluxo de potência não ocorre [\[53\]](#page-186-7). O cálculo de autovalores e autovetores é feito a partir de uma matriz reduzida obtida da matriz Jacobiana completa, sendo que a análise destes autovalores e autovetores têm por objetivo destacar as barras com os fatores de sensibilidade maiores, identificando a interação entre barras cujo comportamento é semelhante, formando assim as áreas de controle de tensão.

# **III.2 - Formulação do Problema de Fluxo de Potência**

Conforme está no Apêndice A e em [\[24](#page-183-4)], a formulação tradicional do problema de fluxo de potência pelo método de Newton-Raphson pode ser representado através de [\(3.1\):](#page-54-0)

<span id="page-54-0"></span>
$$
\begin{bmatrix} \Delta P \\ \Delta Q \end{bmatrix} = \begin{bmatrix} H & N \\ J & L \end{bmatrix} \cdot \begin{bmatrix} \Delta \theta \\ \Delta V \end{bmatrix}
$$
 (3.1)

No caso de barras *PV*, são especificadas a potência ativa e a tensão na barra. Em termos da matriz Jacobiana tradicional do problema de fluxo de potência, uma barra *k* do tipo *PV* e uma *m* do tipo *PQ* teriam genericamente na matriz Jacobiana a composição dada em [\(3.2\).](#page-54-1)

<span id="page-54-2"></span><span id="page-54-1"></span>
$$
\begin{bmatrix}\n\vdots \\
\Delta P_k \\
\vdots \\
\Delta P_m \\
\Delta Q_m \\
\vdots \\
\Delta Q_m\n\end{bmatrix}\n=\n\begin{bmatrix}\n\cdots & \vdots & \cdots & \vdots & \vdots & \vdots & \vdots \\
\cdots & \frac{\partial P_k}{\partial \theta_k} & \cdots & \frac{\partial P_k}{\partial \theta_m} & \frac{\partial P_k}{\partial V_m} & \cdots \\
\cdots & \vdots & \cdots & \vdots & \vdots & \cdots & \vdots \\
\frac{\partial P_m}{\partial \theta_k} & \cdots & \frac{\partial P_m}{\partial \theta_m} & \frac{\partial P_m}{\partial V_m} & \cdots \\
\cdots & \frac{\partial Q_m}{\partial \theta_k} & \cdots & \frac{\partial Q_m}{\partial \theta_m} & \frac{\partial Q_m}{\partial V_m} & \cdots \\
\vdots & \vdots & \cdots & \vdots & \vdots & \ddots\n\end{bmatrix}\n\begin{bmatrix}\n\vdots \\
\Delta \theta_k \\
\Delta \theta_k \\
\vdots \\
\Delta V_m \\
\Delta V_m\n\end{bmatrix}
$$
\n(3.2)

Nesta representação tradicional de barra *PV* em [\(3.2\),](#page-54-1) sendo a tensão da barra *k* especificada, a equação correspondente ao resíduo Δ*Qk* pode ser retirada, uma vez que a variável  $V_k$  é especificada.

A formulação expandida da matriz Jacobiana para o problema de fluxo de potência [\[53](#page-186-7)] está representa através de [\(3.3\):](#page-55-0)

<span id="page-55-0"></span>
$$
\begin{bmatrix}\n\Delta P \\
\Delta Q \\
\Delta y\n\end{bmatrix} = \begin{bmatrix}\n\frac{\partial P}{\partial \theta} & \frac{\partial P}{\partial V} & \frac{\partial P}{\partial x} \\
\frac{\partial Q}{\partial \theta} & \frac{\partial Q}{\partial V} & \frac{\partial Q}{\partial x} \\
\frac{\partial P}{\partial \theta} & \frac{\partial P}{\partial V} & \frac{\partial P}{\partial x}\n\end{bmatrix} \cdot \begin{bmatrix}\n\Delta \theta \\
\frac{\Delta V}{\Delta x}\n\end{bmatrix}
$$
\n(3.3)

onde:

<span id="page-55-1"></span>
$$
\Delta P = P^{\text{esp}} - P^{\text{cal}} \tag{3.4}
$$

<span id="page-55-2"></span>
$$
P^{exp} = P_G - P_L \tag{3.5}
$$

<span id="page-55-3"></span>
$$
\Delta Q = Q^{\rm \scriptscriptstyle exp} - Q^{\rm \scriptscriptstyle cal} \tag{3.6}
$$

<span id="page-55-4"></span>
$$
Q^{\rm exp} = Q_G - Q_L \tag{3.7}
$$

<span id="page-55-5"></span>
$$
\Delta y = y^{esp} - y^{cal} \tag{3.8}
$$

<span id="page-55-6"></span>
$$
y^{cal} = f(\theta, V, x) \tag{3.9}
$$

Nas equações [\(3.4\)](#page-55-1), [\(3.5\)](#page-55-2), [\(3.6\)](#page-55-3), [\(3.7\)](#page-55-4), [\(3.8\)](#page-55-5) e [\(3.9\)](#page-55-6) temos que:

- Δ*P* representa o vetor de erros das equações de potência ativa,  $P^{\text{exp}}$  a potência ativa líquida especificada na barra,  $P<sup>cat</sup>$  a potência ativa calculada pelo método de Newton-Raphson na barra, *PG* a potência ativa injetada na barra e *PL* a potência ativa absorvida na barra;
- $\Delta Q$  representa o vetor de erros das equações de potência reativa,  $Q^{exp}$  a potência reativa líquida especificada na barra,  $Q^{cal}$  a potência reativa calculada pelo método de Newton-Raphson na barra, *QG* a potência reativa injetada na barra e  $Q_L$  a potência reativa absorvida na barra;

• Δ*y* representa o vetor de erros das equações adicionais que modelam os equipamentos de controle [\[53](#page-186-7)]. O vetor Δ*x* é formado pelo incremento das variáveis de estado *x* incorporadas ao problema, que são necessárias para tornar o sistema de equações possível e determinado.

Ao final de cada iteração do processo de solução do fluxo de potência pelo método de Newton-Raphson, as variáveis de estado θ e *V* , e as novas variáveis de estado *x* são atualizadas em [\(3.10\)](#page-56-0) da seguinte forma:

<span id="page-56-0"></span>
$$
\theta^{(h+1)} = \theta^{(h)} + \Delta \theta^{(h)}
$$
  
\n
$$
V^{(h+1)} = V^{(h)} + \Delta V^{(h)}
$$
  
\n
$$
x^{(h+1)} = x^{(h)} + \Delta x^{(h)}
$$
\n(3.10)

No método de Newton-Raphson para solução de equações algébricas nãolineares (Apêndice A), utiliza-se como critério de convergência a norma infinita do vetor de resíduos, que é relativo aos erros de potência ativa e reativa nas barras do sistema. Com a inclusão de novas equações ao problema original, utiliza-se como critério de convergência adicional o valor da norma  $\|\Delta y\|_{\infty}$ .

A equação [\(3.3\)](#page-55-0) pode ser reescrita na forma mostrada em [\(3.11\)](#page-56-1).

<span id="page-56-1"></span>
$$
\left[\frac{\Delta P}{\Delta Q}\right] = \left[\frac{J_{P\theta} \quad J_{PV} \quad J_{Px}}{J_{Q\theta} \quad J_{QV} \quad J_{Qx}}\right] \cdot \left[\frac{\Delta \theta}{\Delta V}\right]
$$
\n(3.11)

A modelagem expandida da matriz Jacobiana permite grande flexibilidade na incorporação e retirada das equações que modelam os equipamentos de controle, tendo-se em vista que a matriz Jacobiana da formulação tradicional é preservada. Esta característica é altamente relevante, uma vez que viabiliza sua aplicação em programas computacionais já estabelecidos no mercado, preservando as particularidades de cada programa. Maiores detalhes sobre esta estrutura expandida da matriz Jacobiana encontram-se em [\[44](#page-185-7),[53](#page-186-7)[,54\]](#page-186-8).

No caso de barras do tipo *PV* com controle remoto de tensão (CRT), a equação Δ*Qk* referente à barra *k* do tipo *PV* é novamente inserida na matriz Jacobiana expandida em [\(3.11\),](#page-56-1) além de uma equação adicional Δ*y* que determina a variável  $x = Q_{Gk}$  como um novo estado e garante que o valor da tensão  $V_m$  da barra remota *m* do tipo *PQ* fique igual ao valor especificado [\[53](#page-186-7)]. Esta composição da matriz Jacobiana expandida para o CRT é apresentada em [\(3.12\).](#page-57-0)

<span id="page-57-0"></span>
$$
\begin{bmatrix}\n\vdots \\
\Delta P_k \\
\Delta Q_k \\
\vdots \\
\Delta P_m \\
\Delta Q_m \\
\vdots \\
\Delta P_m \\
\vdots \\
\Delta Y \\
\vdots \\
\vdots \\
\vdots\n\end{bmatrix}\n\begin{bmatrix}\n\vdots & \vdots & \cdots & \vdots & \vdots & \cdots & \vdots & \vdots \\
\frac{\partial P_k}{\partial \theta_k} & \frac{\partial P_k}{\partial V_k} & \cdots & \frac{\partial P_k}{\partial \theta_m} & \frac{\partial P_k}{\partial V_m} & \cdots & 0 & \cdots \\
\frac{\partial Q_k}{\partial \theta_k} & \frac{\partial Q_k}{\partial V_k} & \cdots & \frac{\partial Q_k}{\partial \theta_m} & \frac{\partial Q_k}{\partial V_m} & \cdots & 1 & \cdots \\
\vdots & \vdots & \vdots & \ddots & \vdots & \vdots & \vdots & \vdots \\
\frac{\partial P_m}{\partial \theta_k} & \frac{\partial P_m}{\partial V_k} & \cdots & \frac{\partial P_m}{\partial \theta_m} & \frac{\partial P_m}{\partial V_m} & \cdots & 0 & \cdots \\
\vdots & \vdots & \vdots & \vdots & \vdots & \vdots & \vdots \\
\frac{\partial Q_m}{\partial \theta_k} & \frac{\partial Q_m}{\partial V_k} & \cdots & \frac{\partial Q_m}{\partial \theta_m} & \frac{\partial Q_m}{\partial V_m} & \cdots & 0 & \cdots \\
\vdots & \vdots & \vdots & \vdots & \vdots & \vdots & \vdots & \vdots & \vdots \\
\frac{\partial Q_m}{\partial \theta_k} & \frac{\partial Q_m}{\partial V_k} & \cdots & \frac{\partial Q_m}{\partial V_m} & \cdots & 0 & \cdots \\
\vdots & \vdots & \vdots & \vdots & \vdots & \vdots & \vdots & \vdots \\
\end{bmatrix}\n\begin{bmatrix}\n\vdots \\
\Delta \theta_k \\
\Delta V_k \\
\Delta V_m \\
\vdots \\
\Delta V_m \\
\vdots \\
\Delta V_m\n\end{bmatrix} \n\tag{3.12}
$$

Os resíduos das equações de erro de potência reativa e de controle, mais o resíduo da nova variável de estado definida para o CRT são apresentadas em [\(3.13\),](#page-57-1) [\(3.14\)](#page-57-2) e [\(3.15\):](#page-57-3)

<span id="page-57-1"></span>
$$
\Delta Q_k = Q_k^{esp} - Q_k^{cal} = (Q_G + Q_{Gk} - Q_L) - Q_k^{cal}
$$
\n(3.13)

<span id="page-57-2"></span>
$$
\Delta y = V_m^{esp} - V_m^{cal} \tag{3.14}
$$

<span id="page-57-3"></span>
$$
\Delta x = \Delta Q_{G_k} \tag{3.15}
$$

Ao final de cada iteração do processo de solução, a potência reativa gerada na barra *k* do tipo *PV* é atualizada da seguinte forma:

$$
Q_{G_k}^{(h+1)} = Q_{G_k}^{(h)} + \Delta Q_{G_k}^{(h)}
$$
\n(3.16)

Em [\(3.12\),](#page-57-0) dos elementos da coluna adicionada pela inserção da equação de controle Δ*y* , apenas o elemento na linha da equação de potência reativa da barra *k* do tipo *PV* é não nulo. Na linha da equação adicional Δ*y* , somente o elemento referente à coluna de  $V_m$  é não nulo.

# *III.2.1 - Representação de Barras PV na Matriz Jacobiana*

Conforme visto anteriormente em [\(3.2\)](#page-54-2), no caso de barras *PV* sem CRT, a equação correspondente ao resíduo  $\Delta Q_k$  é retirada e a variável  $V_k$  é especificada, garantindo assim o valor da tensão nestas barras.

Embora o modelo apresentado em [\(3.12\)](#page-57-0) tenha sido utilizado para os casos onde há o CRT, esta modelagem também pode ser utilizada para representar as barras *PV* quando não há o CRT. Para isto, basta alterar a equação adicional de controle Δ*y* que foi definida para o CRT em [\(3.14\).](#page-57-2) Para o controle da própria tensão da barra *PV*, passamos a especificar o controle da tensão da barra *k* do tipo *PV* e não mais da barra *m* do tipo *PQ*. O novo resíduo para a equação de controle Δ*y* passa a ser dado por [\(3.17\)](#page-58-0) em substituição ao dado em [\(3.14\).](#page-57-2)

<span id="page-58-0"></span>
$$
\Delta y = V_k^{esp} - V_k^{cal} \tag{3.17}
$$

Assim, a composição da matriz Jacobiana expandida dada em [\(3.12\)](#page-57-0) também é alterada. A composição da matriz Jacobiana expandida sem o CRT, considerando o controle da tensão na própria barra *k* do tipo PV é dada em [\(3.18\):](#page-58-1)

<span id="page-58-1"></span>⎥ ⎥ ⎥ ⎥ ⎥ ⎥ ⎥ ⎥ ⎥ ⎥ ⎥ ⎥ ⎦ ⎤ ⎢ ⎢ ⎢ ⎢ ⎢ ⎢ ⎢ ⎢ ⎢ ⎢ ⎢ ⎢ ⎣ ⎡ Δ Δ Δ Δ Δ • ⎥ ⎥ ⎥ ⎥ ⎥ ⎥ ⎥ ⎥ ⎥ ⎥ ⎥ ⎥ ⎥ ⎥ ⎥ ⎥ ⎦ ⎤ ⎢ ⎢ ⎢ ⎢ ⎢ ⎢ ⎢ ⎢ ⎢ ⎢ ⎢ ⎢ ⎢ ⎢ ⎢ ⎢ ⎣ ⎡ ∂ ∂ ∂ ∂ ∂ ∂ ∂ ∂ ∂ ∂ ∂ ∂ ∂ ∂ ∂ ∂ ∂ ∂ ∂ ∂ ∂ ∂ ∂ ∂ ∂ ∂ ∂ ∂ ∂ ∂ ∂ ∂ = ⎥ ⎥ ⎥ ⎥ ⎥ ⎥ ⎥ ⎥ ⎥ ⎥ ⎥ ⎥ ⎦ ⎤ ⎢ ⎢ ⎢ ⎢ ⎢ ⎢ ⎢ ⎢ ⎢ ⎢ ⎢ ⎢ ⎣ ⎡ Δ Δ Δ Δ Δ M M M M OMLMMLMMN L L LL LLML LLLL L L LL L L LL LMLMMLMML L L LL L L LL NMLMMLMMO M M M M *x V θ V V QQ V QQ V PP V PP V QQ V QQ V PP V PP y Q P Q P m m k k m m m m k m k m m m m m k m k m m k m k k k k k m k m k k k k k m m k <sup>k</sup>* <sup>θ</sup> θ θ θ θ θ θ θ θ 10 000 0 0 1 0 (3.18)

Comparando-se as matrizes em [\(3.12\)](#page-57-0) e [\(3.18\)](#page-58-1), nota-se que a diferença fica restrita apenas à linha da equação adicional de controle Δ*y* . No caso do CRT, somente o elemento da coluna referente à tensão  $V_m$  era não nulo. No caso de

barra *PV* com o controle local da tensão, o elemento não nulo na linha da equação adicional de controle  $\Delta y$  passa a ser o referente à coluna  $V_k$ .

O benefício da adoção deste modelo utilizando a equação adicional de controle Δ*y* para todas as barras *PV* se justifica pelo fato de que, sob o ponto de vista computacional, o tradicional e o expandido têm desempenhos similares. Além disso, com a permanência das equações de erro de potência reativa das barras *PV*, os fatores de sensibilidade referentes a estas barras estarão presentes da matriz Jacobiana. A presença dos fatores de sensibilidade destas barras é de fundamental importância para a formação das áreas, visto que se desejam áreas compostas não somente por barras do tipo *PQ*.

Cabe ressaltar também que este modelo utilizando a equação adicional de controle Δ*y* para o controle de tensão de barras *PV* também pode ser utilizado para barras do tipo *V*θ . Assim, neste trabalho, também as barras *V*θ terão a equação adicional de controle Δ*y* para manutenção da tensão no valor especificado e terão reinseridas suas equações em Δ*Q* , que representa o vetor de erros das equações de potência reativa. Como todos os tipos de barras (*PQ PV* e *V*θ ) terão suas equações no vetor de erros das equações de potência reativa Δ*Q* , o número de equações deste subproblema será igual ao número de barras.

# **III.3 - Áreas de Controle por Autovalores e Autovetores**

A metodologia proposta neste trabalho baseia-se na utilização de autovalores e autovetores para a determinação de áreas de controle de tensão. Esta metodologia consiste na decomposição em autovalores e autovetores de uma matriz de sensibilidade *QV* , obtida a partir de uma redução da matriz Jacobiana definida em [\(3.3\).](#page-55-0)

No sistema dado em [\(3.11\),](#page-56-1) o resíduo Δ*Q* das equações de potência reativa contêm tanto barras do tipo *PQ* quanto barras do tipo *PV* (leia-se aqui *PV* agrupando *PV* e *V*θ ), uma vez que para este trabalho o modelo adotado de

barra *PV* não retira a equação de potência reativa, como foi visto no item anterior. A permanência das equações de potência reativa referentes às barras *PV* irá permitir capturar as sensibilidades das barras *PQ* em relação às barras *PV*, que são de fundamental importância na determinação das áreas de controle.

Se no sistema de equações apresentado em [\(3.11\)](#page-56-1) as equações adicionais de controle Δ*y* forem abandonadas, o sistema linear passa a ter a forma que está em [\(3.19\)](#page-60-0).

<span id="page-60-1"></span><span id="page-60-0"></span>
$$
\begin{bmatrix}\n\Delta P \\
\Delta Q\n\end{bmatrix} = \begin{bmatrix}\nJ_{P\theta} & J_{PV} \\
J_{Q\theta} & J_{QV}\n\end{bmatrix} \cdot \begin{bmatrix}\n\Delta \theta \\
\Delta V\n\end{bmatrix}
$$
\n(3.19)

Deve-se ressaltar novamente que na submatriz  $J_{\alpha V}$  a ausência das equações de barras *PV* resultaria em uma matriz que traria apenas as relações *QV* entre as barras *PQ*, o que não é desejável para determinação de áreas, visto que a informação do alcance da influência dos geradores é importante para este tipo de análise.

Em [\(3.19\)](#page-60-0), a matriz  $J_{\rho\theta}$  representa a derivada das equações de potência ativa em relação à variável de estado  $\theta$  para todas as barras *PV* e *PQ*. A matriz  $J_{\rho V}$ representa a derivada das equações de potência ativa em relação à variável de estado *V* para todas as barras *PV*, *V* $\theta$  e *PQ*. A matriz  $J_{\theta\theta}$  representa a derivada das equações de potência reativa em relação à variável de estado θ para todas as barras  $PV$  e  $PQ$ . A matriz  $J_{QV}$  representa a derivada das equações de potência reativa em relação à variável de estado *V* para todas as barras *PV*, *V* $\theta$  e *PQ*. A matriz  $J_{\alpha V}$  tem dimensão  $nb \times nb$ , onde *nb* é o número total de barras do sistema.

A partir então de  $(3.19)$ , uma nova matriz Jacobiana  $J_{ac}$  pode ser definida como:

<span id="page-60-3"></span><span id="page-60-2"></span>
$$
J_{ac}^{'} = \begin{bmatrix} J_{P\theta} & J_{PV} \\ J_{Q\theta} & J_{QV} \end{bmatrix}
$$
 (3.20)

Da redução da matriz definida em [\(3.20\),](#page-60-2) será definida uma matriz de sensibilidade  $QV$ , denominada de  $J_{SOV}$ . Os autovalores da nova matriz  $J_{SOV}$ permitirão observar os modos de interação entre as tensões de todas as barras do sistema e seus respectivos autovetores destacarão como as barras participam em cada um dos modos (autovalores) obtidos.

A matriz de sensibilidade  $J_{\text{SQV}}$  nasce da retirada da matriz [\(3.20\)](#page-60-3) do sistema dado em [\(3.11\).](#page-56-1) De [\(3.20\),](#page-60-3) são feitas as manipulações para o cálculo da matriz *SQV J* com o objetivo de explicitar a sensibilidade entre o vetor de erros das equações de potência reativa Δ*Q* e o vetor de variáveis de tensão originais Δ*V* .

Supondo-se que  $\Delta P = 0$ , ou seja, que não existe variação nas demandas de potência ativa das barras do sistema e que as equações adicionais de controle de tensão estão atendidas, faz-se a redução do sistema de equações em [\(3.19\)](#page-60-1) para a obtenção da matriz  $J_{\text{SQV}}$ . Com  $\Delta P = 0$ , é obtida uma nova equação mostrada em [\(3.24\)](#page-61-0) que representa  $\Delta\theta$ , conforme está demonstrado nas expressões a seguir:

$$
\Delta P = [0] \tag{3.21}
$$

$$
[0] = J_{p\theta} \Delta \theta + J_{p\theta} \Delta V \tag{3.22}
$$

$$
J_{P\theta}.\Delta\theta = -J_{PV}.\Delta V \tag{3.23}
$$

<span id="page-61-0"></span>
$$
\Delta \theta = \left[ -J_{P\theta}^{-1} J_{PV} \right] \Delta V \tag{3.24}
$$

Substituindo  $\Delta\theta$  dado em [\(3.24\)](#page-61-0) no subsistema das equações de potência reativa em [\(3.19\),](#page-60-1) obtém-se que:

$$
\Delta Q = J_{Q\theta} \cdot \Delta \theta + J_{QV} \cdot \Delta V \tag{3.25}
$$

$$
\Delta Q = J_{Q\theta} \left[ -J_{P\theta}^{-1} J_{PV} \right] \Delta V + J_{QV} \Delta V \tag{3.26}
$$

<span id="page-61-1"></span>
$$
\Delta Q = \left( J_{QV} - J_{Q\theta} J_{P\theta}^{-1} J_{PV} \right) \Delta V \tag{3.27}
$$

Logo, a matriz de sensibilidade  $QV$  denominada de  $J_{SOV}$  é dada por [\(3.28\):](#page-62-0)

<span id="page-62-4"></span><span id="page-62-0"></span>
$$
J_{\text{SQV}} = J_{\text{QV}} - J_{\text{Q}\theta} J_{\text{P}\theta}^{-1} J_{\text{PV}} \tag{3.28}
$$

<span id="page-62-1"></span>De [\(3.27\)](#page-61-1) e [\(3.28\)](#page-62-0) são definidas as equações [\(3.29\)](#page-62-1) e [\(3.30\)](#page-62-2) a seguir:

$$
\Delta Q = J_{\text{SDV}}.\Delta V \tag{3.29}
$$

<span id="page-62-3"></span><span id="page-62-2"></span>
$$
\Delta V = J_{SOV}^{-1} \Delta Q \tag{3.30}
$$

É importante ressaltar que para obtenção da matriz  $J_{\text{SOV}}$ , a matriz  $J_{\text{P}\theta}$  deve ser inversível.

A matriz  $J_{SOV}$  determina a relação entre a variação incremental das variáveis de estado de tensão com a variação incremental das equações de potência reativa. O sistema de equações definido por esta matriz possui ordem *nb* , onde *nb* é o número de barras do SEP.

É importante destacar que o cálculo da matriz de sensibilidade  $J_{\text{SOF}}$  deve ser feito em um ponto de equilíbrio das equações de potência, obtido através da solução completa do problema, com a incorporação dos equipamentos de controle existentes no sistema.

# *III.3.1 - Autovalores e Autovetores da Matriz J<sub>SOV</sub>*

A análise dos autovalores da matriz de sensibilidade  $J_{SOV}$  permitirá extrair dados sobre as áreas de controle de tensão a partir dos autovalores de menor módulo, de forma similar ao realizado para a obtenção dos chamados nós sensores que foram mencionados no capítulo anterior. Nestes autovalores de menor módulo, serão levantadas as barras mais influentes a partir da atividade relativa obtida entre essas barras segundo a observação do autovetor à direita.

Admitindo que a matriz  $J_{SOF}$  tenha todos os seus autovalores distintos e representados por  $\lambda_1, \lambda_2, \dots, \lambda_{nb}$ , sendo *nb* é o número total de barras, esta matriz pode ser devidamente diagonalizada pela transformação de similaridade descrita no item anterior e detalhada em [\[45](#page-185-8)].

Expressando a matriz de sensibilidade  $J_{\text{SOV}}$ , de dimensões  $(nb \times nb)$ , através das matrizes de autovetores à direita ( $\phi$ ), autovetores à esquerda ( $\psi$ ) e diagonal  $($  $\Lambda$  $)$ , obtém-se que:

$$
J_{SOV} = \phi \cdot \Lambda \cdot \psi \tag{3.31}
$$

ou que:

<span id="page-63-1"></span>
$$
J_{SOV}^{-1} = \phi \cdot \Lambda^{-1} \cdot \psi \tag{3.32}
$$

onde a inversa da matriz diagonal Λ é dada por [\(3.33\)](#page-63-0):

<span id="page-63-0"></span>
$$
\Lambda^{1} = \begin{bmatrix} \frac{1}{\lambda_{1}} & 0 & \cdots & 0 \\ 0 & \frac{1}{\lambda_{2}} & \cdots & 0 \\ \vdots & \vdots & \ddots & \vdots \\ 0 & 0 & \cdots & \frac{1}{\lambda_{n}} \end{bmatrix}
$$
(3.33)

Substituindo a equação [\(3.32\)](#page-63-1) em [\(3.30\)](#page-62-3), chegam-se as equações em [\(3.34\)](#page-63-2) e [\(3.35\):](#page-63-3)

<span id="page-63-2"></span>
$$
\Delta V = \phi \cdot \Lambda^{-1} \cdot \psi \cdot \Delta Q \tag{3.34}
$$

<span id="page-63-3"></span>
$$
\Delta V = \sum_{i=1}^{nb} \frac{\phi_i \cdot \psi_i}{\lambda_i} \cdot \Delta Q \tag{3.35}
$$

Observa-se nesta última equação que cada autovalor  $\lambda_i$ , em conjunto com os respectivos autovetores à direita e à esquerda, define o *i*-ésimo modo da matriz de sensibilidade *SQV J* .

Considerando-se  $\Delta Q = e_k$ , onde  $e_k$  é um vetor coluna com todas as posições iguais a zero, com exceção do seu k – *ésimo* termo, que é definido com o valor 1, obtém-se:

$$
\Delta V = \sum_{i=1}^{nb} \frac{\psi_{ik} \cdot \phi_i}{\lambda_i} \tag{3.36}
$$

Pode-se perceber que para a k – *ésima* barra do sistema, têm-se as seguintes relações de sensibilidade entre a variável de estado associada à tensão da barra e o respectivo erro da equação de potência reativa:

<span id="page-64-1"></span><span id="page-64-0"></span>
$$
\frac{\partial V_k}{\partial Q_k} = \sum_{i=1}^{nb} \frac{\phi_{ki} \cdot \psi_{ik}}{\lambda_i} \tag{3.37}
$$

$$
\frac{\partial Q_k}{\partial V_k} = \sum_{i=1}^{nb} \phi_{ki} \cdot \lambda_i \cdot \psi_{ik}
$$
\n(3.38)

Verifica-se na equação [\(3.37\)](#page-64-0) que a sensibilidade da variável de estado tensão,  $V_k$  em relação ao erro da equação de potência reativa  $Q_k$ , é obtida através de uma combinação de todos os autovalores e dos elementos de seus respectivos autovetores da matriz de sensibilidade  $J_{\text{SOF}}$ .

É possível constatar também na equação [\(3.37\)](#page-64-0) que o numerador do somatório, dado pela expressão  $\phi_{ki} \cdot \psi_{ik}$ , é igual ao fator de participação  $p_{ki}$ . Em outras palavras, ele determina a participação da *k* − *ésima* barra no modo  $\lambda$ <sub>i</sub> e viceversa.

Na equação [\(3.37\)](#page-64-1), a sensibilidade da variável de estado tensão  $V_k$  em relação ao erro da equação de potência reativa *Qk* é obtida via combinação de todos os autovalores e autovetores da matriz de sensibilidade  $J_{\text{SOF}}$ . Se porventura os autovalores da matriz em [\(3.33\)](#page-63-0) forem colocados em ordem crescente do valor de seus módulos e o módulo do primeiro autovalor  $\lambda_1$  for sensivelmente menor do que os demais autovalores, a equação [\(3.37\)](#page-64-1) pode ser reescrita como:

<span id="page-64-2"></span>
$$
\frac{\partial V_k}{\partial Q_k} \approx \frac{\phi_{k1} \cdot \psi_{1k}}{\lambda_1} \tag{3.39}
$$

$$
\frac{\partial Q_k}{\partial V_k} \approx \phi_{k1} \cdot \lambda_1 \cdot \psi_{1k} \tag{3.40}
$$

Verifica-se na equação [\(3.39\)](#page-64-2) que a sensibilidade da variável de estado tensão  $V_k$  em relação ao erro da equação de potência reativa  $Q_k$  pode ser estimada apenas com o autovalor de menor módulo da matriz de sensibilidade  $J_{SOV}$ , juntamente com seus autovetores. Não foi utilizada toda a combinação dos autovalores. Esta aproximação se torna mais precisa quanto maior for a diferença entre os menores autovalores e os demais. A partir desta análise, é possível afirmar que toda sensibilidade *QV* do sistema pode ser obtida a partir da avaliação dos menores autovalores e seus respectivos autovetores.

Em linhas gerais, a metodologia proposta para identificação de áreas de controle consiste em, a partir dos menores autovalores, construir toda a sensibilidade *QV* do sistema, identificando através do *mode-shape* destes autovalores, de que forma as barras se relacionam. Das relações entre as barras dadas pelo *mode-shape* virá à informação das áreas de controle do SEP. A utilização do *mode-shape* como critério de formação das áreas será justifica em seguida.

Em uma análise de sensibilidade tradicional para determinação de áreas de controle de tensão, o aglutinamento das barras em áreas seria realizado de forma manual, uma vez que a execução é feita barra por barra, armazenando os resultados para posteriormente se concatenar as barras com comportamento semelhante. Se o número de barras do SEP for elevado, haverá uma grande quantidade de barras para ser analisadas, o que demanda um esforço elevado. Neste aspecto, a metodologia proposta utilizando-se autovalores e autovetores se mostrará interessante, pois a informação das áreas será obtida diretamente do *mode-shape* dos menores autovalores da matriz  $J_{SOV}$ .

No quesito desempenho computacional, a sensibilidade por si só tem baixo custo, porém sua execução para um estudo de determinação de áreas exige que esta análise seja feita para um número elevado de barras do SEP, o que acarreta em um tempo expressivo. No caso das áreas obtidas através da análise de autovalores, será verificado em sistemas de grande porte que o desempenho computacional é bastante atraente.

# <span id="page-66-1"></span><span id="page-66-0"></span>*III.3.2 - Avaliação das Áreas pelo Mode-Shape*

Baseado na equação [\(3.37\),](#page-64-1) pode-se escrever a seguinte equação:

$$
\frac{\partial V_k}{\partial Q_m} = \sum_{i=1}^{nb} \frac{\phi_{ki} \cdot \psi_{im}}{\lambda_i} \tag{3.41}
$$

Em [\(3.41\)](#page-66-0) a sensibilidade da variável de estado tensão  $V_k$  em relação ao erro da equação de potência reativa *Qm* é obtida via combinação de autovalores e autovetores da matriz de sensibilidade  $J_{SOV}$ . Podemos afirmar a partir de [\(3.41\)](#page-66-0) que duas ou mais barras pertencem a uma mesma área se todos seus fatores de sensibilidade ∂*V* / ∂*Q* são semelhantes.

Se porventura os autovalores da matriz em [\(3.33\)](#page-63-0) forem colocados em ordem crescente do valor de seus módulos e o módulo do primeiro autovalor λ*1* for sensivelmente menor do que os demais autovalores, a equação [\(3.41\)](#page-66-1) pode ser reescrita como:

<span id="page-66-2"></span>
$$
\frac{\partial V_k}{\partial Q_m} \approx \frac{\phi_{k1} \cdot \psi_{1m}}{\lambda_1} \tag{3.42}
$$

Baseado em [\(3.42\)](#page-66-2) pode-se afirmar que é possível estimar a sensibilidade de tensão de uma barra *k* qualquer em relação a uma injeção de potência reativa em uma barra *m* qualquer utilizando o autovalor de menor módulo e seus respectivos autovetores. Se for utilizado apenas o autovalor de menor módulo, a equação em [\(3.35\)](#page-63-3) pode ser escrita da seguinte forma:

<span id="page-66-4"></span><span id="page-66-3"></span>
$$
\Delta V \approx \frac{\phi_1 \cdot \psi_1}{\lambda_1} \cdot \Delta Q \tag{3.43}
$$

Utilizando para  $\phi_1$  a forma apresentada em [\(2.30\)](#page-42-5) e para  $\psi_1$  a forma apresentada em [\(2.33\),](#page-42-6) a equação [\(3.43\)](#page-66-3) pode ser escrita na forma matricial apresentada em [\(3.44\).](#page-67-0)

<span id="page-67-2"></span><span id="page-67-0"></span>
$$
\frac{\Delta V}{\Delta Q} \approx \begin{bmatrix}\n\phi_{11} \cdot \frac{\psi_{11}}{\lambda_1} & \phi_{11} \cdot \frac{\psi_{12}}{\lambda_1} & \cdots & \phi_{11} \cdot \frac{\psi_{1n}}{\lambda_1} \\
\phi_{21} \cdot \frac{\psi_{11}}{\lambda_1} & \phi_{21} \cdot \frac{\psi_{12}}{\lambda_1} & \cdots & \phi_{21} \cdot \frac{\psi_{1n}}{\lambda_1} \\
\vdots & \vdots & \ddots & \vdots \\
\phi_{n1} \cdot \frac{\psi_{11}}{\lambda_1} & \phi_{n1} \cdot \frac{\psi_{12}}{\lambda_1} & \cdots & \phi_{n1} \cdot \frac{\psi_{1n}}{\lambda_1}\n\end{bmatrix}
$$
\n(3.44)

Nas linhas da matriz em [\(3.44\)](#page-67-0) temos a sensibilidade de tensão de uma barra *k* qualquer em relação às injeções de potência de reativa em todas as barras. Nas colunas temos a sensibilidade das tensões de todas as barras em relação à injeção de potência reativa em uma barra *m* qualquer.

Observando cuidadosamente a matriz da equação [\(3.44\),](#page-67-0) percebe-se que todas as linhas são formadas por elementos idênticos, sendo cada linha multiplicada respectivamente por cada um dos elementos do autovetor à direita, conforme deixa evidente a equação em [\(3.45\)](#page-67-1), que representa o passo intermediário entre as equações [\(3.43\)](#page-66-4) e [\(3.44\).](#page-67-2)

<span id="page-67-1"></span>
$$
\frac{\Delta V}{\Delta Q} \approx \psi_1 \cdot \frac{1}{\lambda_1} \cdot \phi_1 \approx \begin{bmatrix} \phi_{11} \\ \phi_{21} \\ \vdots \\ \phi_{n1} \end{bmatrix} \cdot \begin{bmatrix} \psi_{11} & \psi_{12} & \dots & \psi_{1n} \\ \lambda_1 & \lambda_1 & \lambda_1 \end{bmatrix}
$$
(3.45)

A matriz Jacobiana  $J_{ac}$  em [\(3.20\)](#page-60-3) considerada neste trabalho pode ser tomada como uma matriz simétrica em função de sua estrutura e valores. Considerando portanto a matriz  $J_{ac}$  simétrica e real, todos os seus autovalores e autovetores serão reais [\[45](#page-185-8)]. Uma vez que a matriz  $J_{SQV}$  é gerada a partir da matriz  $J_{ac}$ , também seus autovalores e autovetores serão reais. Logo se todos os autovalores e autovetores da matriz  $J_{\text{SQV}}$  são valores reais, os vetores formados pelas linhas da matriz dada em [\(3.44\)](#page-67-2) são colineares. Aquelas linhas da matriz em [\(3.44\)](#page-67-2) que sejam multiplicados por elementos positivos do autovetor à direita formam o primeiro grupo de barras agrupadas através do autovalor  $\lambda_1$ . Aquelas linhas da matriz em [\(3.44\)](#page-67-2) que sejam multiplicados por elementos negativos do autovetor à esquerda formam o segundo grupo de barras agrupadas através do autovalor  $\lambda$ <sub>1</sub>.

Para um melhor entendimento desta condição, vamos arbitrar para a equação [\(3.45\)](#page-67-1) que  $|\lambda_1| = 1$ ,  $n = 5$ ,  $\phi_1^T = \{-1, 0.8, -0.6, 0.4, -0.2\}$  *e*  $\psi_1 = \{1, 1, 1, 1, 1\}$ . Para os valores arbitrados, a [Figura 4](#page-68-0) representa os vetores formados pelas linhas 1 a 5 da matriz em [\(3.44\)](#page-67-2).

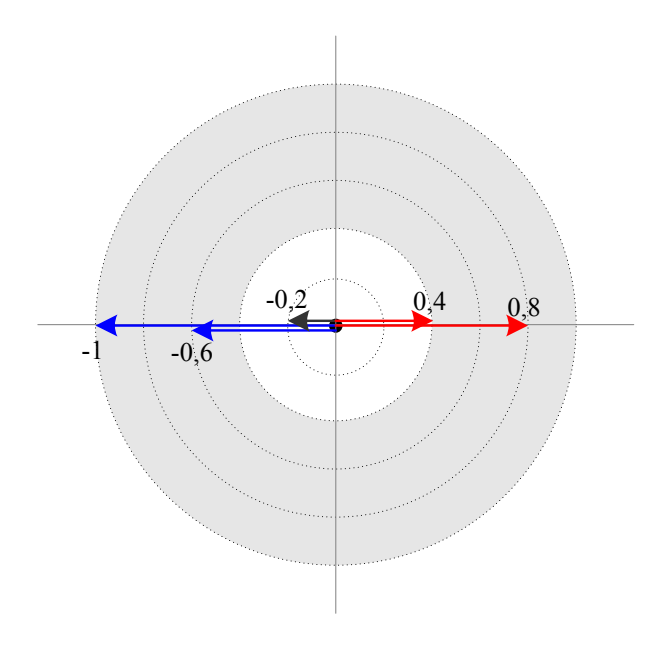

*Figura 4 – Mode-Shape da matriz J<sub>SOV</sub> para o menor autovalor* 

<span id="page-68-0"></span>De um autovalor com módulo pequeno são sempre definidos dois grupos distintos de barras, cujo critério para agrupar as barras é determinado pelos elementos do autovetor à direita, de acordo com o sinal positivo ou negativo. No exemplo da [Figura 4](#page-68-0), as barras referentes aos elementos -1, -0,6 e -0,2 do *mode-shape* estão em grupo enquanto as barras referentes aos elementos 0,8 e 0,4 do *mode-shape* estão em outro grupo.

Um módulo mínimo deve ser considerado para os elementos do *mode-shape* ao se formar os dois grupos referentes ao autovalor analisado. Se no exemplo anterior o módulo mínimo aceito para os elementos do *mode-shape* fosse igual ou superior a 0,4 , a barra referente ao elemento -0,2 não faria parte de nenhum dos dois grupos. As áreas cinza e branca na [Figura 4](#page-68-0) destacam a escolha do módulo mínimo dos elementos do *mode-shape* para formação das áreas.

No caso de se utilizar dois ou mais autovalores para a determinação das áreas, é necessário se adotar alguns critérios adicionais. Se um grupo de barras que foi definido a partir de um autovalor aparecer em outro autovalor subseqüente e todas as barras apontadas pelo novo autovalor estiverem no mesmo grupo anteriormente definido, pode-se adicionar mais algumas barras cujo módulo dos elementos no *mode-shape* seja superior ao mínimo e que ainda não tenham sido incluídas em nenhum outro grupo anteriormente.

Na [Figura 5](#page-69-0) é apresentado o fluxograma simplificado do processo de busca das áreas a partir da consideração dos menores autovalores da matriz  $J_{SOV}$ . A variável *i* representa o número de autovalores utilizados pelo algoritmo de busca de áreas,  $\sigma$  o módulo mínimo considerado no *mode-shape*,  $nb_{em}$  <sub>orupos</sub> o percentual total de barras já inseridas em alguma área,  $\varepsilon_1$  o percentual máximo de barras que se quer agrupar e  $\varepsilon_2$  o número máximo de autovalores que deve ser utilizado na busca.

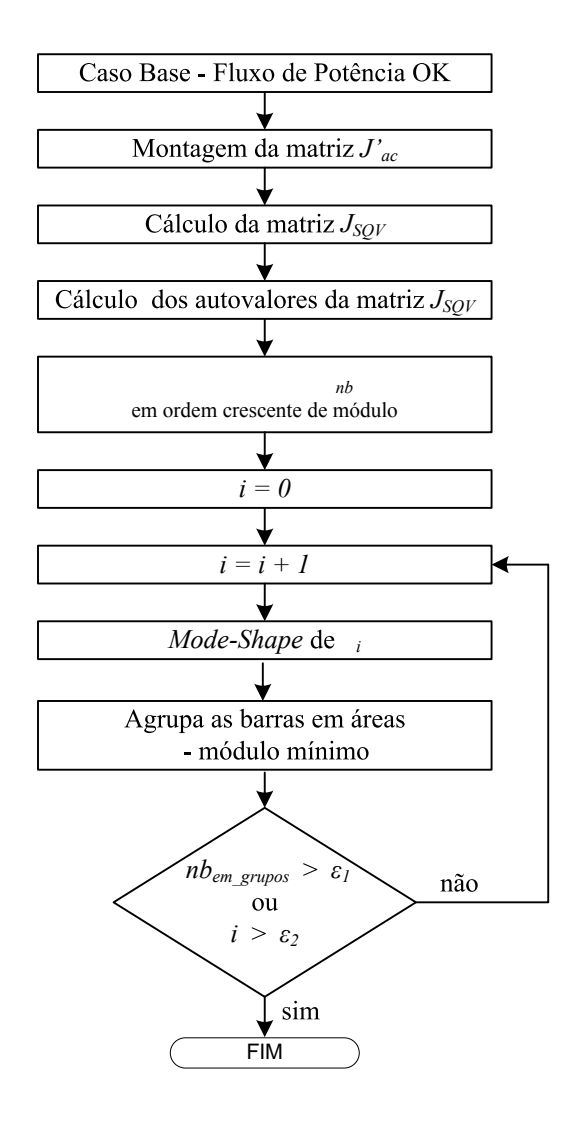

<span id="page-69-0"></span>*Figura 5 – Fluxograma simplificado da busca de áreas pelos menores autovalores* 

Conforme visto anteriormente, no sistema dado em [\(3.11\)](#page-56-1), o resíduo Δ*Q* das equações de potência reativa contêm tanto barras do tipo *PQ* quanto barras do tipo *PV* (leia-se *PV* agrupando *PV* e *V*θ ). A presença das equações de balanço de potência reativa de todas as barras na matriz  $J_{\alpha V}$  em [\(3.11\),](#page-56-1) particularmente a das barras do tipo  $V\theta$ , pode levar a matriz  $J_{QV}$  a uma condição de dependência linear, isto é, uma linha ou coluna pode se tornar combinação linear das demais linhas ou colunas.

Como a matriz  $J_{QV}$  é parte da matriz Jacobiana  $J_{ac}$ , de onde é extraída a matriz  $J_{SOV}$ , é importante avaliar em que condições esta dependência linear pode ocorrer e influenciar na matriz  $J_{SOV}$ .

Para avaliar tal condição, vamos utilizar um sistema exemplo de 3 barras que está na [Figura 6](#page-70-0) a seguir.

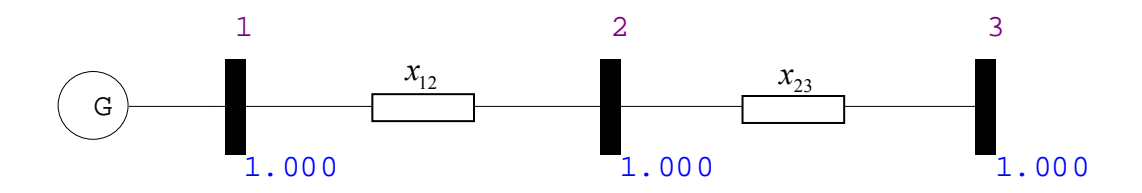

*Figura 6 – Sistema radial de 3 barras interligado somente por reatâncias* 

<span id="page-70-0"></span>Para o sistema acima, as equações [\(a.24\)](#page-174-0) e [\(a.25\)](#page-174-1) do Apêndice A recebem as seguintes simplificações:

$$
V_k = V_m = 1.000 \tag{3.46}
$$

$$
G_{km} = G_{mk} = 0 \tag{3.47}
$$

$$
B_{km} = B_{mk} \tag{3.48}
$$

$$
\cos \theta_{km} = \cos \theta_{mk} \tag{3.49}
$$

$$
B_{kk} = 0 \tag{3.50}
$$

A partir destas simplificações, [\(a.24\)](#page-174-0) e [\(a.25\)](#page-174-1) podem ser escritas da seguinte maneira:

$$
L_{km} = L_{mk} = -B_{km} \cdot \cos \theta_{km} \tag{3.51}
$$

$$
G_{km} = G_{mk} = 0 \tag{3.52}
$$

Das expressões acima se pode concluir que o termo diagonal representa a soma dos elementos de sua linha ou de sua coluna.

Para o sistema exemplo de 3 barras proposto, a matriz  $J_{\alpha V}$  em [\(3.11\)](#page-56-1) pode ser escrita da seguinte maneira:

<span id="page-71-0"></span>
$$
\begin{bmatrix} L_{11} & L_{12} & 0 \\ L_{21} & L_{22} & L_{23} \\ 0 & L_{32} & L_{33} \end{bmatrix}
$$
 (3.53)

Como  $L_{12} = L_{21}$ ,  $L_{23} = L_{32}$ ,  $L_{11} = L_{12}$ ,  $L_{33} = L_{23}$  e  $L_{22} = L_{21} + L_{23}$ , a matriz  $J_{QV}$ em [\(3.53\)](#page-71-0) pode ser reescrita da seguinte forma:

$$
\begin{bmatrix} L_{11} & L_{11} & 0 \\ L_{11} & L_{11} + L_{33} & L_{33} \\ 0 & L_{33} & L_{33} \end{bmatrix}
$$
 (3.54)

Da expressão acima se pode afirmar que a matriz  $J_{QV}$  é singular, pois suas linhas e colunas são linearmente dependentes. Em situações normais durante a solução do fluxo de potência, ao adotar-se uma barra de referência para o sistema, retira-se uma linha ou coluna desta matriz, eliminando a singularidade da matriz  $J_{\alpha V}$ .

Utilizando a fórmula de Schur dada em  $(3.55)$  e  $(3.56)$  na matriz  $J_{ac}$  em  $(3.28)$ é possível observar que a matriz  $J_{ac}$  torna-se singular se  $J_{p\theta}$  ou  $J_{s\rho}$  forem singulares em [\(3.55\)](#page-72-0) ou ainda se  $J_{QV}$  ou  $\left[ J_{P\theta} - J_{PV} \cdot J_{QV}^{-1} \cdot J_{Q\theta} \right]$  forem singulares em [\(3.56\)](#page-72-1).
<span id="page-72-0"></span>
$$
J'_{ac} = \begin{bmatrix} J_{P\theta} & J_{PV} \\ J_{Q\theta} & J_{QV} \end{bmatrix} \implies \det[J'_{ac}] = \det[J_{P\theta}] \cdot \det[J_{SQV}]
$$
 (3.55)

<span id="page-72-1"></span>
$$
J_{ac} = \begin{bmatrix} J_{P\theta} & J_{PV} \\ J_{Q\theta} & J_{QV} \end{bmatrix} \implies \det[J_{ac}] = \det[J_{QV}] \cdot \det[J_{P\theta} - J_{PV} \cdot J_{QV}^{-1} \cdot J_{Q\theta}] \tag{3.56}
$$

Igualando [\(3.55\)](#page-72-0) e [\(3.56\),](#page-72-1) temos a seguinte relação:

$$
\det[J_{P\theta}]\cdot \det[J_{SQV}] = \det[J_{QV}]\cdot \det[J_{P\theta} - J_{PV} \cdot J_{QV}^{-1} \cdot J_{Q\theta}]
$$
\n(3.57)

Se det $\left[ J_{QV} \right]$  é igual a zero, então o det $\left[ J_{ac} \right]$  é zero. Se det $\left[ J_{ac} \right]$  é zero e o  $\det [J_{P\theta}]$  é diferente de zero, para que o  $\det [J_{ac}]$  seja zero é necessário que o det $\left[ J_{SQV} \right]$  seja nulo. A partir desta dedução, se a matriz  $J_{QV}$  possui uma singularidade, tal condição poderá surgir na matriz  $J_{SOV}$  refletida no módulo de um de seus autovalores.

Para a metodologia proposta neste trabalho, a matriz  $J_{\alpha V}$  não sofrerá ao mesmo tempo todas as simplificações propostas em [\(3.46\)](#page-70-0) a [\(3.50\).](#page-70-1) Mesmo não sofrendo as simplificações, a matriz  $J_{\alpha V}$  pode vir a ter uma característica de proximidade da singularidade dependo das características do sistema avaliado. Algum autovalor da matriz  $J_{\alpha\beta}$  pode ter um módulo pequeno que represente esta condição.

Como a matriz  $J_{\text{SQV}}$  nasce da redução da matriz  $J_{ac}$  em [\(3.28\),](#page-62-0) algum autovalor pode representar esta condição de dependência linear da matriz  $J_{\alpha}$ , caso as simplificações adotadas de [\(3.46\)](#page-70-0) a [\(3.50\)](#page-70-1) apareçam nas equações [\(a.24\)](#page-174-0) e [\(a.25\).](#page-174-1)

É importante ressaltar a partir do estudo das equações do Apêndice A que a singularidade da matriz  $J_{ac}$  causada pela matriz  $J_{QV}$  está intimamente relacionada à existência dos elementos *shunt* para compensação reativa, seja em barra ou em circuito. Esta compensação está ligada a simplificação feita através de [\(3.50\).](#page-70-1) Quanto menos elementos *shunt* no sistema, mais linearmente dependentes se tornam as equações de  $J_{\rho V}$ , que contêm as barras do tipo  $V\theta$ .

Isto equivale a dizer que sem a compensação *shunt* no sistema, o fechamento do balanço reativo será feito todo pela equação da barra tipo *V*θ , considerando que as linhas de transmissão utilizem o modelo típico de linhas curtas [\[24\]](#page-183-0).

Outro aspecto importante para a questão da singularidade da matriz  $J_{\text{OF}}$  é a presença dos transformadores defasadores, que alteram estruturalmente a matriz Jacobiana.

#### *III.3.4 - Seleção de Barras Piloto*

Para a obtenção dos nós sensores em [\[23](#page-183-1)], foi constatado a partir da expressão [\(2.58\)](#page-48-0) que os elementos da matriz formada a partir do menor autovalor determinam as maiores contribuições para as variações de tensão em uma barra qualquer. Esta contribuição irá depender essencialmente dos componentes do autovetor  $v_1$ . O componente de  $v_1$  com maior módulo é que elege qual é o nó sensor [\[52](#page-186-0)].

Foi utilizado para a determinação das áreas de controle de tensão a partir dos menores autovalores da matriz  $J_{\text{SOF}}$  o *mode-shape*, que é o mesmo autovetor à direita utilizado para definir quem deve ser o nó sensor em [\[52](#page-186-0)]. Como visto anteriormente, o *mode-shape* de um autovalor da matriz  $J_{\text{SOL}}$  informa sempre duas áreas, de acordo com o sinal do elemento correspondente do *mode-shape*. Baseado no mesmo princípio para a escolha dos nós sensores de que os maiores componentes do autovetor à direita são os nós mais sensíveis à variação da tensão, serão escolhidas como barras piloto as barras *PQ* com maior módulo no *mode-shape* em cada uma das duas áreas indicadas pelos autovalores avaliados para a definição destas áreas.

Esta definição de barras piloto a partir das barras *PQ* com os maiores módulos no *mode-shape* dos menores autovalores será posteriormente comparada com um segundo método de definição que será exposto no próximo tópico.

# **III.4 - Áreas de Controle pela Avaliação da Matriz**  $J_{SQV}$

No capítulo anterior foi apresentado o método CVI onde é utilizada a inversa da matriz Jacobiana  $J_{ac}^{-1}$ , a qual relaciona as mudanças nas magnitudes da tensão em função da alteração das potências ativa e reativas nas barras de carga, segundo dado pelas submatrizes *j* e *l* em [\(2.7\).](#page-27-0) Através da comparação dos vetores-linha formados pela união das submatrizes *j* e *l* para diferentes barras, são consideradas barras coerentes aquelas que têm vetores colineares e têm magnitudes muito próximas.

A comparação dos vetores-linha é feita através da aplicação das expressões [\(2.25\)](#page-36-0) e [\(2.26\)](#page-37-0), onde são verificadas respectivamente a colinearidade e a proximidade de valores destes vetores-linha das submatrizes *j* e *l* em [\(2.7\)](#page-27-0).

Com o intuito de comparar e checar os resultados obtidos a partir da avaliação dos menores autovalores da matriz  $J_{SOV}$ , é proposta neste item a obtenção das áreas de controle de tensão a partir da comparação dos vetores-linha da inversa matriz  $J_{SOV}$ , baseado no método CVI. Será utilizado como critério de semelhança entre as barras apenas o teste de colinearidade feito em [\(2.25\)](#page-36-0). As barras entre si cujo teste dado em [\(2.25\)](#page-36-0) é menor do que a tolerância  $\varepsilon_1$ formarão uma área de controle de tensão.

Como as avaliações por autovalores e autovetores e pelos ângulos das linhas da inversa da matriz  $J_{SOV}$  partem da mesma matriz de sensibilidade, espera-se que os resultados obtidos com autovalores e autovetores sejam coerentes, pois esta matriz pode ser obtida com a combinação de seus autovalores e autovetores.

A [Figura 7](#page-75-0) traz o fluxograma simplificado de busca de áreas de controle de tensão a partir da avaliação das linhas da inversa da matriz  $J_{SQV}$ .

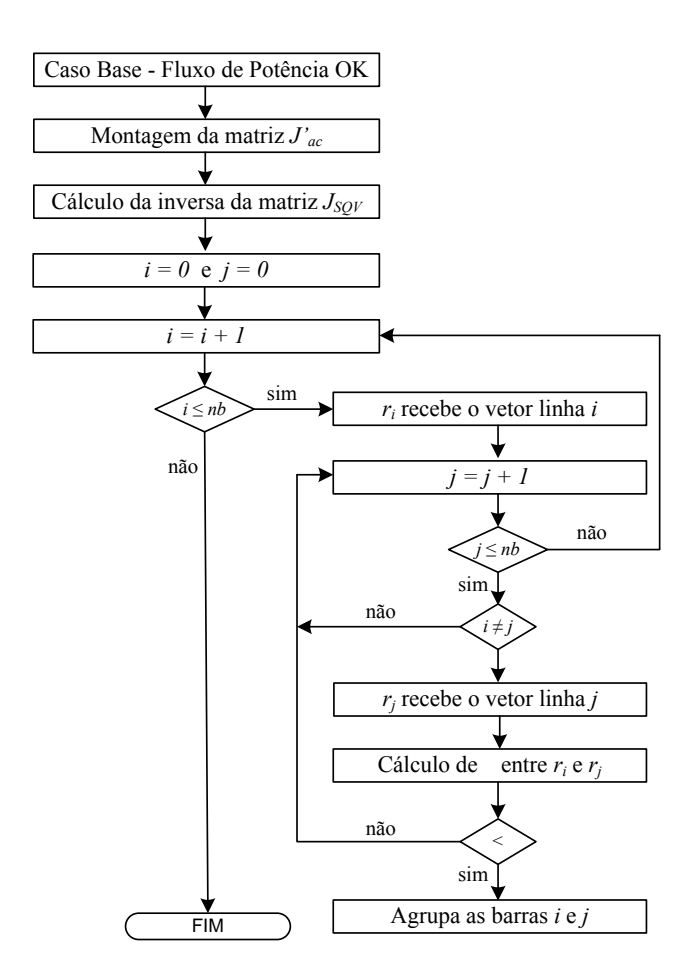

*Figura 7 – Fluxograma simplificado da busca de áreas pelas linhas da inversa de J<sub>SOV</sub>* 

#### <span id="page-75-0"></span>*III.4.1 - Seleção de Barras Piloto*

Conforme pode ser observado na [Figura 7](#page-75-0) do fluxograma simplificado, para a busca de áreas através das linhas da matriz  $J_{\text{SOF}}$ , calcula-se o cosseno do ângulo formado entre a linha *i* (ou barra *i*) e todas das demais linhas *j* (ou demais barras *j*) do sistema.

É possível então para cada barra *i* do sistema calcular uma variável que acumule o módulo dos ângulos entre a barra *i* e as demais barras que fazem parte da mesma área que a barra *i*, conforme está em [\(3.58\)](#page-75-1).

<span id="page-75-2"></span><span id="page-75-1"></span>
$$
\beta_i = \sum_{j \in \mathcal{K}} \left| \delta_{ij} \right| \tag{3.58}
$$

onde K é o conjunto de todas as barras que pertencem à mesma área da barra *i* e  $\delta_{ij}$  é o ângulo entre as linhas correspondentes destas barras na matriz  $J_{SOV}$ .

De acordo com [\[32](#page-184-0)], dentre os critérios já apresentados para escolha de barras piloto dentro das áreas de coerência estão:

- Menor sensibilidade dentro de cada área de coerência de tensão;
- Centro da área de coerência de tensão;
- Maior barra de carga dentro de cada área de coerência de tensão.

Dentre os três discutidos em [\[32](#page-184-0)], o segundo (centro da área de coerência de tensão) está ligado ao conceito de distância elétrica apresentado anteriormente e tem como principal argumento o fato de que o centro elétrico de uma área fornece uma boa sensibilidade das mudanças de tensão que ocorrem dentro área. A barra que é considerada como centro elétrico da área é aquela que possui a menor distância elétrica das demais barras da área.

Neste sentido, a expressão desenvolvida em [\(3.58\)](#page-75-2) traz embutido o mesmo conceito de centro elétrico da área, pois a barra que possui o menor somatório dos ângulos é aquela que está mais próxima das demais barras da área e, portanto, é uma barra que irá capturar melhor a sensibilidade das variações de tensão ocorridas dentro da área. Se a expressão em [\(3.58](#page-75-2)) traz a informação da barra que pode ser o centro elétrico da área, a expressão [\(3.58](#page-75-2)) será utilizada como critério adicional de escolha de barras piloto na área e será comparada com os resultados obtidos com o critério proposto a partir da avaliação dos elementos do *mode-shape* com maior módulo.

# **III.5 - Análise de Sensibilidade de Tensão**

Esta breve revisão da metodologia de análise de sensibilidade de tensão no problema de fluxo de potência tem como justificativa o fato que esta pode ser usada também como metodologia alternativa de busca de áreas de controle de tensão. Os resultados obtidos na busca de áreas de controle de tensão através da análise de sensibilidade de tensão servirão também de referência para a validação dos resultados obtidos a partir do cálculo de autovalores e seus autovetores na matriz  $J_{SOV}$ .

A análise de sensibilidade [\[55\]](#page-186-1) em SEP é usada em vários problemas de análise de redes, como por exemplo, na determinação de ações de controle corretivo a serem adotadas em um dado centro de controle do sistema.

A análise de sensibilidade pode ser definida como sendo a relação entre uma pequena variação de uma variável de estado Δ*x* causada por uma pequena variação em uma variável independente ou de controle Δ*u* .

A formulação é baseada nas equações de fluxo de potência, onde a linearização das equações de potência ativa e reativa fornece estimativas de ajustes em Δ*u* para se alcançar uma determinada modificação em Δ*x* . As sensibilidades trazem tendências em um determinado ponto de operação e não possuem a capacidade de prever se um determinado controle irá atingir seu limite.

Seja *g* a função que representa as equações de fluxo de potência do sistema dado em [\(3.1\).](#page-54-0) Esta função pode ser posta na seguinte forma:

$$
g(x, u) = 0 \tag{3.59}
$$

O vetor *x* representa as variáveis dependentes ( $V \neq \theta$ ) e *u* representa as variáveis de controle (ex.: tensão em barra de geração). A perturbação em *x* causada por alterações em *u* pode ser obtida através de:

$$
\frac{\partial g}{\partial x} \cdot \Delta x + \frac{\partial g}{\partial u} \cdot \Delta u = 0 \tag{3.60}
$$

$$
\Delta x = -\left[\frac{\partial g}{\partial x}\right]^{-1} \cdot \frac{\partial g}{\partial u} \cdot \Delta u \tag{3.61}
$$

$$
S = -\left[\frac{\partial g}{\partial x}\right]^{-1} \cdot \frac{\partial g}{\partial u} \tag{3.62}
$$

A matriz *S* representa a relação de sensibilidade entre a variável dependente e a variável controlada. A matriz −1  $\begin{bmatrix} \frac{\partial g}{\partial x} \end{bmatrix}$  $\lfloor$ ∂ ∂ *x*  $\left[\frac{g}{g}\right]^{-1}$  representa a inversa da matriz Jacobiana. A matriz *u g* ∂  $\frac{\partial g}{\partial x}$  representa a derivada das equações básicas da formulação do fluxo de potência em relação à variável de controle.

No caso da determinação de áreas de controle, a análise de sensibilidade pode mostrar, por exemplo, quais barras *PV* mais influenciam as barras *PQ*, ou quais barras *PQ* são mais influenciadas por uma injeção de potência reativa em outra barra *PQ* qualquer.

Para o caso de quais barras *PV* mais influenciam as barras *PQ*, deseja-se calcular a relação  $\frac{\Xi \mathcal{L} g}{\Lambda \Omega^{PQ}}$ *inj PV g Q Q* Δ  $\frac{\Delta Q_{g}^{PV}}{\Delta Q_{g}^{PO}}$ . Neste caso,  $\Delta u = \Delta Q_{inj}^{PO}$  e a equação de sensibilidade é dada por:

<span id="page-78-0"></span>
$$
\Delta Q_g^{PV} = \frac{\partial Q_g^{PV}}{\partial x} \cdot \Delta x + \frac{\partial Q_g^{PV}}{\partial Q_{inj}^{PQ}} \cdot \Delta Q_{inj}^{PQ}
$$
(3.63)

Em [\(3.63\)](#page-78-0), tem-se que:

<span id="page-78-1"></span>
$$
\frac{\partial Q_g^{PV}}{\partial Q_{inj}^{PQ}} = 0\tag{3.64}
$$

Aplicando [\(3.64\)](#page-78-1) em [\(3.63\)](#page-78-0), obtém-se:

<span id="page-78-4"></span><span id="page-78-2"></span>
$$
\Delta Q_g^{PV} = \frac{\partial Q_g^{PV}}{\partial x} \cdot \Delta x \tag{3.65}
$$

Da expressão em [\(3.65\)](#page-78-2),  $\Delta x$  será função da variação  $\Delta u = \Delta Q_{inj}^{PQ}$ . A relação entre  $\Delta x$  e  $\Delta Q_{inj}^{PQ}$  é dada por:

<span id="page-78-5"></span><span id="page-78-3"></span>
$$
\frac{\partial g}{\partial x} \cdot \Delta x + \frac{\partial g}{\partial Q_{inj}^{PQ}} \cdot \Delta Q_{inj}^{PQ} = 0 \Rightarrow \Delta x = -\left[\frac{\partial g}{\partial x}\right]^{-1} \cdot \frac{\partial g}{\partial Q_{inj}^{PQ}} \cdot \Delta Q_{inj}^{PQ}
$$
(3.66)

Substituindo-se a expressão [\(3.66\)](#page-78-3) em [\(3.65\),](#page-78-4) obtém-se:

<span id="page-79-2"></span>
$$
\Delta Q_{g}^{PV} = -\frac{\partial Q_{g}^{PV}}{\partial x} \cdot \left[\frac{\partial g}{\partial x}\right]^{-1} \cdot \frac{\partial g}{\partial Q_{inj}^{PQ}} \cdot \Delta Q_{inj}^{PQ}
$$
(3.67)

A derivada das equações de potência ativa e reativa em relação a uma potência reativa injetada na barra *k* pode ser escrita como:

<span id="page-79-1"></span><span id="page-79-0"></span>
$$
\frac{\partial g}{\partial Q_{inj}^{PQ}} = \begin{bmatrix} 0 & \cdots & 0 & \cdots & 0 \\ \vdots & \cdots & \vdots & \cdots & \vdots \\ 0 & \cdots & 1 & \cdots & 0 \\ \vdots & \cdots & \vdots & \cdots & \vdots \\ 0 & \cdots & 0 & \cdots & 0 \end{bmatrix}
$$
(3.68)

Todos os elementos em [\(3.68\)](#page-79-0) são nulos exceto no elemento da diagonal na linha *k* referente ao resíduo da equação de potência reativa  $\Delta Q_k$  da barra *k*. O efeito da matriz apresentada em [\(3.68\)](#page-79-1) na equação [\(3.67\)](#page-79-2) é que a multiplicação

de 
$$
\frac{\partial g}{\partial Q_{inj}^{PQ}} \cdot \Delta Q_{inj}^{PQ}
$$
 gera um vector coluna conforme está em (3.69).

<span id="page-79-3"></span>
$$
\begin{bmatrix} 0 & \cdots & 0 & \cdots & 0 \\ \vdots & \cdots & \vdots & \cdots & \vdots \\ 0 & \cdots & 1 & \cdots & 0 \\ \vdots & \cdots & \vdots & \cdots & \vdots \\ 0 & \cdots & 0 & \cdots & 0 \end{bmatrix} \cdot \Delta Q_{inj}^{PQ} = \begin{bmatrix} 0 \\ \vdots \\ \Delta Q_{inj}^{PQ} \\ \vdots \\ 0 \end{bmatrix}
$$
(3.69)

Logo, a sensibilidade em [\(3.67\)](#page-79-2) pode ser escrita como:

$$
\Delta Q_g^{PV} = -\frac{\partial Q_g^{PV}}{\partial x} \cdot \left[\frac{\partial g}{\partial x}\right]^{-1} \cdot \begin{bmatrix} 0 \\ \vdots \\ \Delta Q_{inj}^{PQ} \\ \vdots \\ 0 \end{bmatrix}
$$
(3.70)

Para o caso da determinação de quais barras *PQ* são mais influenciadas por uma injeção de potência reativa em outra barra *PQ* qualquer, deseja-se calcular a seguinte relação  $\frac{\Delta V_c}{\Delta Q^PQ}$ *inj PQ c Q V* Δ  $\frac{\Delta V_{c}^{PQ}}{r_{c}^{PQ}}$ . Neste caso, a equação de sensibilidade é dada

diretamente pela expressão em [\(3.66\)](#page-78-5).

# **CAPÍTULO IV - RESULTADOS**

# **IV.1 - Considerações Iniciais**

Com o objetivo de avaliar as metodologias propostas para a definição de áreas de controle de tensão a partir dos menores autovalores da matriz  $J_{SQV}$  e também a partir do produto escalar das linhas da matriz  $J_{\text{SQV}}$ , serão usados os seguintes sistemas teste:

- Sistema 10 barras;
- Sistema 18 barras;
- Sistema IEEE 14 barras;
- Sistema *New England* 39 barras;
- Sistema IEEE 118 barras;
- Sistema S/SE brasileiro 730 barras;
- Sistema S/SE/CO brasileira 2149 barras.

Para avaliar a coerência dos resultados obtidos na determinação de áreas de controle com autovalores e autovetores e com o produto escalar da matriz  $J_{SOW}$ , foi executado o módulo de análise de sensibilidade de tensão do Programa de Análise de Redes – ANAREDE [\[56](#page-187-0)], de propriedade do Centro de Pesquisas de Energia Elétrica – CEPEL. Os seguintes sistemas teste foram utilizados:

- Sistema 10 barras;
- Sistema 18 barras;
- Sistema IEEE 14 barras;
- Sistema *New England* 39 barras;

Para os sistemas anteriormente citados, se faz a injeção de potência reativa em cada uma das barras do tipo *PQ* e obtém-se a variação da geração de potência reativa em cada uma das barras do tipo *PV*. Nos itens seguintes deste capítulo, o termo sensibilidade sempre se refere à aplicação da análise de sensibilidade de tensão.

Os resultados da definição das áreas de controle de tensão serão apresentados em seguida dentro de cada um dos sistemas teste. Os dados de alguns destes sistemas estão no Apêndice B.

O resultado referente à escolha de barras piloto também será apresentado a seguir, levando em consideração apenas os sistemas de maior porte

# **IV.2 - Sistema 10 barras**

A rede elétrica apresentada na [Figura 8](#page-82-0) tem como origem o sistema apresentado em [\[9\]](#page-182-0), onde o mesmo foi utilizado para avaliar a interação dinâmica adversa entre duas malhas de CST, sendo o sistema dividido em 2 partes: uma parte à direita da barra 130 e outra parte à esquerda da barra 30. Entre as duas, há uma reatância *jX* variável.

<span id="page-82-0"></span>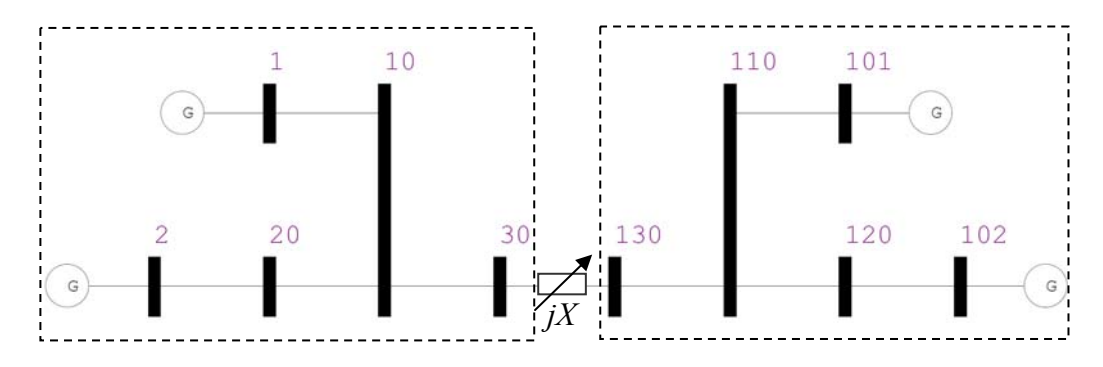

*Figura 8 – Sistema 10 barras* 

Para o estudo de definição das áreas, o sistema da [Figura 8](#page-82-0) foi modificado em relação ao original em [\[9](#page-182-0)]. As potências geradas nas barras 1 e 2 (90 e 30 MW respectivamente) são diferentes das geradas nas barras 101 e 102 (85 e 25 MW). Esta diferença nas potências geradas é conseqüência da diferença entre as duas cargas existentes nas barras 30 e 130, que são respectivamente 120 e 110 MW. Os parâmetros dos circuitos e a topologia são idênticos nas duas áreas da [Figura 8](#page-82-0). Os dados deste sistema podem ser consultados no Apêndice B.

Destaca-se que os geradores da barra 1 e da barra 101 foram considerados como barras de referência para evitar que parte do sistema fique sem referência angular quando a impedância *jX* for elevada. Para a determinação das áreas, foram considerados dois valores distintos para a reatância *jX* : 0,01% e 10000%.

#### *IV.2.1 - Baixa impedância de interligação*

# *IV.2.1.1 - Áreas por sensibilidade*

Com o objetivo de se obter áreas de controle de tensão, foi executada uma análise de sensibilidade de tensão para o sistema da [Figura 8](#page-82-0) com  $jX = 0.01\%$ .

Obteve-se a relação  $\frac{\mathcal{L}g}{\Delta O^{PQ}}$ *inj PV g Q Q* Δ Δ , que representa a variação da potência reativa gerada em todas as barras PV em relação a uma injeção de potência reativa realizada em cada uma das barras PQ do sistema. O resultado está na [Tabela 1](#page-84-0).

A [Tabela 1](#page-84-0) traz nas colunas as barras *PQ* analisada e nas linhas os resultados da variação de potência reativa nas barras *PV*. Para cada barra *PQ*, há 3 colunas internas: (*i*) número das barras *PV* em ordem decrescente do valor de sensibilidade; (*ii*) valor de sensibilidade  $\frac{\Delta g}{\Delta Q^2 Q}$ *inj PV g Q Q* Δ Δ em ordem decrescente; (*iii*)

normalização, em porcentagem, dos valores de sensibilidade da coluna (ii) pelo maior valor de (*ii*).

<span id="page-84-0"></span>

|                  |                   | <b>Barras PQ</b>      |              |                |                       |              |                  |                       |              |  |  |  |
|------------------|-------------------|-----------------------|--------------|----------------|-----------------------|--------------|------------------|-----------------------|--------------|--|--|--|
|                  |                   | 10                    |              | 20             |                       |              | 30               |                       |              |  |  |  |
|                  | Número            | $\Delta Qg/\Delta Qc$ | $\alpha$ (%) | Número         | $\Delta Qg/\Delta Qc$ | $\alpha$ (%) | Número           | $\Delta Qg/\Delta Qc$ | $\alpha$ (%) |  |  |  |
| $\boldsymbol{P}$ | 2                 | $-0,458741$           | 100,0        | $\overline{2}$ | $-0,730267$           | 100,0        | 2                | $-0,308834$           | 100,0        |  |  |  |
| Barras           | $\boldsymbol{l}$  | $-0,318283$           | 69,4         | 1              | $-0,161091$           | 22,1         | 102              | $-0,308074$           | 99,8         |  |  |  |
|                  | 102               | $-0,151258$           | 33,0         | 102            | $-0,076555$           | 10,5         | $\boldsymbol{l}$ | $-0,214693$           | 69,5         |  |  |  |
|                  | <i><b>101</b></i> | $-0,105981$           | 23,1         | <i>101</i>     | $-0,05364$            | 7,3          | <i>101</i>       | $-0,214456$           | 69,4         |  |  |  |
|                  |                   | 110                   |              | 120            |                       |              | 130              |                       |              |  |  |  |
|                  | Número            | $\Delta Qg/\Delta Qc$ | $\alpha$ (%) | Número         | $\Delta Qg/\Delta Qc$ | $\alpha$ (%) | Número           | $\Delta Qg/\Delta Qc$ | $\alpha$ (%) |  |  |  |
| $\boldsymbol{P}$ | 102               | $-0,457953$           | 100,0        | 102            | $-0,729591$           | 100,0        | 2                | $-0,308665$           | 100,0        |  |  |  |
|                  | <i>101</i>        | $-0,318071$           | 69,5         | <i>101</i>     | $-0,160877$           | 22,1         | 102              | $-0,308244$           | 99,9         |  |  |  |
| Barras           | 2                 | $-0,151456$           | 33,1         | 2              | $-0,076605$           | 10,5         | $\boldsymbol{l}$ | $-0,214576$           | 69,5         |  |  |  |
|                  | $\boldsymbol{l}$  | $-0,105937$           | 23,1         | 1              | $-0,053582$           | 7,3          | <i>101</i>       | $-0,214572$           | 69,5         |  |  |  |

*Tabela 1 – Análise de Sensibilidade do Sistema 10 Barras (jX=0,01%)* 

O objetivo da coluna (*iii*), denominada <sup>α</sup> , é destacar de forma mais rápida os geradores que tem maior ou menor influência sobre a barra *PQ* em questão.

Uma vez que os valores da coluna  $\alpha$  variam de 0 a 100, pode-se dividir este intervalo em faixas e atribuir uma determinada cor a cada faixa do intervalo, conforme foi definido na [Tabela 2.](#page-84-1)

<span id="page-84-1"></span>

| Classificação de $\alpha$ |              |       |  |  |  |  |  |  |
|---------------------------|--------------|-------|--|--|--|--|--|--|
| Faixa                     |              | Cores |  |  |  |  |  |  |
| $0 \leq \alpha \leq 20$   | Vermelho     |       |  |  |  |  |  |  |
| $20 < \alpha \leq 40$     | Laranja      |       |  |  |  |  |  |  |
| $40 < \alpha \leq 60$     | Amarelo      |       |  |  |  |  |  |  |
| $60 < \alpha \leq 80$     | Verde Claro  |       |  |  |  |  |  |  |
| $80 < \alpha \leq 100$    | Verde Escuro |       |  |  |  |  |  |  |

*Tabela 2 – Faixas e cores para os valores de* <sup>α</sup>

Tal definição de faixas permite criar outra tabela com um mapeamento simplificado de toda a sensibilidade das barras *PQ* em relação às barras *PV*. Para cada coluna  $\alpha$  da [Tabela 1](#page-84-0), cria-se uma nova coluna onde, ao invés do valor de <sup>α</sup> , tem-se a posição que a barra *PV* ocupa na ordem decrescente do valor de sensibilidade. Além disso, o fundo de cada célula desta nova coluna possui a cor corresponde à faixa que  $\alpha$  ocupa na [Tabela 2](#page-84-1). O resultado obtido é mostrado na [Tabela 3.](#page-85-0)

Analisando-se a [Tabela 3,](#page-85-0) pode-se verificar, por exemplo, que para a barra 20, o gerador mais influente é o gerador 2, em função do valor 1 na célula (o gerador 2 é o primeiro que aparece na coluna  $\alpha$  da barra 20) e a cor verde escuro indica que  $\alpha$  está entre 80 e 100, como pode ser conferido na [Tabela 1](#page-84-0).

Para barra 20, percebe-se ainda que os geradores com menor influência são os geradores em 102 e 103, pois estes são o penúltimo e o último que aparecem na ordem da coluna  $\alpha$  da [Tabela 1](#page-84-0) para barra 20. A cor vermelha indica que o valor de  $\alpha$  para os geradores em 102 e 103 está abaixo de 20%, o que demonstra que o gerador 2 tem influência muito mais significativa. Portanto, este formato da [Tabela 3](#page-85-0), que é dependente dos valores obtidos da [Tabela 1](#page-84-0), permitirá que seja feita a divisão das áreas do sistema, de acordo com as semelhanças existentes entre as barras *PQ* com relação à sensibilidade às barras *PV*. Este formato da [Tabela 3](#page-85-0) será adotado na descrição de todos os resultados estudados através da sensibilidade neste trabalho.

<span id="page-85-0"></span>

|                    |     | <b>Barras PQ</b> |       |                |                  |                |                |  |  |  |  |
|--------------------|-----|------------------|-------|----------------|------------------|----------------|----------------|--|--|--|--|
|                    |     | 10               | 20    | 30             | 130              | <b>120</b>     | <i>110</i>     |  |  |  |  |
| ↖                  |     | $2^a$            | $2^a$ | 2 <sup>a</sup> | $4^a$            | 4 <sup>a</sup> | $4^a$          |  |  |  |  |
| ۵<br><b>Barras</b> |     | 1a               | a     | и              | 1 <sub>a</sub>   | юa             | 2 <sub>a</sub> |  |  |  |  |
|                    | 102 | 2 <sub>a</sub>   | юa    | 2a             | $2^{\mathrm{a}}$ | t a            | 1a             |  |  |  |  |
|                    | 101 |                  |       | $4^a$          | 2 <sup>a</sup>   | $\gamma$ a     | $2^a$          |  |  |  |  |

*Tabela 3 – Mapa da Análise de Sensibilidade do Sistema 10 Barras (jX=0,01%)* 

Examinando-se então a [Tabela 3](#page-85-0) para a determinação das áreas de controle de tensão, pode-se observar pelo exame das cores que:

- Para as barras 10 e 20, os geradores nas barras 101 e 102 têm pouca influência e os geradores nas barras 1 e 2 têm grande influência;
- Para as barras 110 e 120, os geradores nas barras 1 e 2 têm pouca influência e os geradores nas barras 101 e 102 têm grande influência;
- As barras 30 e 130 estão fortemente acopladas dado que  $iX = 0.01\%$  e todos os geradores (barras 1, 2, 101 e 102) exercem influência significativa sobre ambas. A barra 30 é mais influenciada pelo gerador na barra 2 e a barra 130 é mais influenciada pelo gerador na barra 102.

Examinando-se então a [Tabela 3](#page-85-0) para a determinação das áreas de controle de tensão, pode-se observar pelo exame das cores que:

A partir destas considerações baseadas na análise de sensibilidade, pode-se dividir o sistema de acordo com demonstrado pela [Figura 9.](#page-86-0)

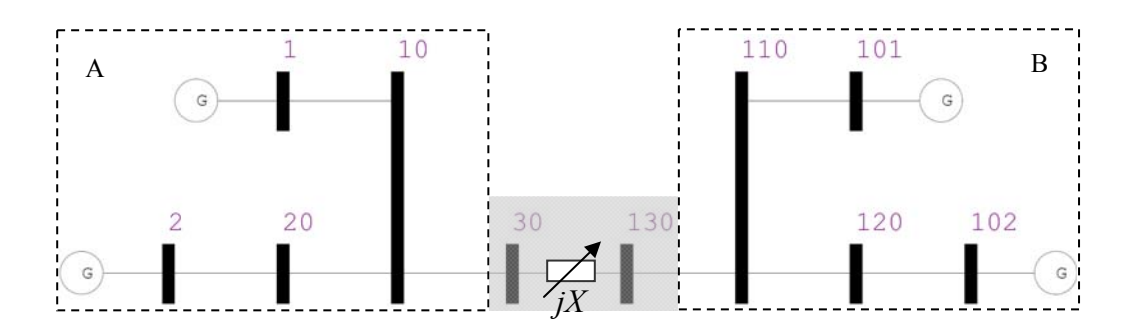

*Figura 9 – Áreas por sensibilidade do Sistema 10 Barras (jX=0,01%)* 

<span id="page-86-0"></span>A divisão das barras nas áreas levantadas a partir da análise de sensibilidade é dada pela [Tabela 4.](#page-86-1) As barras 30 e 130, destacadas na [Figura 9](#page-86-0) pelo fundo cinza, representam a faixa de transição entre as áreas A e B, visto que ambas as barras recebem grande influência de geradores da área A e da área B. Logo, ambas as barras podem pertencer tanto a uma área quanto a outra, sob a ótica do controle exercido pelas barras *PV*.

*Tabela 4 – Áreas por sensibilidade do Sistema 10 Barras (jX=0,01%)* 

| <b>Areas</b> | <b>Barras PQ</b> | <b>Barras PV</b> |
|--------------|------------------|------------------|
|              | 10, 20           |                  |
|              |                  | ΙV               |
| Transição    |                  |                  |

# <span id="page-86-1"></span>*IV.2.1.2 - Áreas pelos menores autovalores da matriz J<sub>SOV</sub>*

Neste item será apresentada a divisão das áreas do sistema 10 barras obtida a partir da avaliação dos menores autovalores da matriz  $J_{SOV}$ , utilizando o algoritmo apresentado na [Figura 5.](#page-69-0) Os valores de  $\varepsilon_1$  e  $\varepsilon_2$  são respectivamente 50% e 5, e o valor de  $\sigma$  considerado é de 0,3.

Os autovalores da matriz  $J_{SOF}$  são dados, em ordem crescente, pela [Tabela 5](#page-87-0). O primeiro autovalor ( $\lambda_1 = 0.104248$ ) possui módulo bem pequeno, em comparação com os demais. O *mode-shape* deste autovalor é dado pela [Figura](#page-87-1)  [10.](#page-87-1)

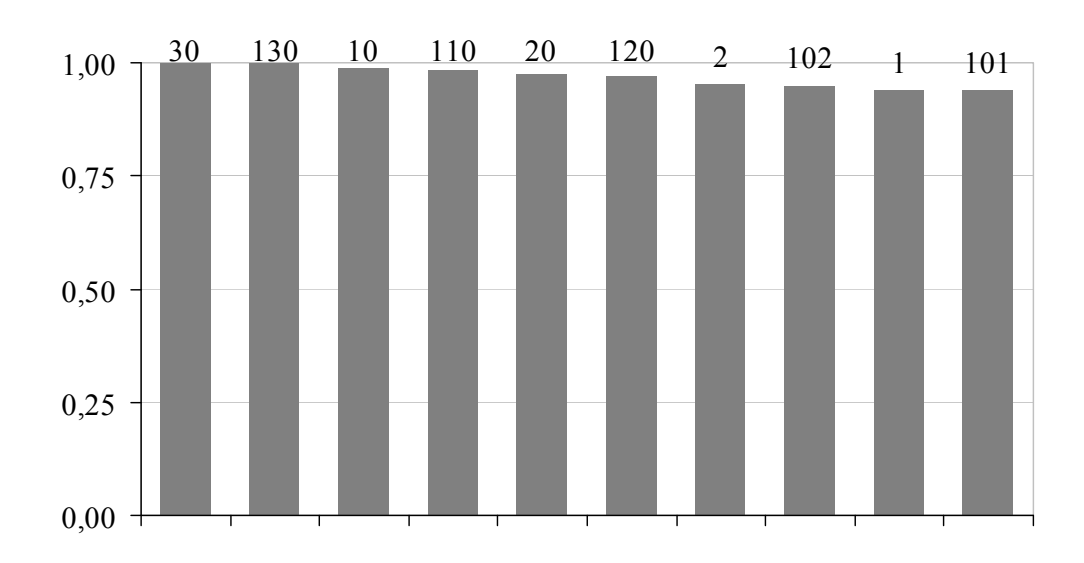

*Figura 10 – Mode-Shape de* λ*1 para o sistema 10 Barras (jX=0,01%)* 

<span id="page-87-1"></span>Este *mode-shape*, onde todas as barras participam com módulo muito semelhante, se deve ao fato de que a adição das equações de potência reativa de todos os geradores, incluindo as barras de referência, na matriz  $J_{\alpha V}$  resulta em um grupo de equações que se tornam próximos de ser linearmente dependentes. Esta condição foi demonstrada anteriormente no capítulo de metodologia.

<span id="page-87-0"></span>

| Autovalores $(\lambda_i)$ |               |  |  |  |  |  |  |
|---------------------------|---------------|--|--|--|--|--|--|
|                           | <b>Módulo</b> |  |  |  |  |  |  |
|                           | 0,104248      |  |  |  |  |  |  |
| ◠                         | 1,946303      |  |  |  |  |  |  |
|                           | 5,190499      |  |  |  |  |  |  |
|                           | 5,205562      |  |  |  |  |  |  |
|                           | 8,126815      |  |  |  |  |  |  |
|                           | 23,612701     |  |  |  |  |  |  |
|                           | 26,899170     |  |  |  |  |  |  |
| 8                         | 46,706490     |  |  |  |  |  |  |
| $\mathbf Q$               | 48,010019     |  |  |  |  |  |  |
| 10                        | 19584,449828  |  |  |  |  |  |  |

*Tabela 5 – Autovalores da matriz J<sub>SOV</sub> do Sistema 10 Barras (jX=0,01%)* 

Uma vez que  $J_{\text{SOF}}$  deriva de  $J_{\text{OF}}$ , esta situação trazida pelo primeiro autovalor pode estar presente e pode ser útil para a identificação de áreas quando há partes do sistema muito desacopladas, que não é o caso do sistema em avaliação neste tópico.

Analisado o primeiro autovalor, pode-se partir para a avaliação do segundo autovalor. O *mode-shape* referente ao autovalor  $\lambda_2 = 1,946303$  é apresentado na [Figura 11](#page-88-0).

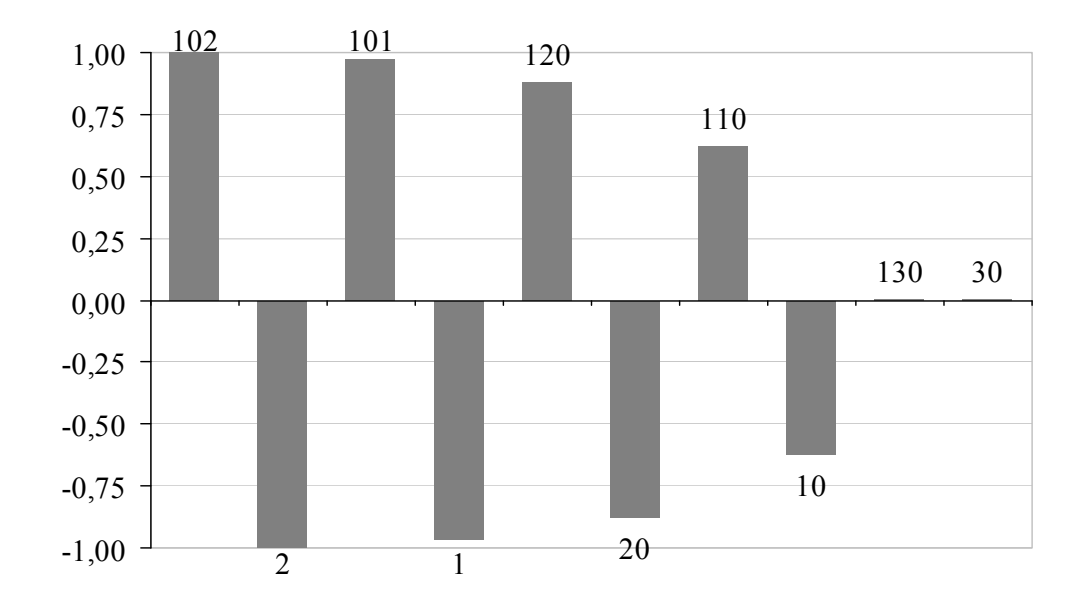

*Figura 11 – Mode-Shape de* λ*2 para o sistema 10 Barras (jX=0,01%)* 

<span id="page-88-0"></span>Neste *mode-shape* percebe-se a divisão do sistema em 2 grupos, sendo um composto pelas barras 2, 1, 20 e 10, e outro pelas barras 102, 101, 120 e 110. Na medida em que as barras se aproximam das barras 30 e 130 há uma queda do valor do módulo. Já as barras 30 e 130 não participam de nenhum dos grupos em função do módulo próximo de zero e abaixo da tolerância  $\sigma$ , sendo este resultado coerente com a sensibilidade destas barras mostrada na [Tabela 3](#page-85-0). Percebe-se através da sensibilidade que 30 e 130 recebem influência significativa de todos os geradores, não podendo pertencer a nenhum dos grupos indicados. Portanto, o resultado obtido através do *mode-shape* mostrase coerente com a sensibilidade para as barras 30 e 130.

Como após a avaliação do *mode-shape* de  $\lambda_2 = 1,946303$  os critérios  $\varepsilon_1$  e  $\varepsilon_2$ do algoritmo são atendidos, é encerrada a busca de áreas através dos menores autovalores. A divisão das áreas dada pelo *mode-shape* de λ<sub>2</sub> é idêntica a realizada pela análise de sensibilidade, que está mostrada na [Figura 9.](#page-86-0)

Mesmo havendo encerrado a divisão por áreas através do algoritmo de busca através dos autovalores, a seguir serão apresentados os *mode-shapes* dos próximos autovalores de menor módulo com o intuito de observar que tipo de informação traz os autovalores não utilizados na busca pelas áreas.

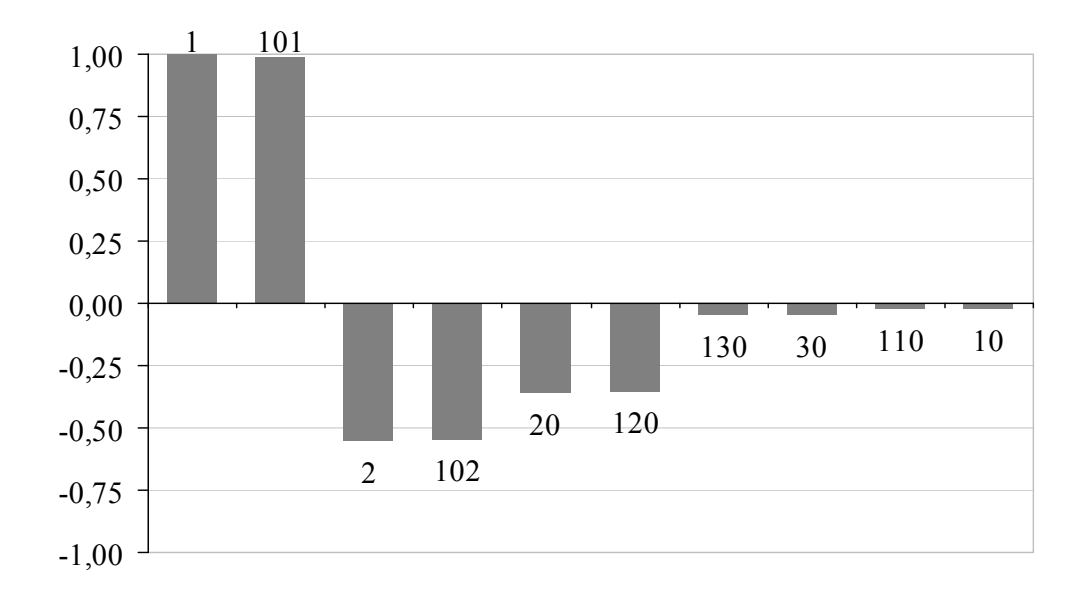

*Figura 12 – Mode-Shape de* λ*3 para o sistema 10 Barras (jX=0,01%)* 

<span id="page-89-0"></span>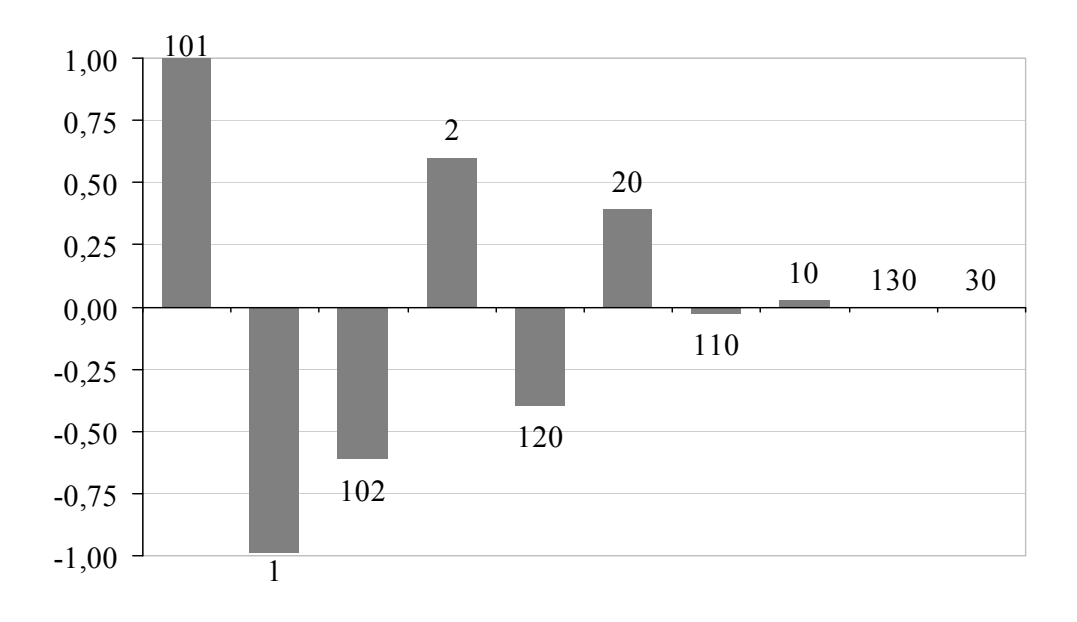

*Figura 13 – Mode-Shape de* λ*4 para o sistema 10 Barras (jX=0,01%)* 

<span id="page-89-1"></span>No *mode-shape* da [Figura 12](#page-89-0) e da [Figura 13](#page-89-1) não há nenhuma informação direta sobre as áreas de controle.

# *IV.2.1.3 - Áreas pela avaliação das linhas da inversa da matriz J<sub>SOV</sub>*

Aplicando o algoritmo descrito através da [Figura 7,](#page-75-0) será feita a busca da área levando-se em consideração a colinearidade dos vetores linha da inversa da matriz  $J_{SOV}$ .

A tolerância  $\varepsilon_1$  deste algoritmo adotado para a busca de áreas é igual ao *acos*( 0,9995 ), que representada um ângulo de 1,812 graus. O resultado obtido está na [Figura 14.](#page-90-0)

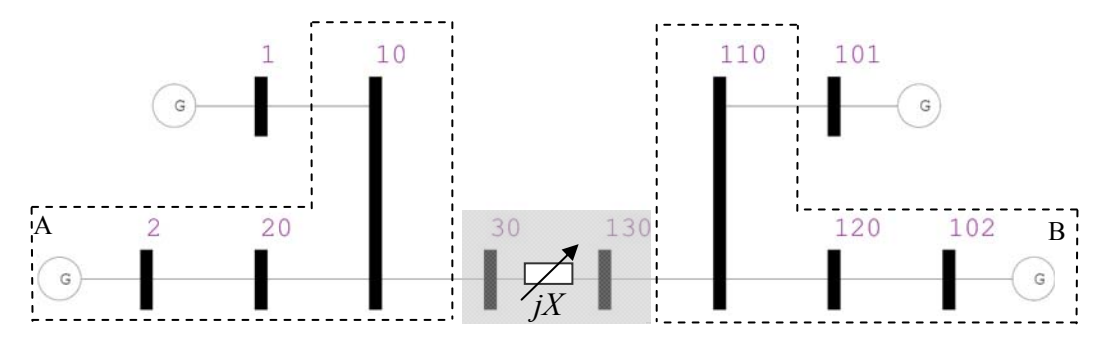

*Figura 14 – Áreas pelas linhas da inversa da matriz*  $J_{SOV}$  sistema 10 barras (jX=0,01%)

<span id="page-90-0"></span>As barras 1 e 101 não foram inseridas em virtude da tolerância  $\varepsilon_1$  muito pequena que foi adotada para a divisão das áreas. Mas estas barras poderiam ser consideradas de suas respectivas áreas de conexão por uma simples inspeção da condição topológica.

#### *IV.2.1.4 - Barras piloto*

Considerando os critérios definidos na metodologia para seleção de barras piloto, levando-se em consideração as barras *PQ* com maior módulo nos *modeshape* de divisão das áreas e a equação [\(3.58](#page-75-2)) na avaliação das linhas da inversa da matriz  $J_{SOV}$ , estão exibidas na [Tabela 6](#page-91-0) a seleção das 2 primeiras barras candidatas de cada método a condição de barras piloto.

Pela observação do *mode-shape* da [Figura 11,](#page-88-0) observa-se que para a área A as barras 20 e 10 são as que possuem maior módulo e para a área B as barras 120 e 110. Pela equação [\(3.58\)](#page-75-2), as barras indicadas foram as mesmas obtidas pela observação do *mode-shape*.

<span id="page-91-0"></span>

| Metodologia |               |                         |               |  |  |  |  |  |  |
|-------------|---------------|-------------------------|---------------|--|--|--|--|--|--|
|             | Mode-Shape    | <i>Matriz</i> $J_{SOV}$ |               |  |  |  |  |  |  |
| Area        | <b>Barras</b> |                         | <b>Barras</b> |  |  |  |  |  |  |
|             | 20e10         |                         | 20e10         |  |  |  |  |  |  |
|             | 120 e 110     |                         | 120 e 110     |  |  |  |  |  |  |

*Tabela 6 – Barras piloto do sistema 10 Barras (jX=0,01%)* 

#### *IV.2.2 - Alta impedância de interligação*

A mesma análise feita para o sistema da [Figura 8](#page-82-0) com  $jX = 0.01\%$  será agora realizada considerando  $jX = 10000\%$ . Logo, esta condição cria um desacoplamento entre as barras à esquerda da barra 30 e à direita da barra 130.

## *IV.2.2.1 - Áreas por sensibilidade*

O resultado da sensibilidade para o sistema 10 barras com esta configuração de *jX* está na [Tabela 7](#page-92-0). Para esta configuração, espera-se que as áreas obtidas reflitam o desacoplamento causado pela reatância entre as barras 30 e 130, que separa eletricamente o sistema em duas partes.

Conforme as faixas e cores definidas pela [Tabela 2](#page-84-1) para as colunas  $\alpha$ , pode-se criar uma nova tabela com um mapeamento simplificado de toda a sensibilidade das barras *PQ* em relação às barras *PV* para  $jX = 10000\%$  no sistema 10 barras. A [Tabela 8](#page-92-1) traz este resultado.

<span id="page-92-0"></span>

|                | <b>Barras PQ</b>  |                       |              |                  |                       |              |                  |                       |              |  |  |
|----------------|-------------------|-----------------------|--------------|------------------|-----------------------|--------------|------------------|-----------------------|--------------|--|--|
|                |                   | 10                    |              |                  | <b>20</b>             |              |                  | 30                    |              |  |  |
|                | Número            | $\Delta Qg/\Delta Qc$ | $\alpha$ (%) | <b>Número</b>    | $\Delta Qg/\Delta Qc$ | $\alpha$ (%) | Número           | $\Delta Qg/\Delta Qc$ | $\alpha$ (%) |  |  |
| $\mathcal{P}V$ | 2                 | $-0,611087$           | 100,0        | 2                | $-0,807273$           | 100,0        | 2                | $-0,618442$           | 100,0        |  |  |
| Barras         | $\boldsymbol{l}$  | $-0,42501$            | 69,5         | $\bm{l}$         | $-0,215241$           | 26,7         | $\boldsymbol{l}$ | $-0,430121$           | 69,5         |  |  |
|                | <i>102</i>        | $-0.000579$           | 0,1          | 102              | $-0,000293$           | 0,0          | 102              | $-0.001157$           | 0,2          |  |  |
|                | <i><b>101</b></i> | $-0,000414$           | 0,1          | <i>101</i>       | $-0,00021$            | 0,0          | <i>101</i>       | $-0,00082$            | 0,1          |  |  |
|                |                   | 110                   |              | 120              |                       |              | 130              |                       |              |  |  |
|                | Número            | $\Delta Qg/\Delta Qc$ | $\alpha$ (%) | Número           | $\Delta Qg/\Delta Qc$ | $\alpha$ (%) | Número           | $\Delta Qg/\Delta Qc$ | $\alpha$ (%) |  |  |
| $\mathcal{P}V$ | 102               | $-0,607264$           | 100,0        | 102              | $-0,805209$           | 100,0        | 102              | $-0,613197$           | 100,0        |  |  |
|                | <i>101</i>        | $-0,422509$           | 69,6         | <i>101</i>       | $-0,213577$           | 26,5         | <i>101</i>       | $-0,426631$           | 69,6         |  |  |
| <b>Barras</b>  | 2                 | $-0,000581$           | 0,1          | 2                | $-0.000294$           | 0,0          | 2                | $-0,00117$            | 0,2          |  |  |
|                | $\boldsymbol{l}$  | $-0,000418$           | 0,1          | $\boldsymbol{l}$ | $-0,000211$           | 0,0          |                  | $-0,000834$           | 0,1          |  |  |

*Tabela 7 – Mapa da Análise de Sensibilidade do Sistema 10 Barras (jX=10000%)* 

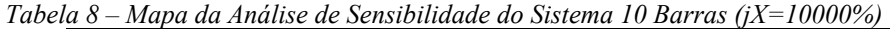

<span id="page-92-1"></span>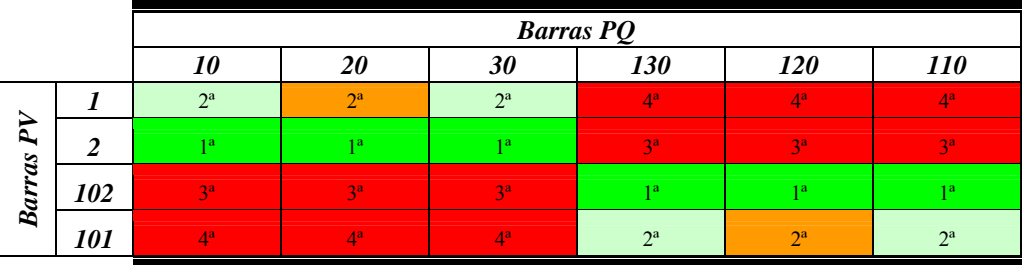

Examinando-se a [Tabela 8](#page-92-1) para a determinação das áreas pela observação das cores existentes, é possível perceber que:

- Para as barras 10, 20 e 30, os geradores nas barras 101 e 102 têm baixa influência e os geradores nas barras 1 e 2 têm grande influência;
- Para as barras 110, 120 e 130, os geradores nas barras 1 e 2 têm baixa influência e dos geradores nas barras 101 e 102 têm grande influência.

As barras 30 e 130 estão fracamente acopladas, dado que  $jX = 10000\%$ . O sistema 10 barras é então separado em duas áreas distintas através da reatância do circuito 30 - 130. Logo, observadas as considerações sobre o resultado da sensibilidade, pode-se dividir o sistema de acordo com demonstrado pela [Figura 15.](#page-93-0)

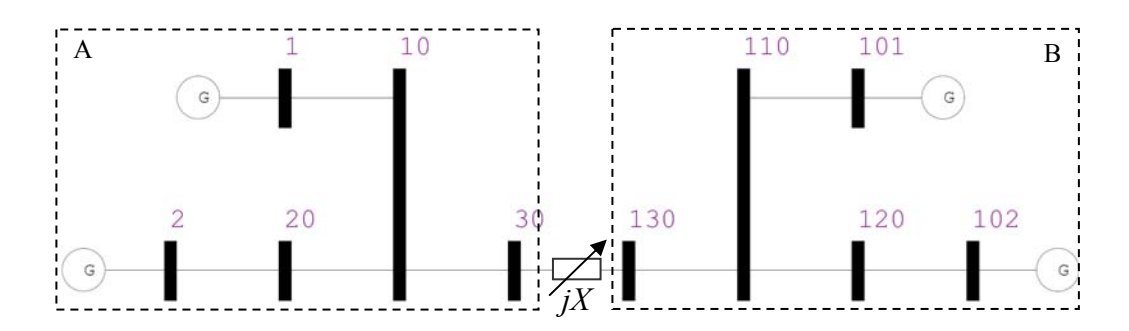

*Figura 15 – Áreas por sensibilidade do Sistema 10 Barras (jX=10000%)* 

<span id="page-93-0"></span>Comparando-se este resultado com o obtido para  $jX = 0.01\%$ , nota-se que uma mudança na condição das barras 30 e 130. Para reatância baixa, estas barras formavam uma área de transição onde todos os geradores tinham influência. Para reatância alta, a barra 30 passa a ser influenciada somente pelos geradores da barra 1 e 2 e a barra 130 pelos geradores das barras 101 e 102.

A subdivisão do sistema dada através da análise de sensibilidade pode ser conferida também através da [Tabela 9.](#page-93-1)

|              | Tubela $\lambda = A$ reas por sensibilidade do Sistema To Darras ( $A = 10000$ /0) |                  |
|--------------|------------------------------------------------------------------------------------|------------------|
| <b>Areas</b> | <b>Barras</b> PO                                                                   | <b>Barras</b> PV |
|              | 10, 20, 30                                                                         |                  |
|              | 10.120.130                                                                         | 102<br>.01       |

*Tabela 9 – Áreas por sensibilidade do Sistema 10 Barras (jX=10000%)* 

# <span id="page-93-1"></span> $IV.2.2.2$  - *Áreas pelos menores autovalores da matriz*  $J_{SOV}$

Neste item será apresentada a divisão das áreas do sistema 10 barras obtida a partir da avaliação dos menores autovalores da matriz  $J_{SOV}$ , utilizando o algoritmo apresentado na [Figura 5.](#page-69-0) Os valores de  $\varepsilon_1$  e  $\varepsilon_2$  são respectivamente 50% e 5, e o valor de  $\sigma$  considerado é de 0,3. Os autovalores da matriz  $J_{\text{SOL}}$ para  $jX = 10000\%$  são dados, em ordem crescente, pela [Tabela 10.](#page-94-0)

O *mode-shape* para o autovalor  $\lambda_1 = 0.092915$  é dado pela [Figura 16](#page-94-1). Neste *mode-shape,* a área é definida pelas barras cujo módulo é superior a 0,3 que são as barras 130, 110, 120, 102 e 101.

<span id="page-94-0"></span>

| Autovalores $(\lambda_i)$ |               |  |  |  |  |  |  |
|---------------------------|---------------|--|--|--|--|--|--|
|                           | <b>Módulo</b> |  |  |  |  |  |  |
|                           | 0,092915      |  |  |  |  |  |  |
|                           | 0,111448      |  |  |  |  |  |  |
|                           | 5,186281      |  |  |  |  |  |  |
|                           | 5,194957      |  |  |  |  |  |  |
|                           | 8,114296      |  |  |  |  |  |  |
|                           | 8,150437      |  |  |  |  |  |  |
| ⇁                         | 26,871642     |  |  |  |  |  |  |
| o                         | 26,928520     |  |  |  |  |  |  |
|                           | 47,954054     |  |  |  |  |  |  |
| 10                        | 48,064370     |  |  |  |  |  |  |

Tabela 10 – Autovalores da matriz  $J_{SOV}$  do Sistema 10 Barras (jX=10000%)

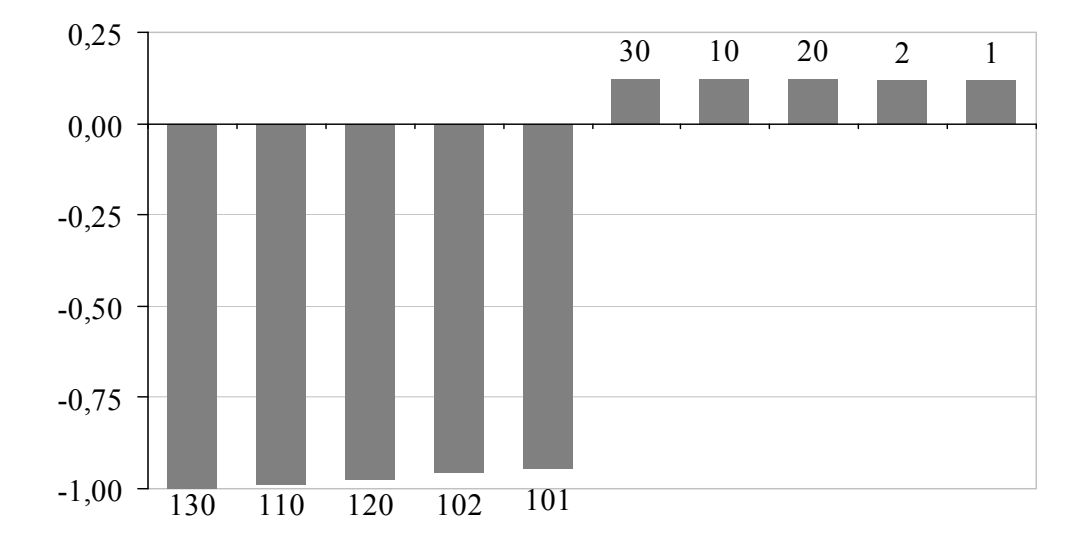

*Figura 16 – Mode-Shape de* λ*1 para o sistema 10 Barras (jX=10000%)* 

<span id="page-94-1"></span>O *mode-shape* para o autovalor  $\lambda_2 = 0.111448$  é dado pela [Figura 17](#page-95-0). Neste *mode-shape,* a área é definida pelas barras cujo módulo é superior a 0,3 que são as barras 30, 10, 20, 2 e 1.

Os autovalores  $\lambda_1$  e  $\lambda_2$  são referentes à característica de singularidade da matriz  $J_{\text{SQV}}$  e indicam que há no sistema 10 barras na realidade dois sistemas distintos de 5 barras devido à existência de  $jX = 10000\%$  entre as barras 30 e 130. Estas áreas poderiam ser representadas como dois sistemas distintos que possuem suas próprias matrizes  $J_{\text{SQV}}$ , cada uma com um autovalor de módulo baixo.

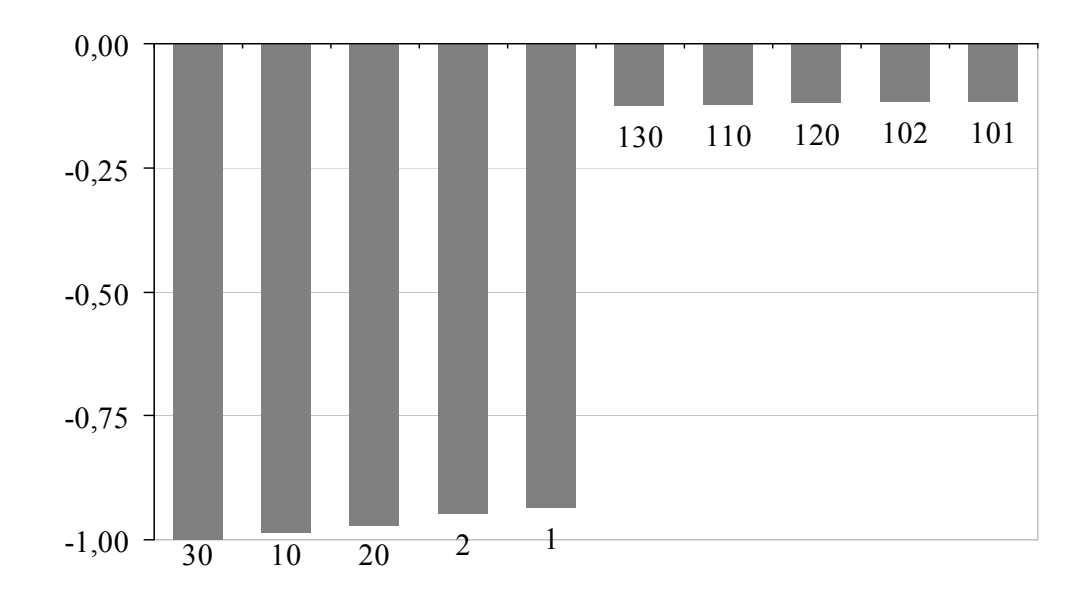

*Figura 17 – Mode-Shape de* λ*2 para o sistema 10 Barras (jX=10000%)* 

<span id="page-95-0"></span>Como após a avaliação do *mode-shape* de  $\lambda_2 = 0,111448$  os critérios  $\varepsilon_1$  e  $\varepsilon_2$ do algoritmo são atendidos, é encerrada a busca de áreas através dos menores autovalores. Na [Figura 15](#page-93-0) está a divisão através dos menores autovalores.

# *IV.2.2.3 - Áreas pela avaliação das linhas da inversa da matriz J<sub>SOV</sub>*

Aplicando o algoritmo descrito através da [Figura 7,](#page-75-0) será feita a busca da área levando-se em consideração a colinearidade dos vetores linha da inversa da matriz  $J_{SOV}$ .

A tolerância  $\varepsilon_1$  deste algoritmo adotado para a busca de áreas é igual ao *acos*( 0,995 ), que representada um ângulo de 5,732 graus. O resultado obtido está na [Figura 15](#page-93-0), ou seja, é o mesmo obtido anteriormente com os menores autovalores.

#### *IV.2.2.4 - Barras piloto*

Considerando os critérios definidos na metodologia para seleção de barras piloto, levando-se em consideração as barras *PQ* com maior módulo nos *modeshape* de divisão das áreas e a equação [\(3.58](#page-75-2)) na avaliação das linhas da inversa da matriz  $J_{\text{SOF}}$ , estão exibidas na [Tabela 11](#page-96-0) a seleção das 2 primeiras barras candidatas de cada método a condição de barras piloto.

Pela observação do *mode-shape* da [Figura 16,](#page-94-1) observa-se que para a área B as barras 130 e 110 são as que possuem maior módulo e para a área A as barras 30 e 10. Pela equação [\(3.58\)](#page-75-2), as barras indicadas foram 10 e 20 para área A e as barras 110 e 120 para a área B.

<span id="page-96-0"></span>

| <b>Metodologia</b> |                         |               |  |  |  |  |  |  |  |
|--------------------|-------------------------|---------------|--|--|--|--|--|--|--|
| Mode-Shape         | <i>Matriz</i> $J_{SOV}$ |               |  |  |  |  |  |  |  |
| <b>Barras</b>      | <b>Area</b>             | <b>Barras</b> |  |  |  |  |  |  |  |
| 30e10              |                         | 10e20         |  |  |  |  |  |  |  |
| 130 e 110          |                         | 10 e 120      |  |  |  |  |  |  |  |
|                    |                         |               |  |  |  |  |  |  |  |

*Tabela 11 – Barras piloto do sistema 10 Barras (jX=10000%)* 

# **IV.3 - Sistema 18 barras**

No sistema 10 barras com alta impedância os autovalores  $\lambda_1$  e  $\lambda_2$  informam que há duas áreas muito desacopladas. Cabe avaliar se no interior de cada área pode existir subáreas de controle. Como visto na sensibilidade do sistema 10 barras com alta impedância, dentro de cada área as barras *PQ* têm comportamento semelhante, não havendo necessidade de divisão interna. Não há também informação significativa sobre outras áreas de controle nos demais autovalores.

Para comprovar que os autovalores identificariam áreas dentro de uma área proveniente de um desacoplamento, duplicou-se o sistema 10 barras, conforme está na [Figura 18,](#page-97-0) a fim de verificar a existência desta divisão nos autovalores do sistema, gerando o sistema 18 barras.

A partir do sistema original na [Figura 8,](#page-82-0) o sistema 18 barras nada mais é do que uma duplicação do sistema da [Figura 8](#page-82-0), conforme está indicado na [Figura](#page-97-0)  [18,](#page-97-0) replicando abaixo do sistema original a mesma topologia à esquerda da barra 30 e à direita da barra 130, mantendo-se a interligação *jX* entre as barras 30 e 130.

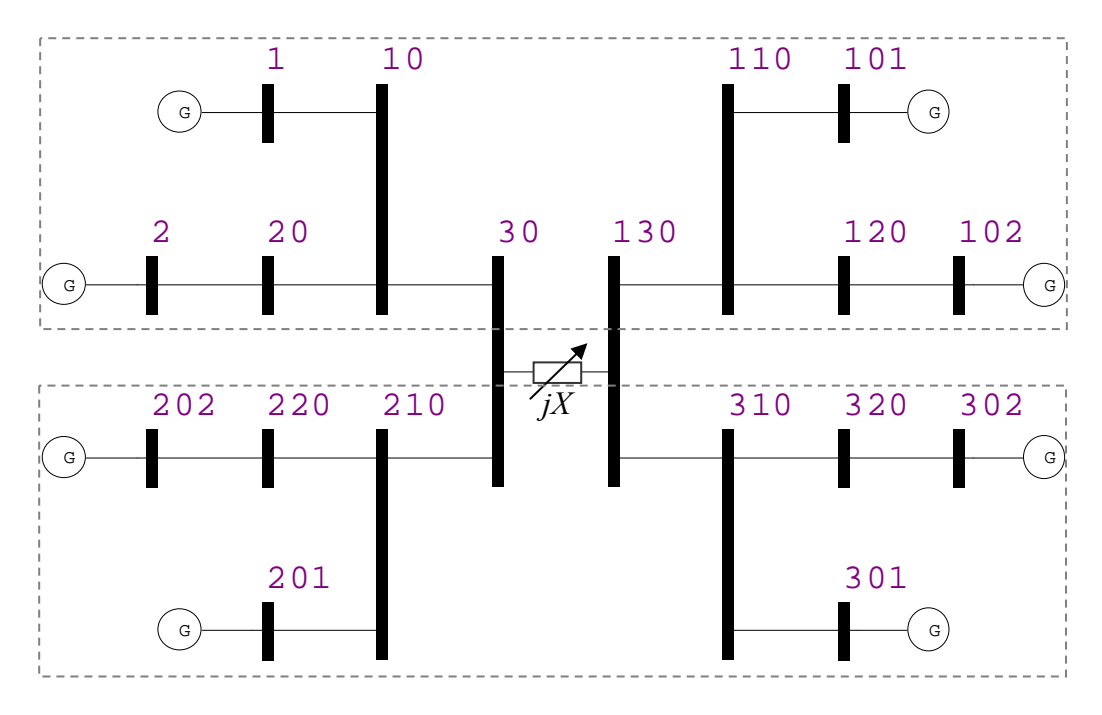

*Figura 18 – Sistema 18 barras* 

Para a determinação das áreas, foram considerados dois valores distintos para a reatância *jX* : 0,01% e 10000%.

## <span id="page-97-0"></span>*IV.3.1 - Baixa impedância de interligação*

*IV.3.1.1 - Áreas por sensibilidade* 

O resultado da sensibilidade para o sistema 18 barras com esta configuração de jX está na [Tabela 12](#page-98-0). Conforme as faixas e cores definidas pela [Tabela 2](#page-84-1) para as colunas  $\alpha$ , pode-se criar uma nova tabela com um mapeamento simplificado de toda a sensibilidade das barras PQ em relação às barras PV para  $jX = 0.01\%$  no sistema 18 barras. A [Tabela 13](#page-99-0) traz este resultado. Examinando-se então a [Tabela 13](#page-99-0) para a determinação das áreas pela observação das cores existentes, é possível perceber que:

- Para as barras 10 e 20, os geradores nas barras 1 e 2 têm grande influência;
- Para as barras 210 e 220, os geradores nas barras 201 e 202 têm grande influência;
- Para as barras 310 e 320, os geradores nas barras 301 e 302 têm grande influência;
- Para as barras 110 e 120, os geradores nas barras 101 e 102 têm grande influência;
- As barras 30 e 130 são influenciadas por todos os geradores do sistema.

<span id="page-98-0"></span>

|             | <b>Barras PQ</b> |                       |              |                  |                       |              |                  |                       |                  |  |
|-------------|------------------|-----------------------|--------------|------------------|-----------------------|--------------|------------------|-----------------------|------------------|--|
|             |                  | 10                    |              |                  | 20                    |              |                  | 210                   |                  |  |
|             | <b>Número</b>    | $\Delta Qg/\Delta Qc$ | $\alpha$ (%) | Número           | $\Delta Qg/\Delta Qc$ | $\alpha$ (%) | Número           | $\Delta Qg/\Delta Qc$ | $\alpha$ (%)     |  |
|             | $\boldsymbol{2}$ | $-0,383388$           | 100,0        | $\boldsymbol{2}$ | $-0,692091$           | 100,0        | 202              | $-0,383388$           | 100,0            |  |
|             | $\boldsymbol{l}$ | $-0,265885$           | 69,4         | $\boldsymbol{l}$ | $-0,13459$            | 19,4         | 201              | $-0,265885$           | 69,4             |  |
|             | 202              | $-0,076356$           | 19,9         | 202              | $-0,038651$           | 5,6          | $\boldsymbol{2}$ | $-0,076356$           | 19,9             |  |
|             | 302              | $-0,075287$           | 19,6         | 302              | $-0,03811$            | 5,5          | 302              | $-0,075287$           | 19,6             |  |
| Barras PV   | 102              | $-0,075287$           | 19,6         | 102              | $-0,03811$            | 5,5          | 102              | $-0,075287$           | 19,6             |  |
|             | 201              | $-0,053882$           | 14,1         | 201              | $-0,027275$           | 3,9          | $\boldsymbol{l}$ | $-0,053882$           | 14,1             |  |
|             | 301              | $-0,052382$           | 13,7         | 101              | $-0,026516$           | 3,8          | 301              | $-0,052382$           | 13,7             |  |
|             | 101              | $-0,052382$           | 13,7         | 301              | $-0,026516$           | 3,8          | 101              | $-0,052382$           | 13,7             |  |
|             |                  | 220                   |              |                  | 30                    |              |                  | 130                   |                  |  |
|             | Número           | $\Delta Qg/\Delta Qc$ | $\alpha$ (%) | Número           | $\Delta Qg/\Delta Qc$ | $\alpha$ (%) | Número           | $\Delta Qg/\Delta Qc$ | $\alpha$ (%)     |  |
|             | 202              | $-0,692091$           | 100,0        | 2                | $-0,154616$           | 100,0        | $\boldsymbol{2}$ | $-0,154444$           | 100,0            |  |
|             | 201              | $-0,13459$            | 19,4         | 202              | $-0,154616$           | 100,0        | 202              | $-0,154444$           | 100,0            |  |
|             | $\overline{2}$   | $-0,038651$           | 5,6          | 302              | $-0,153864$           | 99,5         | 302              | $-0,154034$           | 99,7             |  |
| Barras PV   | 302              | $-0,03811$            | 5,5          | 102              | $-0,153864$           | 99,5         | 102              | $-0,154034$           | 99,7             |  |
|             | 102              | $-0,03811$            | 5,5          | $\boldsymbol{l}$ | $-0,10754$            | 69,6         | $\boldsymbol{l}$ | $-0,107421$           | 69,6             |  |
|             | $\bm{l}$         | $-0,027275$           | 3,9          | 201              | $-0,10754$            | 69,6         | 201              | $-0,107421$           | 69,6             |  |
|             | 301              | $-0,026516$           | 3,8          | 301              | $-0,107053$           | 69,2         | 101              | $-0,107172$           | 69,4             |  |
|             | 101              | $-0,026516$           | 3,8          | 101              | $-0,107053$           | 69,2         | 301              | $-0,107172$           | 69,4             |  |
|             |                  | 320                   |              | 310              |                       |              | 120              |                       |                  |  |
|             | <b>Número</b>    | $\Delta Qg/\Delta Qc$ | $\alpha$ (%) | <b>Número</b>    | $\Delta Qg/\Delta Qc$ | $\alpha$ (%) | Número           | $\Delta Qg/\Delta Qc$ | $\alpha$ (%)     |  |
|             | 302              | $-0,691758$           | 100,0        | 302              | $-0,383089$           | 100,0        | 102              | $-0,691758$           | 100,0            |  |
|             | 301              | $-0,134799$           | 19,5         | 301              | $-0,266541$           | 69,6         | 101              | $-0,134799$           | 19,5             |  |
|             | $\overline{2}$   | $-0,038144$           | 5,5          | $\overline{2}$   | $-0,075423$           | 19,7         | $\overline{2}$   | $-0,038144$           | 5,5              |  |
| Barras PV   | 202              | $-0,038144$           | 5,5          | 202              | $-0,075423$           | 19,7         | 202              | $-0,038144$           | 5,5              |  |
|             | 102              | $-0,038043$           | 5,5          | 102              | $-0,075223$           | 19,6         | 302              | $-0,038043$           | 5,5              |  |
|             | $\boldsymbol{l}$ | $-0,02653$            | 3,8          | $\boldsymbol{l}$ | $-0,052459$           | 13,7         | $\boldsymbol{l}$ | $-0,02653$            | 3,8              |  |
|             | 201              | $-0,02653$            | 3,8          | 201              | $-0,052459$           | 13,7         | 201              | $-0,02653$            | $\overline{3,8}$ |  |
|             | 101              | $-0,026469$           | 3,8          | 101              | $-0,052337$           | 13,7         | 301              | $-0,026469$           | 3,8              |  |
|             |                  | 110                   |              |                  |                       |              |                  |                       |                  |  |
|             | <b>Número</b>    | $\Delta Qg/\Delta Qc$ | $\alpha$ (%) |                  |                       |              |                  |                       |                  |  |
|             | 102              | $-0,383089$           | 100,0        |                  |                       |              |                  |                       |                  |  |
|             | 101              | $-0,266541$           | 69,6         |                  |                       |              |                  |                       |                  |  |
|             | $\boldsymbol{2}$ | $-0,075423$           | 19,7         |                  |                       |              |                  |                       |                  |  |
|             | 202              | $-0,075423$           | 19,7         |                  |                       |              |                  |                       |                  |  |
| Barras $PV$ | 302              | $-0,075223$           | 19,6         |                  |                       |              |                  |                       |                  |  |
|             | $\boldsymbol{l}$ | $-0,052459$           | 13,7         |                  |                       |              |                  |                       |                  |  |
|             | 201              | $-0,052459$           | 13,7         |                  |                       |              |                  |                       |                  |  |
|             | 301              | $-0,052337$           | 13,7         |                  |                       |              |                  |                       |                  |  |

*Tabela 12 – Mapa da Análise de Sensibilidade do Sistema 18 Barras (jX=0,01%)* 

<span id="page-99-0"></span>

|                  |                         |                  |                  |                  |                  |                  | <b>Barras PQ</b> |                  |                  |                |                  |
|------------------|-------------------------|------------------|------------------|------------------|------------------|------------------|------------------|------------------|------------------|----------------|------------------|
|                  |                         | 10               | 20               | 210              | 220              | 30               | 130              | 320              | <b>310</b>       | <i>120</i>     | <i>110</i>       |
|                  |                         | $2^{\mathrm{a}}$ | $2^{\mathrm{a}}$ | 169              | 6 <sup>a</sup>   | $5^{\mathrm{a}}$ | $5^{\rm a}$      | <b>67</b>        | 6 <sup>a</sup>   | 6 <sup>a</sup> | 6 <sup>a</sup>   |
|                  | $\overline{\mathbf{c}}$ | 1 <sup>a</sup>   | 1 <sup>a</sup>   | 3 <sup>a</sup>   | 3 <sup>a</sup>   | 1 <sup>a</sup>   | 1a               | 3 <sup>a</sup>   | 3 <sup>a</sup>   | 3 <sup>a</sup> | 3 <sup>a</sup>   |
| $\boldsymbol{P}$ | 202                     | 3 <sup>a</sup>   | 3 <sup>a</sup>   | 1 <sup>a</sup>   | 1a               | $2^{\rm a}$      | $2^{\mathrm{a}}$ | 4 <sup>a</sup>   | 4 <sup>a</sup>   | 4 <sup>a</sup> | 4 <sup>a</sup>   |
|                  | 201                     | 6 <sup>a</sup>   | 6 <sup>a</sup>   | $2^{\mathrm{a}}$ | $2^{\mathrm{a}}$ | $6^{\mathrm{a}}$ | $6^{\mathrm{a}}$ | $7^{\rm a}$      | 7 <sup>a</sup>   | 7a             | 7 <sup>a</sup>   |
| <b>Barras</b>    | 301                     | 7a               | 8 <sup>a</sup>   | $\mathbf{a}$     | 7a               | 7 <sup>a</sup>   | 8 <sup>a</sup>   | $2^{\mathrm{a}}$ | $2^{\mathrm{a}}$ | 8 <sup>a</sup> | 8 <sup>a</sup>   |
|                  | 302                     | 4 <sup>a</sup>   | 4 <sup>3</sup>   | 4 <sup>7</sup>   | 4 <sup>a</sup>   | 3 <sup>a</sup>   | 3 <sup>a</sup>   | 1 <sup>a</sup>   | 1 <sup>a</sup>   | 5 <sup>a</sup> | $5^a$            |
|                  | 102                     | $5^a$            | 5 <sup>a</sup>   | 5 <sup>a</sup>   | $5^{\mathrm{a}}$ | 4 <sup>a</sup>   | 4 <sup>a</sup>   | 5 <sup>a</sup>   | 5 <sup>a</sup>   | 1 <sub>a</sub> | 1 <sup>a</sup>   |
|                  | 101                     | 8 <sup>a</sup>   | 7 <sup>a</sup>   | 8 <sup>a</sup>   | 8 <sup>a</sup>   | 8 <sup>a</sup>   | 7a               | 8 <sup>a</sup>   | 8 <sup>a</sup>   | $2^a$          | $2^{\mathrm{a}}$ |

*Tabela 13 – Mapa da Análise de Sensibilidade do Sistema 18 Barras (jX=0,01%)* 

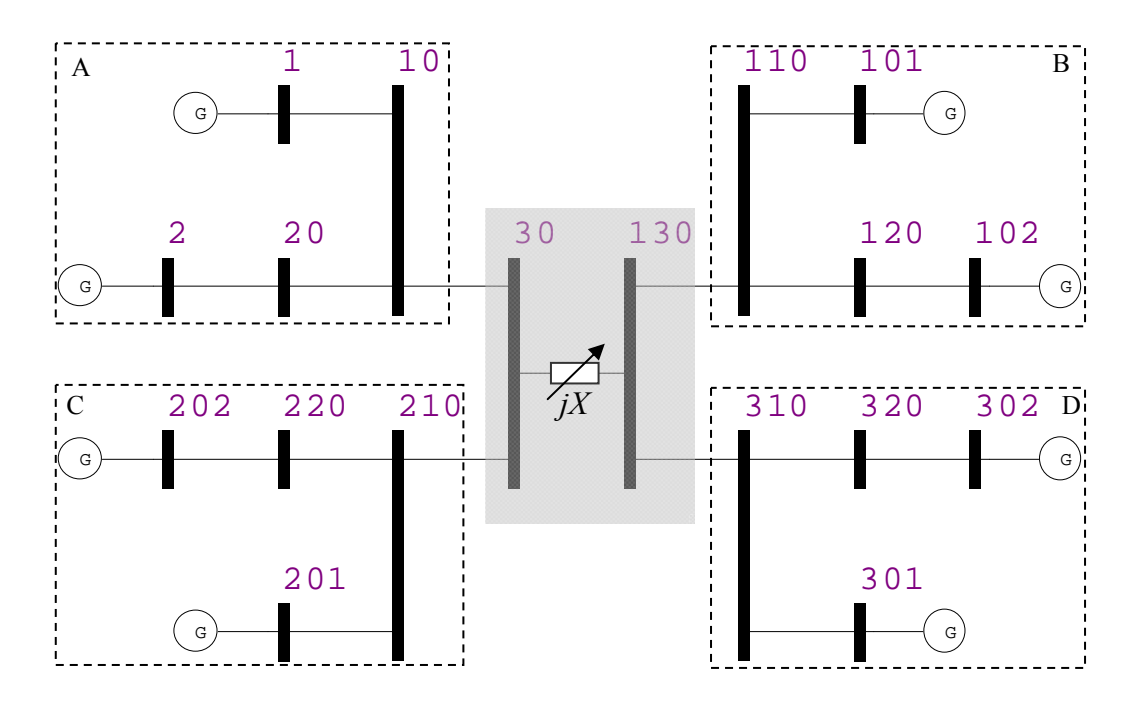

*Figura 19 – Áreas por sensibilidade do Sistema 18 Barras (jX=0,01%)* 

<span id="page-99-1"></span>Logo, observadas as considerações sobre o resultado da sensibilidade, pode-se dividir o sistema de acordo com demonstrado pela [Figura 19](#page-99-1). A subdivisão do sistema dada através da análise de sensibilidade pode ser conferida também através da [Tabela 14.](#page-99-2)

<span id="page-99-2"></span>

| Tubella $17 - 11$ cus por sensibilidade do Sistema To Durrus (14 $(0.01/0)$ |                  |                  |  |  |  |  |
|-----------------------------------------------------------------------------|------------------|------------------|--|--|--|--|
| <b>Areas</b>                                                                | <b>Barras</b> PQ | <b>Barras</b> PV |  |  |  |  |
|                                                                             | 10, 20           |                  |  |  |  |  |
|                                                                             | 110, 120         | 101, 102         |  |  |  |  |
|                                                                             | 210, 220         | 201, 202         |  |  |  |  |
|                                                                             | 310, 320         | 301, 302         |  |  |  |  |
| Transição                                                                   | 30 e 130         |                  |  |  |  |  |

*Tabela 14 – Áreas por sensibilidade do Sistema 18 Barras (jX=0,01%)* 

# $IV.3.1.2$  - *Áreas pelos menores autovalores da matriz*  $J_{SOV}$

Neste item será apresentada a divisão das áreas do sistema 18 barras obtida a partir da avaliação dos menores autovalores da matriz  $J_{SQV}$ , utilizando o algoritmo apresentado na [Figura 5.](#page-69-0) Os valores de  $\varepsilon_1$  e  $\varepsilon_2$  são respectivamente 70% e 10, e o valor de  $\sigma$  considerado é de 0,5. Os autovalores da matriz  $J_{\text{SOV}}$ para  $jX = 0.01\%$  são dados, em ordem crescente, pela [Tabela 15.](#page-100-0)

<span id="page-100-0"></span>

| Autovalores $(\lambda_i)$ |               |  |  |  |
|---------------------------|---------------|--|--|--|
| $\dot{i}$                 | <b>Módulo</b> |  |  |  |
|                           | 0,116746      |  |  |  |
| $\overline{2}$            | 1,918909      |  |  |  |
| 3                         | 1,925171      |  |  |  |
| $\overline{4}$            | 1,946197      |  |  |  |
| 5                         | 5,193416      |  |  |  |
| 6                         | 5,199762      |  |  |  |
| 7                         | 5,199796      |  |  |  |
| 8                         | 5,206784      |  |  |  |
| 9                         | 11,800340     |  |  |  |
| 10                        | 23,571746     |  |  |  |
| 11                        | 23,592285     |  |  |  |
| 12                        | 23,605244     |  |  |  |
| 13                        | 31,479071     |  |  |  |
| 14                        | 46,670849     |  |  |  |
| 15                        | 46,688706     |  |  |  |
| 16                        | 46,698998     |  |  |  |
| 17                        | 50,510951     |  |  |  |
| 18                        | 19594,476516  |  |  |  |

*Tabela 15 – Autovalores da matriz J<sub>SOV</sub> do Sistema 18 Barras (jX=0,01%)* 

O *mode-shape* para o autovalor  $\lambda_1 = 0,116746$  é dado pela [Figura 20](#page-101-0). Este *mode-shape* é caracterizado pela questão da dependência linear da matriz  $J_{SQV}$ .

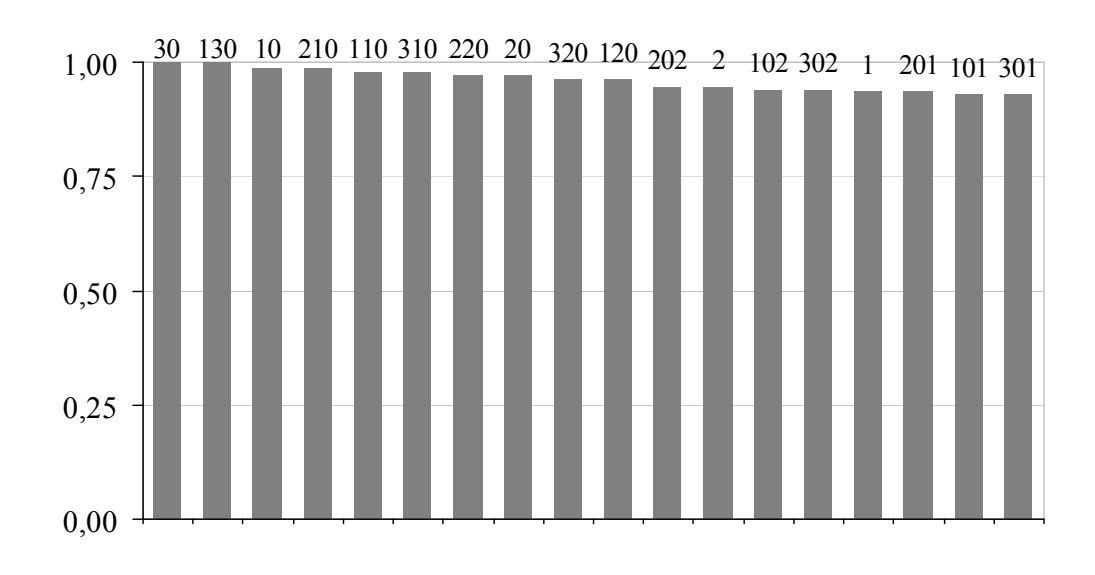

*Figura 20 – Mode-Shape de* λ*1 para o sistema 18 Barras (jX=0,01%)* 

<span id="page-101-0"></span>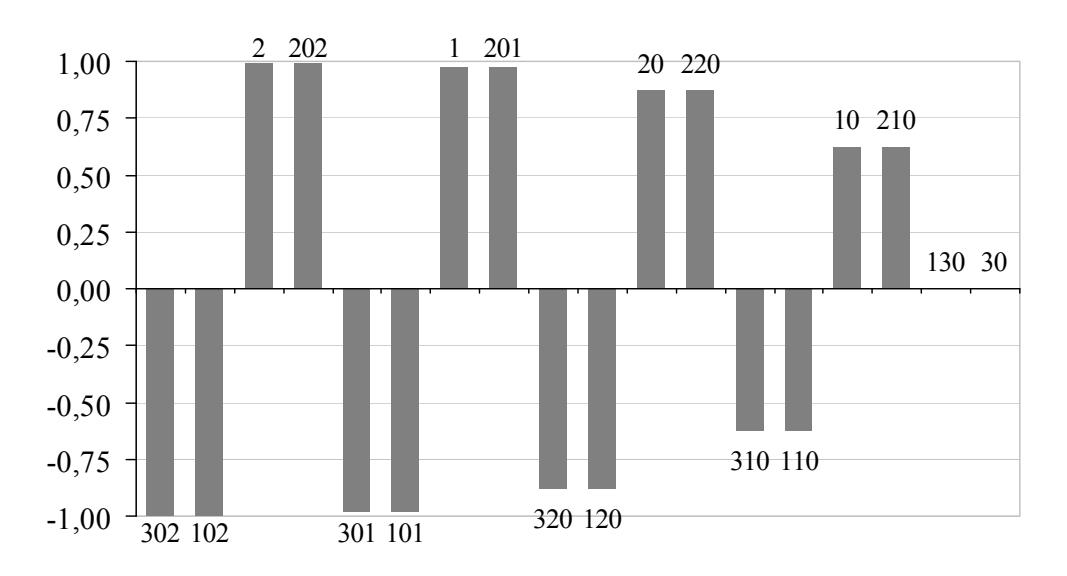

*Figura 21 – Mode-Shape de* λ*2 para o sistema 18 Barras (jX=0,01%)* 

<span id="page-101-1"></span>O *mode-shape* para o autovalor  $\lambda_2 = 1,918909$  é dado pela [Figura 21](#page-101-1). Neste *mode-shape,* a área é definida pelas barras cujos módulos são superiores a 0,5. Como após a avaliação do *mode-shape* de  $\lambda_2 = 1,918909$  os critérios  $\varepsilon_1$  e  $\varepsilon_2$ do algoritmo são atendidos, é encerrada a busca de áreas através dos menores autovalores dividindo o sistema 18 barras em duas áreas. Embora os critérios do algoritmo já estejam atendidos, prosseguiremos analisando os autovalores seguintes. O *mode-shape* para o autovalor  $\lambda_3 = 1,925171$  é dado pela [Figura 22](#page-102-0) e o *mode-shape* para o autovalor  $\lambda_4 = 1,946197$  é dado pela [Figura 23.](#page-102-1)

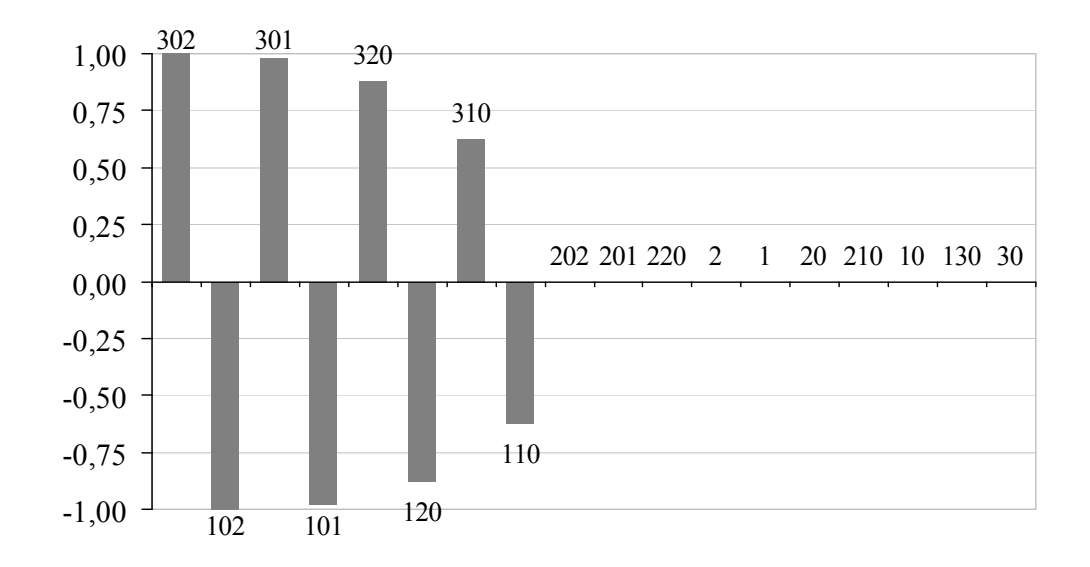

*Figura 22 – Mode-Shape de* λ*3 para o sistema 18 Barras (jX=0,01%)* 

<span id="page-102-0"></span>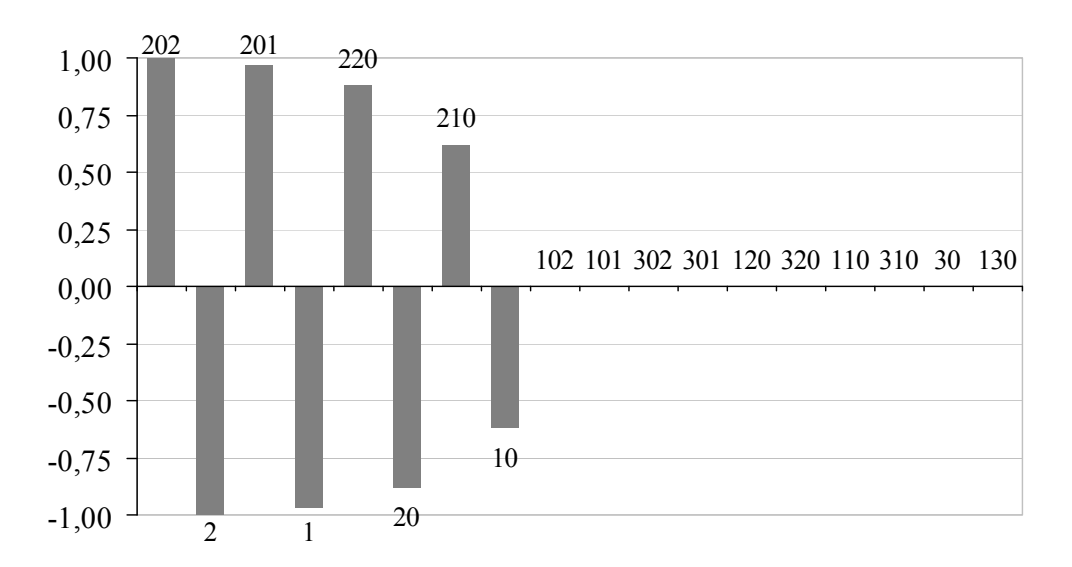

*Figura 23 – Mode-Shape de* λ*4 para o sistema 18 Barras (jX=0,01%)* 

<span id="page-102-1"></span>Nota-se que os autovalores  $\lambda_3$  e  $\lambda_4$  subdividem as áreas que foram determinadas através do autovalor  $\lambda_1$ , mostrando a subdivisão dentro de uma área que foi previamente estabelecida. Se considerarmos na montagem das áreas também os autovalores  $\lambda_3$  e  $\lambda_4$ , o resultado obtido será o mesmo encontrado com a sensibilidade, que determinou as áreas A, B, C e D da [Figura](#page-99-1)  [19](#page-99-1) ou da [Tabela 14.](#page-99-2)

Aplicando o algoritmo descrito através da [Figura 7,](#page-75-0) será feita a busca da área levando-se em consideração a colinearidade dos vetores linha da inversa da matriz  $J_{SOV}$ .

A tolerância  $\varepsilon_1$  deste algoritmo adotado para a busca de áreas é igual ao *acos*( 0,9985 ), que representada um ângulo de 3,14 graus. O resultado obtido está na [Tabela 16](#page-103-0). A diferença em relação à sensibilidade e aos autovalores está na ausência dos geradores 1, 101, 201 e 301 em virtude da tolerância  $\varepsilon_1$  muito pequena que foi adotada para a divisão das áreas. Mas estas barras poderiam ser consideradas de suas respectivas áreas de conexão por uma simples inspeção da condição topológica.

<span id="page-103-0"></span>

| Tubela To – Areas pelas tinhas da inversa da mairiz J $\chi_0$ y do Sistema To Darras ([A = 0,0170] |                  |                  |  |  |  |  |
|----------------------------------------------------------------------------------------------------|------------------|------------------|--|--|--|--|
| <i><b>Areas</b></i>                                                                                 | <b>Barras</b> PQ | <b>Barras</b> PV |  |  |  |  |
|                                                                                                    | 10, 20           |                  |  |  |  |  |
|                                                                                                    | 110, 120         | 102              |  |  |  |  |
|                                                                                                    | 210, 220         | 202              |  |  |  |  |
|                                                                                                    | 310, 320         | 302              |  |  |  |  |
| Transição                                                                                           | 30 e 130         |                  |  |  |  |  |

 $Table 16$  *Áreas pelas linhas da inversa da matriz J<sub>zzy</sub> do Sistema 18 Barras (jY=0,01%)* 

#### *IV.3.1.4 - Barras piloto*

Considerando os critérios definidos na metodologia para seleção de barras piloto, levando-se em consideração as barras *PQ* com maior módulo nos *modeshape* de divisão das áreas e a equação [\(3.58](#page-75-2)) na avaliação das linhas da inversa da matriz  $J_{\text{SOF}}$ , estão exibidas na [Tabela 17](#page-104-0) a seleção das 2 primeiras barras candidatas de cada método a condição de barras piloto.

Pela observação dos *mode-shape* da [Figura 22](#page-102-0) e [Figura 23](#page-102-1), nota-se que para a área A as barras *PQ* 20 e 10 possuem maior módulo, para a área B 120 e 110, para a área C 220 e 210 e para a área D 320 e 310, sendo estas as barras candidatas. As mesmas barras são indicadas através da equação [\(3.58\)](#page-75-2) na avaliação das linhas da inversa da matriz  $J_{\text{SOF}}$ , conforme destaca a [Tabela 17.](#page-104-0)

<span id="page-104-0"></span>

| <b>Metodologia</b> |               |                  |               |  |  |
|--------------------|---------------|------------------|---------------|--|--|
|                    | Mode-Shape    | Matriz $J_{SOV}$ |               |  |  |
| <b>Area</b>        | <b>Barras</b> | <b>Area</b>      | <b>Barras</b> |  |  |
|                    | 20 e 10       |                  | 20e10         |  |  |
|                    | 120 e 110     |                  | 120 e 110     |  |  |
|                    | 220 e 210     |                  | 220 e 210     |  |  |
|                    | 320 e 310     |                  | 320 e 310     |  |  |

*Tabela 17 – Barras piloto do sistema 10 Barras (jX=0,01%)* 

#### *IV.3.2 - Alta impedância de interligação*

# *IV.3.2.1 - Áreas por sensibilidade*

O resultado da sensibilidade para o sistema 18 barras com esta configuração de *jX* está na [Tabela 18](#page-104-1). Conforme as faixas e cores definidas pela [Tabela 2](#page-84-1) para as colunas  $\alpha$ , pode-se criar uma nova tabela com um mapeamento simplificado de toda a sensibilidade das barras *PQ* em relação às barras *PV* para  $jX = 10000\%$  no sistema 18 barras. A [Tabela 19](#page-105-0) traz este resultado.

<span id="page-104-1"></span>

|                 | <b>Barras</b> PQ |                       |              |                   |                       |              |                  |                       |              |
|-----------------|------------------|-----------------------|--------------|-------------------|-----------------------|--------------|------------------|-----------------------|--------------|
|                 | 10               |                       | 20           |                   |                       | <b>210</b>   |                  |                       |              |
|                 | Número           | $\Delta Qg/\Delta Qc$ | $\alpha$ (%) | <b>Número</b>     | $\Delta Qg/\Delta Qc$ | $\alpha$ (%) | <b>Número</b>    | $\Delta Qg/\Delta Qc$ | $\alpha$ (%) |
|                 | 2                | $-0,459081$           | 100,0        | 2                 | $-0,730291$           | 100,0        | 202              | $-0,459081$           | 100,0        |
|                 | $\mathbf{I}$     | $-0,318526$           | 69,4         | $\boldsymbol{l}$  | $-0,161314$           | 22,1         | 201              | $-0,318526$           | 69,4         |
| $\overline{P}V$ | 202              | $-0,152323$           | 33,2         | 202               | $-0,077142$           | 10,6         | 2                | $-0,152323$           | 33,2         |
|                 | 201              | $-0,106718$           | 23,2         | 201               | $-0,054046$           | 7,4          | $\boldsymbol{l}$ | $-0,106718$           | 23,2         |
| Barras          | 302              | $-0,000135$           | 0,0          | 302               | $-0,000069$           | 0,0          | 302              | $-0,000135$           | 0,0          |
|                 | 102              | $-0,000135$           | 0,0          | <b>102</b>        | $-0,000069$           | 0,0          | <b>102</b>       | $-0,000135$           | 0,0          |
|                 | 301              | $-0,000094$           | 0,0          | 301               | $-0,000048$           | 0,0          | 301              | $-0,000094$           | 0,0          |
|                 | 101              | $-0,000094$           | 0,0          | 101               | $-0,000048$           | 0,0          | 101              | $-0,000094$           | 0,0          |
|                 |                  | 220                   |              | 30                |                       | <b>130</b>   |                  |                       |              |
|                 | Número           | $\Delta Qg/\Delta Qc$ | $\alpha$ (%) | Número            | $\Delta Qg/\Delta Qc$ | $\alpha$ (%) | <b>Número</b>    | $\Delta Qg/\Delta Qc$ | $\alpha$ (%) |
|                 | 202              | $-0,730291$           | 100,0        | 2                 | $-0,309529$           | 100,0        | 302              | $-0,306899$           | 100,0        |
|                 | 201              | $-0,161314$           | 22,1         | 202               | $-0,309529$           | 100,0        | 102              | $-0,306899$           | 100,0        |
| $\overline{P}V$ | 2                | $-0,077142$           | 10,6         | $\boldsymbol{l}$  | $-0,215285$           | 69,6         | 301              | $-0,213533$           | 69,6         |
|                 | $\mathbf{I}$     | $-0,054046$           | 7,4          | 201               | $-0,215285$           | 69,6         | 101              | $-0,213533$           | 69,6         |
| <b>Barras</b>   | 302              | $-0,000069$           | 0,0          | 302               | $-0,000276$           | 0,1          | 2                | $-0,000279$           | 0,1          |
|                 | 102              | $-0,000069$           | 0,0          | <b>102</b>        | $-0,000276$           | 0,1          | 202              | $-0,000279$           | 0,1          |
|                 | 301              | $-0,000048$           | 0,0          | 301               | $-0,000192$           | 0,1          | $\boldsymbol{l}$ | $-0,000194$           | 0,1          |
|                 | 101              | $-0,000048$           | 0,0          | <i><b>101</b></i> | $-0,000192$           | 0,1          | 201              | $-0,000194$           | 0,1          |

*Tabela 18 – Mapa da Análise de Sensibilidade do Sistema 18 Barras (jX=10000%)* 

|                 | <b>Barras</b> PQ  |                       |              |                |                       |              |                |                       |              |
|-----------------|-------------------|-----------------------|--------------|----------------|-----------------------|--------------|----------------|-----------------------|--------------|
|                 | <b>320</b>        |                       | <b>310</b>   |                | <b>120</b>            |              |                |                       |              |
|                 | Número            | $\Delta Qg/\Delta Qc$ | $\alpha$ (%) | <b>Número</b>  | $\Delta Qg/\Delta Qc$ | $\alpha$ (%) | <b>Número</b>  | $\Delta Qg/\Delta Qc$ | $\alpha$ (%) |
|                 | 302               | $-0,729682$           | 100,0        | 302            | $-0,45785$            | 100,0        | 102            | $-0,729682$           | 100,0        |
|                 | 301               | $-0,161031$           | 22,1         | 301            | $-0,318561$           | 69,6         | <b>101</b>     | $-0,161031$           | 22,1         |
| $\overline{P}V$ | <b>102</b>        | $-0,075681$           | 10,4         | <b>102</b>     | $-0,149716$           | 32,7         | 302            | $-0,075681$           | 10,4         |
|                 | <i><b>101</b></i> | $-0.052657$           | 7,2          | 101            | $-0,104169$           | 22,8         | 301            | $-0,052657$           | 7,2          |
| <b>Barras</b>   | 202               | $-0,000069$           | 0,0          | $\overline{2}$ | $-0,000136$           | 0,0          | $\overline{2}$ | $-0,000069$           | 0,0          |
|                 | 2                 | $-0,000069$           | 0,0          | 202            | $-0,000136$           | 0,0          | 202            | $-0,000069$           | 0,0          |
|                 | $\boldsymbol{l}$  | $-0,000048$           | 0,0          | $\bm{l}$       | $-0,000095$           | 0,0          | 1              | $-0,000048$           | 0,0          |
|                 | 201               | $-0,000048$           | 0,0          | 201            | $-0,000095$           | 0,0          | 201            | $-0,000048$           | 0,0          |
|                 |                   | <i>110</i>            |              |                |                       |              |                |                       |              |
|                 | Número            | $\Delta Qg/\Delta Qc$ | $\alpha$ (%) |                |                       |              |                |                       |              |
|                 | <b>102</b>        | $-0,45785$            | 100,0        |                |                       |              |                |                       |              |
|                 | <i><b>101</b></i> | $-0,318561$           | 69,6         |                |                       |              |                |                       |              |
| $\overline{P}V$ | 302               | $-0,149716$           | 32,7         |                |                       |              |                |                       |              |
|                 | 301               | $-0,104169$           | 22,8         |                |                       |              |                |                       |              |
| <b>Barras</b>   | 2                 | $-0,000136$           | 0,0          |                |                       |              |                |                       |              |
|                 | 202               | $-0,000136$           | 0,0          |                |                       |              |                |                       |              |
|                 | $\boldsymbol{l}$  | $-0,000095$           | 0,0          |                |                       |              |                |                       |              |
|                 | 201               | $-0,000095$           | 0,0          |                |                       |              |                |                       |              |
|                 |                   |                       |              |                |                       |              |                |                       |              |

*Tabela 19 – Mapa da Análise de Sensibilidade do Sistema 18 Barras (jX=10000%)* 

<span id="page-105-0"></span>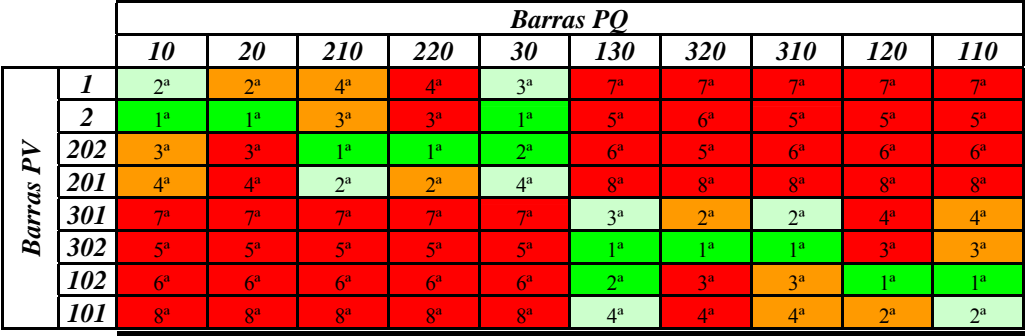

Examinando-se a [Tabela 19](#page-105-0) para a determinação das áreas pela observação das cores existentes, é possível perceber que:

- Para as barras 10, 20, 210, 220 e 30 os geradores 301, 302, 102 e 101 não têm nenhuma influência. Da mesma forma para as barras 130, 320, 310, 120 e 110 os geradores 1, 2, 202 e 201 não têm nenhuma influência. Logo, a impedância entre as barras 30 e 130 divide o sistema em 2 partes;
- As barras 10 e 20 são muito influenciadas pelos geradores 1 e 2, enquanto que as barras 210 e 220 são muito influenciadas pelos geradores 202 e 201. A barra 30 é influenciada pelos geradores 1, 2, 202 e 201, estando em uma região de transição;

• As barras 110 e 120 são muito influenciadas pelos geradores 101 e 102, enquanto que as barras 310 e 320 são muito influenciadas pelos geradores 302 e 301. A barra 130 é influenciada pelos geradores 101, 102, 302 e 301, estando em uma região de transição.

A partir então desta análise de sensibilidade, o sistema 18 barras pode ser dividido conforme está na [Figura 24](#page-106-0). A subdivisão do sistema dada através da análise de sensibilidade pode ser conferida também através da [Tabela 20](#page-106-1).

<span id="page-106-1"></span>

| <i>Areas</i> | <b>Barras PQ</b> | <b>Barras PV</b> |
|--------------|------------------|------------------|
|              | 10, 20           |                  |
|              | 110, 120         | 101, 102         |
|              | 210, 220         | 201, 202         |
|              | 310, 320         | 301, 302         |
| Transição AC |                  |                  |
| Transição BD |                  |                  |

*Tabela 20 – Áreas por sensibilidade do Sistema 18 Barras (jX=10000%)* 

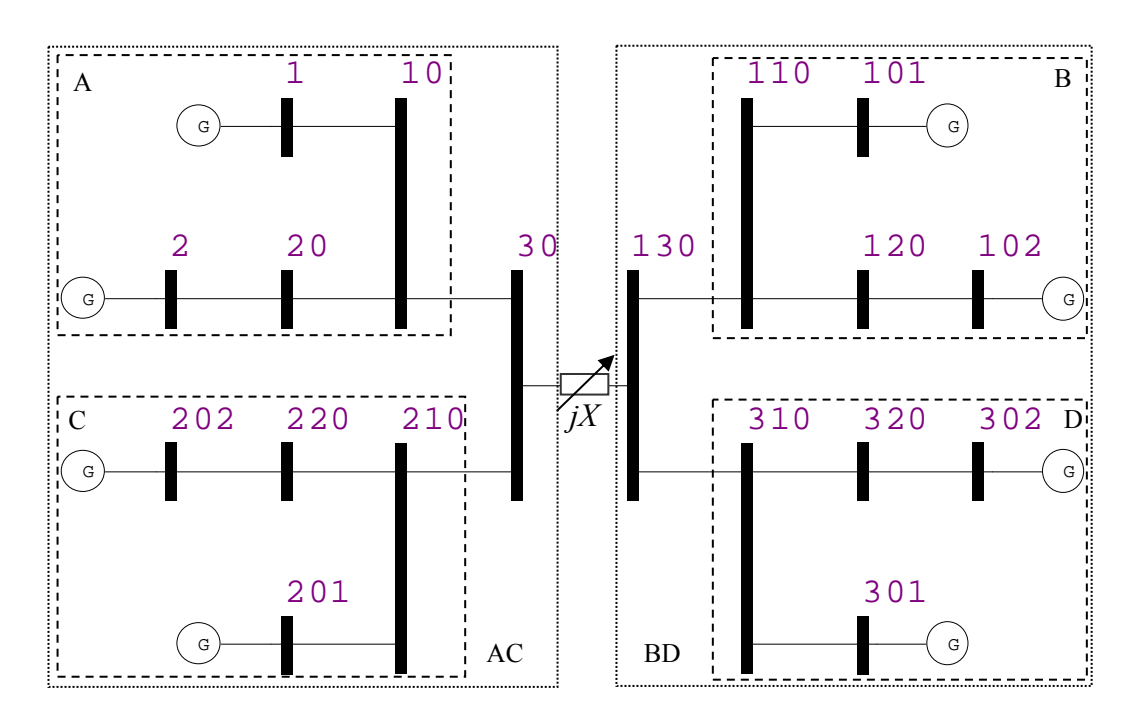

*Figura 24 – Áreas por sensibilidade do Sistema 18 Barras (jX=10000%)* 

# <span id="page-106-0"></span>*IV.3.2.2 - Áreas pelos menores autovalores da matriz J<sub>SOV</sub>*

Neste item será apresentada a divisão das áreas do sistema 18 barras obtida a partir da avaliação dos menores autovalores da matriz  $J_{SOV}$ , utilizando o

algoritmo apresentado na [Figura 5.](#page-69-0) Os valores de  $\varepsilon_1$  e  $\varepsilon_2$  são respectivamente 70% e 10, e o valor de  $\sigma$  considerado é de 0,5. Os autovalores da matriz  $J_{\text{SOF}}$ para  $jX = 10000\%$  são dados, em ordem crescente, pela [Tabela 21.](#page-107-0)

<span id="page-107-0"></span>

| Autovalores ( $\lambda_i$ ) |               |  |  |  |  |
|-----------------------------|---------------|--|--|--|--|
| $\dot{i}$                   | <b>Módulo</b> |  |  |  |  |
|                             | 0,105410      |  |  |  |  |
| $\overline{2}$              | 0,125834      |  |  |  |  |
| 3                           | 1,922306      |  |  |  |  |
| $\overline{4}$              | 1,949153      |  |  |  |  |
| 5                           | 5,189101      |  |  |  |  |
| 6                           | 5,195531      |  |  |  |  |
| 7                           | 5,197784      |  |  |  |  |
| 8                           | 5,211099      |  |  |  |  |
| 9                           | 11,776071     |  |  |  |  |
| 10                          | 11,833132     |  |  |  |  |
| 11                          | 23,594937     |  |  |  |  |
| 12                          | 23,602588     |  |  |  |  |
| 13                          | 31,443914     |  |  |  |  |
| 14                          | 31,519765     |  |  |  |  |
| 15                          | 46,661388     |  |  |  |  |
| 16                          | 46,726067     |  |  |  |  |
| 17                          | 50,445368     |  |  |  |  |
| 18                          | 50,578441     |  |  |  |  |

*Tabela 21 – Autovalores da matriz J<sub>SOV</sub> do Sistema 18 Barras (jX=10000%)* 

Os *mode-shapes* dos autovalores  $\lambda_1 = 0,105410$ ,  $\lambda_2 = 0,125834$ ,  $\lambda_3$  = 1,922306 e  $\lambda_4$  = 1,949153 da [Tabela 21](#page-107-0) são dados respectivamente pela [Figura 25,](#page-107-1) [Figura 26](#page-108-0), [Figura 27](#page-108-1) e pela [Figura 28](#page-109-0).

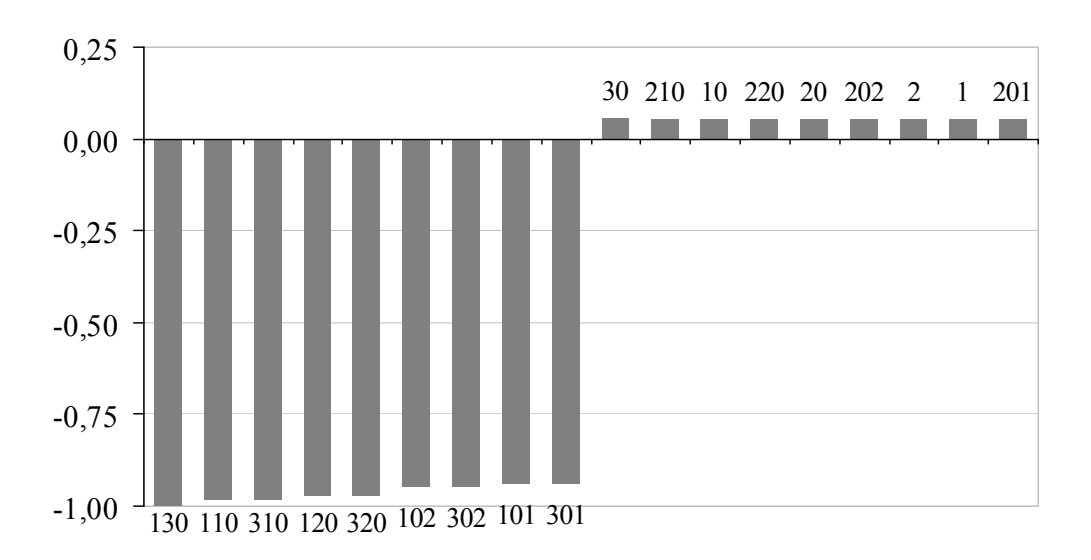

<span id="page-107-1"></span>*Figura 25 – Mode-Shape de* λ*1 para o sistema 18 Barras (jX=10000%)*
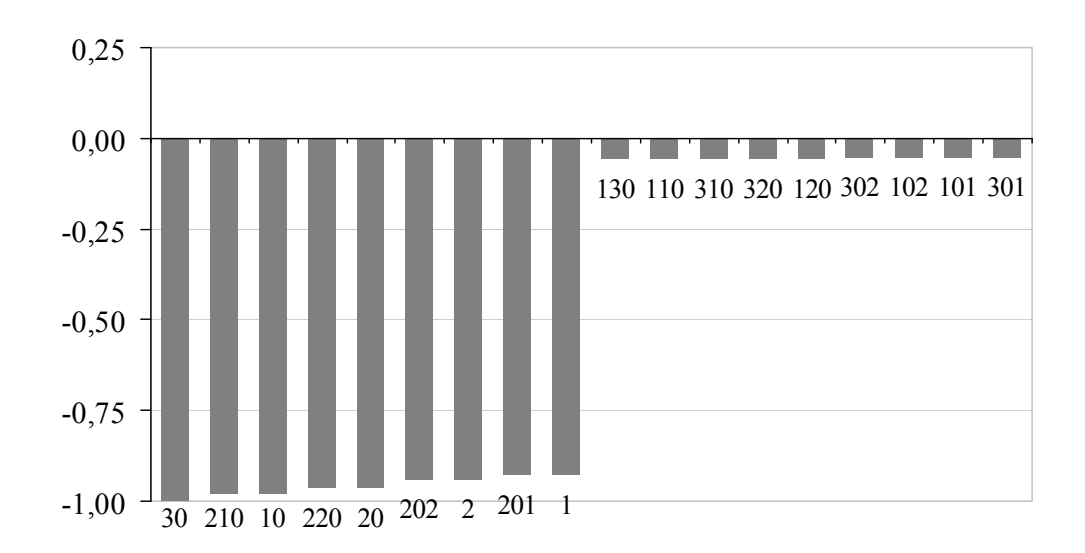

*Figura 26 – Mode-Shape de* λ*2 para o sistema 18 Barras (jX=10000%)* 

<span id="page-108-0"></span>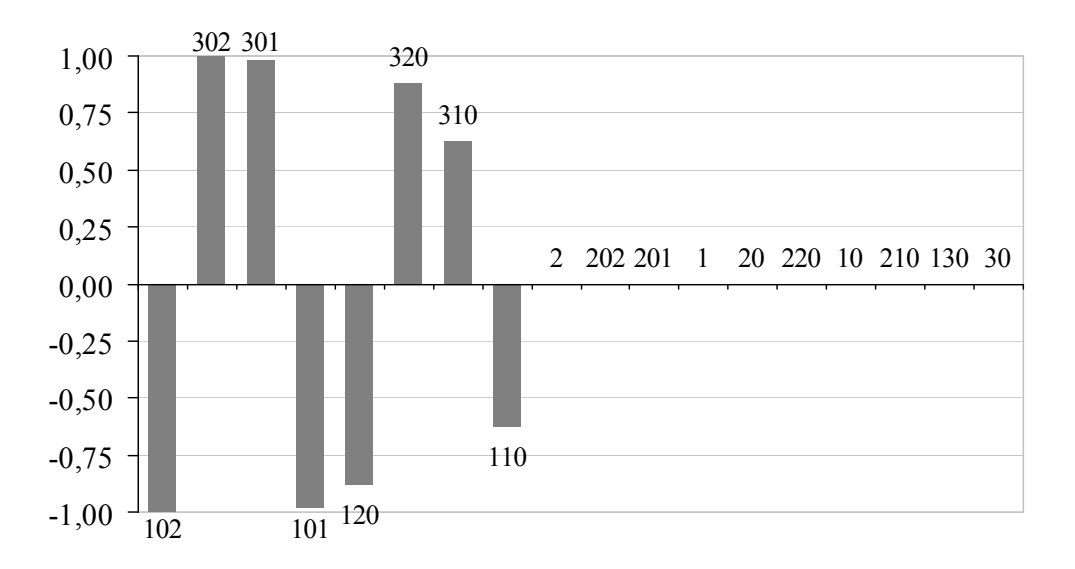

*Figura 27 – Mode-Shape de* λ*3 para o sistema 18 Barras (jX=10000%)* 

<span id="page-108-1"></span>Pode-se observar que os *mode-shapes* dos autovalores  $\lambda_1 = 0.105410$  e  $\lambda_2 = 0.125834$  representam o desacoplamento entre as áreas AC e BD destacadas na avaliação anterior na [Figura 24.](#page-106-0) Estes autovalores representam a característica da singularidade da matriz. De um lado estão as barras 130, 110, 310, 120, 320, 102, 302, 101 e 301 na [Figura 25,](#page-107-0) que unem as barras das áreas B e D. De outro lado estão as barras 30, 210, 10, 220, 20, 202, 2, 201 e 1 na [Figura 26](#page-108-0) que unem as barras das áreas A e C. Percebe-se assim que as áreas AC e BD da [Figura 24](#page-106-0) não influenciam uma sobre a outra.

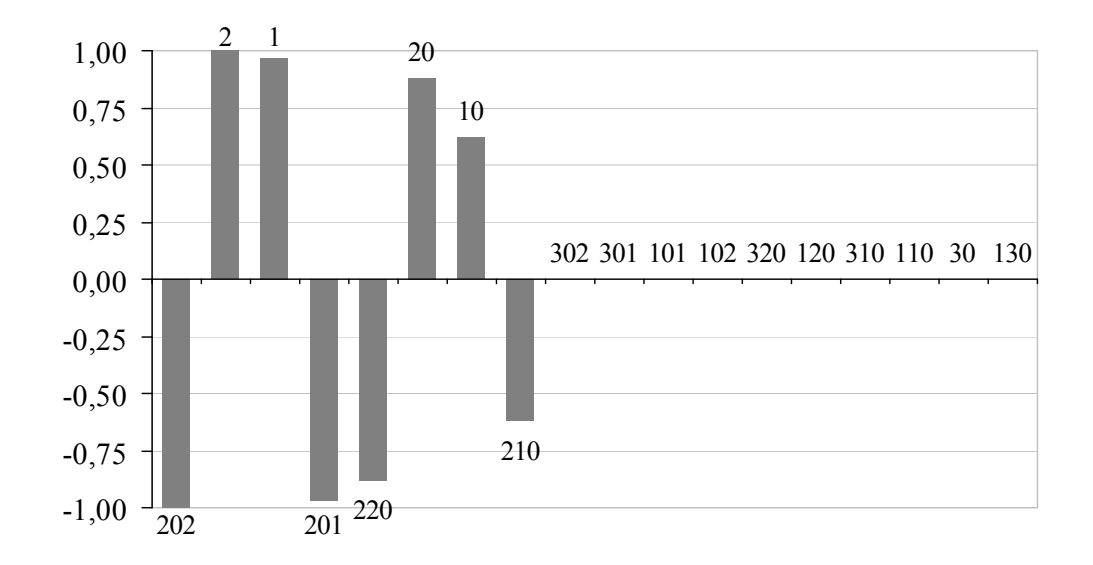

*Figura 28 – Mode-Shape de* λ*4 para o sistema 18 Barras (jX=10000%)* 

<span id="page-109-0"></span>Como após a avaliação do *mode-shape* de  $\lambda_2 = 0.125834$  os critérios  $\varepsilon_1$  e  $\varepsilon_2$ do algoritmo são atendidos, é encerrada a busca de áreas através dos menores autovalores, dividindo-se o sistema 18 barras em duas áreas. Embora os critérios do algoritmo já estejam atendidos, prosseguiremos analisando os autovalores seguintes.

Os *mode-shapes* dos autovalores  $\lambda_3 = 1.922306$  e  $\lambda_4 = 1.949153$  da [Tabela 21](#page-107-1) representam as subdivisões de controle A e C existentes na área AC e as subdivisões de controle B e D existentes na área BD, explicitando a existência de áreas de controle de menor porte.

Se considerarmos na montagem das áreas também os autovalores  $\lambda_3$  e  $\lambda_4$ , o resultado obtido será o mesmo encontrado com a sensibilidade, que determinou as áreas A, B, C e D da [Figura 24](#page-106-0) ou da [Tabela 20.](#page-106-1)

### *IV.3.2.3 - Áreas pela avaliação das linhas da inversa da matriz J<sub>SQV</sub>*

Aplicando o algoritmo descrito através da [Figura 7,](#page-75-0) será feita a busca da área levando-se em consideração a colinearidade dos vetores linha da inversa da matriz  $J_{SOV}$ .

A tolerância  $\varepsilon_1$  deste algoritmo adotado para a busca de áreas é igual ao *acos*( 0,999 ), que representada um ângulo de 2,56 graus. O resultado obtido está na [Tabela 22](#page-110-0). A diferença em relação à sensibilidade e aos autovalores está na ausência dos geradores 1, 101, 201 e 301 em virtude da tolerância  $\varepsilon_{\text{\tiny{l}}}$  muito pequena que foi adotada para a divisão das áreas. Mas estas barras poderiam ser consideradas de suas respectivas áreas de conexão por uma simples inspeção da condição topológica.

| <b>Areas</b> | <b>Barras PQ</b> | <b>Barras PV</b> |  |  |
|--------------|------------------|------------------|--|--|
|              | 10.              |                  |  |  |
|              | 110, 120         | ⊥∪∠              |  |  |
|              | 210, 220         | 202              |  |  |
|              | 22               |                  |  |  |

<span id="page-110-0"></span>*Tabela 22 – Áreas pelas linhas da inversa da matriz J<sub>SOV</sub> do Sistema 18 Barras (jX=10000%)* 

#### *IV.3.2.4 - Barras piloto*

Considerando os critérios definidos na metodologia para seleção de barras piloto, levando-se em consideração as barras *PQ* com maior módulo nos *modeshape* de divisão das áreas e a equação [\(3.58](#page-75-1)) na avaliação das linhas da inversa da matriz  $J_{SOV}$ , estão exibidas na [Tabela 23](#page-110-1) a seleção das 2 primeiras barras candidatas de cada método a condição de barras piloto.

Pela observação dos *mode-shape* da [Figura 27](#page-108-1) e [Figura 28](#page-109-0), nota-se que para a área A as barras *PQ* 20 e 10 possuem maior módulo, para a área B 120 e 110, para a área C 220 e 210 e para a área D 320 e 310, sendo estas as barras candidatas. As mesmas barras são indicadas através da equação [\(3.58\)](#page-75-1) na avaliação das linhas da inversa da matriz  $J_{\text{SOL}}$ , conforme destaca a [Tabela 23.](#page-110-1)

<span id="page-110-1"></span>

| <b>Metodologia</b> |               |                          |               |  |  |  |  |
|--------------------|---------------|--------------------------|---------------|--|--|--|--|
|                    | Mode-Shape    | Matriz $J_{SOV}$         |               |  |  |  |  |
| <b>Area</b>        | <b>Barras</b> | <b>Area</b>              | <b>Barras</b> |  |  |  |  |
|                    | 20e10         | $\overline{\phantom{a}}$ | 20e10         |  |  |  |  |
|                    | 120 e 110     |                          | 120e110       |  |  |  |  |
|                    | 220 e 210     |                          | 220 e 210     |  |  |  |  |
|                    | 320 e 310     |                          | 320 e 310     |  |  |  |  |

*Tabela 23 – Barras piloto do sistema 10 Barras (jX=10000%)* 

# **IV.4 - Sistema IEEE 14 barras**

Neste tópico serão avaliadas as metodologias de determinação de áreas de controle no sistema IEEE 14 barras. A topologia deste sistema está demonstrada na [Figura 29.](#page-111-0) Os dados deste sistema estão no Apêndice B, no formato do programa ANAREDE.

Na [Tabela 24](#page-111-1) está um resumo das principais características do sistema

<span id="page-111-1"></span>

| Principais Parâmetros do Sistema | <i><b>Quantidade</b></i> |
|----------------------------------|--------------------------|
| Barras / Barras PV               | 14 / 5                   |
| Circuitos/Transformadores        | 20/3                     |
| Carga Ativa                      | 497.2 MW                 |
| Carga Reativa                    | 141.1 Mvar               |

*Tabela 24 – Características principais do sistema IEEE 14 barras* 

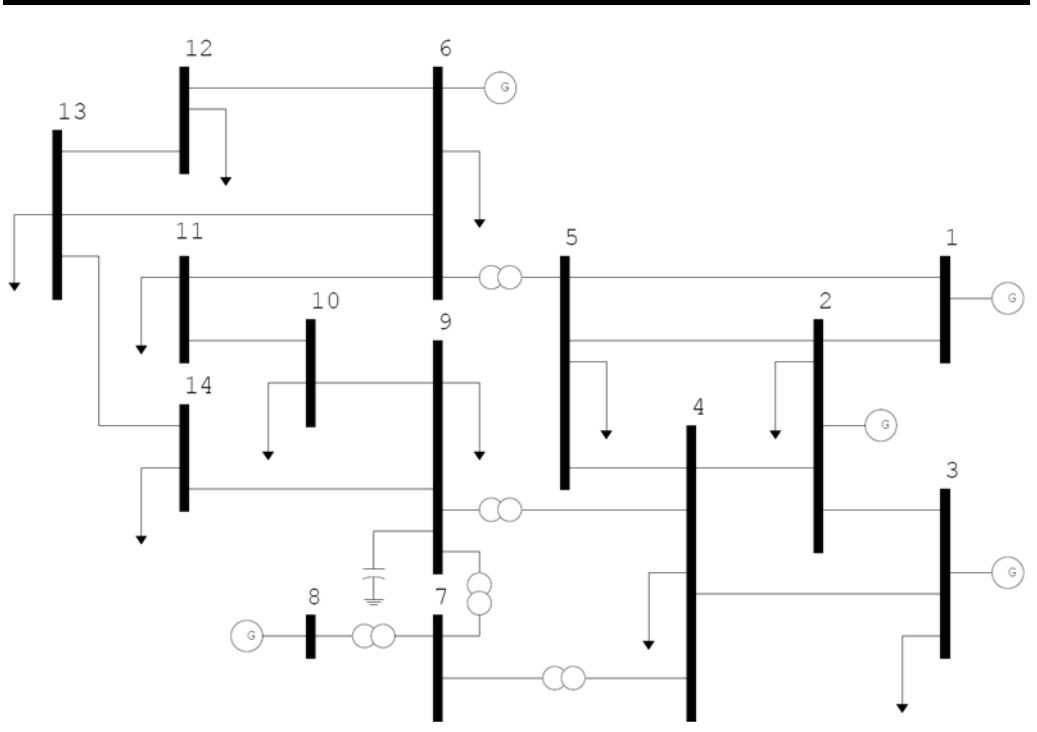

*Figura 29 – Sistema IEEE 14 barras* 

### <span id="page-111-0"></span>*IV.4.1.1 - Áreas por sensibilidade*

Para se obter as áreas de controle de tensão, foi executada uma análise de sensibilidade de tensão para o sistema da [Figura 29.](#page-111-0) A relação  $\frac{Zg}{\Lambda Q^2Q}$ *inj PV g Q Q* Δ Δ , que representa a variação da potência reativa gerada em todas as barras PV em relação a uma injeção de potência reativa realizada de forma individual nas barras PQ do sistema, é apresentada através da [Tabela 25](#page-112-0).

<span id="page-112-0"></span>

|                 |                         |                       |              |                         | <b>Barras PQ</b>      |              |                         |                       |              |  |
|-----------------|-------------------------|-----------------------|--------------|-------------------------|-----------------------|--------------|-------------------------|-----------------------|--------------|--|
|                 |                         | $\boldsymbol{4}$      |              |                         | 5                     |              | $\overline{7}$          |                       |              |  |
|                 | <b>Número</b>           | $\Delta Qg/\Delta Qc$ | $\alpha$ (%) | <b>Número</b>           | $\Delta Qg/\Delta Qc$ | $\alpha$ (%) | <b>Número</b>           | $\Delta Qg/\Delta Qc$ | $\alpha$ (%) |  |
|                 | 2                       | $-0,2726$             | 100,0        | 2                       | $-0,2743$             | 100,0        | 8                       | $-0,6365$             | 100,0        |  |
| $\overline{P}V$ | $\overline{\mathbf{3}}$ | $-0,1759$             | 64,5         | 6                       | $-0,2265$             | 82,6         | 6                       | $-0,3486$             | 54,8         |  |
| <b>Barras</b>   | 6                       | $-0,1701$             | 62,4         | $\mathbf{I}$            | $-0,1221$             | 44,5         | $\overline{2}$          | $-0,2320$             | 36,4         |  |
|                 | 8                       | $-0,1166$             | 42,8         | $\overline{\mathbf{3}}$ | $-0,0960$             | 35,0         | $\overline{\mathbf{3}}$ | $-0,1511$             | 23,7         |  |
|                 | $\boldsymbol{l}$        | $-0,0636$             | 23,3         | 8                       | $-0,0648$             | 23,6         | $\boldsymbol{l}$        | $-0,0597$             | 9,4          |  |
|                 | 9                       |                       |              |                         | <i>10</i>             |              |                         | 11                    |              |  |
|                 | Número                  | $\Delta Qg/\Delta Qc$ | $\alpha$ (%) | <b>Número</b>           | $\Delta Qg/\Delta Qc$ | $\alpha$ (%) | <b>Número</b>           | $\Delta Qg/\Delta Qc$ | $\alpha$ (%) |  |
|                 | 6                       | $-0,5680$             | 100,0        | 6                       | $-0,6738$             | 100,0        | 6                       | $-0,9087$             | 100,0        |  |
| $\overline{P}V$ | 8                       | $-0,4437$             | 78,1         | 8                       | $-0,3594$             | 53,3         | 8                       | $-0,1785$             | 19,6         |  |
|                 | $\overline{2}$          | $-0,2128$             | 37,5         | $\overline{2}$          | $-0,1727$             | 25,6         | $\overline{2}$          | $-0,0858$             | 9,4          |  |
| <b>Barras</b>   | $\overline{\mathbf{3}}$ | $-0,1405$             | 24,7         | $\overline{3}$          | $-0,1138$             | 16,9         | $\overline{3}$          | $-0,0565$             | 6,2          |  |
|                 | $\boldsymbol{l}$        | $-0,0611$             | 10,8         | $\boldsymbol{l}$        | $-0,0493$             | 7,3          | 1                       | $-0,0245$             | 2,7          |  |
|                 |                         | 12                    |              |                         | 13                    |              | 14                      |                       |              |  |
|                 | <b>Número</b>           | $\Delta Qg/\Delta Qc$ | $\alpha$ (%) | <b>Número</b>           | $\Delta Qg/\Delta Qc$ | $\alpha$ (%) | <b>Número</b>           | $\Delta Qg/\Delta Qc$ | $\alpha$ (%) |  |
|                 | 6                       | $-1,0909$             | 100,0        | 6                       | $-1,0510$             | 100,0        | 6                       | $-0,7775$             | 100,0        |  |
| $\overline{P}V$ | 8                       | $-0,0313$             | 2,9          | 8                       | $-0,0591$             | 5,6          | 8                       | $-0,2646$             | 34,0         |  |
| <b>Barras</b>   | $\overline{2}$          | $-0,0174$             | 1,6          | $\overline{2}$          | $-0,0303$             | 2,9          | $\overline{2}$          | $-0,1297$             | 16,7         |  |
|                 | $\overline{\mathbf{3}}$ | $-0,0105$             | 1,0          | $\mathbf{3}$            | $-0,0191$             | 1,8          | 3                       | $-0,0843$             | 10,8         |  |
|                 | $\boldsymbol{l}$        | $-0,0028$             | 0,3          | $\boldsymbol{l}$        | $-0,0071$             | 0,7          | $\boldsymbol{l}$        | $-0,0349$             | 4,5          |  |

*Tabela 25 – Mapa da Análise de Sensibilidade do Sistema IEEE 14 barras* 

Segundo as faixas e cores definidas na [Tabela 2](#page-84-0) para as colunas de  $\alpha$  da [Tabela 25](#page-112-0), pode-se criar uma nova tabela com um mapeamento simplificado de toda a sensibilidade das barras *PQ* em relação às barras *PV* do sistema IEEE 14 barras. Este mapeamento está na [Tabela 26](#page-112-1).

<span id="page-112-1"></span>

|                  |               | <b>Barras PQ</b> |                 |                 |                |                |             |               |                   |          |
|------------------|---------------|------------------|-----------------|-----------------|----------------|----------------|-------------|---------------|-------------------|----------|
|                  |               |                  |                 |                 |                |                |             | 14            | IJ                |          |
|                  |               | $E^a$            | 2 <sub>a</sub>  | 5a              | ra             | $\xi$ a        | ca          | $\xi$ a       | 5a                | cа       |
| R.               | ◠             | n                | a <sub>k</sub>  | 2 <sub>a</sub>  | 2 <sup>a</sup> | 2 <sub>a</sub> | na          | io al         | ים <mark>מ</mark> | 2a       |
| $\boldsymbol{w}$ | ◠<br>.,       | $\gamma$ a       | $\overline{A}a$ | $\mathcal{A}^a$ | Aа             | иа             | $\lambda$ a | ла            | $\boldsymbol{A}$  |          |
| Barr             | n             | 2 <sub>a</sub>   | $\gamma$ a      | $\gamma$ a      |                | 1a             | 1a          | t al          | a                 | . .      |
|                  | $\Omega$<br>σ | $\mathcal{A}^a$  | $E^a$           | - 1             | $\gamma$ a     | $\gamma$ a     | $\alpha$ a  | $\triangle$ a | $\mathbf{a}$      | $\sim$ a |

*Tabela 26 – Mapa da Análise de Sensibilidade do Sistema IEEE 14 barras* 

Analisando a [Tabela 26](#page-112-1) pode-se notar que:

- Para as barras 11, 12, 13 e 14, o gerador da barra 6 tem influência predominante, sendo que os demais geradores (barras 1, 2, 3 e 8) têm pouca influência;
- Para as barras 7, 9 e 10, o gerador da barra 6 também tem influência marcante, porém está acompanhado pelo gerador da barra 8 que predomina sobre a barra 7 e está fortemente presente nas barras 9 e 10. Os demais geradores nas barras 1, 2 e 3 têm influência baixa;
- As barras 4 e 5 encontram-se muito próximas aos geradores nas barras 1, 2 e 3 e são dominados principalmente pela influência do gerador 2. Recebem também influência dos geradores nas barras 6 e 3.

A partir então desta análise de sensibilidade, o sistema IEEE 14 barras pode ser dividido conforme está na [Figura 30.](#page-113-0) A [Tabela 27](#page-114-0) traz também a informação das áreas obtidas.

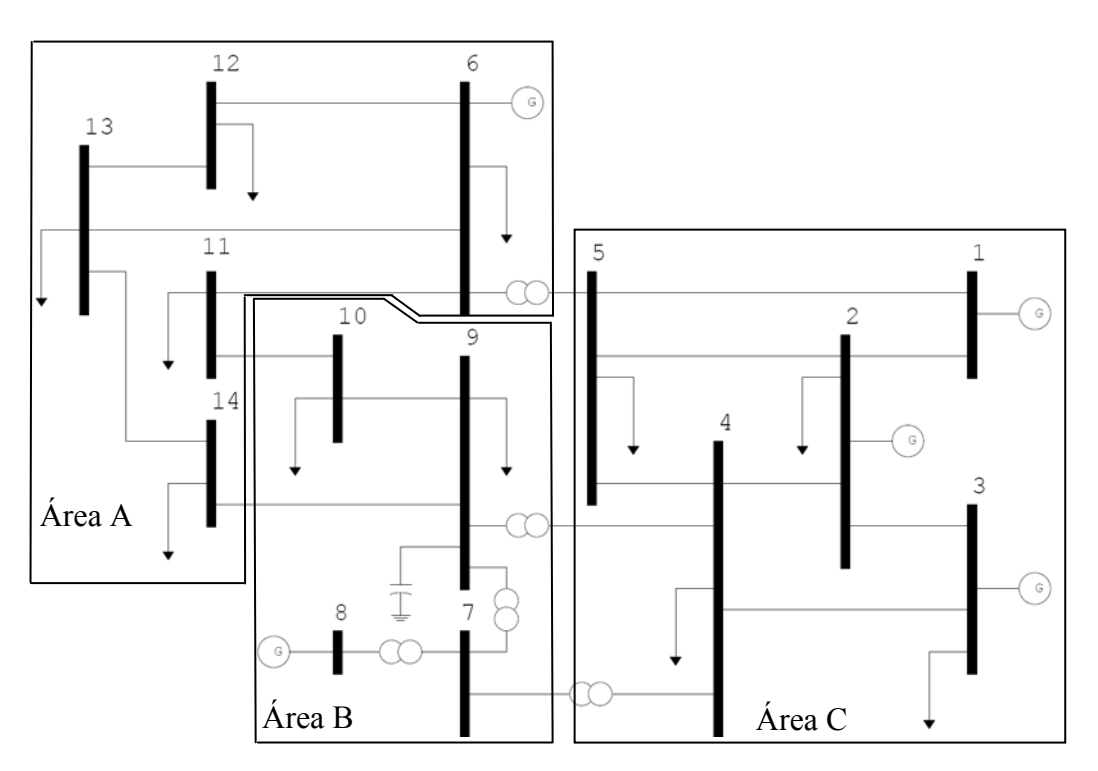

<span id="page-113-0"></span>*Figura 30 – Áreas por sensibilidade do Sistema IEEE 14 barras* 

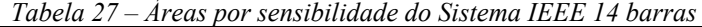

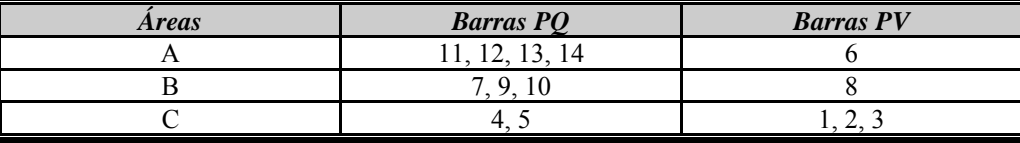

## <span id="page-114-0"></span>*IV.4.1.2 - Áreas pelos menores autovalores da matriz J<sub>SQV</sub>*

Neste item será apresentada a divisão das áreas do sistema IEEE 14 barras obtida a partir da avaliação dos menores autovalores da matriz  $J_{SOV}$ , utilizando o algoritmo apresentado na [Figura 5](#page-69-0). Os valores de  $\varepsilon_1$  e  $\varepsilon_2$  são respectivamente 80% e 10, e o valor de  $\sigma$  considerado é de 0,2. Os autovalores da matriz  $J_{SOV}$  são dados, em ordem crescente, pela [Tabela 28](#page-114-1).

<span id="page-114-1"></span>

| Autovalores ( $\lambda_i$ ) |               |  |  |  |  |
|-----------------------------|---------------|--|--|--|--|
| $\dot{i}$                   | <b>Módulo</b> |  |  |  |  |
|                             | 0,201297      |  |  |  |  |
| $\overline{2}$              | 2,411922      |  |  |  |  |
| 3                           | 4,031086      |  |  |  |  |
| $\overline{4}$              | 5,551012      |  |  |  |  |
| 5                           | 6,813017      |  |  |  |  |
| 6                           | 12,426693     |  |  |  |  |
| 7                           | 13,324082     |  |  |  |  |
| 8                           | 16,500753     |  |  |  |  |
| 9                           | 20,322188     |  |  |  |  |
| 10                          | 25,828713     |  |  |  |  |
| 11                          | 29,956227     |  |  |  |  |
| 12                          | 44,044500     |  |  |  |  |
| 13                          | 50,137507     |  |  |  |  |
| 14                          | 62,818486     |  |  |  |  |

Tabela 28 – Autovalores da matriz J<sub>SOV</sub> do Sistema IEEE 14 barras

Os *mode-shapes* dos autovalores  $\lambda_1 = 0,201297$ ,  $\lambda_2 = 2,411922$  e  $\lambda_3$  = 4,031086 da [Tabela 28](#page-114-1) são dados respectivamente pela [Figura 31](#page-115-0), Figura [32](#page-115-1) e [Figura 33](#page-116-0). Para os *mode-shapes* dos autovalores  $\lambda_2 = 2{,}411922$  e  $\lambda_3 = 4.031086$ , considerou-se apenas os elementos cujo módulo fosse superior a 0,2. Os elementos com módulo inferior a 0,2 foram desprezados na formação das áreas de controle.

O autovalor  $\lambda_1 = 0,201297$  representa a característica de singularidade da matriz  $J_{\text{SQV}}$ . Como todas as barras formam um sistema acoplado, todas aparecem com módulo significativo no *mode-shape* da [Figura 31.](#page-115-0)

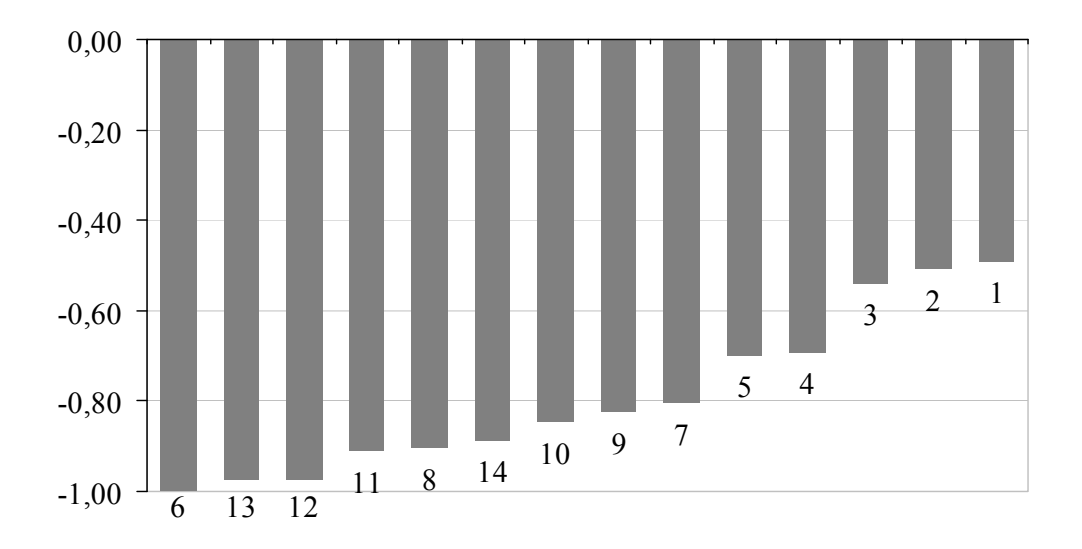

*Figura 31 – Mode-Shape de* λ*1 para o sistema IEEE 14 barras* 

<span id="page-115-0"></span>O autovalor  $\lambda_2 = 2.411922$  apresenta a primeira divisão em áreas no sistema. De um lado as barras 8, 7 e 9, de outro as barras 6, 12 e 13, de acordo com apresentado na [Figura 32.](#page-115-1)

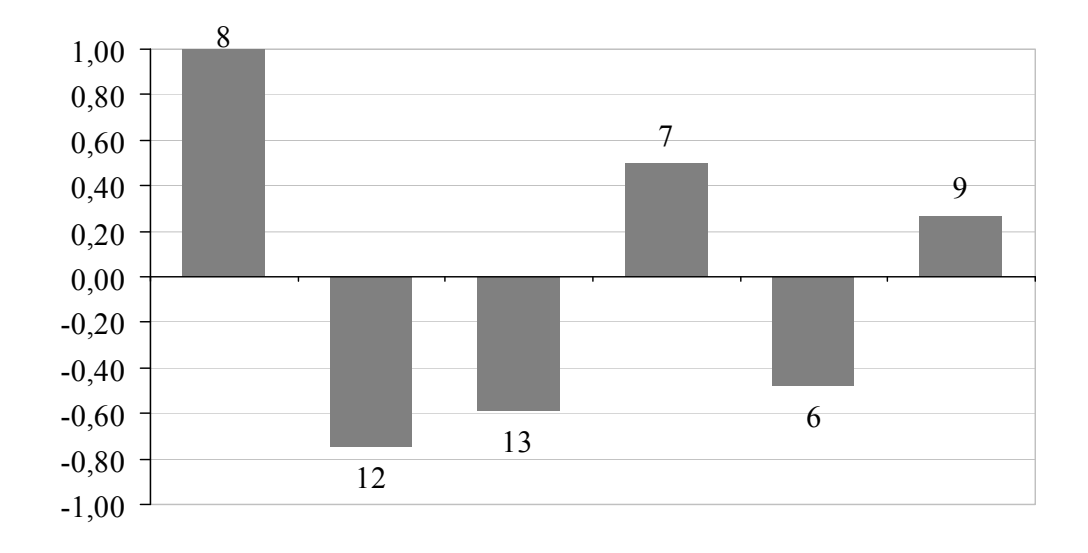

<span id="page-115-1"></span>*Figura 32 – Mode-Shape de* λ*2 para o sistema IEEE 14 barras* 

Já o autovalor  $\lambda_3 = 4.031086$  apresenta a segunda divisão em áreas no sistema. De um lado as barras 1, 2, 3, 4 e 5, de outro as barras 8, 9, 10, 11 e 14, segundo o que está apresentado na [Figura 33.](#page-116-0)

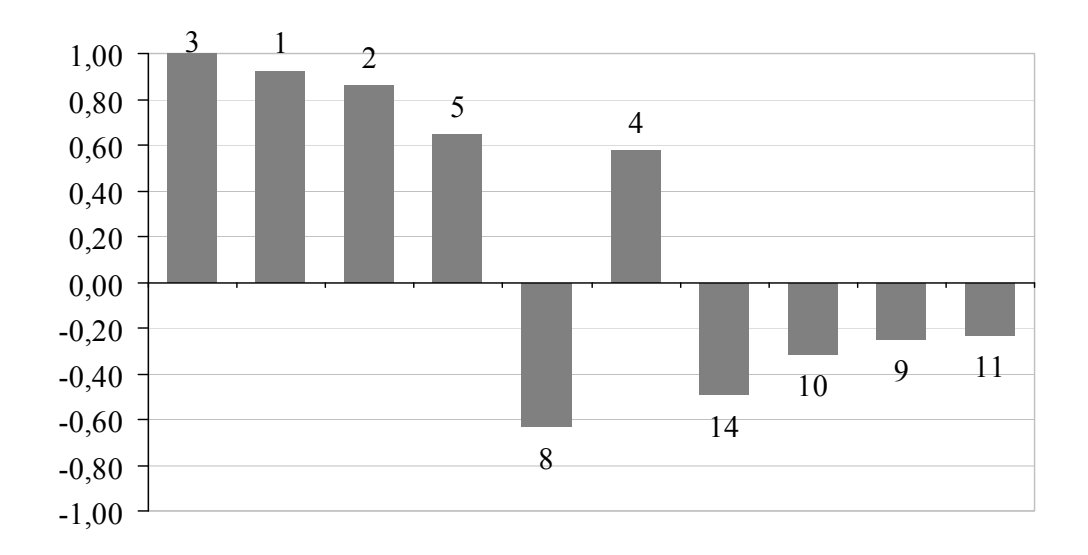

*Figura 33 – Mode-Shape de* λ*3 para o sistema IEEE 14 barras* 

<span id="page-116-0"></span>Deve-se notar que uma mesma área aparece tanto no *mode-shape* do autovalor  $\lambda_2 = 2{,}411922$  quanto no *mode-shape* do autovalor  $\lambda_3 = 4{,}031086$ . Esta área envolve o gerador 8. No caso do *mode-shape* do autovalor  $\lambda_3 = 4.031086$ , a área determinada ao redor do gerador 8 é adicionada das barras 10, 11 e 14.

Como após a análise do autovalor λ*3* o número de barras agregadas total passou para 14, o critério <sup>ε</sup>*1* foi atendido e o algoritmo interrompido, finalizando o processo de busca das áreas, tendo sido utilizados apenas os três menores autovalores. Logo, a divisão das áreas pelos menores autovalores da matriz *JSQV* do sistema IEEE 14 barras é apresentada na [Figura 34.](#page-117-0)

Na [Tabela 29](#page-117-1) está a divisão obtida pelos menores autovalores da matriz *J<sub>SOV</sub>* do sistema IEEE 14 barras e pode-se notar que há uma ligeira diferença em relação ao construído a partir da sensibilidade. As barras 11 e 14 foram retiradas da área A para a área B.

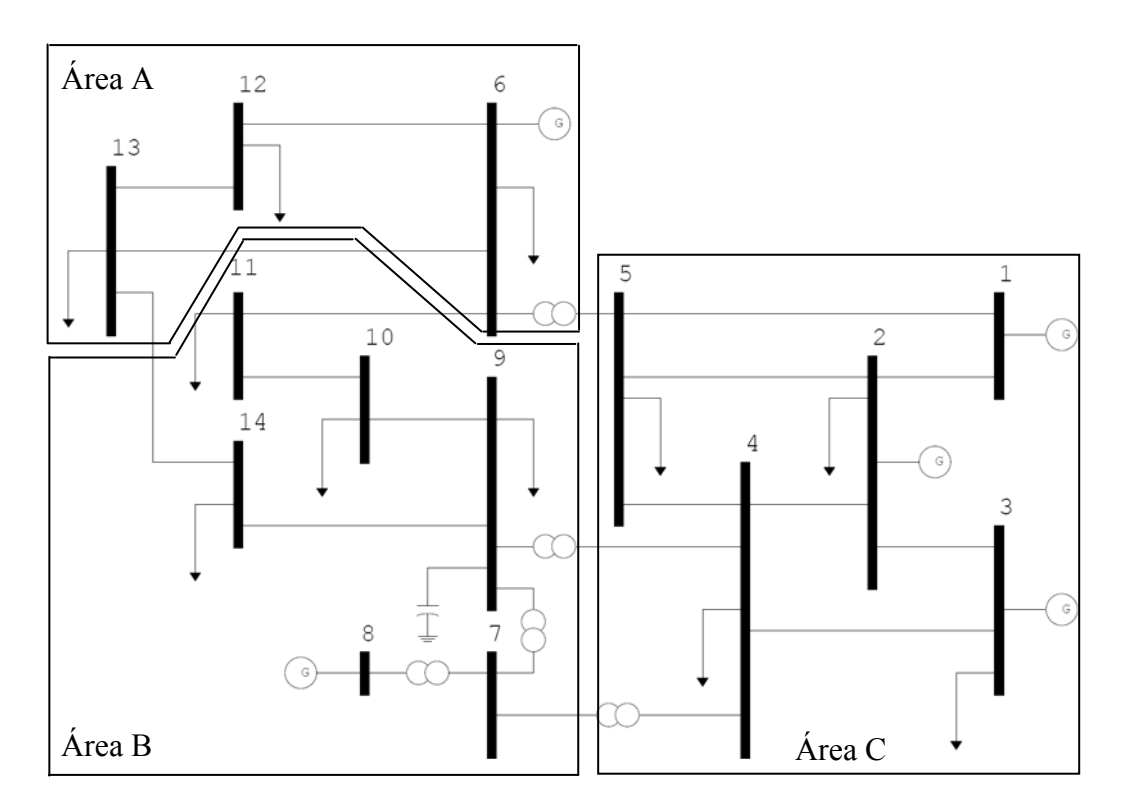

*Figura 34 – Áreas pelos menores autovalores do Sistema IEEE 14 barras* 

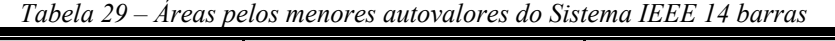

<span id="page-117-1"></span><span id="page-117-0"></span>

| <i>Areas</i> | <b>Barras PQ</b> | <b>Barras PV</b> |
|--------------|------------------|------------------|
|              | . J              |                  |
|              |                  |                  |
|              |                  |                  |

*IV.4.1.3 - Áreas pela avaliação das linhas da inversa da matriz J<sub>SOV</sub>* 

Aplicando o algoritmo descrito através da [Figura 7,](#page-75-0) será feita a busca da área levando-se em consideração a colinearidade dos vetores linha da inversa da matriz  $J_{SOV}$ .

A tolerância  $\varepsilon_1$  deste algoritmo adotado para a busca de áreas é igual ao *acos*( 0,9955 ), que representada um ângulo de 5,4376 graus. O resultado obtido está na [Tabela 30.](#page-118-0) A diferença em relação à sensibilidade está na ausência da barra 14 na área A e da barra 8 na área B em virtude da tolerância  $\epsilon_1$  muito pequena que foi adotada para a divisão das áreas. No caso da barra 8 a mesma poderia ser agregada em função da condição topológica da mesma, que está ligada somente a área B.

*Tabela 30 – Áreas pelas linhas da inversa da matriz J<sub>SOV</sub> do Sistema IEEE 14 barras* 

<span id="page-118-0"></span>

| <i><b>Areas</b></i> | <b>Barras PQ</b> | <b>Barras PV</b> |
|---------------------|------------------|------------------|
|                     | .                |                  |
|                     |                  |                  |
|                     |                  | <u>.</u>         |

#### *IV.4.1.4 - Barras piloto*

Considerando os critérios definidos na metodologia para seleção de barras piloto, levando-se em consideração as barras *PQ* com maior módulo nos *modeshape* de divisão das áreas e a equação [\(3.58](#page-75-1)) na avaliação das linhas da inversa da matriz  $J_{SOV}$ , estão exibidas na [Tabela 31](#page-118-1) a seleção das 2 primeiras barras candidatas de cada método a condição de barras piloto.

Pela observação do *mode-shape* da [Figura 32](#page-115-1), nota-se que para a área A as barras *PQ* 12 e 13 possuem maior módulo e para a área B as barras *PQ* 7 e 9. Para a área C na [Figura 33](#page-116-0) as barras *PQ* são 5 e 4.

<span id="page-118-1"></span>

| Metodologia |               |                  |               |  |  |  |  |
|-------------|---------------|------------------|---------------|--|--|--|--|
|             | Mode-Shape    | Matriz $J_{SOV}$ |               |  |  |  |  |
| <b>Area</b> | <b>Barras</b> | <b>Area</b>      | <b>Barras</b> |  |  |  |  |
|             | 12 e 13       |                  | 13 e 12       |  |  |  |  |
|             | 7 e 9         |                  | 9 e 10        |  |  |  |  |
|             | 5 e 4         |                  | 5 e 4         |  |  |  |  |

*Tabela 31 – Barras piloto do sistema IEEE 14 barras* 

## **IV.5 - Sistema** *New England* **39 barras**

Neste item, a metodologia será avaliada na determinação de áreas de controle para o sistema *New England*. A topologia deste sistema é exibida na [Figura 35](#page-119-0). As características principais do sistema estão na [Tabela 32](#page-119-1). Os dados estão no formato do programa ANAREDE, no Apêndice B. Inicialmente procura-se determinar as áreas através da análise de sensibilidade. O uso deste sistema tem por objetivo avaliar a metodologia proposta para a determinação de áreas de controle em um sistema um pouco mais complexo.

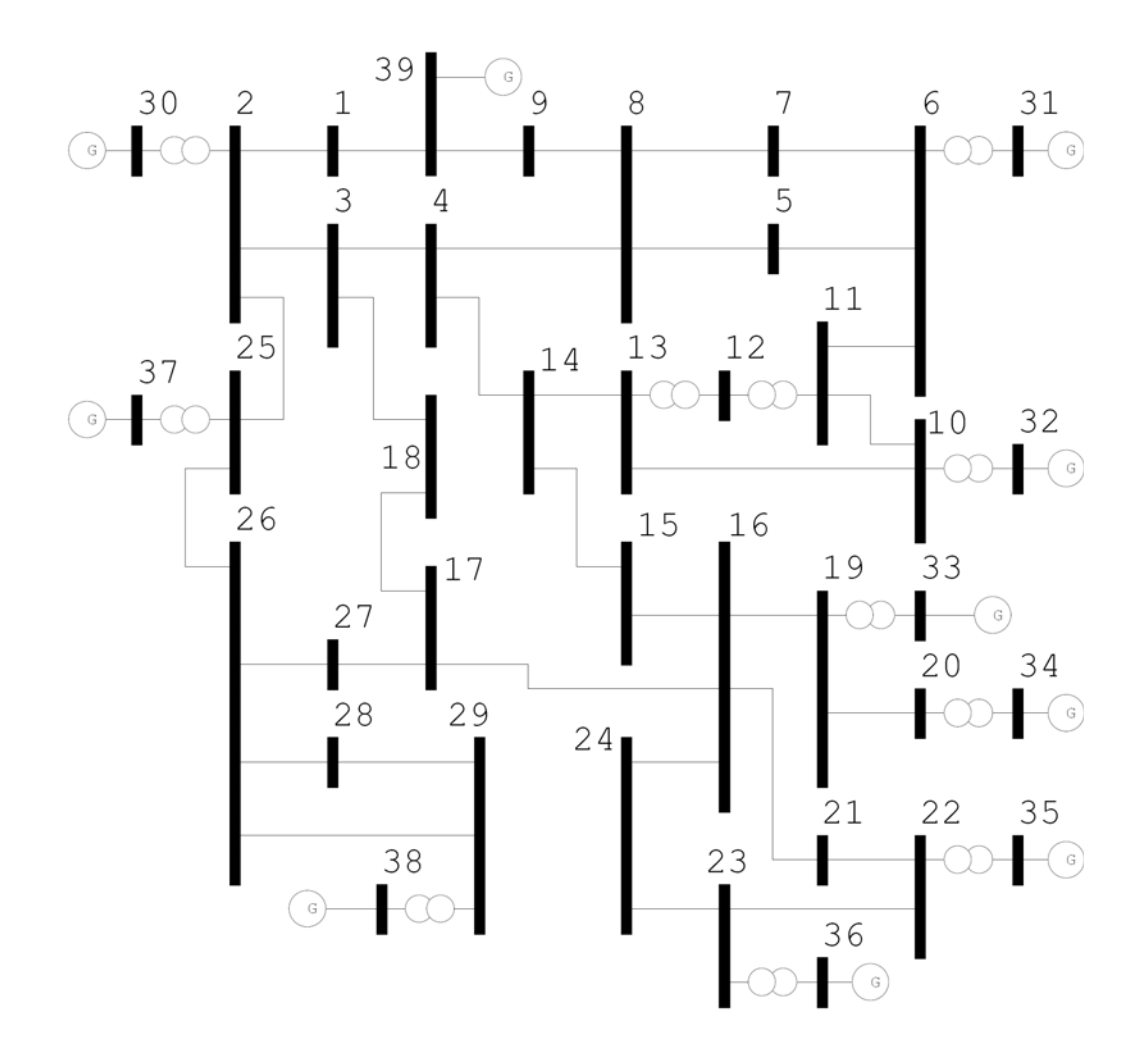

*Figura 35 – Sistema New England* 

<span id="page-119-1"></span><span id="page-119-0"></span>

| <i><b>Ouantidade</b></i> |
|--------------------------|
| 39/10                    |
| 46/12                    |
| 6150,5 MW                |
| 1408,9 Mvar              |
|                          |

*Tabela 32 – Características principais do Sistema New England* 

## *IV.5.1.1 - Áreas por sensibilidade*

Neste item, as áreas de controle de tensão foram obtidas a partir da execução de uma análise de sensibilidade de tensão para o sistema da [Figura 35](#page-119-0). A relação  $\frac{\Delta g}{\Delta \Omega^{PQ}}$ *inj PV g Q Q* Δ Δ , que representa a variação da potência reativa gerada em todas as barras *PV* em relação a uma injeção de potência reativa em uma determinada barra *PQ* do sistema, é apresentada através da [Tabela 33](#page-120-0).

<span id="page-120-0"></span>

|                |        |                       |              | <b>Barras PQ</b> |                       |              |        |                       |              |
|----------------|--------|-----------------------|--------------|------------------|-----------------------|--------------|--------|-----------------------|--------------|
|                |        | 1                     |              |                  | $\overline{2}$        |              |        | $\mathfrak{z}$        |              |
|                | Número | $\Delta Qg/\Delta Qc$ | $\alpha$ (%) | Número           | $\Delta Qg/\Delta Qc$ | $\alpha$ (%) | Número | $\Delta Qg/\Delta Qc$ | $\alpha$ (%) |
|                | 39     | $-0,739255$           | 100,0        | 30               | $-0,463491$           | 100,0        | 30     | $-0,276981$           | 100,0        |
|                | 30     | $-0,176698$           | 23,9         | 37               | $-0,238912$           | 51,5         | 37     | $-0,155543$           | 56,2         |
|                | 37     | $-0,09118$            | 12,3         | 39               | $-0,154755$           | 33,4         | 32     | $-0,140466$           | 50,7         |
|                | 38     | $-0,028126$           | 3,8          | 38               | $-0,073657$           | 15,9         | 39     | $-0,134265$           | 48,5         |
|                | 32     | $-0,023234$           | 3,1          | 32               | $-0,060754$           | 13,1         | 31     | $-0,125049$           | 45,1         |
| Barras PV      | 31     | $-0,020517$           | 2,8          | 31               | $-0,053575$           | 11,6         | 35     | $-0,102134$           | 36,9         |
|                | 35     | $-0,018772$           | 2,5          | 35               | $-0,049169$           | 10,6         | 33     | $-0,090998$           | 32,9         |
|                | 33     | $-0,016725$           | 2,3          | 33               | $-0,043808$           | 9,5          | 38     | $-0,083265$           | 30,1         |
|                | 36     | $-0,010653$           | 1,4          | 36               | $-0,027904$           | 6,0          | 36     | $-0,057962$           | 20,9         |
|                | 34     | $-0,007749$           | 1,0          | 34               | $-0,020298$           | 4,4          | 34     | $-0,042163$           | 15,2         |
|                |        | $\boldsymbol{4}$      |              |                  | 5                     |              |        | 6                     |              |
|                | Número | $\Delta Qg/\Delta Qc$ | $\alpha$ (%) | Número           | $\Delta Qg/\Delta Qc$ | $\alpha$ (%) | Número | $\Delta Qg/\Delta Qc$ | $\alpha$ (%) |
|                | 32     | $-0,274408$           | 100,0        | 31               | $-0,363199$           | 100,0        | 31     | $-0,389639$           | 100,0        |
|                | 31     | $-0,255647$           | 93,2         | 32               | $-0,295238$           | 81,3         | 32     | $-0,304313$           | 78,1         |
|                | 39     | $-0,153998$           | 56,1         | 39               | $-0,191889$           | 52,8         | 39     | $-0,181562$           | 46,6         |
| $\mathcal{F}V$ | 30     | $-0,137466$           | 50,1         | 30               | $-0,086253$           | 23,7         | 30     | $-0,07822$            | 20,1         |
|                | 35     | $-0,088992$           | 32,4         | 35               | $-0,062151$           | 17,1         | 35     | $-0,05824$            | 14,9         |
| <b>Barras</b>  | 37     | $-0,07975$            | 29,1         | 33               | $-0,055374$           | 15,2         | 33     | $-0,05189$            | 13,3         |
|                | 33     | $-0,079289$           | 28,9         | 37               | $-0,050388$           | 13,9         | 37     | $-0,045808$           | 11,8         |
|                | 36     | $-0,050504$           | 18,4         | 36               | $-0,035271$           | 9,7          | 36     | $-0,033052$           | 8,5          |
|                | 38     | $-0,049646$           | 18,1         | 38               | $-0,032491$           | 8,9          | 38     | $-0,029867$           | 7,7          |
|                | 34     | $-0,036738$           | 13,4         | 34               | $-0,025657$           | 7,1          | 34     | $-0,024043$           | 6,2          |
|                |        | $\overline{7}$        |              |                  | 8                     |              |        | 9                     |              |
|                | Número | $\Delta Qg/\Delta Qc$ | $\alpha$ (%) | Número           | $\Delta Qg/\Delta Qc$ | $\alpha$ (%) | Número | $\Delta Qg/\Delta Qc$ | $\alpha$ (%) |
|                | 31     | $-0,358202$           | 100,0        | 31               | $-0,342471$           | 100,0        | 39     | $-0,748268$           | 100,0        |
|                | 32     | $-0,28368$            | 79,2         | 32               | $-0,273308$           | 79,8         | 31     | $-0,146025$           | 19,5         |
|                | 39     | $-0,239269$           | 66,8         | 39               | $-0,26751$            | 78,1         | 32     | $-0,116532$           | 15,6         |
|                | 30     | $-0,076433$           | 21,3         | 30               | $-0,075472$           | 22,0         | 30     | $-0,032117$           | 4,3          |
| Barras PV      | 35     | $-0,056202$           | 15,7         | 35               | $-0,055153$           | 16,1         | 35     | $-0,023523$           | 3,1          |
|                | 33     | $-0,050073$           | 14,0         | 33               | $-0,049139$           | 14,3         | 33     | $-0,020958$           | 2,8          |
|                | 37     | $-0,044704$           | 12,5         | 37               | $-0,04414$            | 12,9         | 37     | $-0,018878$           | 2,5          |
|                | 36     | $-0,031895$           | 8,9          | 36               | $-0,0313$             | 9,1          | 36     | $-0,01335$            | 1,8          |
|                | 38     | $-0,029026$           | 8,1          | 38               | $-0,028596$           | 8,3          | 38     | $-0,012221$           | 1,6          |
|                | 34     | $-0,023201$           | 6,5          | 34               | $-0,022768$           | 6,6          | 34     | $-0,009711$           | 1,3          |
|                |        | 10                    |              |                  | 11                    |              |        | 12                    |              |
|                | Número | $\Delta Qg/\Delta Qc$ | $\alpha$ (%) | Número           | $\Delta Qg/\Delta Qc$ | $\alpha$ (%) | Número | $\Delta Qg/\Delta Qc$ | $\alpha$ (%) |
|                | 32     | $-0,497852$           | 100,0        | 32               | $-0,431617$           | 100,0        | 32     | $-0,445262$           | 100,0        |
|                | 31     | $-0,247837$           | 49,8         | 31               | $-0,295533$           | 68,5         | 31     | $-0,272481$           | 61,2         |
|                | 39     | $-0,123966$           | 24,9         | 39               | $-0,14348$            | 33,2         | 39     | $-0,136119$           | 30,6         |
| $\mathcal{F}$  | 30     | $-0,072216$           | 14,5         | 30               | $-0,074634$           | 17,3         | 30     | $-0,079378$           | 17,8         |
| <b>Barras</b>  | 35     | $-0,064465$           | 12,9         | 35               | $-0,062844$           | 14,6         | 35     | $-0,070882$           | 15,9         |
|                | 33     | $-0,057436$           | 11,5         | 33               | $-0,055992$           | 13,0         | 33     | $-0,063153$           | 14,2         |
|                | 37     | $-0,043076$           | 8,7          | 37               | $-0,044228$           | 10,2         | 37     | $-0,04738$            | 10,6         |
|                | 36     | $-0,036585$           | 7,3          | 36               | $-0,035665$           | 8,3          | 36     | $-0,040226$           | 9,0          |
|                | 38     | $-0,029927$           | 6,0          | 38               | $-0,030092$           | 7,0          | 38     | $-0,032913$           | 7,4          |
|                | 34     | $-0,026613$           | 5,3          | 34               | $-0,025943$           | 6,0          | 34     | $-0,029262$           | 6,6          |

*Tabela 33 – Análise de Sensibilidade do Sistema New England* 

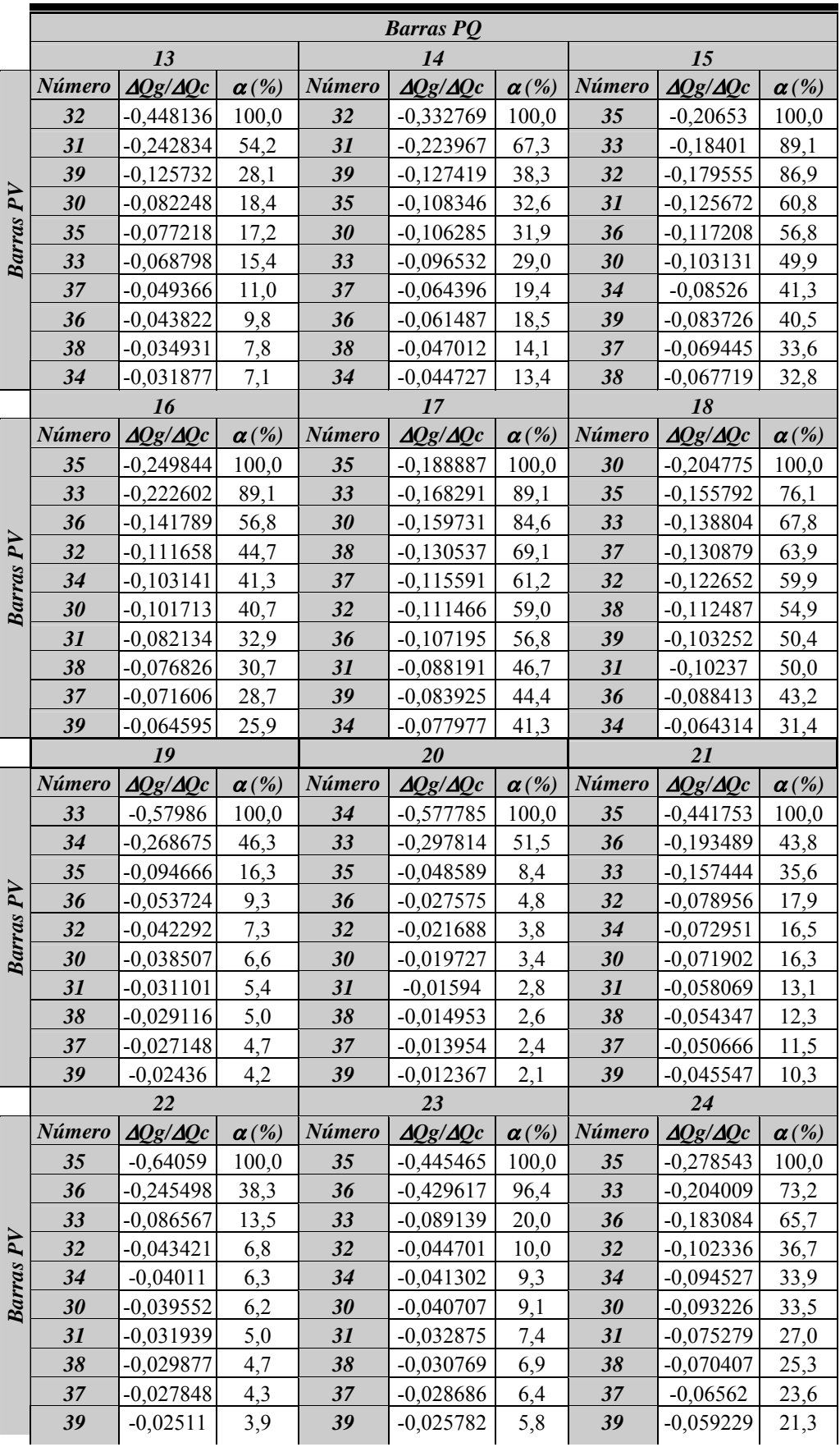

|                 |        |                       |              |        | <b>Barras PQ</b>      |              |        |                       |              |  |  |
|-----------------|--------|-----------------------|--------------|--------|-----------------------|--------------|--------|-----------------------|--------------|--|--|
|                 |        | 25                    |              |        | 26                    |              |        | 27                    |              |  |  |
|                 | Número | $\Delta Qg/\Delta Qc$ | $\alpha$ (%) | Número | $\Delta Qg/\Delta Qc$ | $\alpha$ (%) | Número | $\Delta Qg/\Delta Qc$ | $\alpha$ (%) |  |  |
|                 | 37     | $-0,438333$           | 100,0        | 38     | $-0,394718$           | 100,0        | 38     | $-0,272392$           | 100,0        |  |  |
|                 | 30     | $-0,321372$           | 73,3         | 37     | $-0,213003$           | 54,0         | 30     | $-0,17514$            | 64,3         |  |  |
|                 | 38     | $-0,114875$           | 26,2         | 30     | $-0,187884$           | 47,6         | 37     | $-0,167923$           | 61,6         |  |  |
| $\overline{P}V$ | 39     | $-0,108503$           | 24,8         | 35     | $-0,093646$           | 23,7         | 35     | $-0,138068$           | 50,7         |  |  |
| <b>Barras</b>   | 32     | $-0,04907$            | 11,2         | 33     | $-0,083435$           | 21,1         | 33     | $-0,123013$           | 45,2         |  |  |
|                 | 35     | $-0,047112$           | 10,7         | 39     | $-0,075521$           | 19,1         | 32     | $-0,08586$            | 31,5         |  |  |
|                 | 31     | $-0,042531$           | 9,7          | 32     | $-0,063448$           | 16,1         | 39     | $-0,079472$           | 29,2         |  |  |
|                 | 33     | $-0,041975$           | 9,6          | 36     | $-0,053145$           | 13,5         | 36     | $-0,078355$           | 28,8         |  |  |
|                 | 36     | $-0,026736$           | 6,1          | 31     | $-0,05162$            | 13,1         | 31     | $-0,068687$           | 25,2         |  |  |
|                 | 34     | $-0,019449$           | 4,4          | 34     | $-0,038659$           | 9,8          | 34     | $-0,056997$           | 20,9         |  |  |
|                 |        | 28                    |              |        | 29                    |              |        |                       |              |  |  |
|                 | Número | $\Delta Qg/\Delta Qc$ | $\alpha$ (%) | Número | $\Delta Qg/\Delta Qc$ | $\alpha$ (%) |        |                       |              |  |  |
|                 | 38     | $-0,778877$           | 100,0        | 38     | $-0,891759$           | 100,0        |        |                       |              |  |  |
|                 | 37     | $-0,111294$           | 14,3         | 37     | $-0,077036$           | 8,6          |        |                       |              |  |  |
|                 | 30     | $-0,098026$           | 12,6         | 30     | $-0,067752$           | 7,6          |        |                       |              |  |  |
| Barras PV       | 35     | $-0,048896$           | 6,3          | 35     | $-0,033822$           | 3,8          |        |                       |              |  |  |
|                 | 33     | $-0,043565$           | 5,6          | 33     | $-0,030134$           | 3,4          |        |                       |              |  |  |
|                 | 39     | $-0,039284$           | 5,0          | 39     | $-0,027067$           | 3,0          |        |                       |              |  |  |
|                 | 32     | $-0,033112$           | 4,3          | 32     | $-0,022892$           | 2,6          |        |                       |              |  |  |
|                 | 36     | $-0,027749$           | 3,6          | 36     | $-0,019194$           | 2,2          |        |                       |              |  |  |
|                 | 31     | $-0,026932$           | 3,5          | 31     | $-0,018614$           | 2,1          |        |                       |              |  |  |
|                 | 34     | $-0,020185$           | 2,6          | 34     | $-0,013962$           | 1,6          |        |                       |              |  |  |

Segundo as faixas e cores definidas na [Tabela 2](#page-84-0) para as colunas de  $\alpha$  da [Tabela 33](#page-120-0), pode-se criar uma nova tabela com um mapeamento simplificado de toda a sensibilidade das barras *PQ* em relação às barras *PV* do sistema *New England*. Este mapeamento está na [Tabela 34.](#page-122-0)

<span id="page-122-0"></span>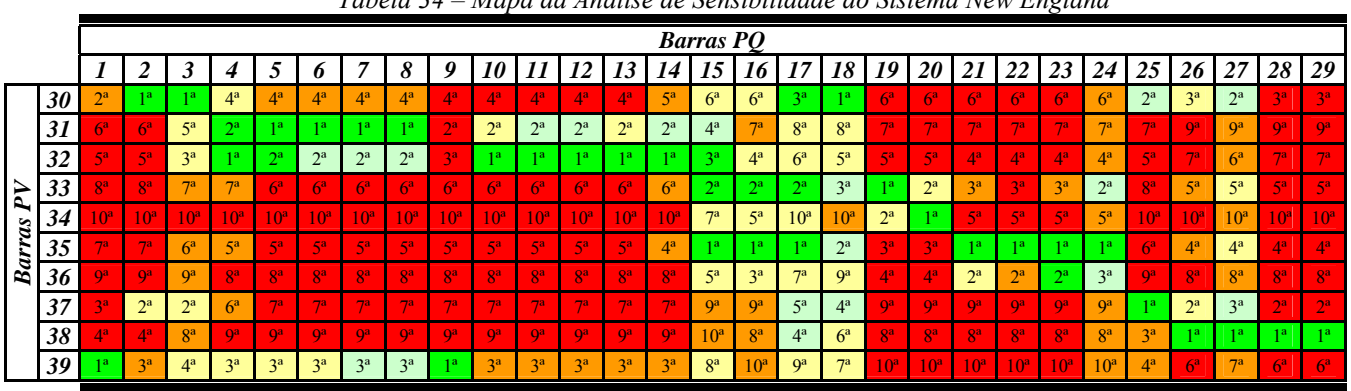

*Tabela 34 – Mapa da Análise de Sensibilidade do Sistema New England* 

Examinando o mapa de sensibilidades da [Tabela 34](#page-122-0), visando à determinação das áreas de controle, é possível observar que:

- Para as barras  $3, 4, 5, 6, 7, 8, 10, 11, 12, 13$  e 14, os geradores das barras 33, 34, 35, 36, 37 e 38 têm pouca influência. Os geradores das barras 31, 32 têm influência forte. Estas barras formariam a área A. As barras 7 e 8 recebem influência significativa do gerador da barra 39, dada proximidade ao mesmo;
- Para as barras  $19, 20, 21, 22, 23$  e  $24$ , os geradores das barras  $30, 31, 32,$ 37, 38 e 39 têm influência baixa. Os geradores das barras 33, 34, 35 e 36 têm influência marcante nesta região. Estas barras formariam a área B;
- O gerador da barra 38 tem influência determinante nas barras 28 e 29, e significativa nas barras 26 e 27. O gerador da barra 37 tem influência importante nas barras 25, 26 e 27. O gerador da barra 30 tem influência marcante nas barras 1 e 2 e significativa nas barras 25 e 27. Percebe-se então que os geradores das barras 30, 37 e 38 compartilham uma área comum de influência através das barras 25, 26 e 27. Aliado a isto há também o fato de que os geradores das barras 31, 32, 33, 34, 35 e 36 têm influência baixa na região de influência dos geradores da barras 30, 37 e 38, característica a qual se encaixa também ao gerador da barra 39. Logo, a área C seria formada pelas barras 1, 2, 25, 26, 27, 28 e 29 mais os geradores da barras 30, 37, 38 e 39;
- As barras 15, 16, 17 e 18 caracterizam-se por ser uma área com influências significativas de geradores tanto da área A, quanto das áreas B e C. Logo, estas barras representam uma faixa de transição entre estas três áreas.

Através desta avaliação baseada na análise de sensibilidade, pode-se propor para o sistema *New England* a divisão que está apresentada pela [Figura 36](#page-124-0) e pela [Tabela 35](#page-124-1).

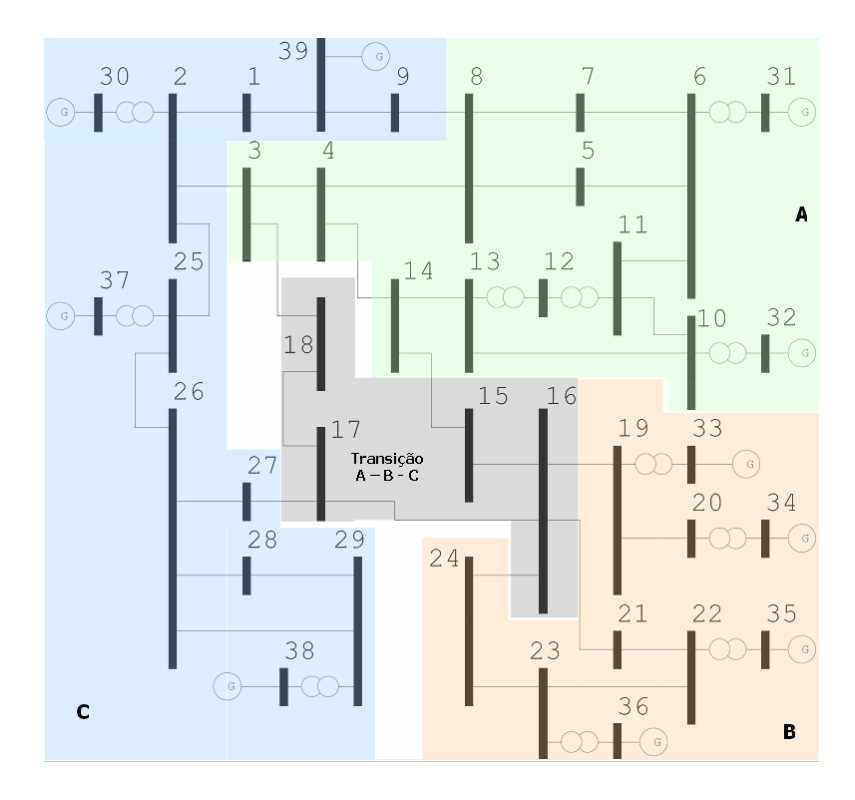

*Figura 36 – Áreas por sensibilidade do Sistema New England* 

<span id="page-124-1"></span><span id="page-124-0"></span>

| Area            | <b>Barras PO</b>                     | <b>Barras PV</b> |
|-----------------|--------------------------------------|------------------|
|                 | 3, 4, 5, 6, 7, 8, 10, 11, 12, 13, 14 | 31.32            |
|                 | 19, 20, 21, 22, 23 e 24              | 33, 34, 35, 36   |
|                 | 1, 2, 25, 26, 27, 28, 29             | 30, 37, 38, 39   |
| Transição A-B-C |                                      |                  |

*Tabela 35 – Áreas por sensibilidade do Sistema New England* 

*IV.5.1.2 - Áreas pelos menores autovalores da matriz J<sub>SOV</sub>* 

Neste item será apresentada a divisão das áreas do sistema *New England* obtida a partir da avaliação dos menores autovalores da matriz  $J_{SOV}$ , utilizando o algoritmo apresentado na [Figura 5.](#page-69-0) Os valores de  $\varepsilon_1$  e  $\varepsilon_2$  são respectivamente 70% e 10, e o valor de  $\sigma$  considerado é de 0,3. Os autovalores da matriz  $J_{\text{SQV}}$ são dados, em ordem crescente, pela [Tabela 36](#page-125-0).

Os *mode-shapes* dos autovalores  $\lambda_1 = 1,040136$ ,  $\lambda_2 = 4,314794$  e  $\lambda_3$  = 4,877888 da [Tabela 36](#page-125-0) são dados respectivamente pela [Figura 37](#page-125-1), Figura [38](#page-126-0) e [Figura 39](#page-126-1). Para os *mode-shapes* dos autovalores  $\lambda_2 = 4,314794$  e  $\lambda_3 = 4,877888$ , considerou-se os elementos cujo módulo fosse superior a 0,3 para montagem das áreas do sistema.

<span id="page-125-0"></span>

| Autovalores $(\lambda_i)$ |               |           |               |
|---------------------------|---------------|-----------|---------------|
| i                         | <b>Módulo</b> | $\dot{i}$ | <b>Módulo</b> |
|                           | 1,040136      | 21        | 130,318883    |
| $\overline{2}$            | 4,314794      | 22        | 134,385077    |
| 3                         | 4,877888      | 23        | 145,018486    |
| 4                         | 11,012073     | 24        | 156,655188    |
| 5                         | 11,250263     | 25        | 178,718008    |
| 6                         | 17,412378     | 26        | 209,334472    |
| 7                         | 31,395855     | 27        | 216,656881    |
| 8                         | 32,585983     | 28        | 222,489486    |
| 9                         | 40,536847     | 29        | 235,511908    |
| 10                        | 42,594513     | 30        | 251,703690    |
| 11                        | 44,977250     | 31        | 335,142994    |
| 12                        | 45,088411     | 32        | 363,522161    |
| 13                        | 49,413206     | 33        | 372,363226    |
| 14                        | 60,094916     | 34        | 398,710688    |
| 15                        | 68,634318     | 35        | 410,707937    |
| 16                        | 78,193390     | 36        | 525,621643    |
| 17                        | 86,974738     | 37        | 675,435046    |
| 18                        | 91,485309     | 38        | 787,388917    |
| 19                        | 118,499344    | 39        | 1035,350703   |
| 20                        | 123,894700    |           |               |

Tabela 36 – Autovalores da matriz J<sub>SQV</sub> do Sistema New England

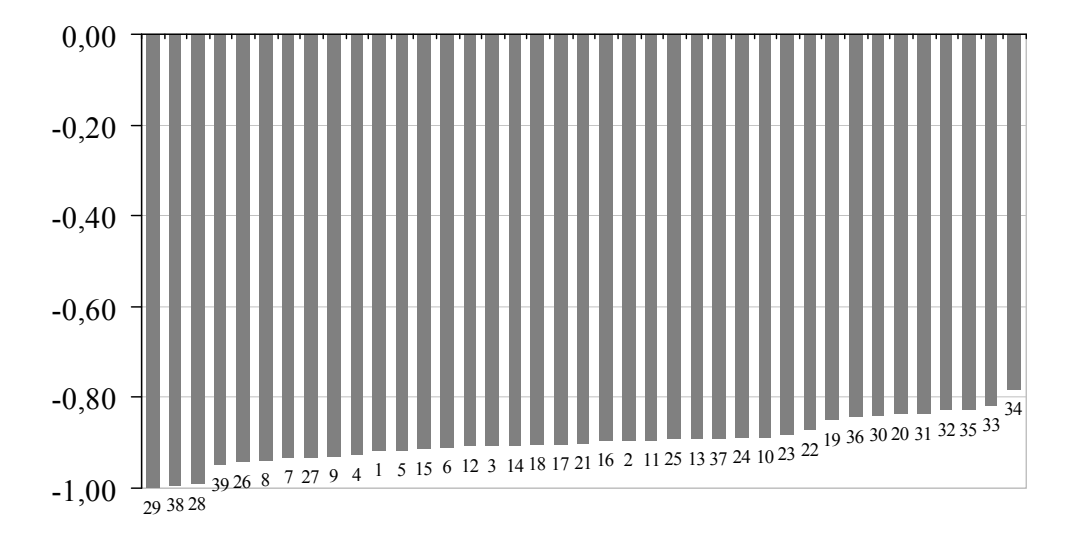

<span id="page-125-1"></span>*Figura 37 – Mode-Shape de* λ*1 para o sistema New England* 

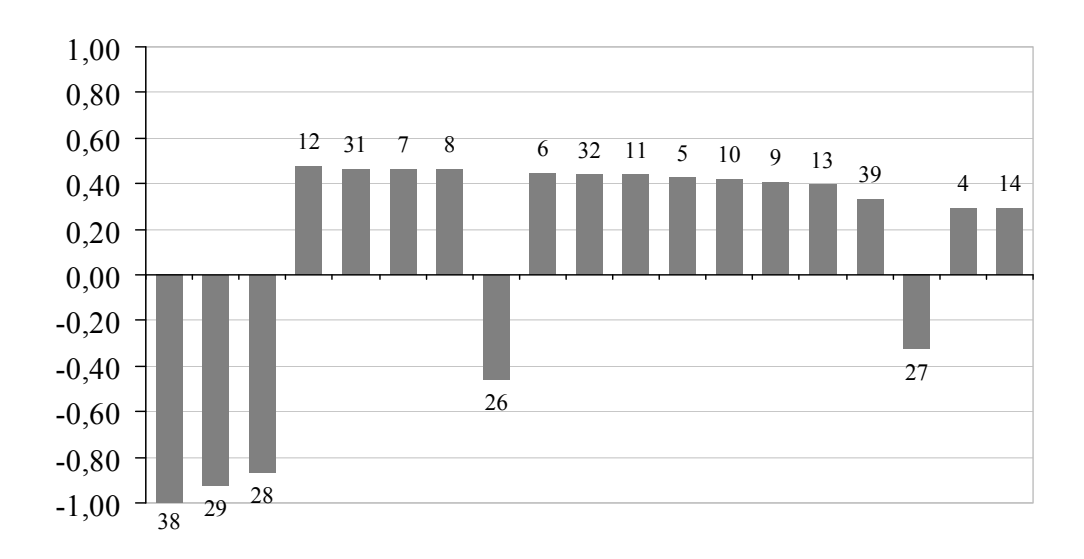

*Figura 38 – Mode-Shape de* λ*2 para o sistema New England* 

<span id="page-126-0"></span>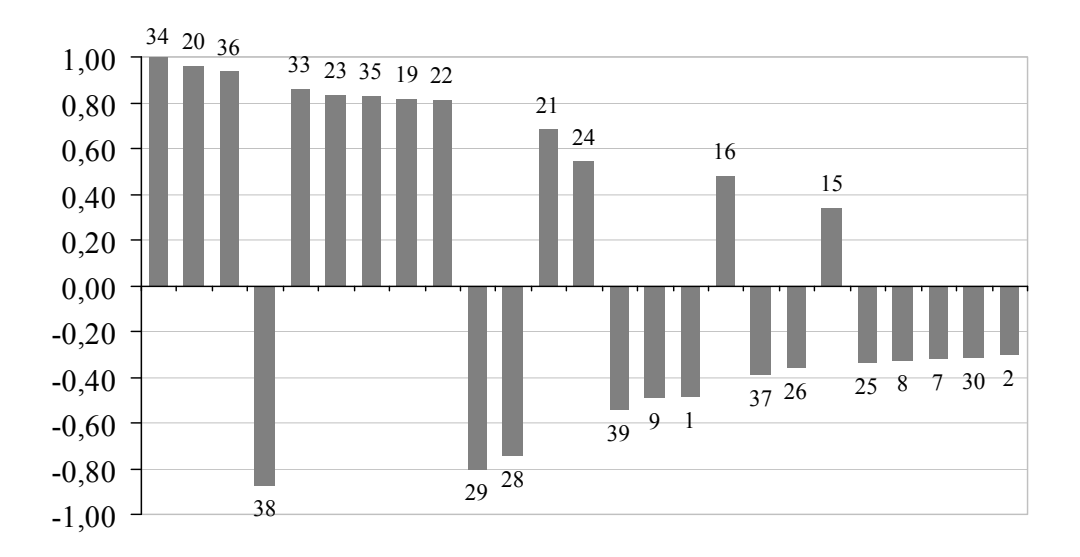

*Figura 39 – Mode-Shape de* λ*3 para o sistema New England* 

<span id="page-126-1"></span>O autovalor  $\lambda_1 = 1,040136$  representa a característica de singularidade da matriz  $J_{SOV}$  e, portanto não é utilizado na montagem das áreas.

O autovalor  $\lambda_2 = 4,314794$  apresenta a primeira divisão em áreas no sistema. De um lado as barras 12, 31, 7, 8, 6, 32, 11, 5, 10, 9 13, 39, 4 e 14, de outro as barras 38, 29, 28, 26 e 27, segundo está apresentado na [Figura 38.](#page-126-0)

Já o autovalor  $\lambda_3 = 4.877888$  apresenta a segunda divisão em áreas no sistema. De um lado as barras 34, 20, 36, 33, 23 35, 19, 22, 21, 24, 16 e 15 , de outro as barras 38, 29, 28, 39, 9, 1, 37, 26, 25, 8, 7, 30 e 2, segundo está apresentado na [Figura 39.](#page-126-1)

Deve-se notar que uma mesma área aparece tanto no *mode-shape* do autovalor  $\lambda_2 = 4,314794$  quanto no *mode-shape* do autovalor  $\lambda_3 = 4,877888$ . Esta área envolve o gerador 38. No caso do *mode-shape* do autovalor  $\lambda_3 = 4,877888$ , a área determinada ao redor do gerador 38 é adicionada das barras 1, 37, 25, 30 e 2. As barras 39, 9, 8 e 7 já pertencem à outra área.

Como após a análise do autovalor λ*3* o número de barras agregadas total chegou para 36, o critério <sup>ε</sup>*1* foi atendido e o algoritmo interrompido, finalizando o processo de busca das áreas, tendo sido utilizados apenas os três menores autovalores. Logo, a divisão das áreas pelos menores autovalores da matriz *JSQV* do sistema *New England* é apresentada na [Figura 40.](#page-127-0)

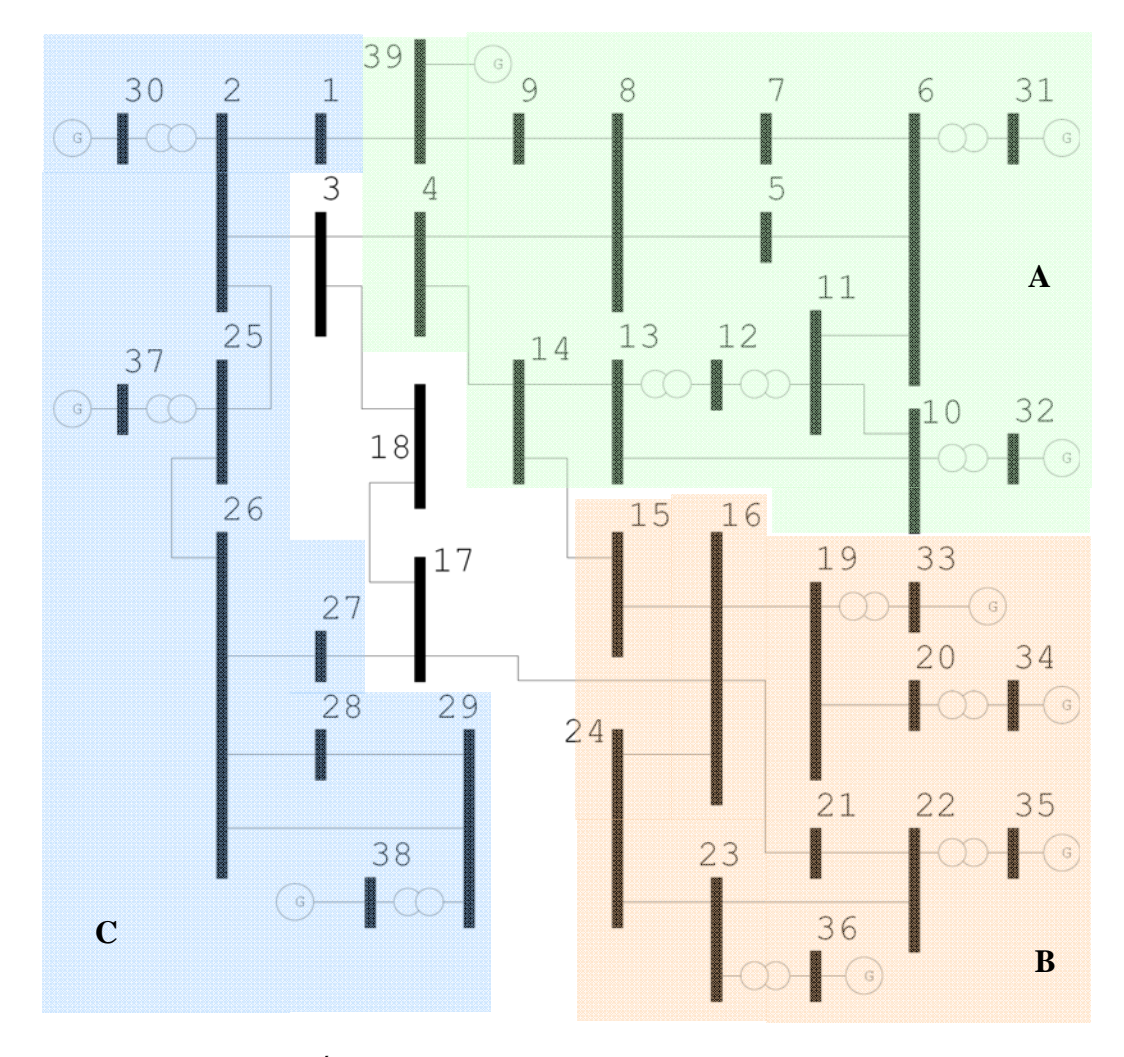

<span id="page-127-0"></span>*Figura 40 – Áreas pelos menores autovalores do Sistema New England* 

Na [Tabela 37](#page-128-0) está a divisão obtida pelos menores autovalores da matriz  $J_{SQV}$  do sistema IEEE 14 barras.

<span id="page-128-0"></span>

| Twoched 31 The case person memories anno ranoi es ao sistema fie memorian |                                      |                  |  |
|---------------------------------------------------------------------------|--------------------------------------|------------------|--|
| <b>Area</b>                                                               | <b>Barras PO</b>                     | <b>Barras</b> PV |  |
|                                                                           | 4, 5, 6, 7, 8, 9, 10, 11, 12, 13, 14 | 31, 32, 39       |  |
|                                                                           | 15, 16, 19, 20, 21, 22, 23, 24       | 33, 34, 35, 36   |  |
|                                                                           | 1, 2, 25, 26, 27, 28, 29             |                  |  |

*Tabela 37 – Áreas pelos menores autovalores do Sistema New England* 

*IV.5.1.3 - Áreas pela avaliação das linhas da inversa da matriz J<sub>SQV</sub>* 

Aplicando o algoritmo descrito através da [Figura 7,](#page-75-0) será feita a busca da área levando-se em consideração a colinearidade dos vetores linha da inversa da matriz  $J_{SOV}$ .

A tolerância  $\varepsilon_1$  deste algoritmo adotado para a busca de áreas é igual ao *acos*( 0,982 ), que representada um ângulo de 10,9 graus. O resultado obtido está na [Tabela 38](#page-128-1) e na [Figura 41](#page-129-0).

<span id="page-128-1"></span>

| <b>Areas</b> | <b>Barras PQ</b>                  | <b>Barras PV</b> |
|--------------|-----------------------------------|------------------|
|              | 4, 5, 6, 7, 8, 10, 11, 12, 13, 14 | 31, 32           |
|              | 15, 16, 21, 22, 23, 24            | 35, 36           |
|              | 2, 3, 17, 18, 25, 26, 27          | 30, 37           |
|              | 19, 20                            | 33, 34           |
|              |                                   | 39               |
|              |                                   |                  |

*Tabela 38 – Áreas pelas linhas da inversa da matriz J<sub>SOV</sub> do Sistema New England* 

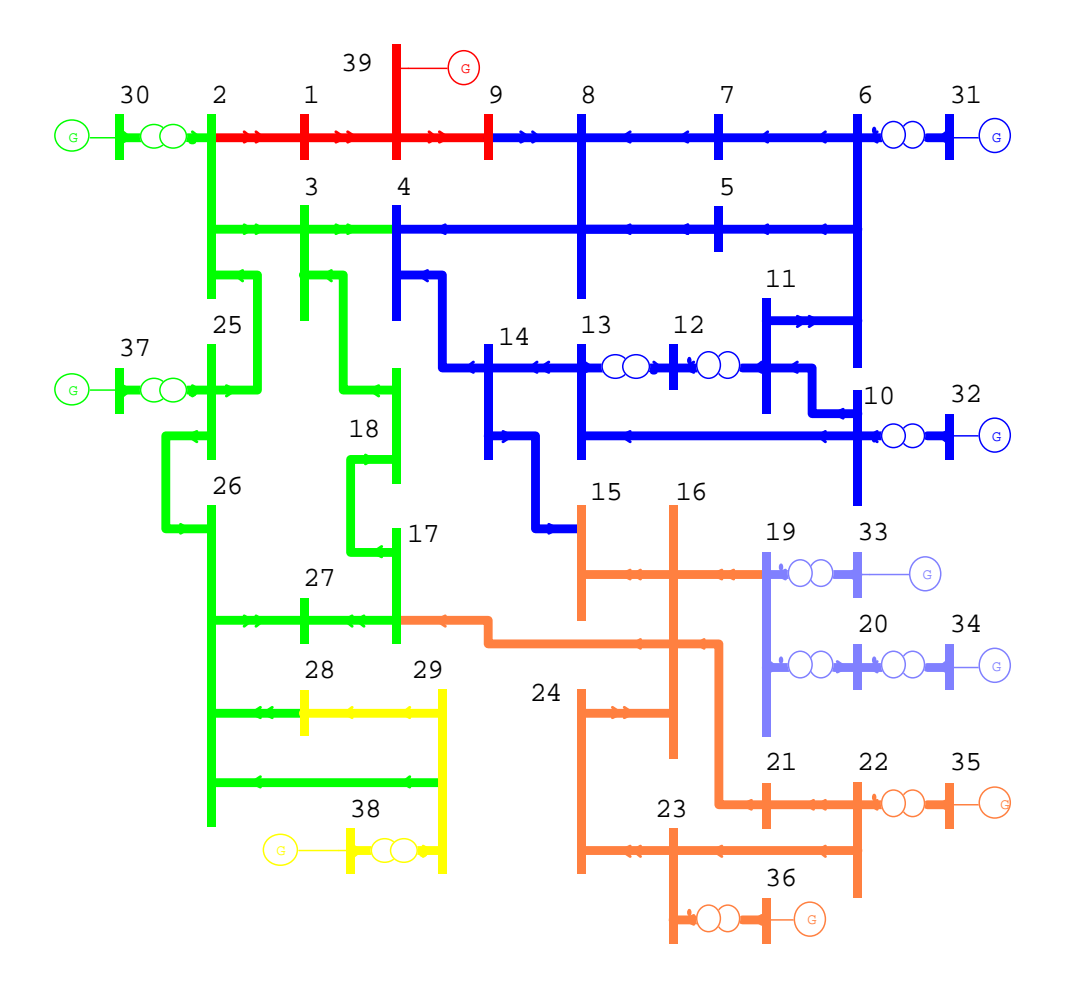

*Figura 41 – Áreas pelas linhas da matriz J<sub>SOV</sub> do Sistema New England* 

#### <span id="page-129-0"></span>*IV.5.1.4 - Barras piloto*

Considerando os critérios definidos na metodologia para seleção de barras piloto, levando-se em consideração as barras *PQ* com maior módulo nos *modeshape* de divisão das áreas e a equação [\(3.58](#page-75-1)) na avaliação das linhas da inversa da matriz  $J_{SOV}$ , estão exibidas na [Tabela 39](#page-129-1) a seleção das 2 primeiras barras candidatas de cada método a condição de barras piloto.

<span id="page-129-1"></span>

| .<br>.<br>$\sim$ $\sim$        |               |             |               |
|--------------------------------|---------------|-------------|---------------|
| Metodologia                    |               |             |               |
| Mode-Shape<br>Matriz $J_{SOV}$ |               |             |               |
| <b>Area</b>                    | <b>Barras</b> | <b>Area</b> | <b>Barras</b> |
|                                | 12 e 7        | A           | 6 e 11        |
|                                | 20 e 23       | B           | 21 e 22       |
|                                | 29 e 28       |             | 2 e 25        |
|                                |               |             | 20 e 19       |
|                                |               |             | 9 e 1         |
|                                |               |             | 29 e 28       |

*Tabela 39 – Barras piloto do sistema New England* 

Para os próximos sistemas, a avaliação das áreas por sensibilidade não será mais realizada em virtude da dificuldade de se compilar e analisar o mapeamento da sensibilidade realizado nos sistemas de pequeno e médio porte.

## **IV.6 - Sistema IEEE 118 barras**

As características principais do sistema IEEE 118 barras estão na [Tabela 40](#page-130-0) e na [Figura 42](#page-130-1) está a topologia. Para este sistema não foi executada a análise de sensibilidade de tensão. Serão comparados os resultados obtidos apenas entre a avaliação dos menores autovalores e das linhas da inversa da matriz *J<sub>SOV</sub>*.

*Tabela 40 – Características principais do sistema IEEE 118 barras Principais Parâmetros do Sistema Quantidade*  Barras / Barras PV 118 / 54<br>
uutos/Transformadores 186 / 9 Circuitos/Transformadores Carga Ativa 3668 MW Carga Reativa 1438 Mvar

<span id="page-130-0"></span>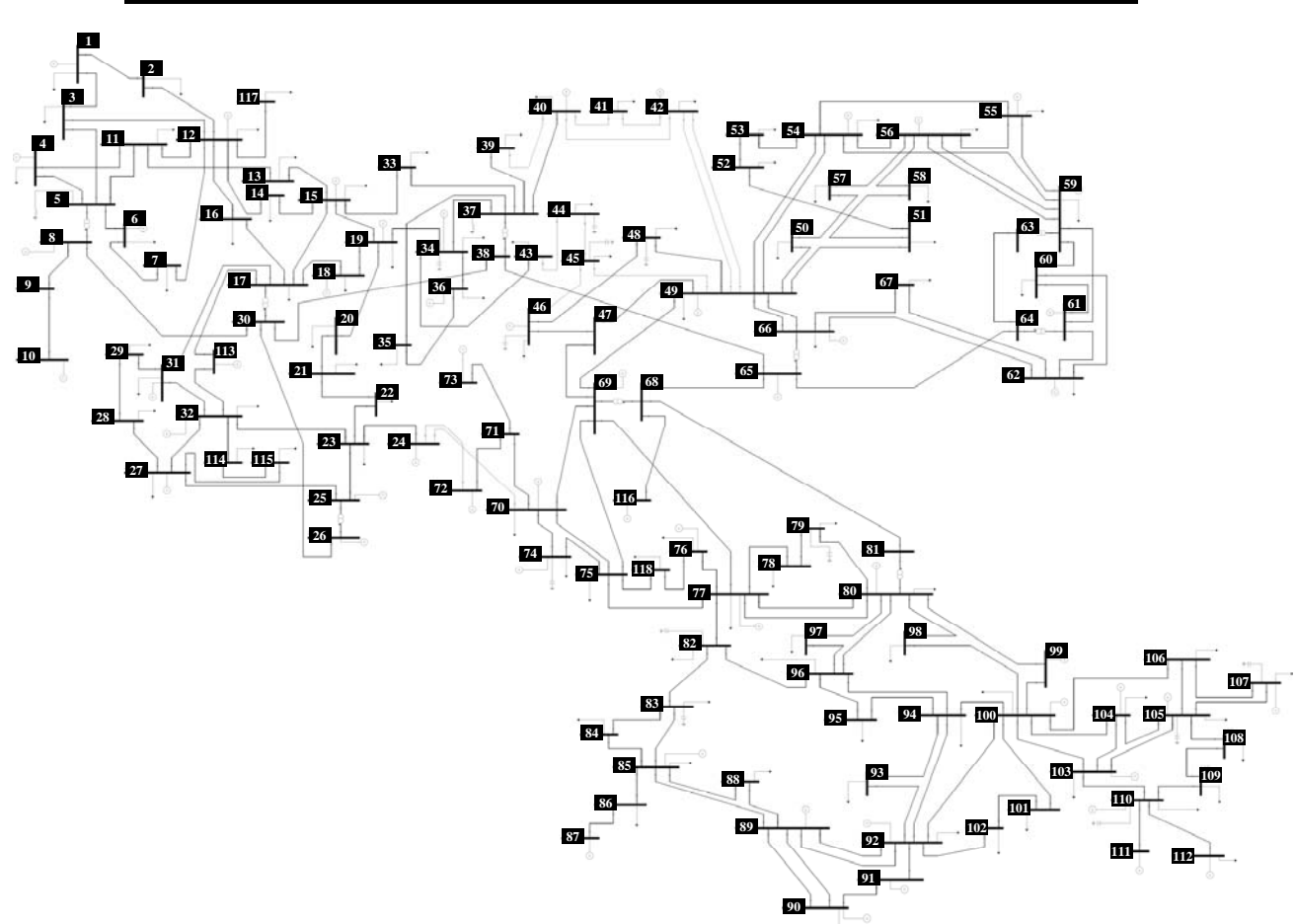

<span id="page-130-1"></span>*Figura 42 – Sistema IEEE 118 barras* 

Considerando como módulo mínimo para inclusão da barra via *mode-shape* o valor de  $\sigma$  igual a 0,4,  $\varepsilon_1$  superior a 70% e  $\varepsilon_2$  igual a 10, foram calculados os autovalores e autovetores da matriz *J<sub>SOV</sub>* para o sistema IEEE 118 barras e aplicado o algoritmo descrito através da [Figura 5](#page-69-0). As áreas e seus respectivos números de barras estão na [Tabela 41.](#page-131-0) Os dez menores autovalores estão na [Tabela 42](#page-131-1).

*Tabela 41 – Áreas identificadas pelos menores autovalores no Sistema IEEE 118* 

<span id="page-131-0"></span>

| <i>Areas</i>         |                        |  |
|----------------------|------------------------|--|
| <b>Identificador</b> | Número Total de Barras |  |
|                      |                        |  |
|                      |                        |  |
|                      |                        |  |

<span id="page-131-1"></span>

| Autovalores $(\lambda_i)$ |               |  |               |
|---------------------------|---------------|--|---------------|
|                           | <b>Módulo</b> |  | <b>Módulo</b> |
|                           | 0,046736      |  | 1,839381      |
|                           | 0,396122      |  | 2,158513      |
|                           | 0,413667      |  | 2,599381      |
|                           | 1,063532      |  | 3,308210      |
|                           | 1,231193      |  | 3,712316      |

*Tabela 42 – Autovalores da matriz J<sub>SQV</sub> do Sistema IEEE 118* 

As três áreas obtidas via autovalores utilizam os três menores autovalores da [Tabela 42.](#page-131-1) O A representação destas 3 áreas no diagrama unifilar do sistema estão em destaque na [Figura 43](#page-132-0) com traço contínuo na cor vermelha.

Na [Tabela 43](#page-131-2) estão listadas os números das barras inseridas em cada uma das áreas identificadas na [Tabela 41.](#page-131-0)

*Tabela 43 – Barras e áreas identificadas pelos menores autovalores no Sistema IEEE 118* 

<span id="page-131-2"></span>

| <b>Area</b> | <b>Barras</b>                                                                          |
|-------------|----------------------------------------------------------------------------------------|
|             | 76, 77, 78, 79, 80, 82, 83, 84, 85, 86, 87, 88, 89, 90, 91, 92, 93, 94, 95, 96, 97,    |
|             | 98, 99, 100, 101, 102, 103, 104, 105, 106, 107, 108, 109, 110, 111, 112, 118           |
|             | 1, 2, 3, 4, 5, 6, 7, 8, 9, 10, 11, 12, 13, 14, 15, 16, 17, 18, 19, 20, 21, 22, 25, 26, |
|             | 27, 28, 29, 30, 31, 32, 33, 113, 114, 115, 117                                         |
|             | 41, 42, 43, 44, 45, 46, 47, 48, 49, 50, 51, 52, 53, 54, 55, 56, 57, 58, 59, 60, 61,    |
|             | 62, 63, 64, 65, 66, 67                                                                 |

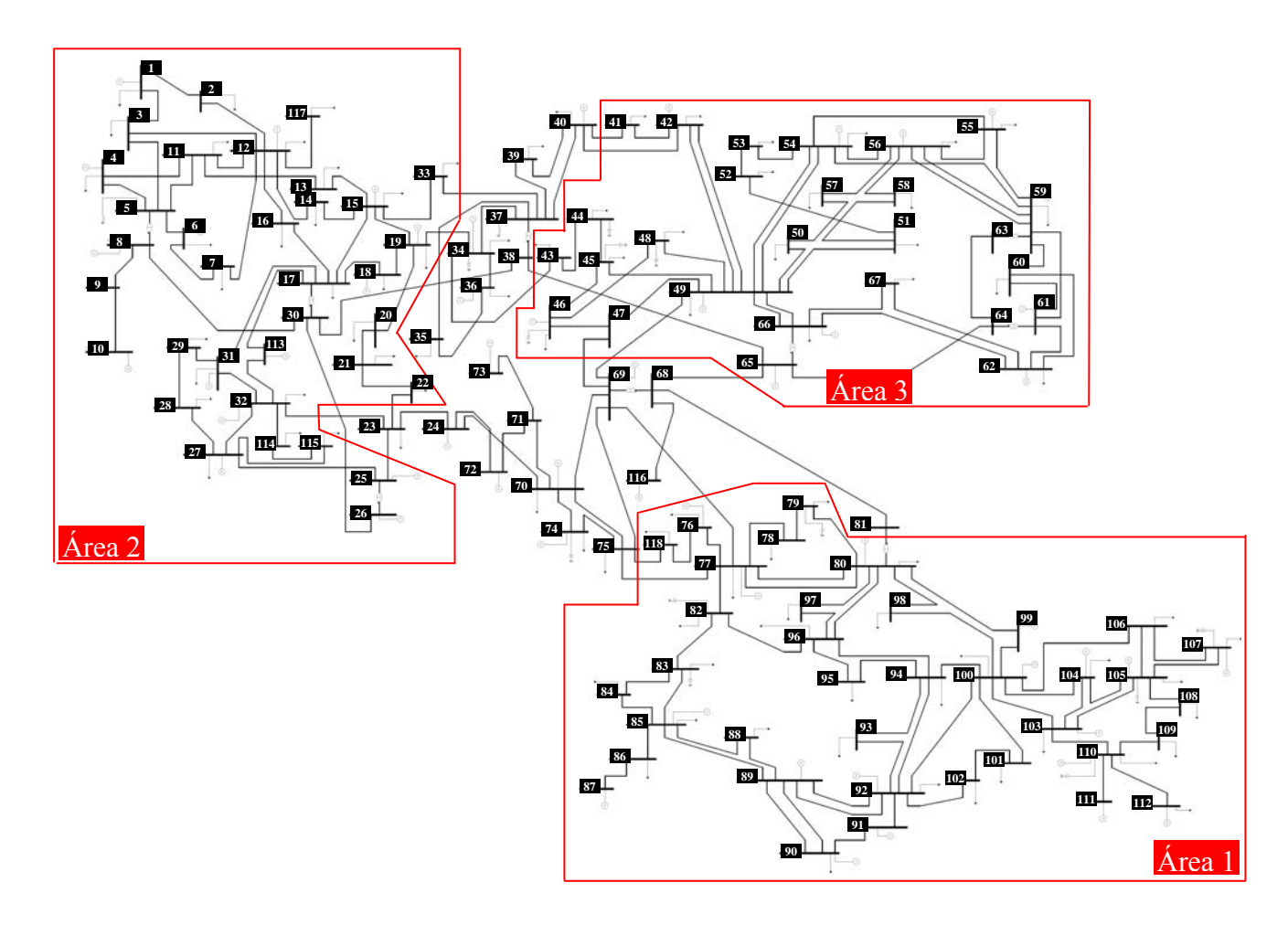

*Figura 43 – Áreas pelos menores autovalores do Sistema IEEE 118* 

<span id="page-132-0"></span>*IV.6.1.2 - Áreas pela avaliação das linhas da inversa da matriz J<sub>SQV</sub>* 

Aplicando o algoritmo descrito através da [Figura 7,](#page-75-0) será feita a busca da área levando-se em consideração a colinearidade dos vetores linha da inversa da matriz  $J_{SOV}$ .

A tolerância  $\varepsilon_1$  do algoritmo de busca de áreas é igual ao  $acos( 0.994 )$ , que representada um ângulo de 6,28 graus.

Na [Tabela 45](#page-133-0) estão listados os números das barras inseridas em cada uma das áreas identificadas na [Tabela 44](#page-133-1). Na [Figura 45](#page-134-0) as áreas A, B e C são representadas com o traço azul pontilhado e C, D e E com o traço azul contínuo.

<span id="page-133-1"></span>

| <b>Areas</b>         |                        |  |
|----------------------|------------------------|--|
| <b>Identificador</b> | Número Total de Barras |  |
|                      |                        |  |
|                      |                        |  |
|                      |                        |  |
|                      |                        |  |
|                      |                        |  |
|                      |                        |  |

Tabela 44 – Áreas identificadas pela matriz J<sub>SOV</sub> no Sistema IEEE 118

Tabela 45 – Barras e áreas identificadas pela matriz J<sub>SOV</sub> no Sistema IEEE 118

<span id="page-133-0"></span>

| <b>Area</b> | <b>Barras</b>                                                                          |
|-------------|----------------------------------------------------------------------------------------|
| A           | 1, 2, 3, 4, 5, 6, 7, 8, 9, 10, 11, 12, 13, 14, 15, 16, 17, 18, 19, 20, 21, 22, 23, 25, |
|             | 26, 27, 28, 29, 30, 31, 32, 33, 113, 114, 115, 117                                     |
| B           | 46, 47, 48, 49, 50, 54, 55, 56, 57, 59, 60, 61, 62, 63, 64, 65, 66, 67                 |
|             | 68, 69, 74, 75, 76, 77, 78, 79, 80, 81, 82, 83, 84, 85, 86, 87, 88, 89, 90, 91, 92,    |
|             | 93, 94, 95, 96, 97, 98, 99, 100, 101, 102, 103, 104, 105, 106, 107, 108, 109, 110,     |
|             | 111, 112, 116, 118                                                                     |
|             | 34, 35, 36, 37, 38                                                                     |
| E           | 51, 52, 53, 58                                                                         |
|             | 70, 71, 73                                                                             |

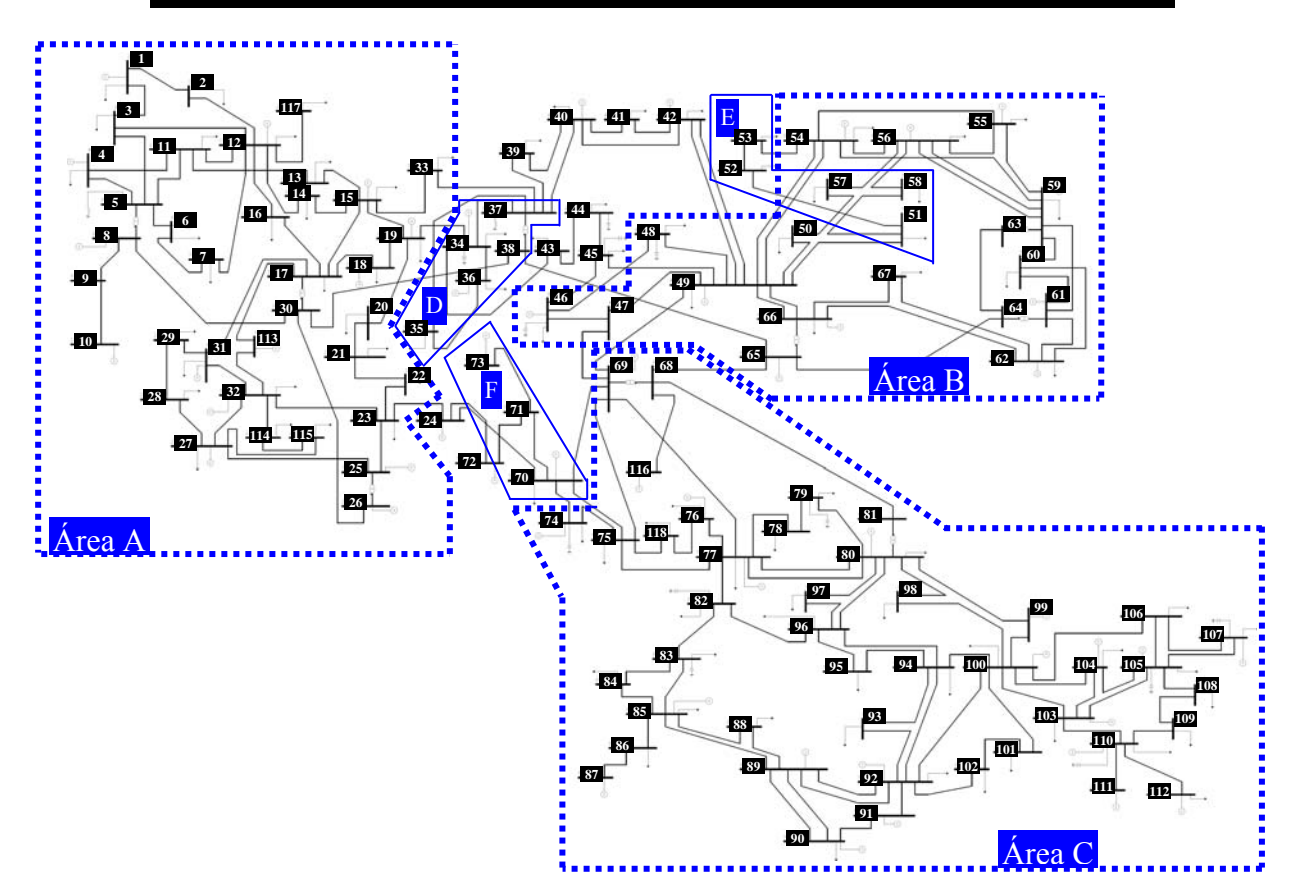

*Figura 44 – Áreas pelas linhas da matriz J<sub>SQV</sub> do Sistema IEEE 118* 

#### *IV.6.1.3 - Comparação de resultados*

A [Figura 45](#page-134-0) traz uma comparação dos resultados que foram obtidos via autovalores versus avaliação das linhas da inversa da matriz *J<sub>SOV</sub>*. Há uma correspondência significativa entre as áreas obtidas.

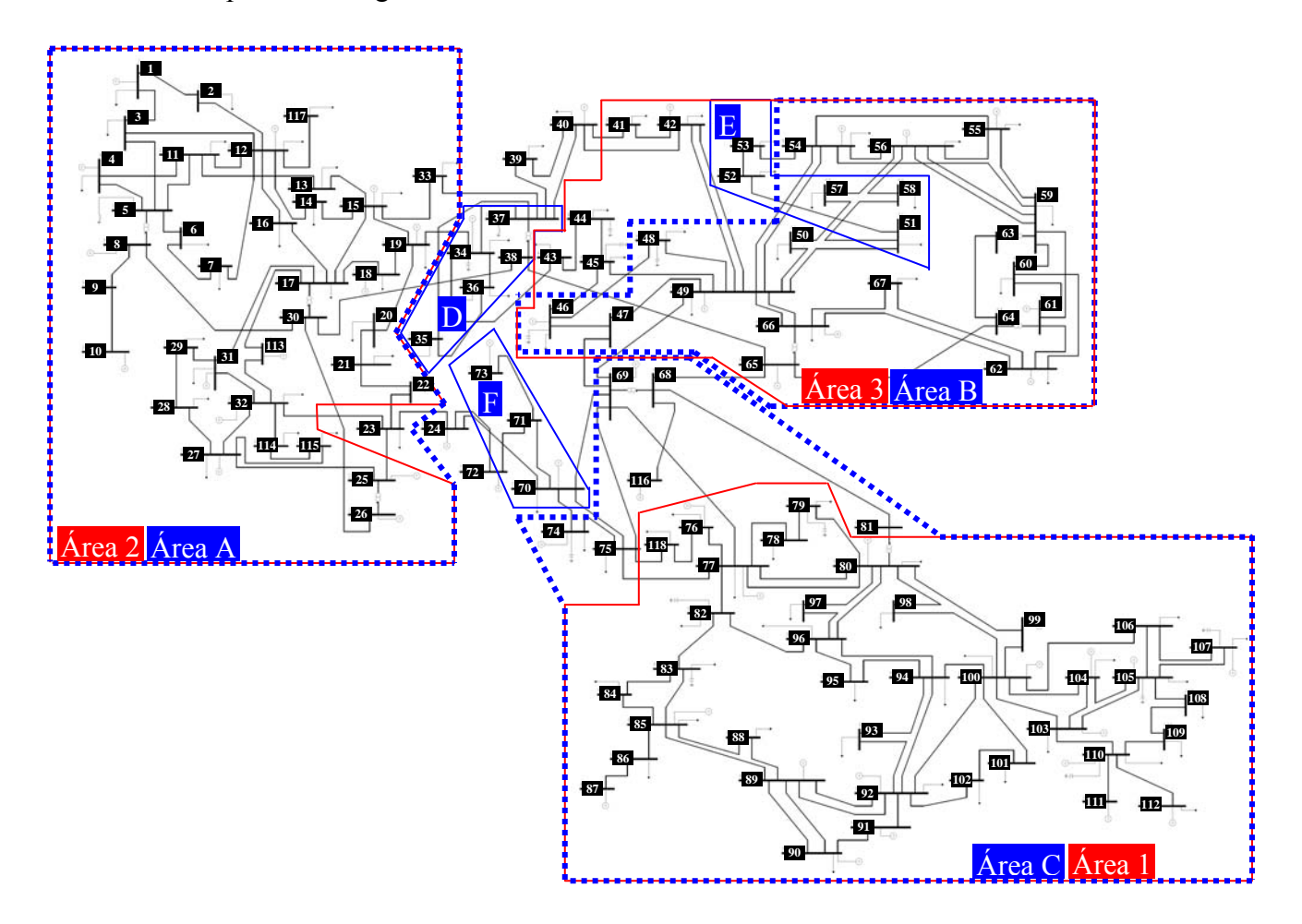

*Figura 45 – Comparação dos resultados de busca por áreas no Sistema IEEE 118* 

### <span id="page-134-0"></span>*IV.6.1.4 - Barras piloto*

Considerando os critérios definidos na metodologia para seleção de barras piloto, levando-se em consideração as barras *PQ* com maior módulo nos *modeshape* de divisão das áreas e a equação [\(3.58](#page-75-1)) na avaliação das linhas da inversa da matriz  $J_{\text{SOF}}$ , estão exibidas na [Tabela 46](#page-135-0) a seleção das 2 primeiras barras candidatas de cada método a condição de barras piloto.

<span id="page-135-0"></span>

| Metodologia       |               |             |                  |
|-------------------|---------------|-------------|------------------|
| <b>Mode-Shape</b> |               |             | Matriz $J_{SOV}$ |
| <b>Area</b>       | <b>Barras</b> | <b>Area</b> | <b>Barras</b>    |
|                   | 109 e 106     | A           | 17 e 30          |
|                   | 9 e 3         | в           | 63 e 60          |
|                   | 53 e 52       |             | 94 e 96          |
|                   |               |             | 37 e 38          |
|                   |               | E           | 51 e 52          |
|                   |               |             |                  |

*Tabela 46 – Barras piloto do sistema IEEE 118* 

Na [Figura 46](#page-135-1) estão em destaque as posições das barras piloto selecionadas pelos autovalores e pelas linhas da inversão da matriz  $J_{\text{SQV}}$ . Em vermelho estão as barras relacionadas ao mode-shape e em azul as barras relacionadas à matriz  $J_{SQV}$ .

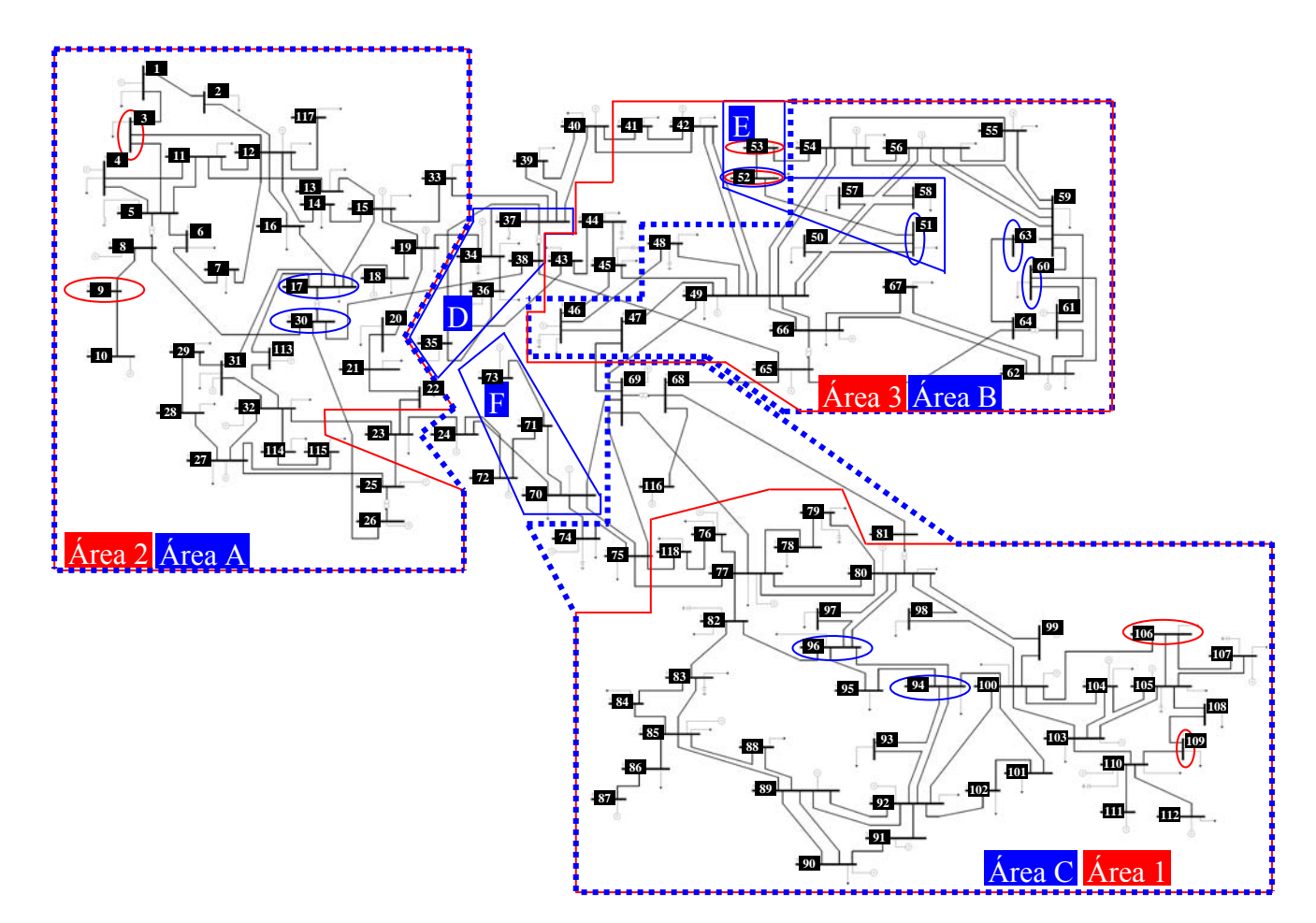

<span id="page-135-1"></span>*Figura 46 – Posição de barras piloto no Sistema IEEE 118* 

Com o intuito de demonstrar que as áreas de controle de tensão determinadas anteriormente possuem o desacoplamento esperado, será aplicada a solução da curva de carga no sistema IEEE 118 barras.

A curva de carga em valores percentuais do carregamento inicial do sistema é mostrada na [Figura 47](#page-136-0), sendo que estes fatores são aplicados a todas as barras de carga deste sistema. Esta curva é composta de 168 pontos, o que corresponde a uma semana completa com patamares de 1 hora, e tem por objetivo representar uma semana típica de verão com início em um domingo [\[58\]](#page-187-0).

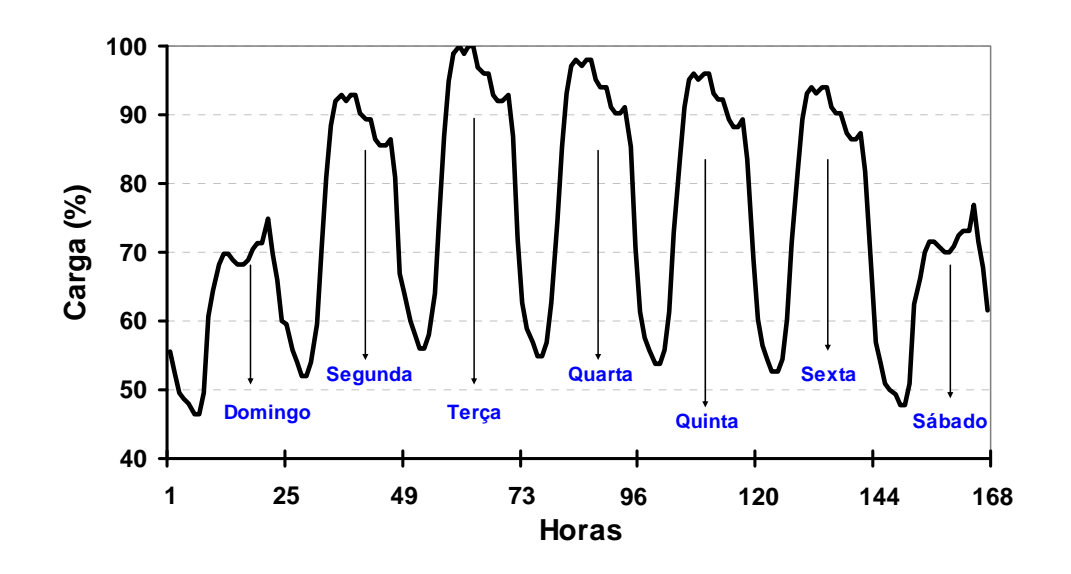

*Figura 47 – Curva de Carga Aplicada ao Sistema IEEE 118* 

<span id="page-136-0"></span>Embora esta curva de carga originalmente seja aplicada tanto a carga ativa quanto a carga reativa, neste estudo a curva exibida na [Figura 47](#page-136-0) será aplicada somente à parte reativa da carga. A parte ativa da carga permanecerá constante enquanto a parte reativa acompanha a trajetória da curva. Tanto a carga ativa quanto reativa neste sistema são consideradas do tipo potência constante.

Outro aspecto do estudo realizado é que a curva de carga será aplicada somente em uma das três áreas determinadas para o sistema IEEE 118 barras através dos menores autovalores. A área escolhida é a área 1 da [Figura 46](#page-135-1). O intuito é

comparar o impacto da curva de carga nas tensões das barras dentro da área 1 e fora da área 1. Como em todo o sistema IEEE 118 há um número significativo de geradores controlando tensões bem próximas as barras de carga, o que levaria a uma diminuição da sensibilidade das barras de carga fora da área 1 em relação à curva de carga, na área 2 todos os geradores tiveram seu controle de tensão travado. A idéia principal desta medida é deixar evidente o desacoplamento.

As barras cujas tensões foram monitoradas na área 2 foram escolhidas por estarem próximas ao limite da área, estando assim mais próximas também dos limites da área 1, o que as torna mais próximas eletricamente da área 1. As barras escolhida na área 2 foram as barras de número 20, 21 e 22 e na área 1 foram as barras de número 93, 94 e 95. A [Figura 48](#page-137-0) destaca o posicionamento destas barras nas respectivas áreas.

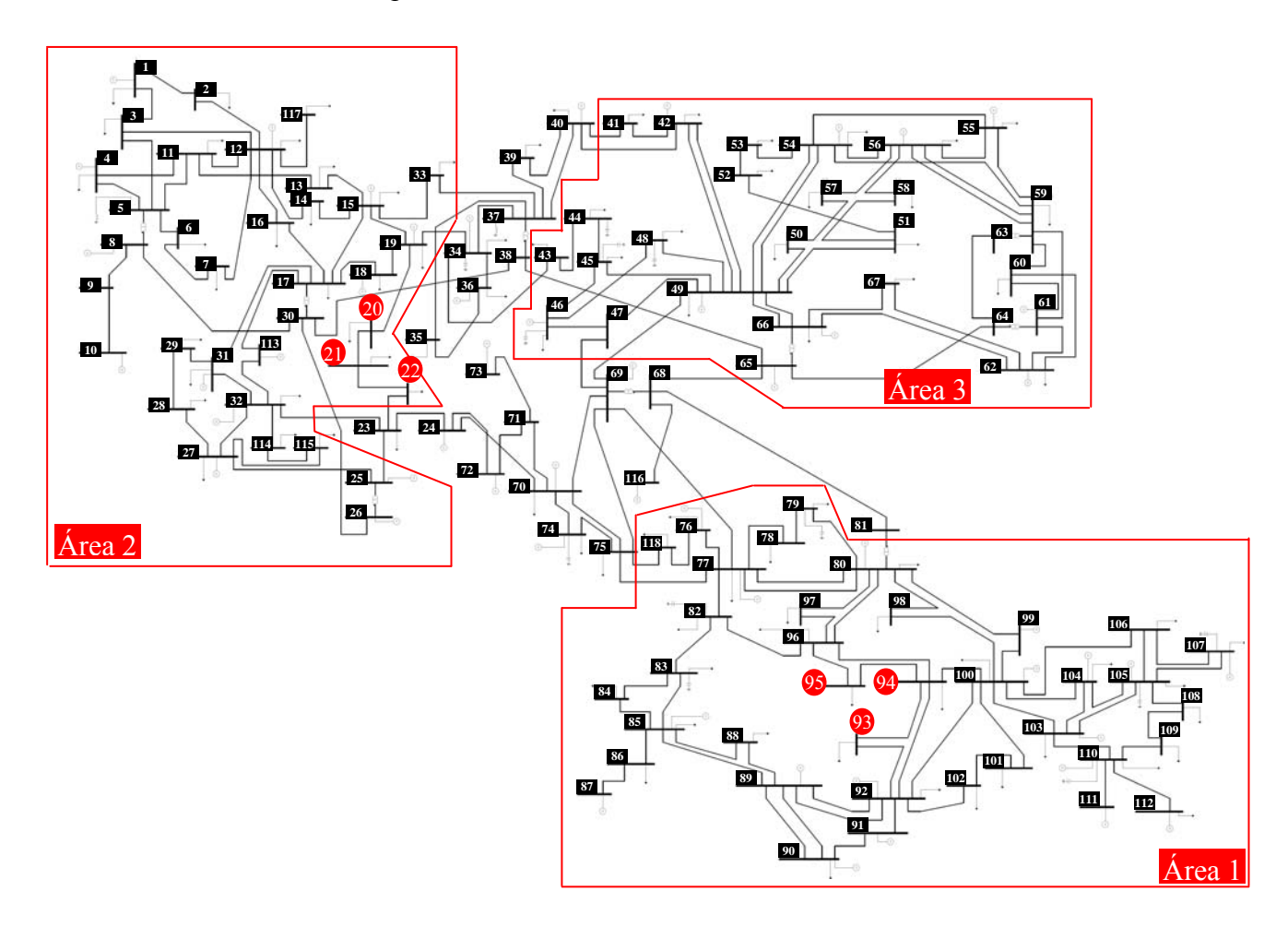

<span id="page-137-0"></span>*Figura 48 – Barras monitoradas na execução da curva de carga no Sistema IEEE 118* 

Após a execução da curva de carga para a parte reativa das cargas da área 1, as tensões monitoradas exibiram o perfil que está exposto na [Figura 49.](#page-138-0)

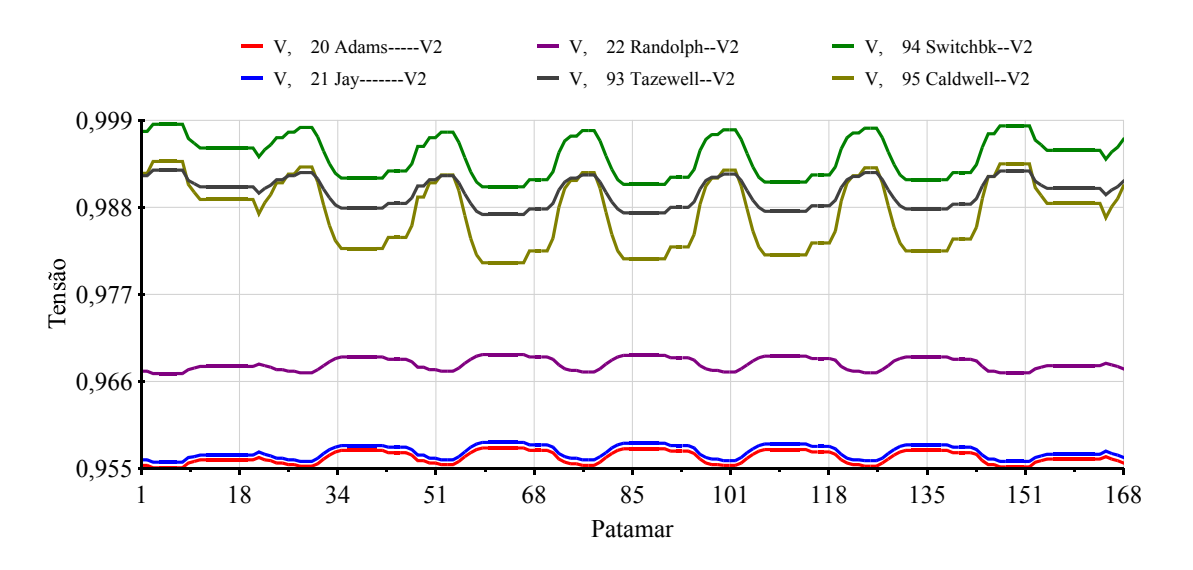

*Figura 49 – Perfil de tensão das barras monitoradas na aplicação da curva de carga* 

<span id="page-138-0"></span>Na [Figura 49](#page-138-0) observa-se que mesmo anulando todo o controle de tensão na área 2 da [Figura 48](#page-137-0), a variação de tensão das barras 20, 21 e 22 em função da curva de carga reativa aplicada a todas as cargas da área 1 é bem pequena, mantendo-se a tensão bem constante ao longo da aplicação da curva. As pequenas variações acontencem durante as rampas da carga reativa na área 1. Já para as barras dentro da área 1, a tensão das barras 93, 94 e 95 acompanha o perfil da curva de carga reativa aplicativa.

Este teste de aplicação de uma curva de carga reativa evidencia o desacoplamento que deve haver entre as tensões de áreas distintas.

### **IV.7 - Sistema S/SE Brasileiro 730 barras**

As características principais do sistema S/SE brasileiro 730 barras estão apresentadas na [Tabela 47](#page-139-0). Para este sistema não foi executada a análise de sensibilidade de tensão. Serão comparados os resultados obtidos apenas entre a avaliação dos menores autovalores e a avaliação das linhas da inversa da matriz  $J_{SOV}$ .

<span id="page-139-0"></span>

| Principais Parâmetros do Sistema | <i><b>Ouantidade</b></i> |
|----------------------------------|--------------------------|
| Barras / Barras PV               | 730/116                  |
| Circuitos/Transformadores        | 1146/300                 |
| Carga Ativa                      | 28565,3 MW               |
| Carga Reativa                    | 6573,9 Mvar              |

*Tabela 47 – Características principais do sistema S/SE brasileiro 730 barras* 

## *IV.7.1.1 - Áreas pelos menores autovalores da matriz J<sub>SOV</sub>*

Considerando como módulo mínimo para inclusão da barra via *mode-shape* o valor de  $\sigma$  igual a 0,45,  $\varepsilon_1$  igual a 50% e  $\varepsilon_2$  igual a 200, foram calculados os autovalores e autovetores da matriz *J<sub>SOV</sub>* para o sistema S/SE brasileiro 730 barras e aplicado o algoritmo descrito através da [Figura 5](#page-69-0). Os dez menores autovalores estão na [Tabela 48.](#page-139-1)

Tabela 48 – Autovalores da matriz J<sub>SOV</sub> do S/SE brasileiro 730 barras

<span id="page-139-1"></span>

| Autovalores $(\lambda_i)$ |               |  |               |  |  |  |  |  |
|---------------------------|---------------|--|---------------|--|--|--|--|--|
|                           | <b>Módulo</b> |  | <b>Módulo</b> |  |  |  |  |  |
|                           | 0,055132      |  | 0,342554      |  |  |  |  |  |
|                           | 0,113508      |  | 0,354081      |  |  |  |  |  |
|                           | 0,139362      |  | 0,373664      |  |  |  |  |  |
|                           | 0,232743      |  | 0,461324      |  |  |  |  |  |
|                           | 0,318539      |  | 0,559746      |  |  |  |  |  |

As áreas identificadas, seus respectivos números totais de barras e as barras pertencentes à mesma estão na [Tabela 49.](#page-139-2)

<span id="page-139-4"></span><span id="page-139-3"></span><span id="page-139-2"></span>

| Número total de barras: 19<br>Area 1 |                |      |               |     |                              |     |              |
|--------------------------------------|----------------|------|---------------|-----|------------------------------|-----|--------------|
| 41                                   | B.SUL-CS 1MO   | 2.42 | R. VERDE-REAT | 778 | 138<br>CORUMBA               | 787 | NIQUEL---230 |
| 229                                  | $B.ALTO - 230$ | 247  | $C.BRAVA-138$ | 779 | INHUMAS<br>138               | 788 | N.TOCANT-230 |
| 230                                  | $S.MESA - 230$ | 762  | ANHANGUERA69  | 780 | FIRMINOP 138                 | 789 | CODEMIN--230 |
| 232                                  | BSUL--13.8A    | 776  | ANAP. SUL138  | 781 | <b>IPORA</b><br>138          | 792 | $SAMA---138$ |
| 239                                  | $S.MESA--138$  | 777  | ANAPOLIS 138  | 786 | ALTO<br>69<br>B <sub>1</sub> |     |              |
|                                      |                |      |               |     |                              |     |              |

*Tabela 49 – Áreas pelos menores autovalores no sistema 730 barras* 

*[Tabela 49](#page-139-3) – Áreas pelos menores autovalores no sistema 730 barras* 

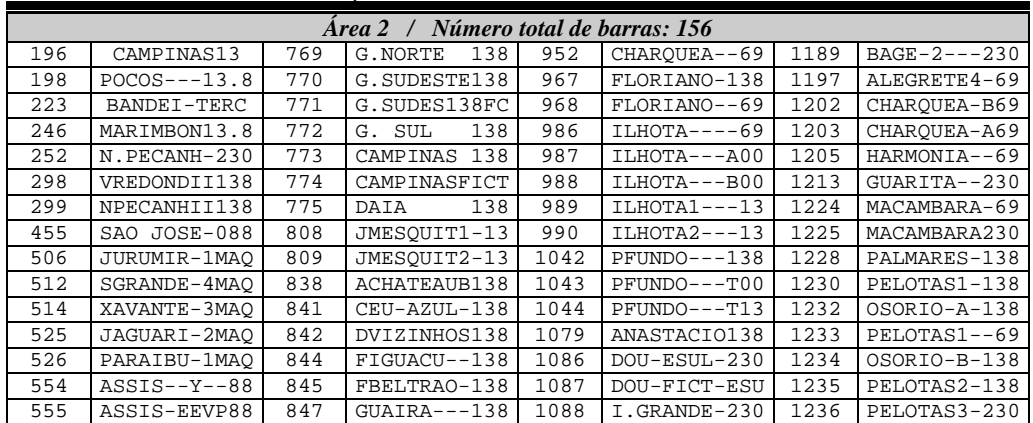

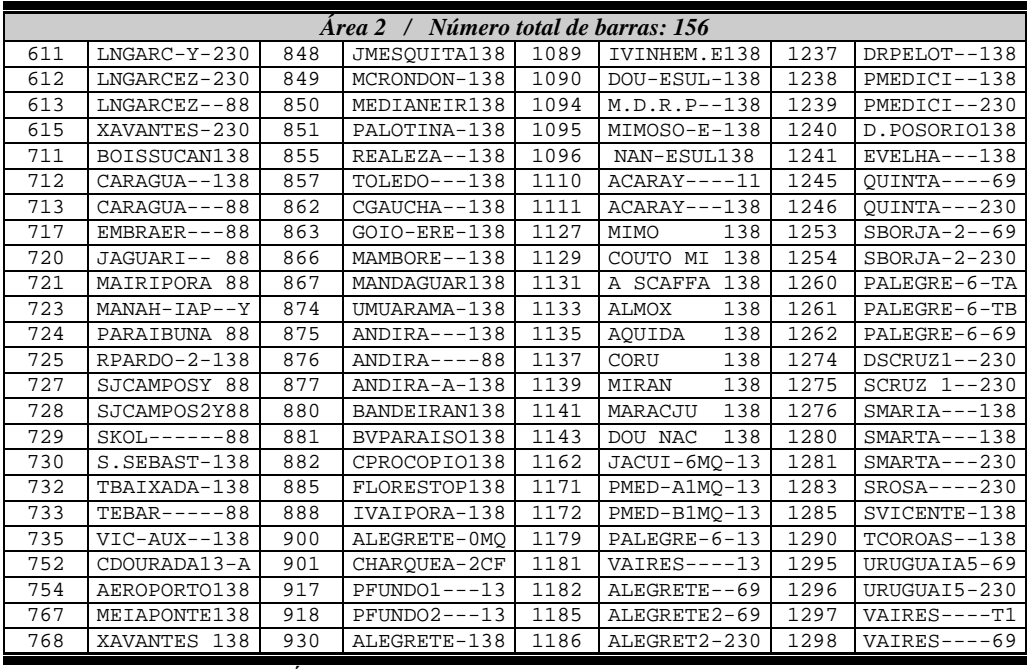

*[Tabela 49](#page-139-3) – Áreas pelos menores autovalores no sistema 730 barras* 

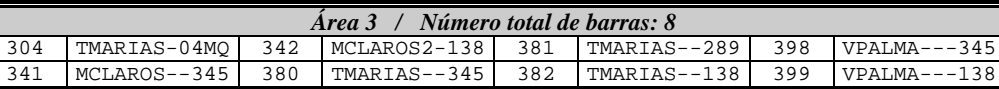

*[Tabela 49](#page-139-3) – Áreas pelos menores autovalores no sistema 730 barras* 

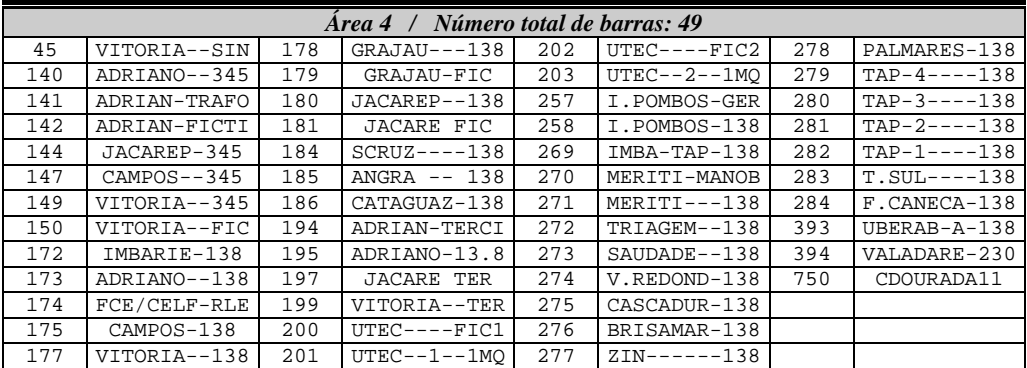

*[Tabela 49](#page-139-4) – Áreas pelos menores autovalores no sistema 730 barras* 

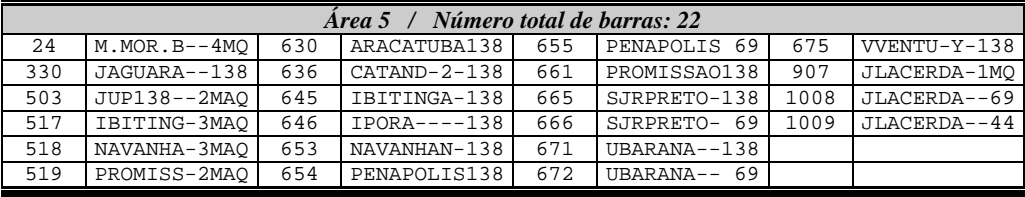

*[Tabela 49](#page-139-4) – Áreas pelos menores autovalores no sistema 730 barras* 

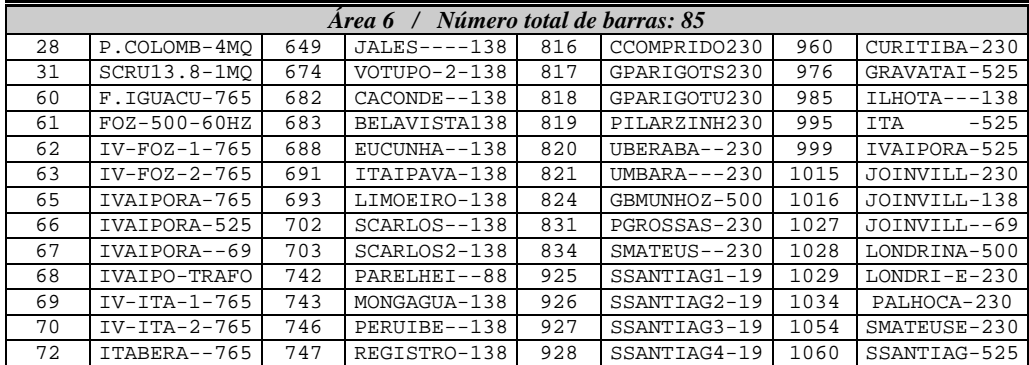

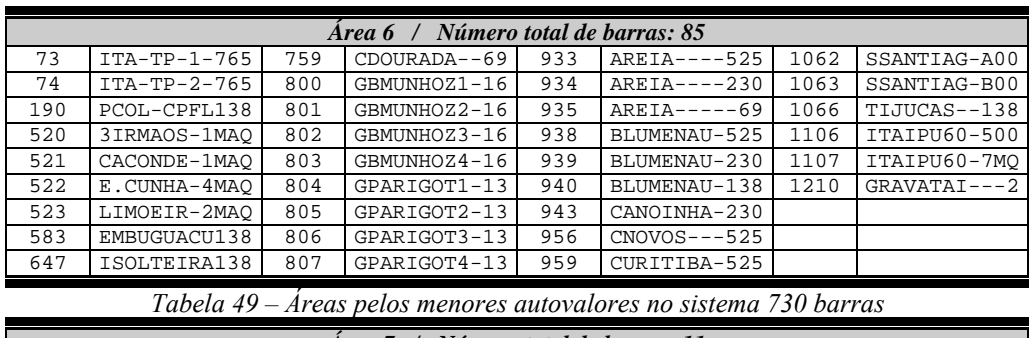

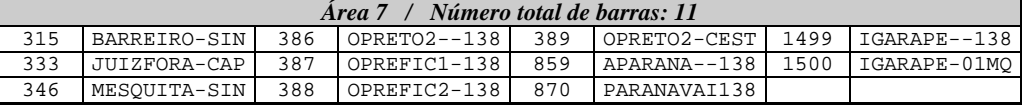

A [Figura 50](#page-142-0) traz um posicionamento aproximado das áreas obtidas através dos menores autovalores. O mapa da [Figura 50](#page-142-0) não possui todas as barras indicadas na [Tabela 49.](#page-139-4)

A área 1 traz as barras no entorno de Brasília, incluindo barras em Goiás próximas a cidade de Goiânia, em número total reduzido.

A área 2 traz principalmente as barras de 138 kV e 230 kV no estado do Rio Grande do Sul. Embora haja um número expressivo de barras nesta área, uma parcela das barras não está diretamente conectada a esta região como, por exemplo, as barras de número 196 e 198, que estão nas áreas dos estados de São Paulo e Minas Gerais. Isto se deve ao valor de  $\sigma$  considerado (0,45) e também ao fato de que para cada autovalor haverá sempre a divisão do sistema em duas partes, surgindo assim à possibilidade de uma barra ser incluída em uma área na qual esta não seja parte efetiva. Embora isto ocorra nesta área, o resultado principal está preservado que é a área existente no estado do Rio Grande do Sul.

A área 3 traz poucas barras da área MG no entorno da barra 304 (Usina de Três Marias). O fato de não ter sido agregadas outras barras pode estar relacionado também à questão do valor de  $\sigma$ , definido como critério. A área 7 traz também algumas barras da área Minas Gerais próximas a cidade de Ouro Preto na região central do estado de Minas Gerais.

A área 4 mostra a área de tensão formada através dos estados do Rio de Janeiro e Espírito Santo. As barras desta área estão todas bastante próximas, à exceção da barra número 750. A área 5 traz barras localizadas no oeste do estado de São Paulo, próximo a usina de JUPIA no nível de 138 kV e 230 kV.

A área 6 forma uma área contendo a transmissão de 765 kV do sistema da usina de ITAIPU agregando algumas usinas próximas à cidade de São Paulo e também parte do sistema existente no estado do Paraná, pertence à rede da empresa ELETROSUL.

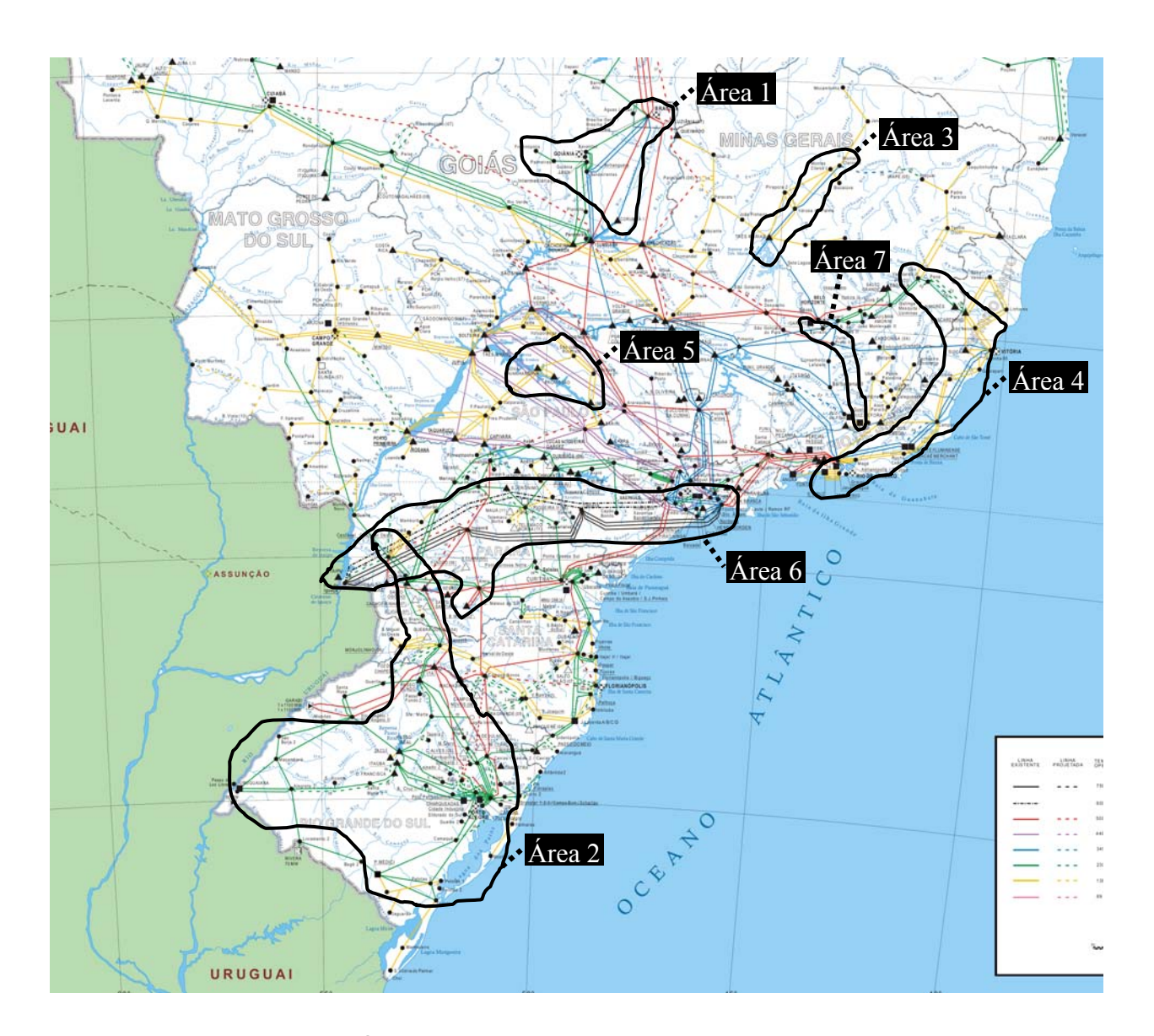

<span id="page-142-0"></span>*Figura 50 – Áreas pelos menores autovalores do Sistema S/SE 730 barras* 

Aplicando o algoritmo descrito através da [Figura 7,](#page-75-0) será feita a busca da área levando-se em consideração a colinearidade dos vetores linha da inversa da matriz  $J_{SOV}$ .

A tolerância  $\varepsilon_1$  do algoritmo de busca de áreas é igual ao  $acos( 0,819)$ , que representada um ângulo de 35 graus. As áreas identificadas consideradas aquelas cujo número de barras total foi superior a 20, seus respectivos números totais de barras e as barras pertencentes à mesma estão na [Tabela 50.](#page-143-0)

<span id="page-143-0"></span>

| Area A / Número total de barras: 72 |                  |     |                     |     |                   |     |               |  |
|-------------------------------------|------------------|-----|---------------------|-----|-------------------|-----|---------------|--|
| 10                                  | $ANGRA---1MO$    | 173 | ADRIANO--138        | 202 | $UTEC---FIC2$     | 274 | V.REDOND-138  |  |
| 14                                  | $FUNIL---2MO$    | 174 | FCE/CELF-RLE        | 250 | N.PECANH-GER      | 275 | CASCADUR-138  |  |
| 30                                  | $SCRUZ19 - -1MO$ | 175 | CAMPOS-138          | 251 | N. PECANH-138     | 276 | BRISAMAR-138  |  |
| 31                                  | SCRU13.8-1MO     | 177 | VITORIA--138        | 252 | N. PECANH-230     | 277 | $ZIN-----138$ |  |
| 44                                  | GRAJAU---2MO     | 178 | GRAJAU - - - 138    | 253 | $FONTES -- - GER$ | 278 | PALMARES-138  |  |
| 45                                  | VITORIA--SIN     | 179 | GRAJAU-FIC          | 254 | $FONTES - -138$   | 279 | $TAP-4---138$ |  |
| 104                                 | CPAULIST-500     | 180 | JACAREP--138        | 255 | P.PASSOS-GER      | 280 | $TAP-3---138$ |  |
| 105                                 | ANGRAREIS500     | 181 | JACARE FIC          | 256 | P.PASSOS-138      | 281 | $TAP-2---138$ |  |
| 106                                 | ADRIANO--500     | 182 | $FUNIT 1 - - - 138$ | 257 | I.POMBOS-GER      | 282 | $TAP-1---138$ |  |
| 107                                 | T.GRAJAU-500     | 183 | CPAULIST-138        | 258 | I.POMBOS-138      | 283 | $T.SUL---138$ |  |
| 140                                 | ADRIANO--345     | 184 | $SCRUZ---138$       | 260 | $S.CECIII-138$    | 284 | F.CANECA-138  |  |
| 141                                 | ADRIAN-TRAFO     | 185 | ANGRA -- 138        | 261 | VIGARIO BOMB      | 298 | VREDONDII138  |  |
| 142                                 | ADRIAN-FICTI     | 186 | CATAGUAZ-138        | 262 | $VIGARIO - -138$  | 299 | NPECANHII138  |  |
| 144                                 | JACAREP-345      | 194 | ADRIAN-TERCI        | 269 | IMBA-TAP-138      | 458 | APARECID-230  |  |
| 147                                 | $CAMPOS - -345$  | 195 | ADRIANO-13.8        | 270 | MERITI-MANOB      | 459 | APARECID-088  |  |
| 149                                 | VITORIA--345     | 197 | <b>JACARE TER</b>   | 271 | $MERITI--138$     | 461 | S. CABECA-230 |  |
| 150                                 | VITORIA--FIC     | 199 | VITORIA--TER        | 272 | TRIAGEM--138      | 462 | S.CABECA--88  |  |
| 172                                 | IMBARIE-138      | 200 | $UTEC---FTC1$       | 273 | SAUDADE--138      | 600 | TAUBATE--230  |  |

*Tabela 50 – Áreas pela matriz J<sub>SQV</sub> no sistema 730 barras* 

 $Tabela 50 - A$  $Tabela 50 - A$ reas pela matriz  $J_{SOV}$  no sistema 730 barras

| Area B / Número total de barras: 226 |                  |     |                  |     |                |      |                 |  |
|--------------------------------------|------------------|-----|------------------|-----|----------------|------|-----------------|--|
| 12                                   | LCBARRET-5MO     | 358 | NEVESFIC-138     | 563 | $R.PRETO-440$  | 859  | APARANA--138    |  |
| 16                                   | FURNAS---7MO     | 362 | $PASSOS---138$   | 564 | R. PRETO--138  | 860  | CMOURAO--138    |  |
| 20                                   | MARIMBON-8MO     | 364 | PCALDAS1-138     | 567 | S. BARBARA440  | 861  | CIANORTE-138    |  |
| 22                                   | $M.MOR.A - 6MO$  | 365 | PCALDAS2-138     | 568 | S.BARBARA138   | 862  | CGAUCHA--138    |  |
| 24                                   | $M.MOR.B--4MO$   | 367 | PIMENTA--345     | 571 | $SUMARE--440$  | 863  | GOIO-ERE-138    |  |
| 28                                   | P.COLOMB-4MO     | 368 | PIMENTA--138     | 572 | $SUMARE--138$  | 864  | JALVORADA138    |  |
| 100                                  | MARIMBON-500     | 370 | $SSIMAO---500$   | 630 | ARACATUBA138   | 865  | $LOANDA--138$   |  |
| 101                                  | ARARAQUA-500     | 372 | TAOUARIL-345     | 632 | BARIRI-A-138   | 866  | MAMBORE--138    |  |
| 120                                  | $PCALDAS - -345$ | 373 | TAOUARIL-230     | 636 | CATAND-2-138   | 867  | MANDAGUAR138    |  |
| 121                                  | POCOSTRAFO       | 374 | TAOUARIL-CAP     | 638 | FLORIDA2-138   | 868  | MARINGA--230    |  |
| 131                                  | $MASC----345$    | 376 | TAOUARIL-138     | 645 | IBITINGA-138   | 869  | MARINGA--138    |  |
| 132                                  | MASC.FICTICI     | 377 | TAOUAFIC-230     | 646 | $IPORA---138$  | 870  | PARANAVAI138    |  |
| 134                                  | LBARRETO-345     | 380 | TMARIAS--345     | 647 | ISOLTEIRA138   | 871  | SDUMONT--138    |  |
| 136                                  | $FURNAS - -345$  | 381 | TMARIAS--289     | 648 | PPRIMA-A-138   | 874  | UMUARAMA-138    |  |
| 170                                  | PCALDAS--138     | 382 | TMARIAS--138     | 649 | JALES----138   | 878  | APUCARANA230    |  |
| 171                                  | CAMPINAS-138     | 384 | OPRETO2--500     | 653 | NAVANHAN-138   | 879  | APUCARANA138    |  |
| 187                                  | $MASC----138$    | 385 | OPRETO2--345     | 654 | PENAPOLIS138   | 884  | FIGUEIRA-230    |  |
| 190                                  | PCOL-CPFL138     | 386 | OPRETO2--138     | 655 | PENAPOLIS 69   | 888  | IVAIPORA-138    |  |
| 213                                  | MARIMBON-345     | 387 | OPREFIC1-138     | 657 | PPRIMAV--138   | 954  | CMOURAO--230    |  |
| 214                                  | MARIMB-TRAFO     | 388 | OPREFIC2-138     | 659 | PPRUDENT-138   | 1031 | MARINGA-E230    |  |
| 216                                  | PCOLOMBIA345     | 389 | OPRETO2-CEST     | 660 | PPRUDE-2-138   | 1069 | XANXERE--230    |  |
| 300                                  | EMBORCA-04MQ     | 390 | SGOTARDO-500     | 661 | PROMISSA0138   | 1071 | XANXERE---13    |  |
| 301                                  | JAGUARA-03MO     | 394 | VALADARE-230     | 665 | SJRPRETO-138   | 1072 | $XANXERE - -00$ |  |
| 303                                  | SSIMAO--05MO     | 396 | $VGRANDE - -345$ | 666 | SJRPRETO- 69   | 1079 | ANASTACIO138    |  |
| 304                                  | TMARIAS-04MO     | 398 | $VPALMA - -345$  | 671 | UBARANA--138   | 1086 | DOU-ESUL-230    |  |
| 305                                  | VGRANDE-04MO     | 399 | $VPALMA--138$    | 672 | UBARANA-- 69   | 1087 | DOU-FICT-ESU    |  |
| 308                                  | BARBACEN-345     | 500 | AVERMEL-6MAO     | 673 | VALPARAIS138   | 1088 | I.GRANDE-230    |  |
| 309                                  | BARBACEN-138     | 501 | ISOLTE-18MAO     | 674 | $VOTUPO-2-138$ | 1089 | IVINHEM.E138    |  |
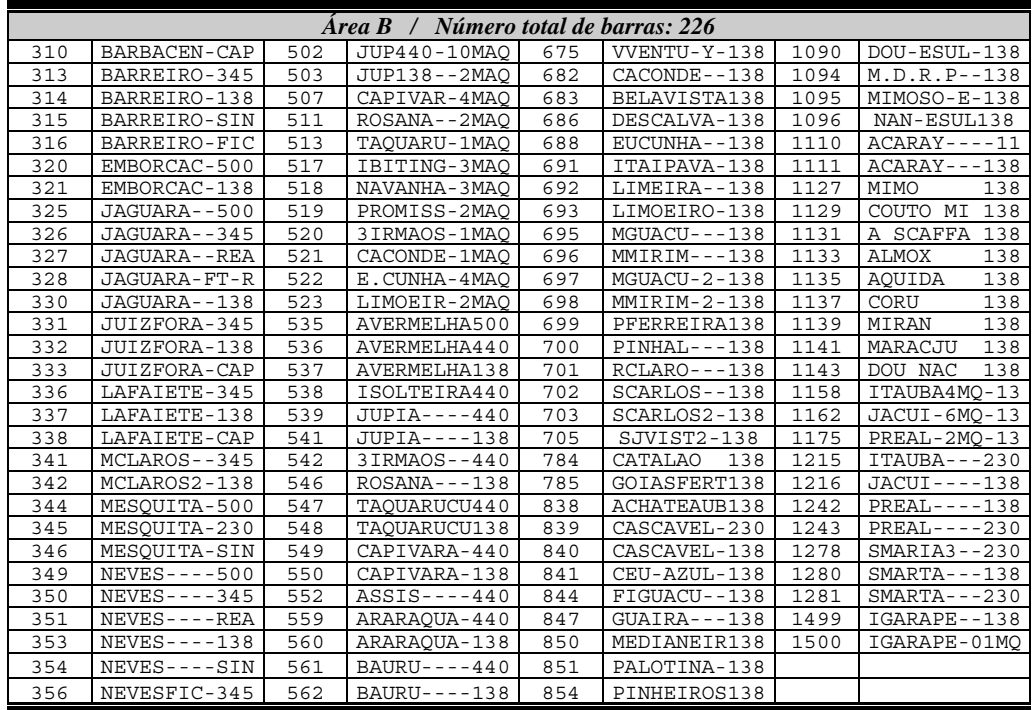

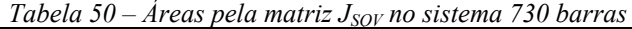

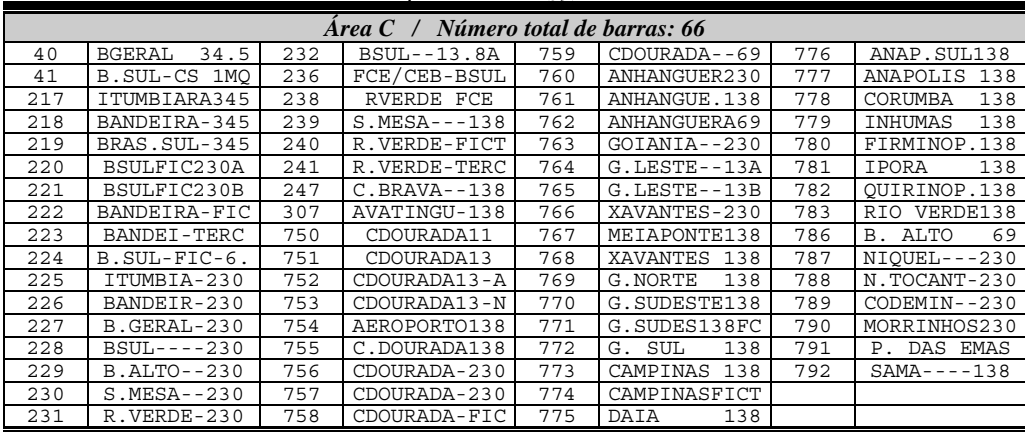

## *[Tabela 50](#page-143-0) – Áreas pela matriz J<sub>SOV</sub> no sistema 730 barras*

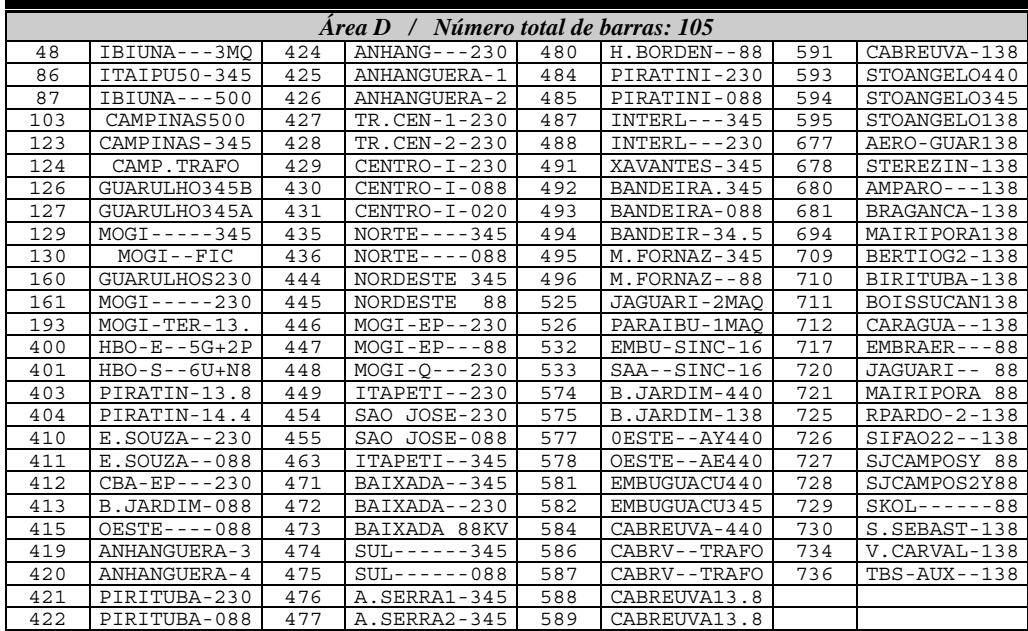

|     | Area $D \, / \, N \omega$ Numero total de barras: 105         |     |                                                      |     |                |      |                    |  |  |  |  |
|-----|---------------------------------------------------------------|-----|------------------------------------------------------|-----|----------------|------|--------------------|--|--|--|--|
| 423 | $ANHANG - - 345$                                              | 478 | H.BORDEN-230                                         | 590 | CABREUVA-230   |      |                    |  |  |  |  |
|     | Tabela 50 – Areas pela matriz $J_{SOV}$ no sistema 730 barras |     |                                                      |     |                |      |                    |  |  |  |  |
|     |                                                               |     | Area $E \, / \, N \omega$ Numero total de barras: 70 |     |                |      |                    |  |  |  |  |
| 60  | F.IGUACU-765                                                  | 804 | GPARIGOT1-13                                         | 927 | SSANTIAG3-19   | 990  | $ILHOTA2--13$      |  |  |  |  |
| 61  | FOZ-500-60HZ                                                  | 805 | GPARIGOT2-13                                         | 928 | SSANTIAG4-19   | 999  | IVAIPORA-525       |  |  |  |  |
| 62  | $IV-FOZ-1-765$                                                | 806 | GPARIGOT3-13                                         | 933 | AREIA----525   | 1015 | JOINVILL-230       |  |  |  |  |
| 63  | $IV-FOZ-2-765$                                                | 807 | GPARIGOT4-13                                         | 934 | AREIA----230   | 1016 | JOINVILL-138       |  |  |  |  |
| 65  | IVAIPORA-765                                                  | 816 | CCOMPRIDO230                                         | 935 | $AREIA-----69$ | 1027 | JOINVILL--69       |  |  |  |  |
| 66  | IVAIPORA-525                                                  | 817 | GPARIGOTS230                                         | 938 | BLUMENAU-525   | 1028 | LONDRINA-500       |  |  |  |  |
| 67  | IVAIPORA--69                                                  | 818 | GPARIGOTU230                                         | 939 | BLUMENAU-230   | 1029 | $LONDRI - E - 230$ |  |  |  |  |
| 68  | IVAIPO-TRAFO                                                  | 819 | PILARZINH230                                         | 940 | BLUMENAU-138   | 1034 | PALHOCA-230        |  |  |  |  |
| 69  | $IV-ITA-1-765$                                                | 820 | $UBERABA - 230$                                      | 943 | CANOINHA-230   | 1035 | PALHOCA--138       |  |  |  |  |
| 70  | $IV-TTA-2-765$                                                | 821 | $IMBARA - -230$                                      | 959 | CURITIBA-525   | 1054 | SMATEUSE-230       |  |  |  |  |
| 72  | ITABERA--765                                                  | 824 | GBMUNHOZ-500                                         | 960 | CURITIBA-230   | 1060 | SSANTIAG-525       |  |  |  |  |
| 73  | $ITA-TP-1-765$                                                | 829 | PGROSSAN-230                                         | 967 | FLORIANO-138   | 1062 | SSANTIAG-A00       |  |  |  |  |
| 74  | $ITA-TP-2-765$                                                | 830 | PGROSSAN-138                                         | 968 | FLORIANO--69   | 1063 | SSANTIAG-B00       |  |  |  |  |
| 76  | T. PRETO--765                                                 | 831 | PGROSSAS-230                                         | 985 | $ILHOTA---138$ | 1066 | TIJUCAS--138       |  |  |  |  |
| 800 | GBMUNHOZ1-16                                                  | 833 | $SABARA - -138$                                      | 986 | $ILHOTA---69$  | 1106 | ITAIPU60-500       |  |  |  |  |
| 801 | GBMUNHOZ2-16                                                  | 834 | $SMATEUS - 230$                                      | 987 | TLHOTA---A00   | 1107 | ITAIPU60-7MO       |  |  |  |  |
| 802 | GBMUNHOZ3-16                                                  | 925 | SSANTIAG1-19                                         | 988 | ILHOTA---B00   | 990  | $I L HOTA2 - - 13$ |  |  |  |  |
| 803 | GBMUNHOZ4-16                                                  | 926 | SSANTIAG2-19                                         | 989 | $ILHOTA1--13$  | 999  | IVAIPORA-525       |  |  |  |  |

 $Tabela 50 - Åreas pela matriz J<sub>SOV</sub> no sistema 730 barras$  $Tabela 50 - Åreas pela matriz J<sub>SOV</sub> no sistema 730 barras$ 

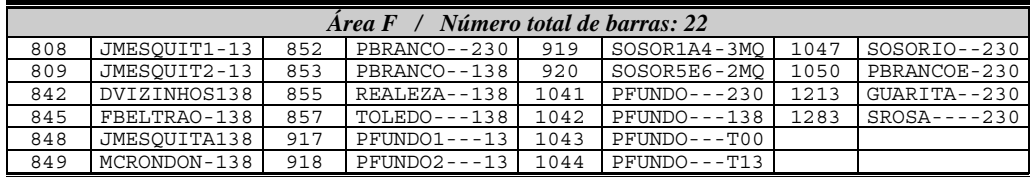

| Area $G \neq N$ úmero total de barras: 72 |                |      |                      |      |                 |      |                  |  |  |  |  |
|-------------------------------------------|----------------|------|----------------------|------|-----------------|------|------------------|--|--|--|--|
| 900                                       | ALEGRETE-0MO   | 1189 | $BAGE - 2 - - - 230$ | 1232 | OSORIO-A-138    | 1261 | PALEGRE-6-TB     |  |  |  |  |
| 901                                       | CHAROUEA-2CF   | 1194 | CAMAOUA--230         | 1233 | PELOTAS1--69    | 1262 | PALEGRE-6-69     |  |  |  |  |
| 930                                       | ALEGRETE-138   | 1196 | CAMPOBOM-230         | 1234 | OSORIO-B-138    | 1263 | PALEGRE6-230     |  |  |  |  |
| 951                                       | CHAROUEA-230   | 1197 | ALEGRETE4-69         | 1235 | PELOTAS2-138    | 1265 | PALEGRE-9--T     |  |  |  |  |
| 952                                       | CHAROUEA--69   | 1200 | $CAXIAS-2-230$       | 1236 | PELOTAS3-230    | 1266 | PALEGRE-9-69     |  |  |  |  |
| 962                                       | FARROUPI-230   | 1202 | CHAROUEA-B69         | 1237 | DRPELOT--138    | 1267 | PALEGRE9-230     |  |  |  |  |
| 963                                       | FARROUPI--00   | 1203 | CHAROUEA-A69         | 1238 | PMEDICI--138    | 1268 | $PAL-10--230$    |  |  |  |  |
| 964                                       | FARROUPI--13   | 1204 | POLOPETRO230         | 1239 | PMEDICI--230    | 1273 | SIDERURG-230     |  |  |  |  |
| 976                                       | GRAVATAI-525   | 1205 | HARMONIA--69         | 1240 | D.POSORIO138    | 1274 | $DSCRUZ1 - -230$ |  |  |  |  |
| 1171                                      | PMED-A1MO-13   | 1207 | $FARRO---69$         | 1241 | $EVELHA - -138$ | 1275 | SCRUZ 1--230     |  |  |  |  |
| 1172                                      | $PMED-B1MO-13$ | 1210 | $GRAVATAI - -2$      | 1245 | OUINTA----69    | 1276 | $SMARIA--138$    |  |  |  |  |
| 1179                                      | PALEGRE-6-13   | 1218 | PIRELLI--138         | 1246 | OUINTA---230    | 1285 | SVICENTE-138     |  |  |  |  |
| 1180                                      | PALEGRE-9-13   | 1219 | $LANSUL--138$        | 1253 | $SBORJA-2--69$  | 1290 | TCOROAS--138     |  |  |  |  |
| 1181                                      | $VAIRES---13$  | 1224 | MACAMBARA-69         | 1254 | $SBORJA-2-230$  | 1295 | URUGUAIA5-69     |  |  |  |  |
| 1182                                      | ALEGRETE--69   | 1225 | MACAMBARA230         | 1257 | CINDUST--138    | 1296 | URUGUAI5-230     |  |  |  |  |
| 1185                                      | ALEGRETE2-69   | 1227 | MASSEYSPR138         | 1258 | CINDUST--230    | 1297 | $VAIRES---T1$    |  |  |  |  |
| 1186                                      | ALEGRET2-230   | 1228 | PALMARES-138         | 1259 | PALEGRE4-230    | 1298 | $VAIRES---69$    |  |  |  |  |
| 1188                                      | ELDORADO-230   | 1230 | PELOTAS1-138         | 1260 | PALEGRE-6-TA    | 1299 | $VAIRES - -230$  |  |  |  |  |

*[Tabela 50](#page-143-0) – Áreas pela matriz J<sub>SOV</sub> no sistema 730 barras* 

A [Figura 51](#page-147-0) traz um posicionamento aproximado das áreas obtidas através dos menores autovalores. O mapa da [Figura 51](#page-147-0) não possui todas as barras indicadas na [Tabela 50.](#page-143-0)

A área A mostra a área de tensão formada através dos estados do Rio de Janeiro e Espírito Santo. Em relação à área 4 formada com os autovalores notase um maior número de barras agregadas.

A área B é composta basicamente pela junção de parte da rede do estado de MG, com a rede de 440 kV do estado de São Paulo e mais algumas barras da rede de 138 kV do norte do estado do Paraná. Esta área poderia vir a ser subdividida se fosse reduzido o valor do ângulo de 35 graus, que é critério para formação das áreas de controle e, portanto, fundamental para o resultado final obtido.

A área C é composta por barras no entorno de Brasília, incluindo barras em Goiás próximas a cidade de Goiânia, tal como ocorreu na área 1 obtida através dos autovalores.

A área D corresponde ao sistema no entorno da capital do estado de São Paulo, incluindo toda a região metropolitana, mais algumas barras no nível de 440 kV, 500 kV, 345 kV e 230 kV que alimentam esta região.

A área E, tal como a área 6 dos menores autovalores, contém a transmissão de 765 kV do sistema da usina de ITAIPU, agregando algumas barras ao norte do estado do Paraná e também a rede de 230 kV no litoral do estado de Santa Catarina.

A área F é formada por uma pequena parte da rede de 230 kV a oeste do estado de Santa Catarina. Já a área G, tal como a área 2 obtida com os menores autovalores, é formada basicamente pelas barras de 138 kV e 230 kV do sistema existente no estado do Rio Grande do Sul, envolvendo principalmente a região de Porto Alegre e toda região a oeste do estado.

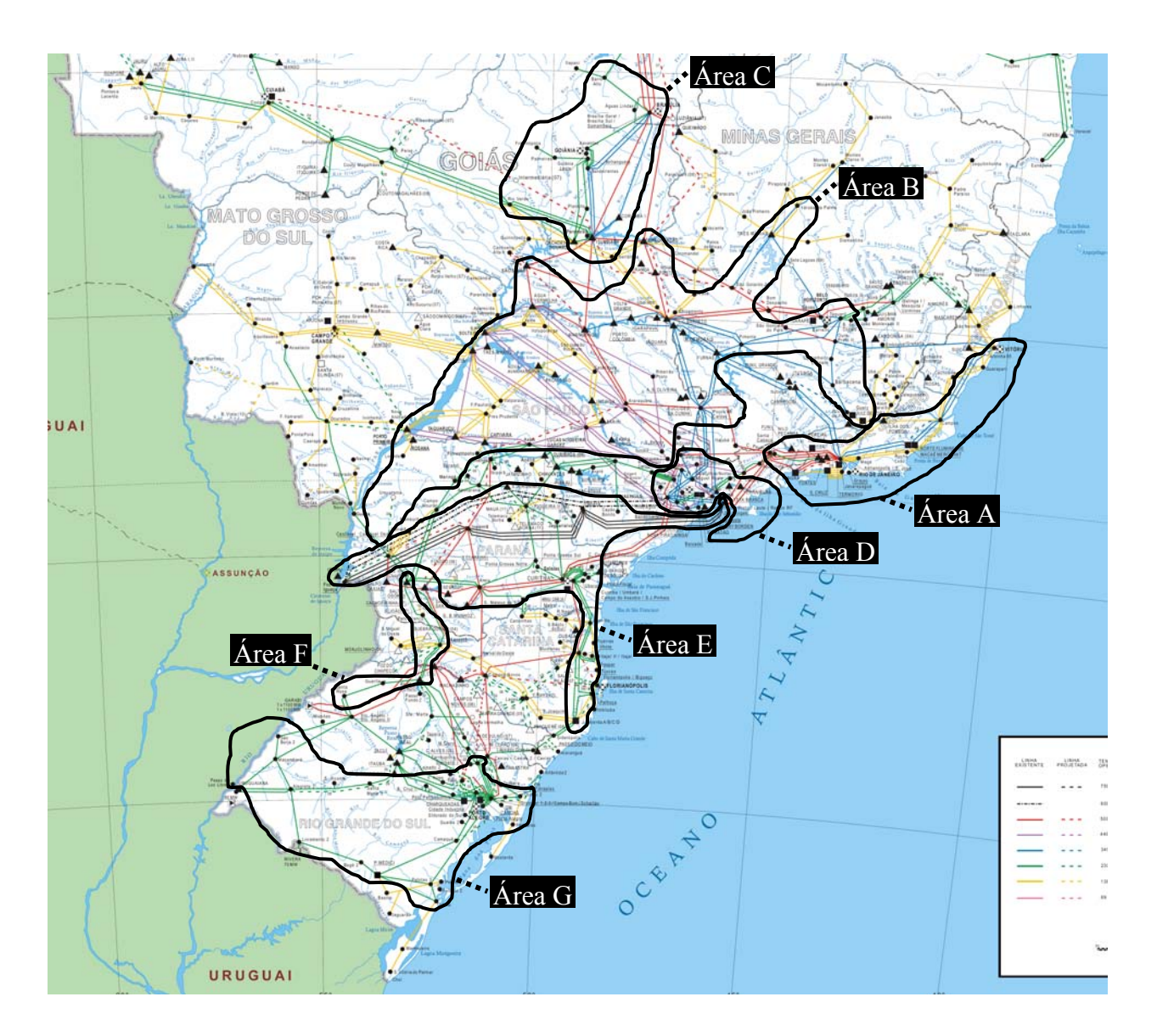

*Figura 51 – Áreas pela matriz J<sub>SQV</sub> no sistema 730 barras* 

### <span id="page-147-0"></span>*IV.7.1.3 - Barras piloto*

Considerando os critérios definidos na metodologia para seleção de barras piloto, levando-se em consideração as barras *PQ* com maior módulo nos *modeshape* de divisão das áreas e a equação [\(3.58](#page-75-0)) na avaliação das linhas da inversa da matriz  $J_{SOV}$  é exibida na [Tabela 51](#page-148-0) a seleção das 3 primeiras barras candidatas a barra piloto. As áreas consideradas são a área A obtida pelas linhas da inversa da matriz  $J_{SQV}$  e a área 4 obtida através dos menores autovalores da matriz  $J_{SOV}$ .

Estas áreas foram escolhidas porque o resultado nos dois métodos foi bastante semelhante, o que torna a comparação mais simples. Estas duas áreas representam a área de controle de tensão existente na área RJ/ES.

<span id="page-148-0"></span>

| Metodologia |                |                         |                |  |  |  |  |  |  |
|-------------|----------------|-------------------------|----------------|--|--|--|--|--|--|
|             | Mode-Shape     | <i>Matriz</i> $J_{SOV}$ |                |  |  |  |  |  |  |
| Area        | <b>Barras</b>  | Area                    | <b>Barras</b>  |  |  |  |  |  |  |
|             | 177, 150 e 149 |                         | 279, 280 e 281 |  |  |  |  |  |  |

*Tabela 51 – Barras piloto do sistema 730 barras* 

Na [Figura 52](#page-148-1) está a topologia da rede no entorno das barras apontadas para barra piloto na área 4 da [Tabela 51](#page-148-0) e na [Figura 53](#page-149-0) está a topologia da rede no entorno das barras apontadas para barra piloto na área A da [Tabela 51](#page-148-0). Tanto a barra próxima a região de Vitória quanto à barra de Grajaú são barras com compensadores síncronos e estas barras são conhecidas por agentes do setor como barras chave nesta região para o controle de tensão. Na [Figura 54](#page-149-1) está indicada a posição aproximada destas barras no mapa do sistema elétrico, indicando a região onde estariam localizadas as possíveis candidatas à barra piloto.

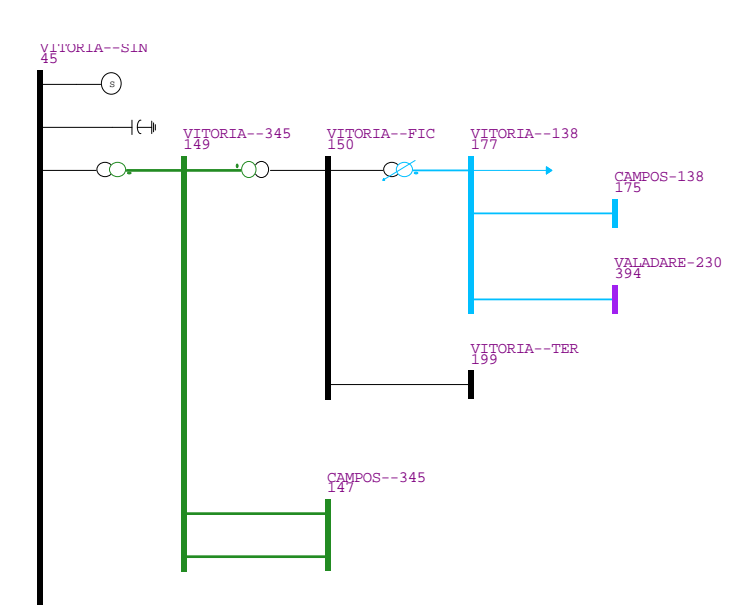

<span id="page-148-1"></span>*Figura 52 – Região próxima a barra VITORIA-SIN no sistema 730 barras* 

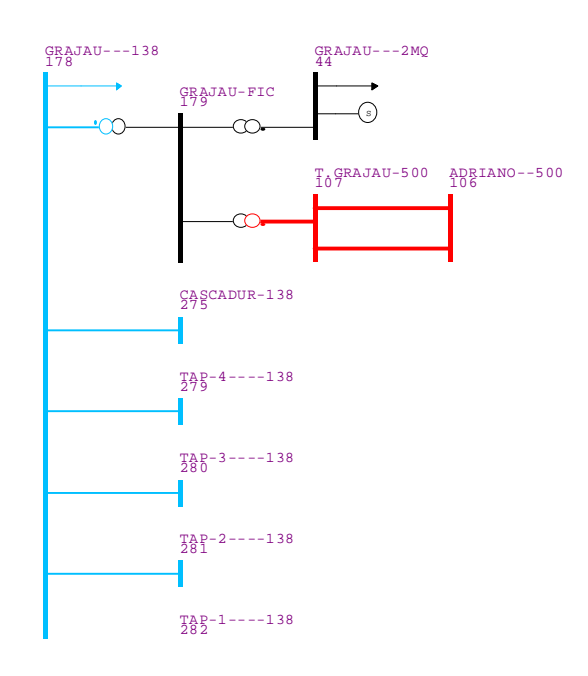

*Figura 53 – Região próxima a barra GRAJAU---2MQ no sistema 730 barras* 

<span id="page-149-0"></span>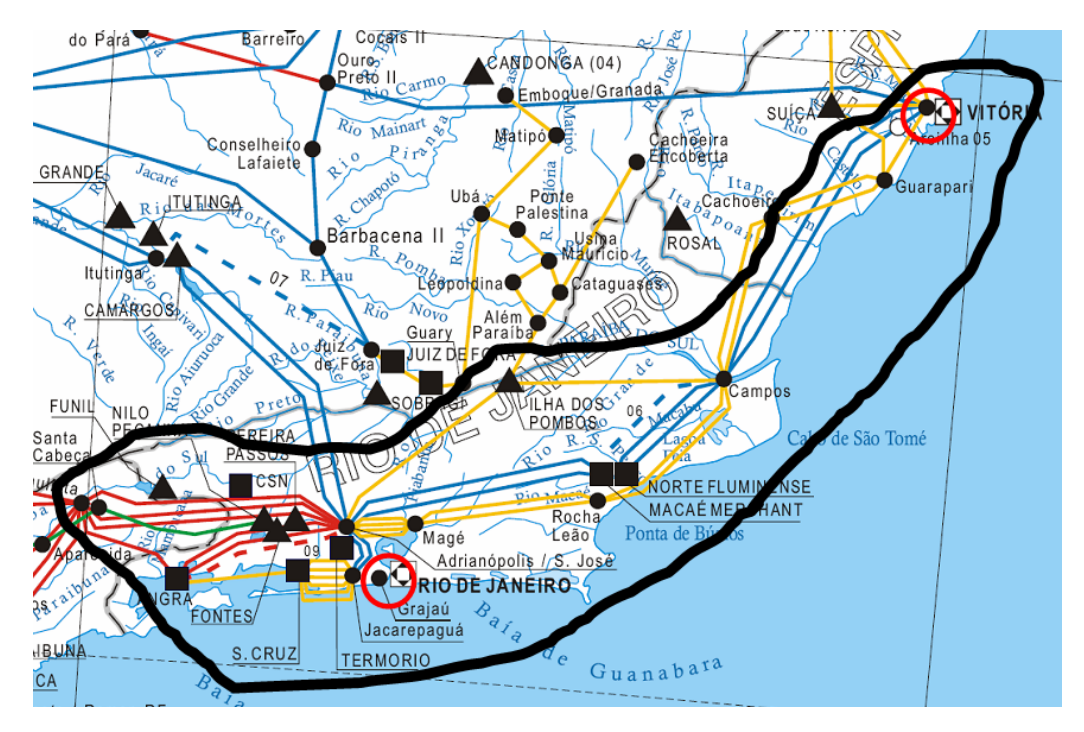

*Figura 54 – Localização de barras pilotos no sistema 730 barras* 

### <span id="page-149-1"></span>*IV.7.1.4 - Estudo de desacoplamento entre as áreas*

Com o intuito de demonstrar que as áreas de controle de tensão determinadas anteriormente possuem o desacoplamento esperado, será aplicada a solução da curva de carga no sistema S/SE 730 barras, aplicando a curva de carga somente

às cargas reativas na área A da [Figura 51.](#page-147-0) Serão monitoradas as tensões das barras 140 (ADRIANO--345) e 144 (JACAREP-345) na área A, e das barras 308 (BARBACEN-345), 331 (JUIZFORA-345) e 336 (LAFAIETE-345) na área B que também está indicada na [Figura 51.](#page-147-0) Na [Figura 55](#page-150-0) estão indicadas no mapa a posição destas barras monitoradas para a execução da curva de carga.

A curva de carga utilizada para as cargas reativas da área A é fornecida pelo *FRJ* real do dia 22 de fevereiro de 2005 (terça-feira) com intervalos de 10 minutos (143 pontos), conforme mostrado na [Figura 56.](#page-151-0) O *FRJ* consiste no somatório da potência ativa que é importada pela área Rio, formada pelos estados do Rio de Janeiro e Espírito Santo. Este somatório é obtido nos pontos do sistema em 500 kV e 345 kV que são destacados na [Figura 57.](#page-151-1)

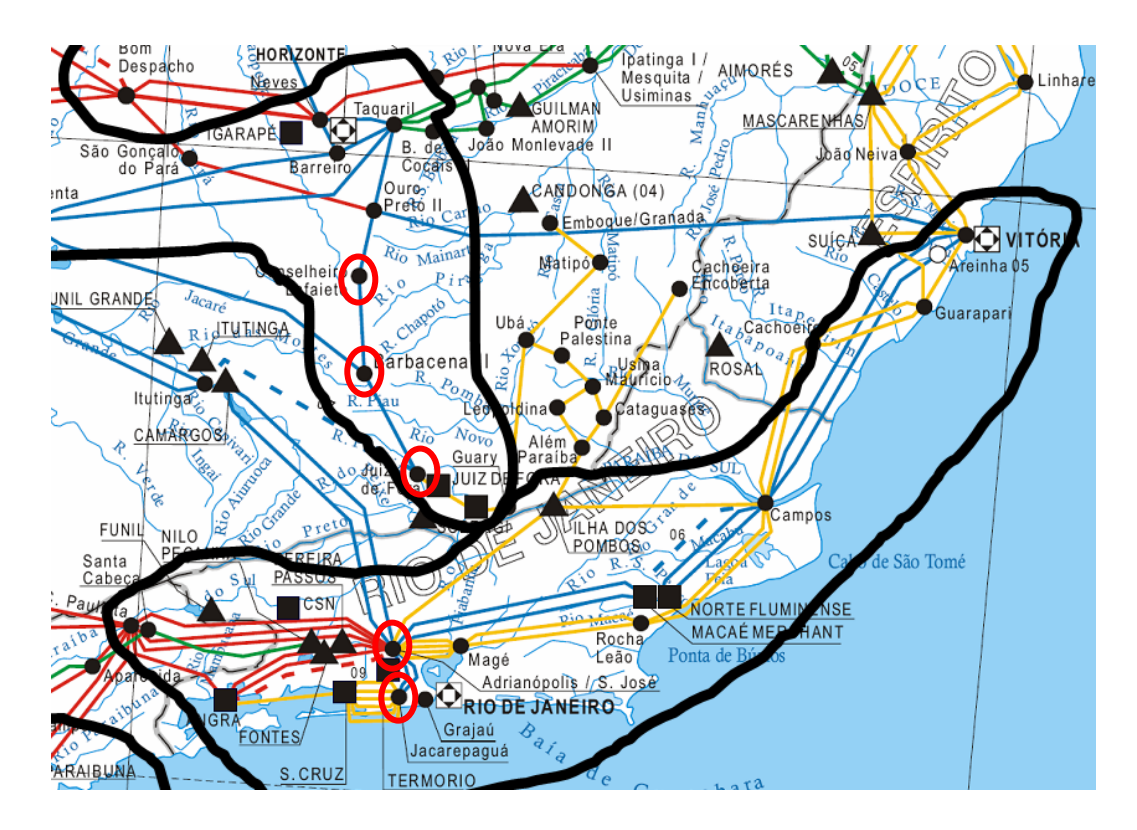

<span id="page-150-0"></span>*Figura 55 – Posição das barras monitoradas na execução da curva de carga no 730 barras* 

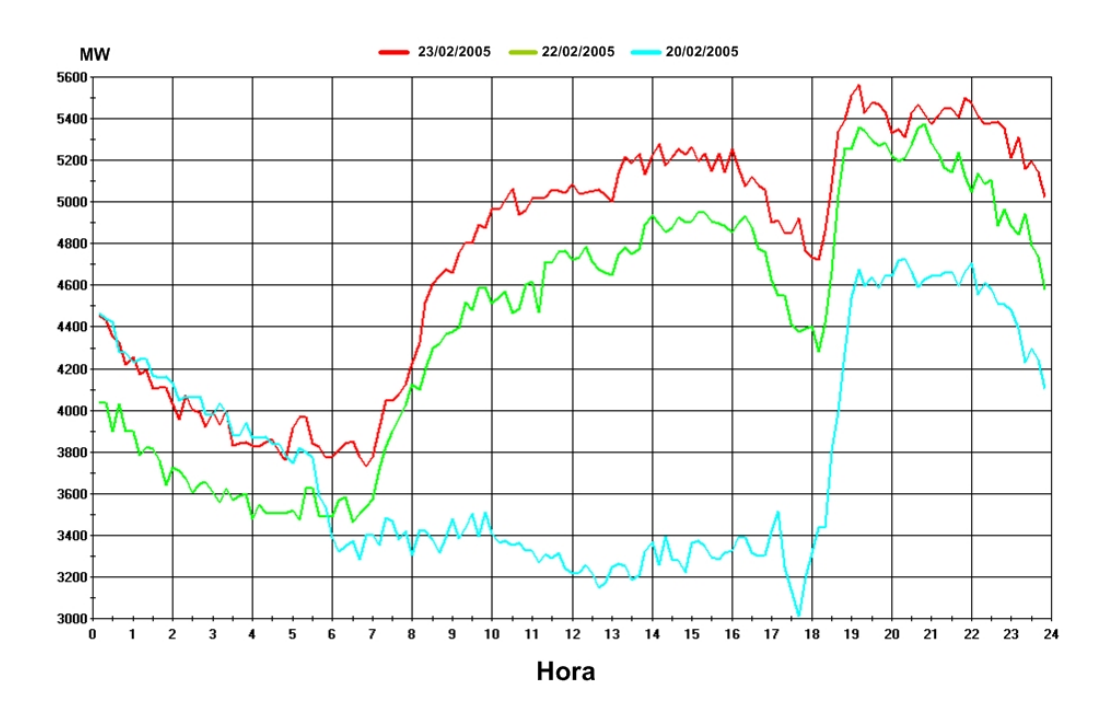

*Figura 56 – FRJ para três dias de Fevereiro de 2005* 

<span id="page-151-0"></span>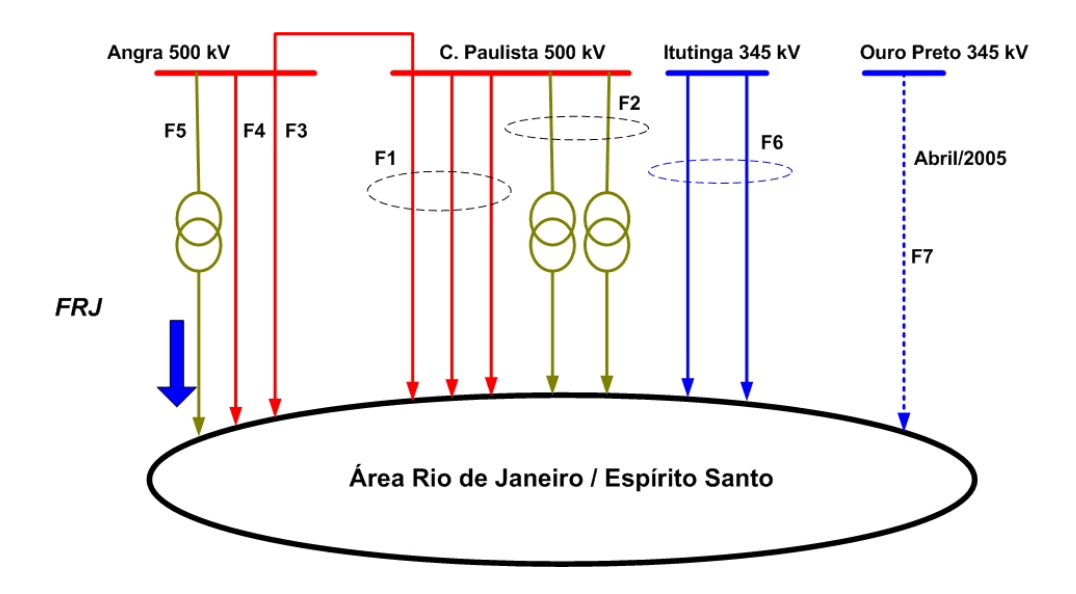

*Figura 57 – Cálculo do FRJ* 

<span id="page-151-1"></span>A curva da [Figura 56](#page-151-0) é normalizada em relação a seu valor máximo. A curva obtida [\(Figura 58](#page-152-0)) é utilizada como fator de carga que é aplicado a todas as barras com carga reativa na área A, mantendo-se a carga ativa igual ao caso base.

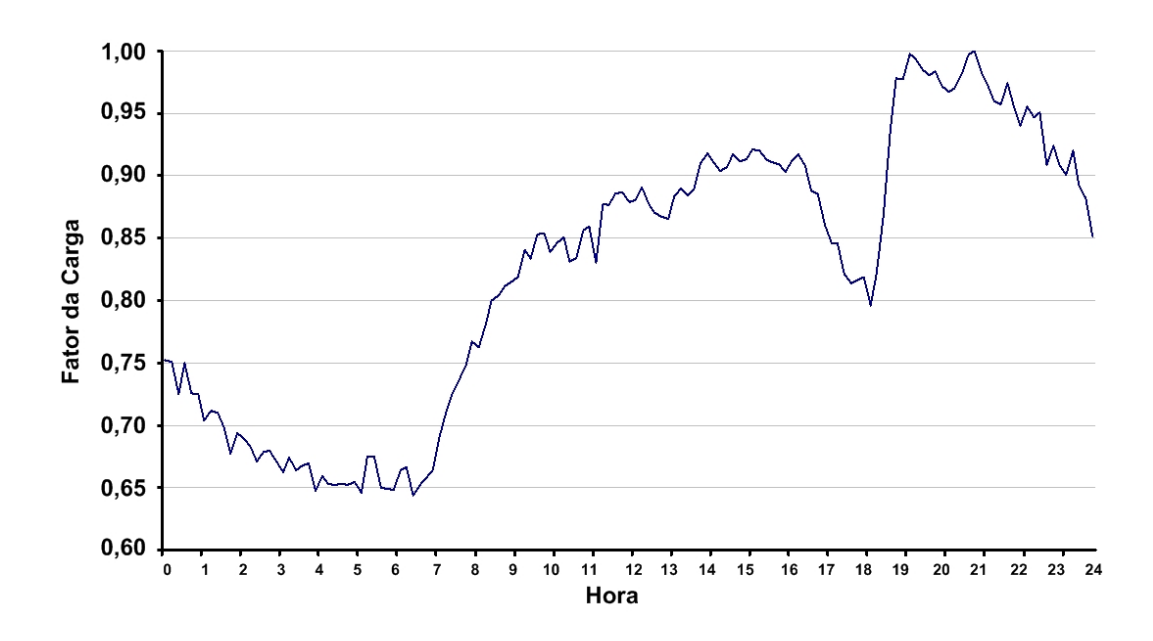

*Figura 58 – FRJ normalizado pelo máximo da curva* 

<span id="page-152-0"></span>Após a execução da curva de carga para a parte reativa das cargas da área A, as tensões monitoradas exibiram o perfil que está exposto na [Figura 59.](#page-152-1)

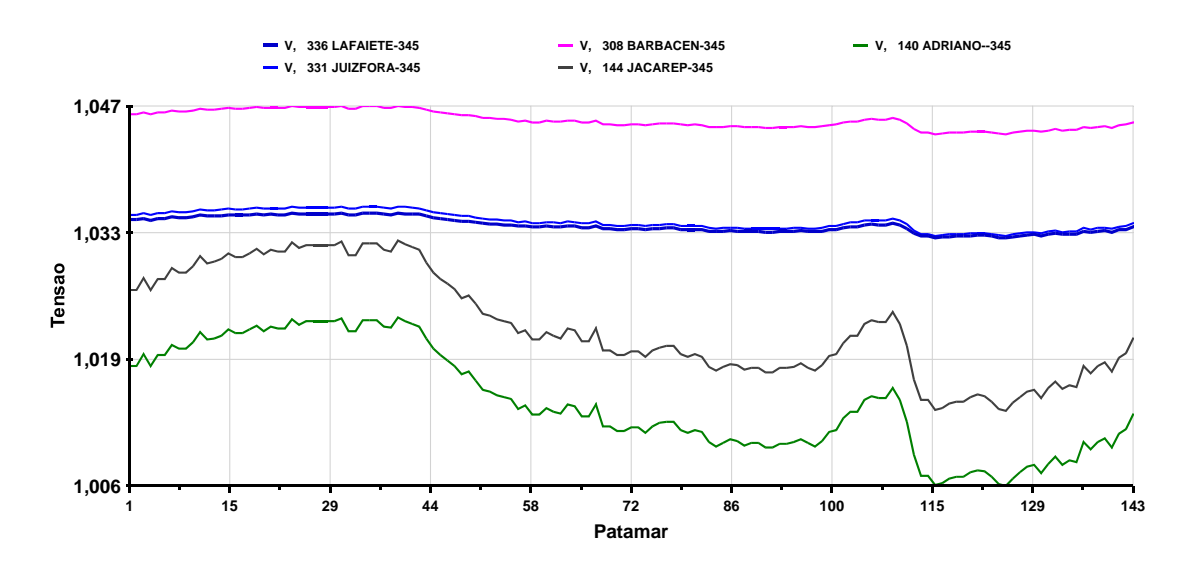

*Figura 59 – Perfil de tensão das barras monitoradas na aplicação da curva de carga* 

<span id="page-152-1"></span>No perfil de tensões apresentado na [Figura 59](#page-152-1) percebe-se que as barras da área B, que estão localizados no estado Minas Gerais, próximas à divisa com o estado do Rio de Janeiro, não são impactadas pela variação da tensão na área A causada pela aplicação da curva de carga reativa. Somente pequenas variações ocorrem durante as rampas da curva de carga. Já as barras da área A, que são barras de transmissão no nível de tensão de 345 kV, têm suas tensões fortemente influenciadas pela aplicação da curva de carga. A partir deste teste

pode-se notar que de fato há o desacoplamento desejado entre as áreas apontadas na busca de áreas de controle de tensão.

### **IV.8 - Sistema S/SE/CO Brasileiro 2149 barras**

As características principais do sistema S/SE/CO brasileiro 2149 barras estão apresentadas na [Tabela 52](#page-153-0). Para este sistema não foi executada a análise de sensibilidade de tensão. Serão comparados os resultados obtidos apenas entre a avaliação dos menores autovalores e a avaliação das linhas da inversa da matriz  $J_{SOV}$ .

<span id="page-153-0"></span>

| Tabela 52 – Caracteristicas principais ao sistema 5/5E/CO brasileiro 2149 barras |                          |
|----------------------------------------------------------------------------------|--------------------------|
| Principais Parâmetros do Sistema                                                 | <i><b>Quantidade</b></i> |
| Barras / Barras PV                                                               | 2149/255                 |
| Circuitos/Transformadores                                                        | 3073/738                 |
| Carga Ativa                                                                      | 27680 MW                 |
| Carga Reativa                                                                    | 8743.1 Mvar              |

*Tabela 52 – Características principais do sistema S/SE/CO brasileiro 2149 barras* 

O sistema S/SE/CO brasileiro 2149 barras foi gerado a partir do caso "ONS - 1Q2008 - Janeiro Pesada", caso base do primeiro quadrimestre de 2008 do Operador Nacional do Sistema (ONS), disponibilizado através do *site* da empresa [\[57](#page-187-0)]. Este caso base contém originalmente todo o sistema elétrico brasileiro, incluindo a região N/NE. O caso base foi reduzido utilizando o programa de equivalente de redes do ANAREDE, retirando toda a região N/NE e também todas as barras que estavam abaixo no nível de 138 kV nas regiões S/SE/CO. Com isto, o número de barras total caiu de 3738 para 2149.

### *IV.8.1.1 - Áreas pelos menores autovalores da matriz J<sub>SOV</sub>*

Considerando como módulo mínimo para inclusão da barra via *mode-shape* o valor de  $\sigma$  igual a 0,6,  $\varepsilon_l$  igual a 70% e  $\varepsilon_2$  igual a 200, foram calculados os autovalores e autovetores da matriz *J<sub>SOV</sub>* para o sistema S/SE/CO brasileiro 2149 barras e aplicado o algoritmo descrito através da [Figura 5](#page-69-0). Os dez menores autovalores estão na [Tabela 53](#page-154-0).

<span id="page-154-0"></span>

| Autovalores $(\lambda_i)$      |          |  |          |  |  |  |  |  |  |  |  |
|--------------------------------|----------|--|----------|--|--|--|--|--|--|--|--|
| <b>Módulo</b><br><b>Módulo</b> |          |  |          |  |  |  |  |  |  |  |  |
|                                | 0.023180 |  | 0.114934 |  |  |  |  |  |  |  |  |
|                                | 0.034557 |  | 0.132866 |  |  |  |  |  |  |  |  |
|                                | 0.042253 |  | 0.136365 |  |  |  |  |  |  |  |  |
|                                | 0.046310 |  | 0.140145 |  |  |  |  |  |  |  |  |
|                                | 0.066473 |  | 0.150793 |  |  |  |  |  |  |  |  |

Tabela 53 – Autovalores da matriz J<sub>SOV</sub> do S/SE/CO brasileiro 2149 barras

As áreas identificadas, seus respectivos números totais de barras e as barras pertencentes à mesma estão na [Tabela 54](#page-154-1). Nesta tabela estão mostradas apenas as áreas cujo número de barras foi superior a 50.

*Tabela 54 – Áreas pelos menores autovalores no sistema S/SE/CO brasileiro 2149 barras* 

<span id="page-154-2"></span><span id="page-154-1"></span>

|      | Area 1 / Número total de barras: 73 |      |                |      |                |      |                |  |  |  |  |
|------|-------------------------------------|------|----------------|------|----------------|------|----------------|--|--|--|--|
| 21   | $MANSO---4GR$                       | 4067 | PARACAT3-138   | 4809 | $JAURU---3GR$  | 4861 | JAURU--13.8    |  |  |  |  |
| 1551 | PARACAT1-138                        | 4523 | $ITIO-M1--2GR$ | 4810 | Pch Indi 138   | 4862 | $JAURU---230$  |  |  |  |  |
| 1810 | $A$ Tabuado - $-13$                 | 4525 | $ITIO-M2--2GR$ | 4813 | DIAMANTI-138   | 4863 | ARAPUTAN-138   |  |  |  |  |
| 1811 | Paranaiba-13                        | 4552 | $N.MUTUM--230$ | 4823 | $DENISE---138$ | 4873 | P.LACERDA138   |  |  |  |  |
| 1812 | Cassilan--13                        | 4559 | N.MUTUM--FIC   | 4829 | DENISE---FIC   | 4877 | PCH S.Cor138   |  |  |  |  |
| 1843 | Camapua--138                        | 4562 | $SORRISO-230$  | 4833 | TANGARA--138   | 4878 | MINSELIN-138   |  |  |  |  |
| 1853 | Selviria-138                        | 4568 | SORR.EL2-FIC   | 4835 | $SACRE-2--138$ | 4880 | $SAPEZAL--138$ |  |  |  |  |
| 1854 | ATaboado-138                        | 4569 | SORR.ELN FIC   | 4839 | $D-SACRE2-138$ | 4883 | $CACERES--138$ |  |  |  |  |
| 1855 | Paranaib-138                        | 4572 | $LUCAS-RV-230$ | 4841 | JUBA-1---138   | 4893 | $POCONE---138$ |  |  |  |  |
| 1856 | Cassilan-138                        | 4582 | $SINOP---230$  | 4842 | $C.NOVO---138$ | 4933 | SIN.CEMAT138   |  |  |  |  |
| 1857 | $Chapadao-138$                      | 4583 | SINOP-ELN138   | 4843 | ITAMARATI138   | 4943 | $SINOP-CT-138$ |  |  |  |  |
| 1858 | CostRica-138                        | 4589 | SINO-ELN-FIC   | 4845 | SE MAGGI 138   | 4953 | CLAUDIA--138   |  |  |  |  |
| 1859 | Paraiso--138                        | 4592 | $MANSO---230$  | 4846 | $JUBA---7GR$   | 4959 | E.CLAUDIA138   |  |  |  |  |
| 1864 | $Buriti---138$                      | 4801 | FCIMENTO-138   | 4847 | BRASNORT-138   | 4963 | COLIDER--138   |  |  |  |  |
| 1866 | RetiVelh-138                        | 4803 | $NOBRES---138$ | 4848 | FAZ.CORT-138   | 4973 | A.FLORES-138   |  |  |  |  |
| 4037 | $UNAI2---138$                       | 4804 | GUAPORE--3GR   | 4849 | JUARA----138   | 4983 | 138<br>Matupa  |  |  |  |  |
| 4038 | $UNAI3---138$                       | 4805 | $GUAPORE--138$ | 4851 | JUINA----138   |      |                |  |  |  |  |
| 4039 | OUEIMADO-3GR                        | 4807 | JAURU----138   | 4853 | O.MARCOS-138   |      |                |  |  |  |  |
| 4041 | UHOUEIMA-138                        | 4808 | UH-JAURU-138   | 4860 | JAURU---FIC    |      |                |  |  |  |  |
|      |                                     |      |                |      |                |      |                |  |  |  |  |

*[Tabela 54](#page-154-2) – Áreas pelos menores autovalores no sistema S/SE/CO brasileiro 2149 barras* 

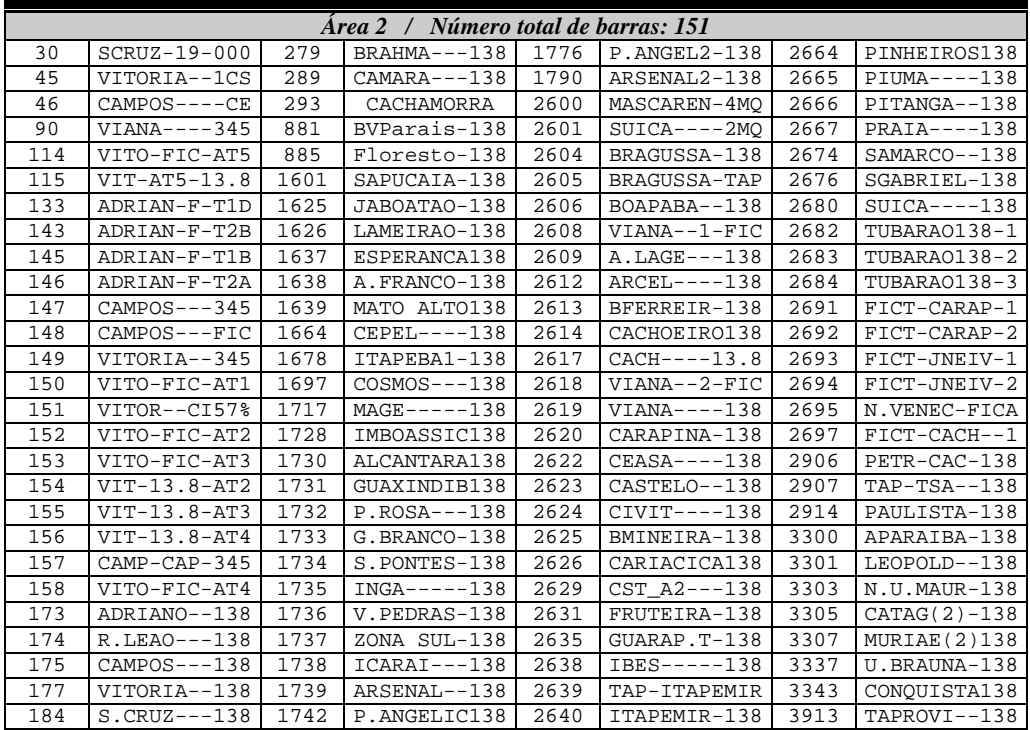

|     | Area 2 / Número total de barras: 151 |      |                |      |                  |      |                |  |  |  |  |
|-----|--------------------------------------|------|----------------|------|------------------|------|----------------|--|--|--|--|
| 199 | $VIT-13.8-AT1$                       | 1745 | $R.LEAO---138$ | 2641 | ITABIRA--138     | 3914 | TAPROVII-138   |  |  |  |  |
| 200 | UCAMPOS-FIC1                         | 1751 | $MACABU---138$ | 2643 | JAGUARE--TAP     | 3962 | N.FLU-G1-3GR   |  |  |  |  |
| 201 | UT-UTEC--1MO                         | 1752 | FRIBURGO-138   | 2644 | JAGUARE--138     | 3963 | N.FLU-V1-000   |  |  |  |  |
| 202 | UCAMPOS-FIC2                         | 1754 | TERESOPOL138   | 2645 | J.NEIVA--138     | 3966 | UTEMMERC-345   |  |  |  |  |
| 203 | UT-UTEC--1MO                         | 1755 | RDC-ENTR.138   | 2647 | J.NEIVA13.8A     | 3977 | MERCHANT-000   |  |  |  |  |
| 211 | CAMPOS--FIC2                         | 1757 | 138<br>PALMAS  | 2649 | $FIFSA---138$    | 3978 | MERCHANT-000   |  |  |  |  |
| 257 | I.POMBOS-5GR                         | 1758 | $PALMAS---2$   | 2652 | ITARANA--138     | 3988 | $ZIN1--TAPI38$ |  |  |  |  |
| 258 | I.POMBOS-138                         | 1759 | $MOMBACA--138$ | 2653 | LINHARES-138     | 3989 | $ZIN2--TAPI38$ |  |  |  |  |
| 276 | BRISAMAR-138                         | 1760 | $UTEC---138$   | 2654 | $MASCAR. - -230$ | 4042 | AIMORES--3GR   |  |  |  |  |
| 277 | $ZIN-----138$                        | 1762 | CMP.DIST.138   | 2655 | $MASCAR. - -138$ | 4043 | AIMORES--230   |  |  |  |  |
| 278 | PALMARES-138                         | 1765 | $ITALVA---138$ | 2658 | N. VENECIA138    |      |                |  |  |  |  |

*[Tabela 54](#page-154-2) – Áreas pelos menores autovalores no sistema S/SE/CO brasileiro 2149 barras* 

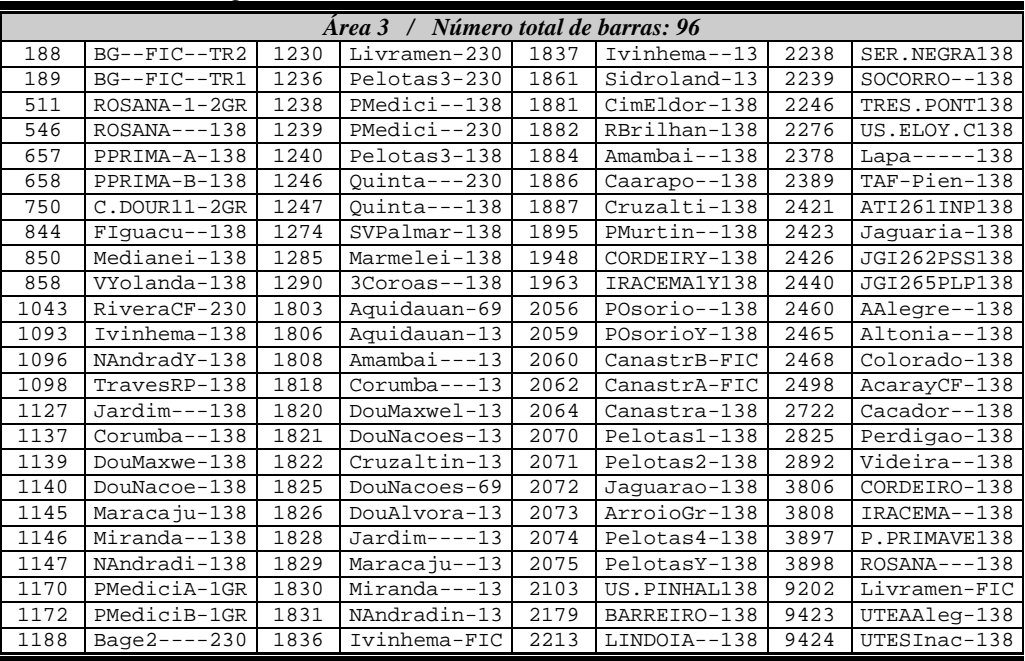

*[Tabela 54](#page-154-2) – Áreas pelos menores autovalores no sistema S/SE/CO brasileiro 2149 barras* 

| <i>Número total de barras: 55</i><br>Area 4 |                |      |                |      |                |      |                |  |  |  |  |
|---------------------------------------------|----------------|------|----------------|------|----------------|------|----------------|--|--|--|--|
| 28                                          | P.COLOMB-4GR   | 2100 | BELAVISTA138   | 2232 | RIOPEDRAS138   | 2315 | $GAVEA---138$  |  |  |  |  |
| 190                                         | PCOLOMBIA138   | 2115 | CITROSUCO138   | 2234 | SALTINHO-138   | 2316 | COLOMBIA-138   |  |  |  |  |
| 322                                         | $FRUTAL---138$ | 2117 | DOBRADA--138   | 2237 | SAO.PEDRO138   | 2320 | J.PAULIST138   |  |  |  |  |
| 343                                         | IGARAPAV-5GR   | 2120 | US.GP+YFS138   | 2249 | UNILESTE-138   | 2322 | MINERVA--138   |  |  |  |  |
| 702                                         | SCARLO-YP138   | 2121 | VOLKSWAGE138   | 2255 | ANHA+MAGU138   | 2325 | USAMOGIA-138   |  |  |  |  |
| 703                                         | SAOCARLOS138   | 2130 | PIRANGI--138   | 2261 | $CATU---138$   | 2329 | PITANGUEI138   |  |  |  |  |
| 704                                         | VOLKSWAGY138   | 2133 | PAR+TEC2-138   | 2266 | HUMAITA--138   | 2335 | VIRADOURO138   |  |  |  |  |
| 706                                         | SCARLOS-AUX    | 2135 | PROGRESSO138   | 2271 | $IPUA---138$   | 2340 | $COLINA---138$ |  |  |  |  |
| 707                                         | TECUMSEY-138   | 2140 | $TAIUVA---138$ | 2282 | PIONEIROS138   | 2346 | SAOCARLOS138   |  |  |  |  |
| 771                                         | $REAL---138NA$ | 2173 | ST.MARINA138   | 2290 | SERTAOZIN138   | 2550 | TECUMSEH-138   |  |  |  |  |
| 1525                                        | IGARAPAV-138   | 2190 | CAPIVARI-138   | 2301 | BARRETOS-138   | 4251 | $MPA+YFR--138$ |  |  |  |  |
| 1539                                        | JPINHEIR-138   | 2193 | CATERPILA138   | 2306 | $CAI+M+BE-138$ | 4255 | IBATE+BTH138   |  |  |  |  |
| 1550                                        | PARACAT2-138   | 2209 | VOTORANT-138   | 2310 | BARRETOS2138   | 4258 | $EMBRAER--138$ |  |  |  |  |
| 1581                                        | UBERABA5-138   | 2227 | PIRMIRIM-138   | 2313 | $CUTRALE--138$ |      |                |  |  |  |  |

*[Tabela 54](#page-154-2) – Áreas pelos menores autovalores no sistema S/SE/CO brasileiro 2149 barras* 

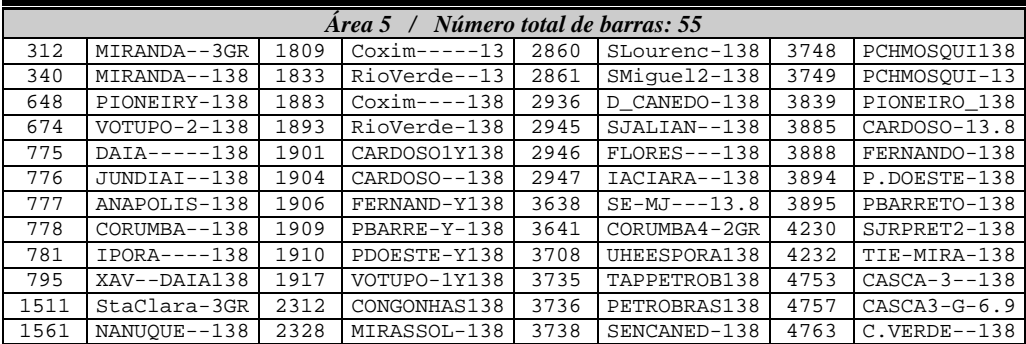

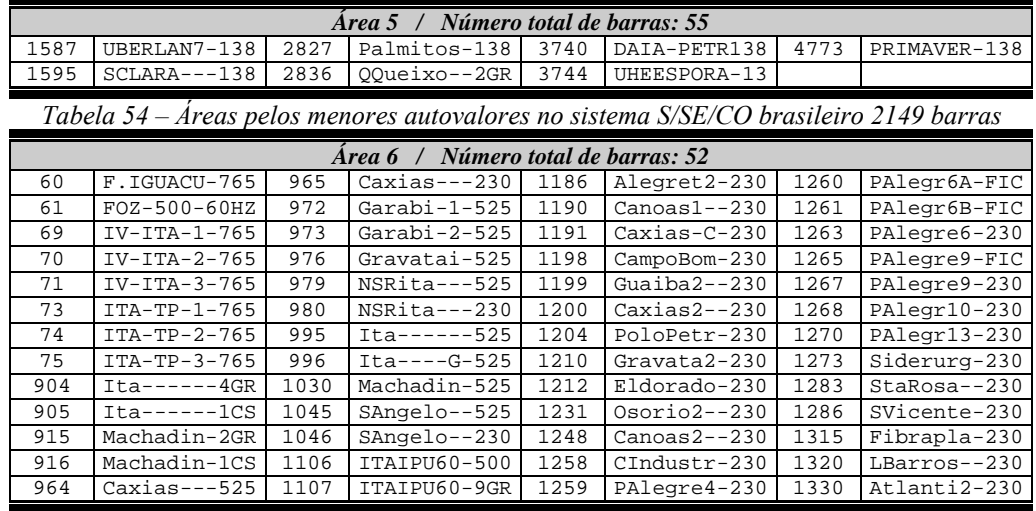

*[Tabela 54](#page-154-2) – Áreas pelos menores autovalores no sistema S/SE/CO brasileiro 2149 barras* 

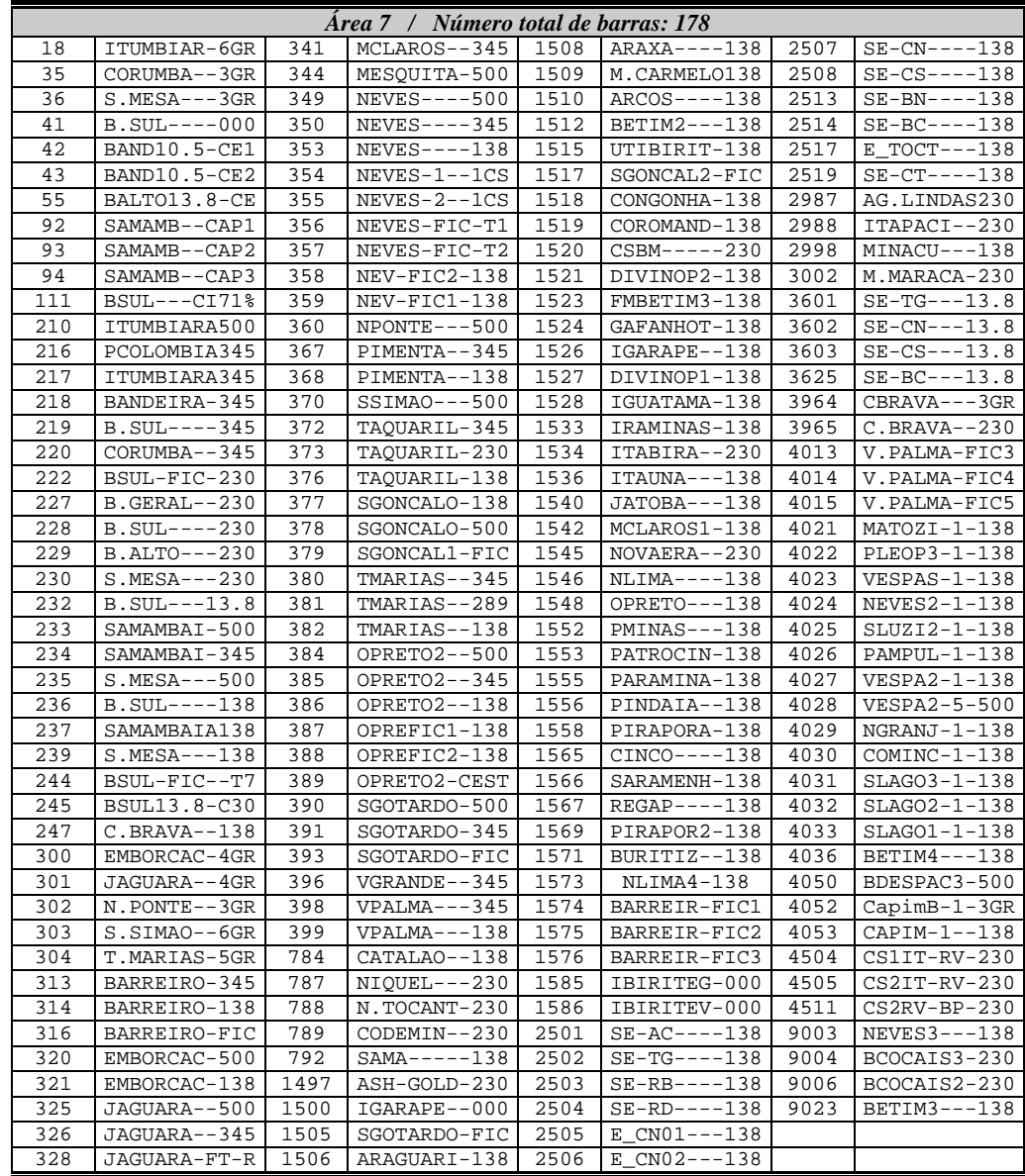

Na [Figura 60](#page-158-0) está a localização aproximada das áreas listadas através da [Tabela](#page-154-2)  [54.](#page-154-2) A área 1 traz grande parte da rede de 138 kV e 230 kV da CEMAT, localizada no estado do Mato Grosso do Sul, adicionada de algumas barras da ELETRONORTE.

A área 2 é composta da junção das redes de 138 kV e 345 kV que interligam os estados do Rio de Janeiro e Espírito Santo, que incluem basicamente as empresas FURNAS, LIGHT, AMPLA e ESCELSA.

Já a área 3 é composta basicamente de parte da rede de 138 kV no litoral e ao sul do estado do Rio Grande do Sul. Embora estas barras sejam em maior número nesta área, foram agregadas barras ao sul do estado do Mato Grosso do Sul que não estão próximas das barras no Rio Grande do Sul. Esta inserção ocorre em função dos critérios adotados no algoritmo de busca pelos menores autovalores, que pode agregar barras em autovalores subseqüentes ao que agregou as barras ao sul do estado do Rio Grande do Sul. As barras ao sul do estado do Mato Grosso do Sul foram unidas as do Rio do Grande do Sul em autovalor de módulo maior do que o autovalor que inseriu as barras iniciais. Apesar deste distanciamento entre os estados, a execução de uma análise de sensibilidade de tensão utilizando o programa ANAREDE nas barras 1093 (Ivinhema-138) no Mato Grosso do Sul e 1239 (PMedici-230) mostra que barras PV como 800 (GBMunhoz-3GR), 501 (I.SOLTE-18GR) e 48 (IBIUNA- --4CS) podem perceber variações tanto em 1093 quanto em 1239, mostrando algum nível de relação entre regiões, ainda que pequeno.

A área 4 traz uma parte do sistema de 138 kV ao norte do estado de São Paulo, divisa com a região oeste do estado de Minas Gerais. Em virtude da quase totalidade das barras não estar presente no mapa da [Figura 60](#page-158-0), foi indicada apenas a região aproximada onde se encontram estas barras.

A área 5 não foi possível destacar no mapa, em virtude da maioria das barras indicadas pertencerem a CELG (Centrais Elétricas de Goiás) e não estão presentes no mapa.

A área 6 destaca boa parte do sistema de 500 kV no estado do Rio Grande do Sul. Na listagem das barras aparece parte das barras do sistema de transmissão de ITAIPU, que não está completamente representada. A presença destas barras de ITAIPU é fruto também dos critérios de busca que pode agregar barras de regiões distintas em autovalores subseqüentes.

Por último a área 7 traz boa parte do sistema de transmissão da área Minas Gerias, destacando principalmente o sistema de 500 kV e 345 kV. É interessante ressaltar que esta área agregou parte do sistema próximo à cidade de Brasília, que no caso do sistema 730 barras estava em uma área em separado.

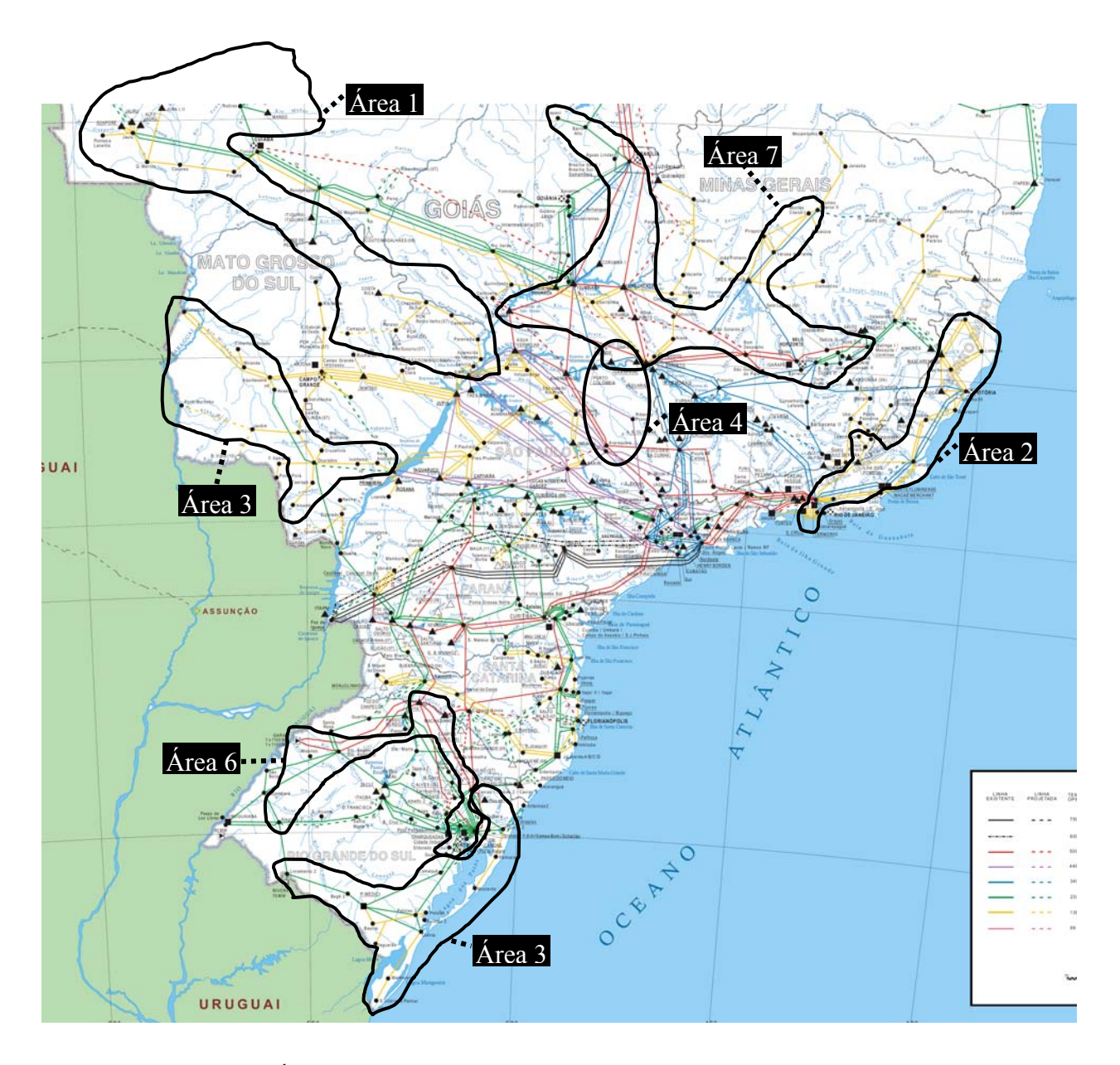

<span id="page-158-0"></span>*Figura 60 – Áreas pelos menores autovalores no sistema S/SE/CO brasileiro 2149 barras* 

Aplicando o algoritmo descrito através da [Figura 7,](#page-75-1) será feita a busca da área levando-se em consideração a colinearidade dos vetores linha da inversa da matriz  $J_{SOV}$ .

A tolerância  $\varepsilon_1$  do algoritmo de busca de áreas é igual ao  $acos( 0.819)$ , que representada um ângulo de 35 graus. As áreas identificadas consideradas aquelas cujo número de barras total foi superior a 100, seus respectivos números totais de barras e as barras pertencentes à mesma estão na [Tabela 55](#page-159-0).

*Tabela 55 – Áreas pela matriz J<sub>SOV</sub> no sistema S/SE/CO brasileiro 2149 barras* 

<span id="page-159-0"></span>

|     | Area A / Número total de barras: 269 |      |                       |      |                  |      |                     |  |  |  |
|-----|--------------------------------------|------|-----------------------|------|------------------|------|---------------------|--|--|--|
| 10  | $ANGRA-1--1GR$                       | 272  | TRIAGEM--138          | 1637 | ESPERANCA138     | 1734 | S.PONTES-138        |  |  |  |
| 11  | $ANGRA-2--1GR$                       | 273  | SAUDADE--138          | 1638 | A.FRANCO-138     | 1735 | $INGA---138$        |  |  |  |
| 14  | $FUNIL-1--1GR$                       | 274  | V.REDONDA138          | 1639 | MATO ALTO138     | 1736 | V.PEDRAS-138        |  |  |  |
| 15  | $FUNIL-2--2GR$                       | 275  | CASCADUR-138          | 1640 | P.MIGUEL-138     | 1737 | ZONA SUL-138        |  |  |  |
| 30  | SCRUZ-19-000                         | 276  | BRISAMAR-138          | 1641 | V.VALQUE-138     | 1738 | $ICARAI--138$       |  |  |  |
| 31  | $SCRUZ-13-1GR$                       | 277  | $ZIN-----138$         | 1642 | PIEDADE--138     | 1739 | ARSENAL--138        |  |  |  |
| 38  | GRAJAU-2-1CS                         | 278  | PALMARES-138          | 1643 | B.DO MATO138     | 1740 | IMBARIE--138        |  |  |  |
| 44  | GRAJAU-1-1CS                         | 279  | $BRAHMA---138$        | 1644 | PDAGUA-A         | 1742 | P.ANGELIC138        |  |  |  |
| 76  | T.PRETO--765                         | 280  | A. BRANCA-TAP         | 1645 | P.D'AGUA-138     | 1743 | C.ELIS.138-1        |  |  |  |
| 77  | T.PRETO--500                         | 281  | $RETIRO---138$        | 1646 | B.TIJUCA-A       | 1744 | C.ELIS.138-2        |  |  |  |
| 80  | TPFIC500-AT3                         | 283  | TERM.SUL-138          | 1647 | B.TIJUCA-138     | 1745 | $R.LEAO---138$      |  |  |  |
| 104 | C.PAULIS-500                         | 284  | F.CANECA-138          | 1648 | S.CONRADO138     | 1746 | $P. IND - 3 - -138$ |  |  |  |
| 105 | $ANGRA---500$                        | 285  | C.SOARES-138          | 1649 | LEOPOLDO-138     | 1747 | $P. IND-1--138$     |  |  |  |
| 106 | ADRIANO--500                         | 286  | R.FREIRE-138          | 1650 | R.COMPRI-138     | 1748 | $P. IND - 2 - -138$ |  |  |  |
| 107 | $GRAJAU---500$                       | 287  | $SARAPUI--138$        | 1651 | J.BOTA-A-138     | 1751 | $MACABU---138$      |  |  |  |
| 108 | S.JOSE---500                         | 288  | $ROSALI---138$        | 1652 | J.BOTA-B-138     | 1752 | FRIBURGO-138        |  |  |  |
| 110 | $GR--FIC1-T52$                       | 289  | CAMARA---138          | 1653 | URUGUAI--138     | 1754 | TERESOPOL138        |  |  |  |
| 133 | ADRIAN-F-T1D                         | 290  | SAMARITANO            | 1654 | CENTENARI138     | 1755 | RDC-ENTR.138        |  |  |  |
| 135 | JAC-FIC-TR1A                         | 291  | $P.METRO1-138$        | 1655 | ACAMPISTA138     | 1757 | PALMAS<br>138       |  |  |  |
| 137 | JAC-FIC-TR2A                         | 292  | P.METRO2-138          | 1656 | MJ.VAZ-1-138     | 1758 | $PALMAS---2$        |  |  |  |
| 139 | ADRIAN-F-T57                         | 293  | CACHAMORRA            | 1657 | MJ.VAZ-2-138     | 1770 | MURIQUI--138        |  |  |  |
| 140 | ADRIANO--345                         | 294  | SANTISSI-138          | 1658 | $LEBLON---138$   | 1771 | JACUACANG138        |  |  |  |
| 141 | ADRI-500-T53                         | 295  | SEROPEDI-138          | 1659 | $P.SEIS---138$   | 1772 | ITAORNA--138        |  |  |  |
| 142 | ADRI-500-T55                         | 454  | $S.JOSE---230$        | 1660 | JBOTANI1-138     | 1773 | $ANGRA---138$       |  |  |  |
| 143 | ADRIAN-F-T2B                         | 458  | APARECIDA230          | 1661 | HUMAITA--138     | 1776 | $P$ . ANGEL2-138    |  |  |  |
| 144 | JACAREP--345                         | 461  | S. CABECA-230         | 1662 | COPACABAN138     | 1780 | RESENDE--138        |  |  |  |
| 145 | ADRIAN-F-T1B                         | 598  | TAUBATE--500          | 1663 | $LEME----138$    | 1790 | ARSENAL2-138        |  |  |  |
| 146 | ADRIAN-F-T2A                         | 599  | TAUBATE--440          | 1664 | $CEPEL---138$    | 3300 | APARAIBA-138        |  |  |  |
| 159 | JAC-13.8-R30                         | 600  | TAUBATE--230          | 1665 | JBOTANI2-138     | 3301 | LEOPOLD--138        |  |  |  |
| 160 | JAC-13.8-R60                         | 601  | TAUBATE--138          | 1666 | DUPONT---TAP     | 3303 | N.U.MAUR-138        |  |  |  |
| 166 | JAC-FIC-TR1B                         | 1503 | ITAJUBA3-500          | 1667 | DUPONT---138     | 3305 | CATAG(2)-138        |  |  |  |
| 167 | JAC-13.8-R60                         | 1504 | ITAJUBA3-138          | 1668 | INMETRO--138     | 3307 | MURIAE (2)138       |  |  |  |
| 169 | $S.JOSE---138$                       | 1600 | $W.LUIS---138$        | 1669 | CACHAMBI-138     | 3310 | $UBA(2) --- 138$    |  |  |  |
| 172 | $IMBARIE--138$                       | 1601 | SAPUCAIA-138          | 1670 | MANGUEIRA138     | 3313 | VRBRAN(2)138        |  |  |  |
| 173 | ADRIANO--138                         | 1603 | CIFERAL--138          | 1671 | BERN.MELO138     | 3317 | $TOCANT---138$      |  |  |  |
| 174 | $R.LEAO---138$                       | 1604 | $V.\text{TELES--138}$ | 1672 | MADUREIRA138     | 3321 | $MATIPO---138$      |  |  |  |
| 178 | $GRAJAU---138$                       | 1605 | $CAXIAS---138$        | 1673 | $C.S.N. --- 138$ | 3323 | U.GRANAD-138        |  |  |  |
| 179 | $GR--FIC2-T54$                       | 1606 | ELDORADO-138          | 1674 | S.BARBARA138     | 3329 | $S.M.ANTA-138$      |  |  |  |
| 180 | JACAREP--138                         | 1607 | C.ROCHA--TAP          | 1675 | $P.PIRAY-138$    | 3330 | $U.GUARY--138$      |  |  |  |
| 181 | ANGRA-DEF138                         | 1608 | A.GRANDE-138          | 1676 | S BARRA MANS     | 3332 | U.ITUERE-138        |  |  |  |
| 182 | $FUNIL---138$                        | 1609 | $RAMOS---138$         | 1677 | THYSSEN--138     | 3333 | U.TRIUNF-138        |  |  |  |
| 183 | C.PAULIS-138                         | 1610 | MATURACA-138          | 1678 | ITAPEBA1-138     | 3337 | U.BRAUNA-138        |  |  |  |
| 184 | $S.CRUZ--138$                        | 1611 | TERRANOVA138          | 1679 | P.ERNESTO138     | 3338 | P.FIALHO-138        |  |  |  |
| 185 | $ANGRA---138$                        | 1612 | DEMOCRAT-138          | 1680 | AEROPORTO138     | 3343 | CONQUISTA138        |  |  |  |
| 191 | $FUNIL--2-138$                       | 1613 | TAP.PIRAY             | 1681 | GOVERNAD-138     | 3456 | TAUBATE--138        |  |  |  |
| 194 | ADR-13.8R100                         | 1614 | TAP.THYSSEN           | 1682 | GUANABARA138     | 3850 | CJORDAO--138        |  |  |  |
| 195 | ADR-13.8-C24                         | 1615 | $FIGAP---138$         | 1683 | $FUNDAO---138$   | 3913 | TAPROVI--138        |  |  |  |

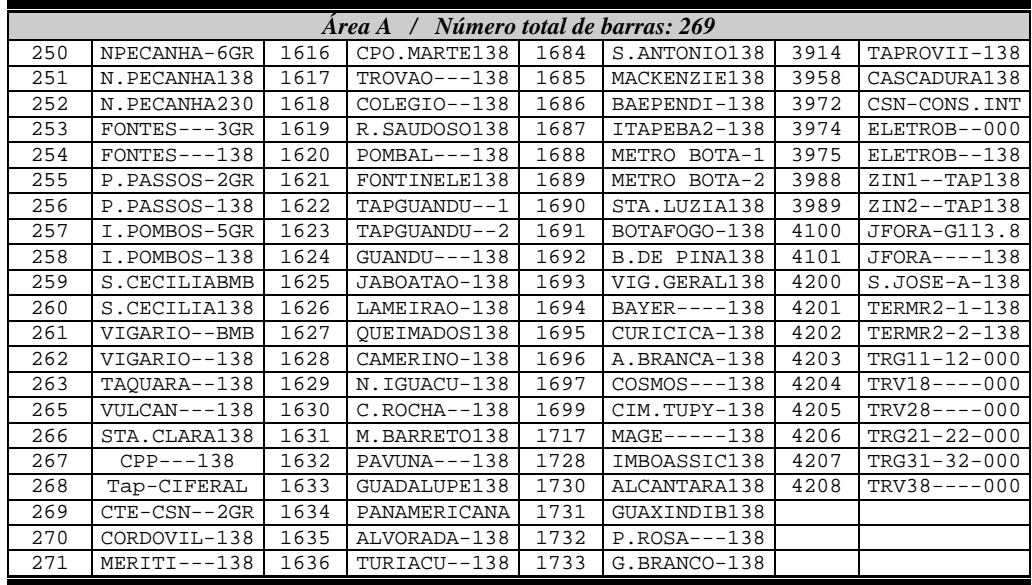

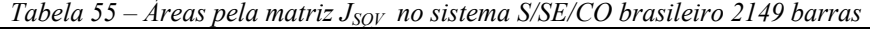

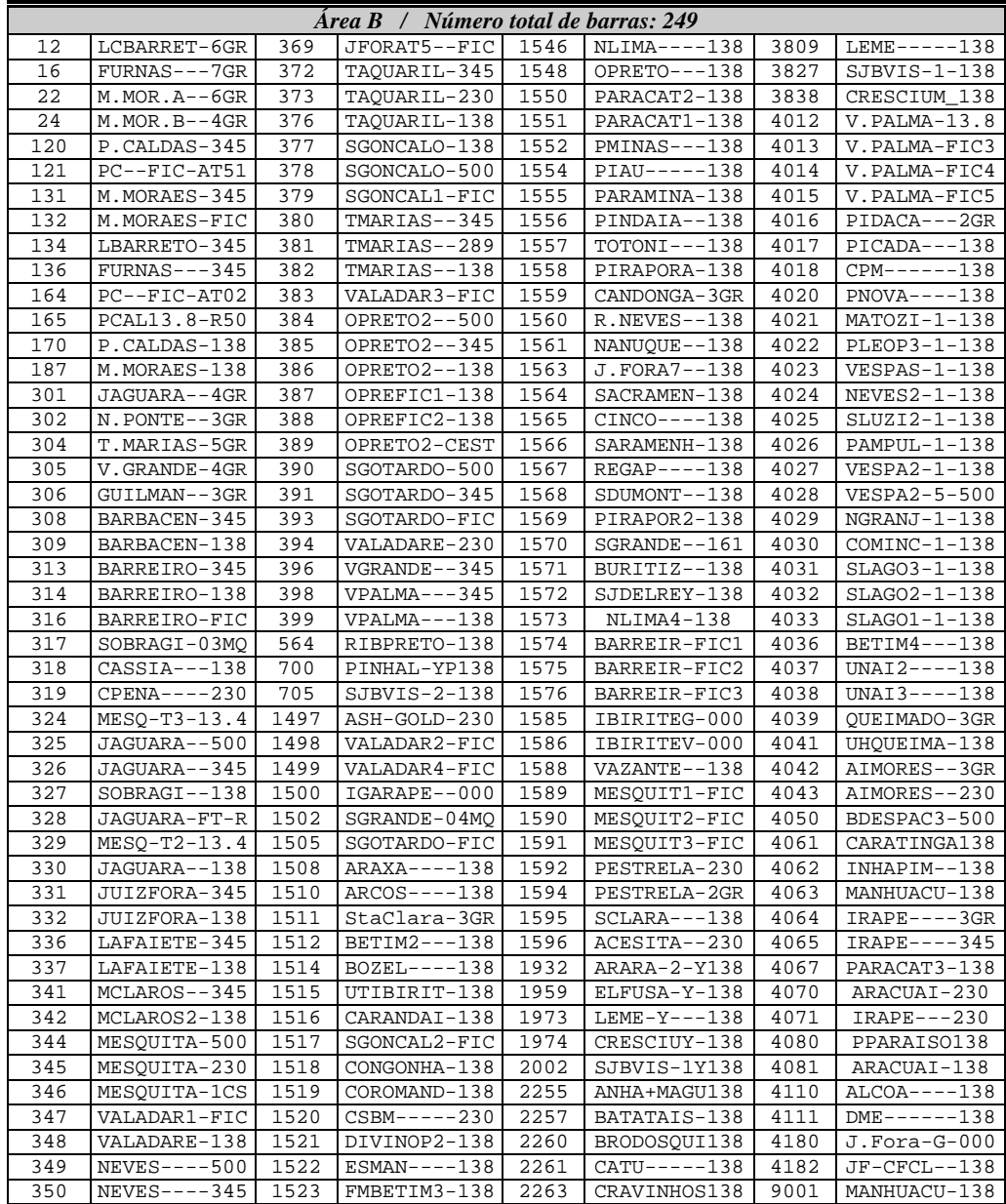

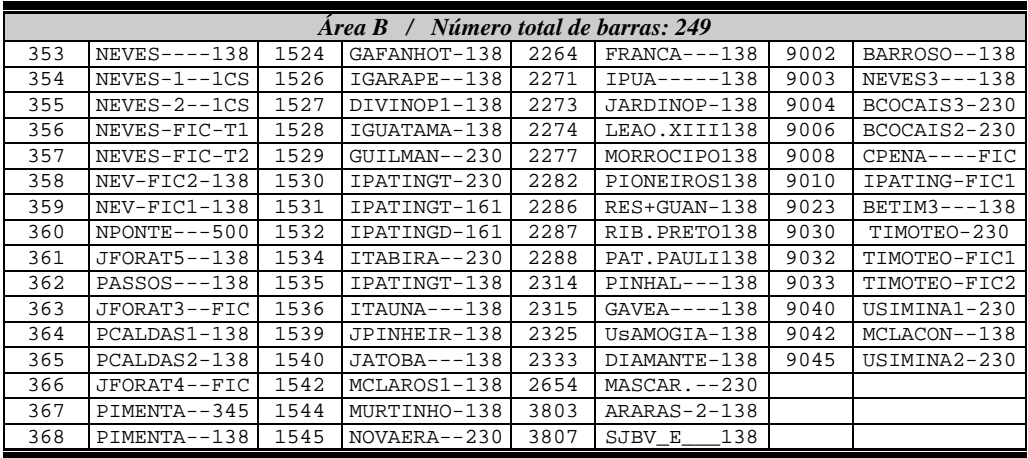

[Tabela 55](#page-159-0) – Áreas pela matriz J<sub>SOV</sub> no sistema S/SE/CO brasileiro 2149 barras

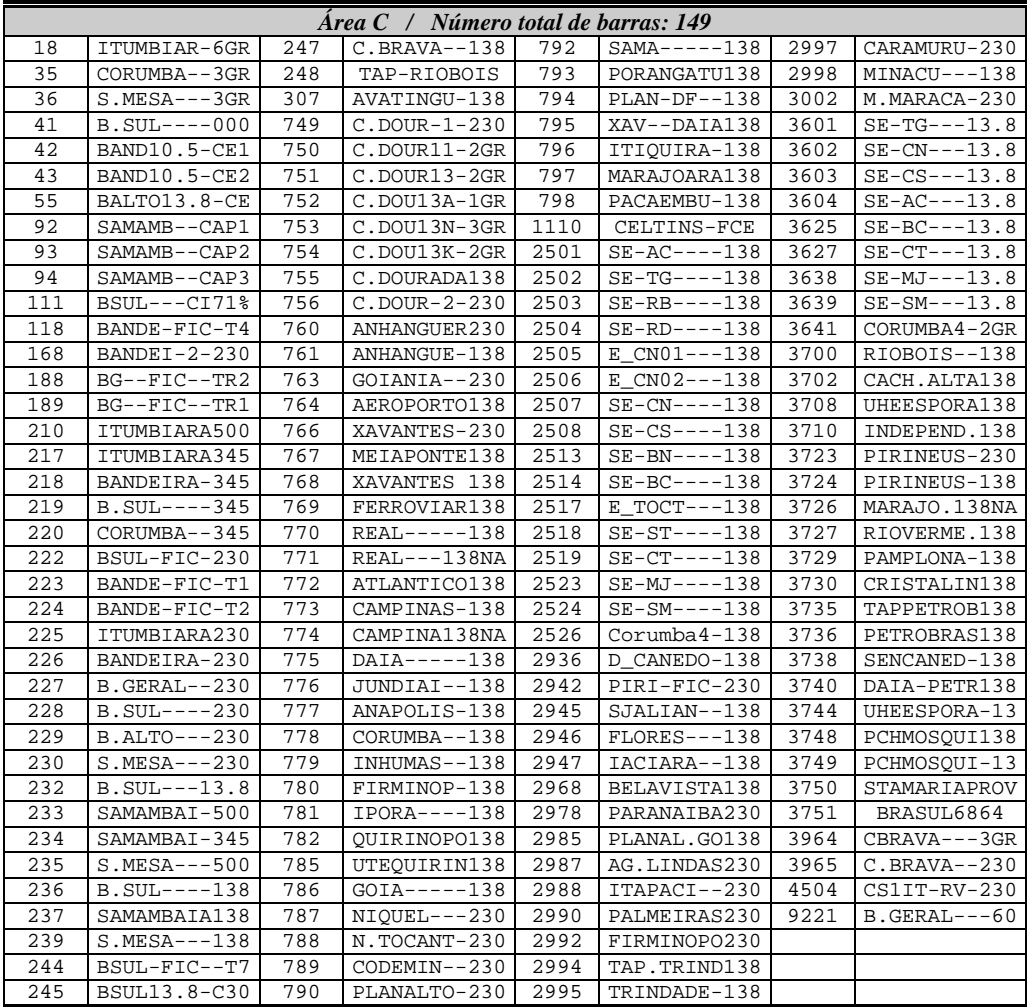

[Tabela 55](#page-159-0) – Áreas pela matriz J<sub>SQV</sub> no sistema S/SE/CO brasileiro 2149 barras

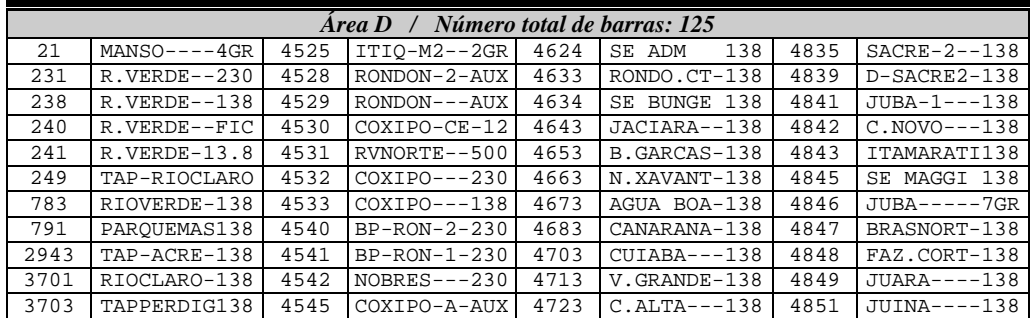

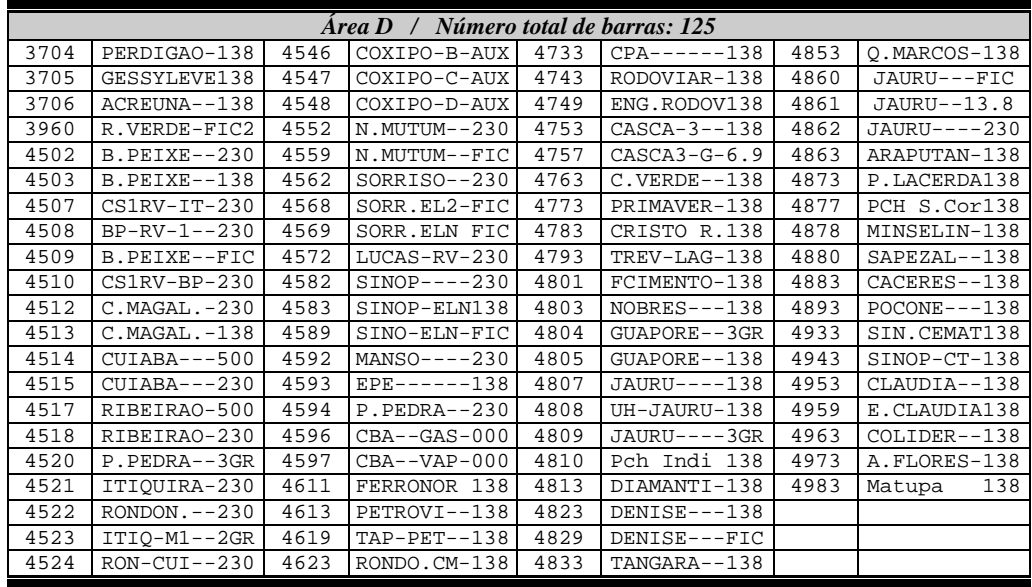

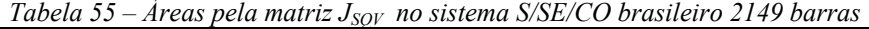

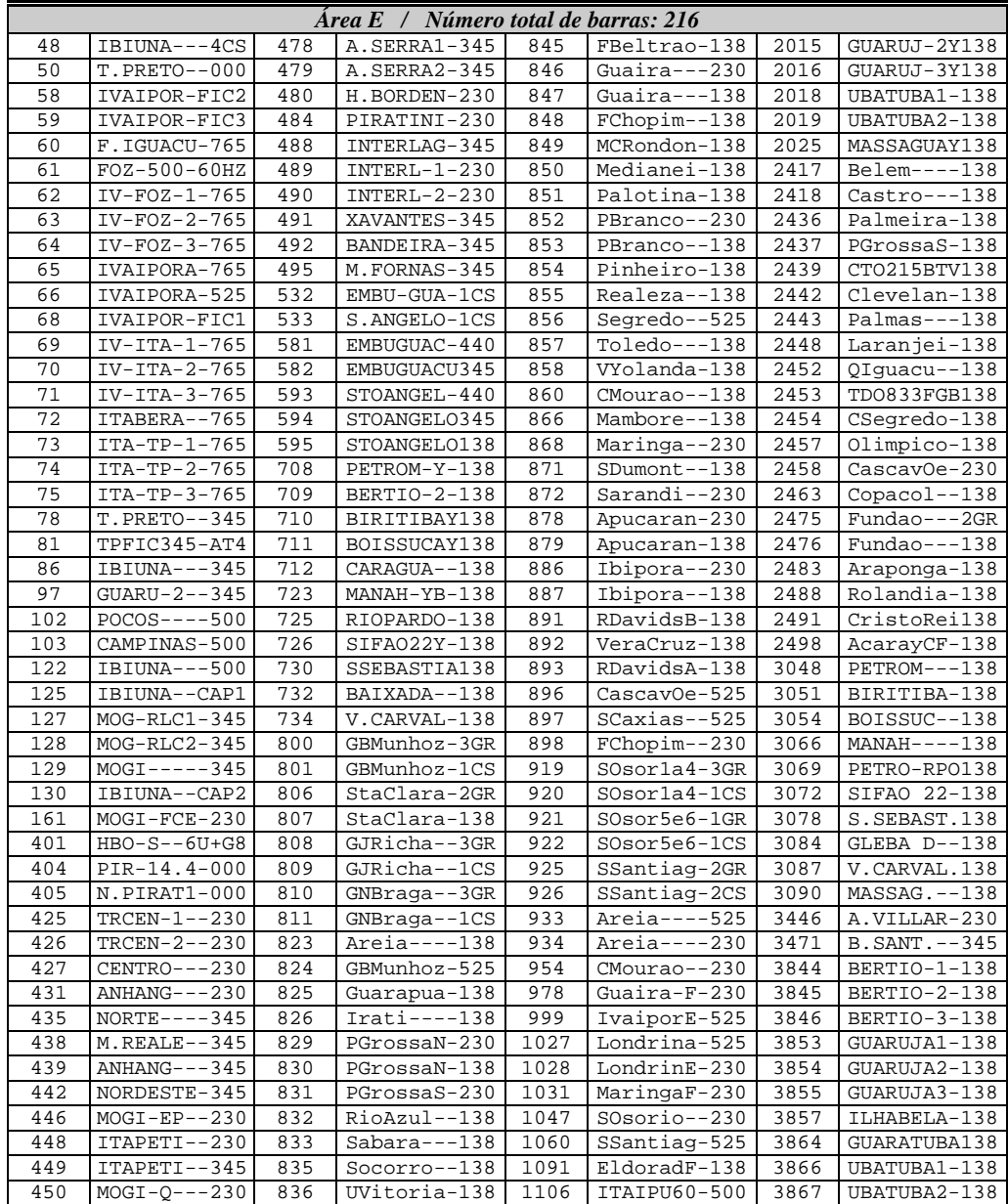

| Número total de barras: 216<br>Area $E \neq$ |                |     |                 |      |              |      |               |  |  |  |
|----------------------------------------------|----------------|-----|-----------------|------|--------------|------|---------------|--|--|--|
| 451                                          | AVILLAR-Y230   | 837 | VilaCarl-138    | 1107 | ITAIPU60-9GR | 3869 | GUARUJ D 138  |  |  |  |
| 464                                          | $LESTE---345$  | 838 | AChateau-138    | 1141 | Eldorado-138 | 9327 | PGrossaN-FIC  |  |  |  |
| 466                                          | $RAMON-RF-345$ | 839 | Cascavel-230    | 1847 | Navirai--138 | 9335 | Areia----FIC  |  |  |  |
| 471                                          | $BAIXADA--345$ | 840 | Cascavel-138    | 2011 | BERTIO-1Y138 | 9422 | PCHLudes-138  |  |  |  |
| 472                                          | BAIXADA--230   | 841 | CeuAzul--138    | 2012 | GUARATUBY138 | 9430 | $Coamo---138$ |  |  |  |
| 474                                          | $StIL-----345$ | 842 | 2Vizinho-138    | 2013 | DOWOUIM-Y138 | 9437 | PG0178MAS138  |  |  |  |
| 477                                          | $CARBOCL--230$ | 844 | $FI$ quacu--138 | 2014 | GUARUJ-1Y138 | 9438 | FBL611SAD138  |  |  |  |
|                                              |                |     |                 |      |              |      |               |  |  |  |

[Tabela 55](#page-159-0) – Áreas pela matriz J<sub>SOV</sub> no sistema S/SE/CO brasileiro 2149 barras

|     | Area F / Número total de barras: 151 |      |                |      |                 |      |                         |  |  |  |
|-----|--------------------------------------|------|----------------|------|-----------------|------|-------------------------|--|--|--|
| 500 | A.VERMEL-6GR                         | 674  | VOTUPO-2-138   | 2106 | AMER.BRAS138    | 3814 | LIMEIR_5_138            |  |  |  |
| 501 | I.SOLTE-18GR                         | 692  | $LIMEIR-1-138$ | 2107 | ARARA+CTR138    | 3816 | $MGUACU-1-138$          |  |  |  |
| 502 | JUPIA---11GR                         | 695  | $MGUACU---138$ | 2120 | US.GP+YFS138    | 3817 | $MGUACU - 2 - 138$      |  |  |  |
| 503 | JUPIA138-2GR                         | 696  | MMIRIM-2-138   | 2121 | VOLKSWAGE138    | 3818 | MMIRIM-1-138            |  |  |  |
| 507 | CAPIVARA-4GR                         | 703  | SAOCARLOS138   | 2127 | $PRADOS---138$  | 3819 | MMIRIM-2-138            |  |  |  |
| 510 | P.PRIMA-14GR                         | 704  | VOLKSWAGY138   | 2132 | PAIOL+LUP138    | 3823 | MGUACU_C_138            |  |  |  |
| 513 | TAQUARUC-5GR                         | 706  | SCARLOS-AUX    | 2133 | PAR+TEC2-138    | 3825 | $RCLARO-2-138$          |  |  |  |
| 520 | T.IRMAOS-5GR                         | 707  | TECUMSEY-138   | 2136 | $RINCAO---138$  | 3826 | RCLARO-3-138            |  |  |  |
| 535 | AVERMELHA500                         | 1901 | CARDOSO1Y138   | 2142 | UIRAPURU-138    | 3833 | ECOELH V 138            |  |  |  |
| 536 | AVERMELH-440                         | 1903 | 3LAGOAS-Y138   | 2147 | $BAURU---138$   | 3834 | LIMEIR A 138            |  |  |  |
| 537 | AVERMELHA138                         | 1904 | CARDOSO--138   | 2156 | $CELPAV---138$  | 3835 | LIMEIR <sub>R</sub> 138 |  |  |  |
| 538 | ISOLTEIR-440                         | 1906 | FERNAND-Y138   | 2179 | BARREIRO-138    | 3839 | PIONEIRO_138            |  |  |  |
| 539 | $JUPIA---440$                        | 1907 | CASTILHOY138   | 2213 | LINDOIA--138    | 3881 | A.VERMELH138            |  |  |  |
| 541 | JUPIA----138                         | 1909 | PBARRE-Y-138   | 2236 | PATRI+MET138    | 3884 | CAPIVARA-138            |  |  |  |
| 542 | 3IRMAOS--440                         | 1910 | PDOESTE-Y138   | 2238 | SER.NEGRA138    | 3885 | CARDOSO-13.8            |  |  |  |
| 543 | 3IRMAOS--138                         | 1911 | PIRAPO-1Y138   | 2239 | SOCORRO--138    | 3886 | CASTILHO-138            |  |  |  |
| 544 | PPRIMAV--440                         | 1913 | $P.VENC-Y-138$ | 2246 | TRES.PONT138    | 3888 | FERNANDO-138            |  |  |  |
| 545 | NPPrimav-230                         | 1915 | PPRUD2-1Y138   | 2268 | $IGUAPE---138$  | 3890 | I.SOLTEI-138            |  |  |  |
| 547 | TAQUARUC-440                         | 1917 | VOTUPO-1Y138   | 2269 | $IPANEMA - 138$ | 3892 | JUPIA----138            |  |  |  |
| 548 | TAQUARUCU138                         | 1931 | ARARA-1-Y138   | 2270 | IPIRANGA-138    | 3894 | P.DOESTE-138            |  |  |  |
| 549 | CAPIVARA-440                         | 1933 | ARTURNO-Y138   | 2276 | US.ELOY.C138    | 3895 | PBARRETO-138            |  |  |  |
| 550 | CAPIVARA-138                         | 1947 | CONCHALY-138   | 2293 | V.ALBERTI138    | 3896 | PIRAPOZI-138            |  |  |  |
| 552 | $ASSIS---440$                        | 1948 | CORDEIRY-138   | 2312 | CONGONHAS138    | 3899 | TAQUARUC-138            |  |  |  |
| 556 | ASSIS----525                         | 1954 | CUNIAO-1Y138   | 2328 | MIRASSOL-138    | 3900 | 3IRMAOS--138            |  |  |  |
| 559 | ARARAOUA-440                         | 1956 | $LUK---Y138$   | 2344 | ITAPIRA--138    | 3901 | T.LAGOAS-138            |  |  |  |
| 560 | ARARAOUA-138                         | 1962 | MVARGA-Y-138   | 2349 | PETROBRAS138    | 4230 | SJRPRET2-138            |  |  |  |
| 561 | $BAURU---440$                        | 1963 | IRACEMA1Y138   | 2550 | TECUMSEH-138    | 4232 | TIE-MIRA-138            |  |  |  |
| 562 | BAURU----138                         | 1976 | LIMEIR-2Y138   | 3172 | PRUDENTII138    | 4255 | IBATE+BTH138            |  |  |  |
| 563 | RIBPRETO-440                         | 1977 | LIMEIR-3Y138   | 3176 | PVENCESL 138    | 4256 | $IESA---138$            |  |  |  |
| 565 | MMIRIM-3-440                         | 1978 | LIMEIR-4Y138   | 3802 | ARARAS-1-138    | 4258 | $EMBRAER--138$          |  |  |  |
| 566 | MMIRIM-3-138                         | 1982 | MGUACU-2Y138   | 3804 | ARTURNO--138    | 4259 | RIB.NOROE138            |  |  |  |
| 569 | SBAR-AUX-138                         | 1985 | MMIRIM-1Y138   | 3805 | CONCHAL--138    | 4300 | UTETLAGA-000            |  |  |  |
| 578 | DERV JUP TRI                         | 1996 | RCLARO-2Y138   | 3806 | CORDEIRO-138    | 4301 | UTETLAGB-2GR            |  |  |  |
| 579 | DERV_JUP_VAL                         | 1997 | REFINA-Y-138   | 3808 | IRACEMA--138    | 4302 | UTETLAGA-138            |  |  |  |
| 647 | ISOLTEIRA138                         | 1998 | RIPASA-Y-138   | 3810 | $LIMEIR-1-138$  | 4303 | UTETLAGB-138            |  |  |  |
| 648 | PIONEIRY-138                         | 2000 | RCLARO3-Y138   | 3811 | $LIMEIR-2-138$  | 9544 | NPPrimal-440            |  |  |  |
| 649 | $JALES---138$                        | 2100 | BELAVISTA138   | 3812 | $LIMEIR-3-138$  | 9545 | NPPrima2-440            |  |  |  |
| 659 | PPRUDENTE138                         | 2103 | US.PINHAL138   | 3813 | $LIMEIR-4-138$  |      |                         |  |  |  |

[Tabela 55](#page-159-0) – Áreas pela matriz J<sub>SOV</sub> no sistema S/SE/CO brasileiro 2149 barras

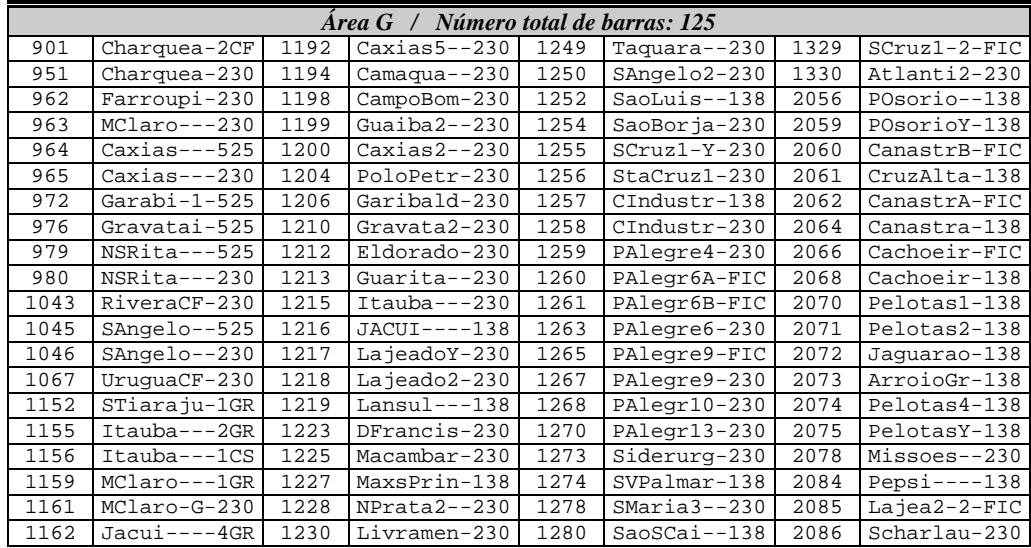

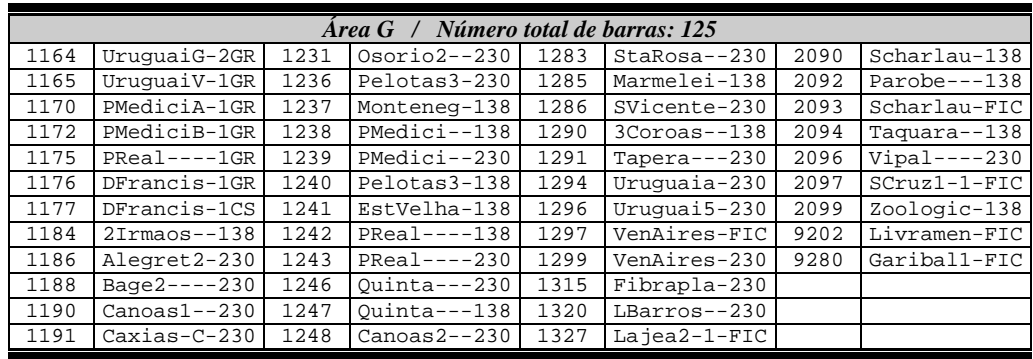

Na [Figura 61](#page-165-0) está a localização aproximada das áreas listadas através da [Tabela](#page-159-0)  [55.](#page-159-0) A área A mostra a região no entorno da cidade do Rio de Janeiro, atendida pelas redes das empresas FURNAS, LIGHT e AMPLA. Diferentemente do ocorrido com a área 2 obtida com os autovalores, as barras de 345 kV e 138 kV ao norte do estado do Rio de Janeiro e no Espírito Santo não foram incluídas, tais como CAMPOS e VITÓRIA.

A área B é composta pelo sistema de transmissão na área Minas Gerais no nível de tensão de 500 kV, 345 kV, 230 kV e 138 kV, sendo a área formada por praticamente toda a rede existente neste estado.

A área C correspondente à rede elétrica que engloba o Distrito Federal e a rede em 230 kV no entorno da cidade de Goiânia. Esta área não ficou em destaque na avaliação feita através dos autovalores.

A área D traz a rede de 138 kV e 230 kV que passa pela capital de Mato Grosso, Cuiabá, destacando o tronco responsável pelo atendimento ao estado do Mato Grosso. Esta área se assemelha a área 1 obtida via autovalores.

A área E traz o sistema de transmissão de 765 kV de ITAIPU acrescido de parte de rede de 500 kV e 230 kV ao norte do estado do Paraná, oeste do estado de São Paulo e a região no entorno da cidade de São Paulo.

A área F traz parte do sistema de 440 kV e 138 kV a oeste do estado de São Paulo englobando a rede em volta de usinas do rio Tietê e parte do rio Paraná.

A área G mostra toda a rede de 230 kV existente no estado do Rio Grande do Sul, acrescida de algumas barras de 138 kV ao sul do estado. Esta área na avaliação via autovalores apareceu partida. Já no sistema 730 barras esta área também foi obtida.

Uma comparação entre autovalores e matriz *J<sub>SQV</sub>* mostra que a informação das áreas obtidas via matriz  $J_{SOV}$  está presente nos autovalores, ainda que a forma de determinação das áreas no algoritmo com autovalores subdivida uma área ou até mesmo una barras que não estariam a princípio participando de uma mesma área.

O valor escolhido para  $\sigma$  é determinante na formação das áreas, podendo haver mudanças sensíveis no resultado final. Valores muito pequenos para  $\sigma$  tendem a formar áreas grandes, descaracterizando as áreas reais.

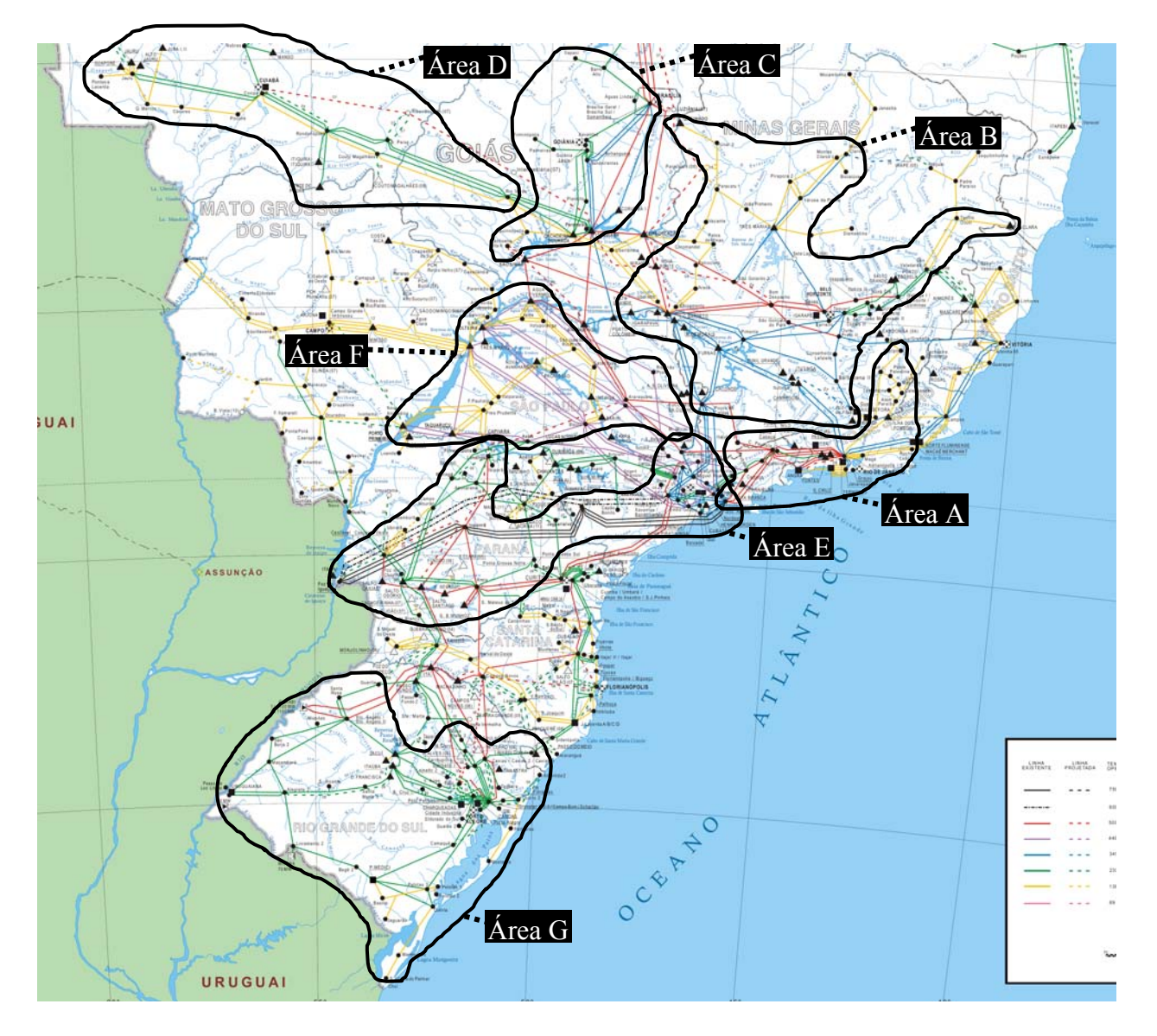

<span id="page-165-0"></span>*Figura 61 – Áreas pela matriz J<sub>SOV</sub> no sistema S/SE/CO brasileiro 2149 barras* 

## **IV.9 - Esforço computacional**

Na [Tabela 56](#page-166-0) está um sumário com os tempos computacionais dos casos utilizados neste trabalho. O microcomputador utilizado é um *QuadCore Intel* de 2,83 GHz, com 3,25 GB de memória RAM. Na [Tabela 56](#page-166-0) também está uma coluna que contabiliza o número de autovalores utilizados para se formar as áreas de controle em cada um dos casos. Os autovalores utilizados são um dos critérios de parada existentes no algoritmo de busca a partir dos autovalores de menor módulo.

<span id="page-166-0"></span>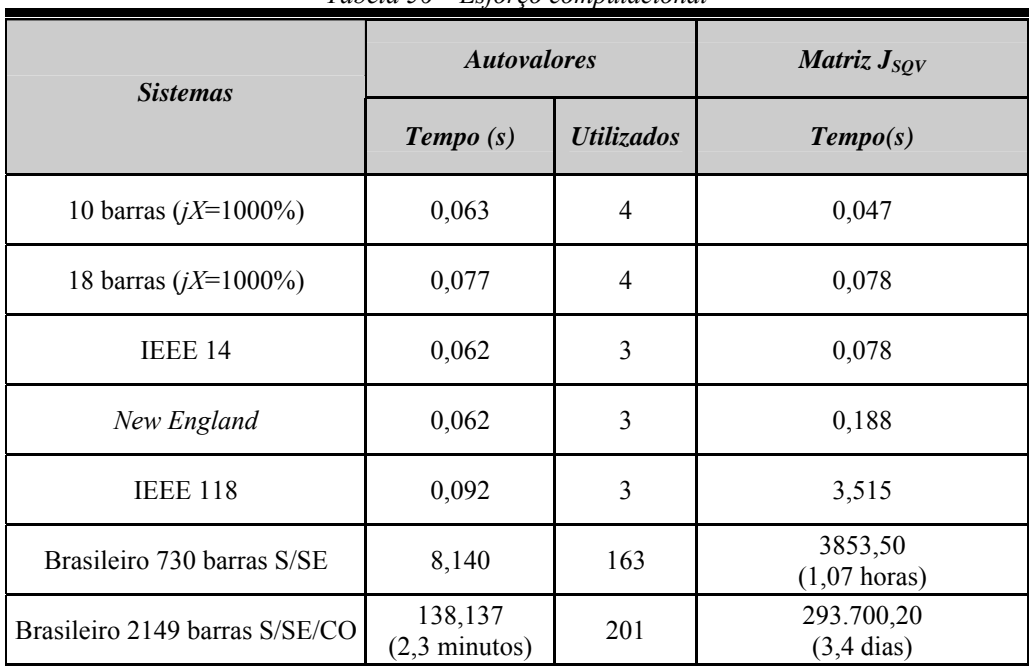

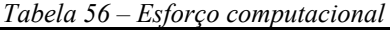

# **CAPÍTULO V -**

# **CONCLUSÕES E TRABALHOS FUTUROS**

### **V.1 - Considerações Finais**

Este trabalho propõe uma metodologia para a determinação de áreas de controle de tensão em sistemas elétricos de potência. Esta é baseada na utilização dos autovalores de menor módulo e seus respectivos autovetores. Estes autovalores são calculados a partir de uma matriz de sensibilidade *QV* que é obtida a partir da redução da matriz Jacobiana completa do problema de fluxo de potência. A partir dos *mode-shape* gerados com os autovetores à direita dos autovalores de menor módulo é feita a divisão do sistema em áreas.

Para fins de comparação com a metodologia proposta, uma metodologia de determinação de áreas baseada nos fatores da matriz de sensibilidade *QV* é utilizada. Esta metodologia manipula a mesma matriz de sensibilidade *QV* de onde são calculados os autovalores. Para a obtenção das áreas de controle de tensão, são comparados os fatores de sensibilidade da matriz de sensibilidade *QV* a partir da realização do produto escalar entre todas as linhas da matriz. As barras cujo produto escalar de suas linhas na matriz de sensibilidade *QV* possuir um ângulo abaixo de uma tolerância irão fazer parte de uma mesma área de controle.

A metodologia proposta para identificar áreas de controle de tensão a partir dos menores autovalores e seus autovetores demonstrou resultados similares aos obtidos pela análise de sensibilidade de tensão tradicional, como também com os obtidos pela avaliação dos ângulos entre as linhas da matriz de sensibilidade *QV*. Nos casos de grande porte (730 e 2149 barras), a similaridade de resultados foi menor, o que pode ser atribuído aos ajustes a serem realizados no algoritmo como, por exemplo, no valor do módulo a ser considerado na avaliação do *mode-shape*. O ajuste desta tolerância, bem como o aperfeiçoamento do algoritmo de busca deve ser mais investigado visando obter melhores resultados, evitando-se que sejam formadas áreas descontínuas, incompletas ou particionadas. A inclusão errada de barras em uma área em um determinado autovalor pode prejudicar também a identificação correta de áreas nos autovalores subseqüentes. Os valores dos módulos mínimos considerados para o *mode-shape* ao longo do trabalho foram escolhidos empiricamente e seu ajuste não foi trivial, o que exigiu para cada sistema o uso de diversos valores até a escolha final. Outro aspecto importante na utilização de autovalores e que deve ser observado é a questão do erro numérico, que pode influenciar nos resultados.

Embora os resultados da metodologia a partir dos autovalores em sistemas de grande porte possam ser aperfeiçoados, no aspecto computacional seu custo é muito atraente, tendo em vista o tempo muito inferior de obtenção das áreas quando comparado a análise das linhas da matriz de sensibilidade *QV*. No caso de se avaliar as áreas com diversos cenários distintos, o requisito custo computacional se torna mais importante.

A metodologia para obtenção de áreas de controle que utiliza as linhas da matriz de sensibilidade *QV* trouxe resultados também muito similares à análise de sensibilidade tradicional nos casos de pequeno porte e resultados mais abrangentes nos sistemas de grande porte. Embora no caso de redes de grande porte os resultados tenham sido mais abrangentes, a escolha do valor de ângulo a ser considerado na comparação das linhas da matriz *QV* não é trivial, podendo alterar significativamente os resultados. Ângulos menores aumentam o número de áreas assim como ângulos maiores tendem a formar áreas com números de barras cada vez mais elevados. Os valores utilizados no trabalho foram obtidos empiricamente.

No quesito tempo computacional a metodologia que utiliza as linhas da matriz de sensibilidade *QV* teve, para os sistemas de grande porte, um consumo de tempo bastante elevado, como evidenciado no caso do sistema 2149 barras. Isto se deve ao aumento do número de vezes que o produto escalar é realizado entre as linhas da matriz, que é [*nb* x *nb*], com vetores de dimensão [*nb* x *1*].

Utilizada como método de busca auxiliar de áreas, a análise de sensibilidade de tensão tradicional, realizada nos sistemas de pequeno porte, depende da determinação de critérios para se agrupar manualmente as áreas de controle, que em sistemas de maior porte podem se tornar bastante complexos. A forma de agrupamento utilizada nos sistemas de pequeno porte através da análise visual dos mapas de sensibilidade torna-se praticamente inviável de ser executada em sistemas de médio e grande porte, sendo esta a razão de sua não utilização nestes sistemas.

Nos casos avaliados foram obtidas áreas bem semelhantes, um pouco diferentes ou até mesmo áreas que apareceram subdivididas na comparação entre os métodos. Para dirimir as diferenças entre as metodologias, podem-se estabelecer critérios adicionais como, por exemplo, a curva de carga reativa utilizada nos sistemas 118 e 730 barras para se avaliar o impacto destas diferenças e estabelecer melhor os limites entre as áreas. Deve-se ressaltar também que estas diferenças entre as avaliações pelos autovalores e pelas linhas da matriz de sensibilidade *QV* passam pelas características intrínsecas de cada método.

Os procedimentos de obtenção de barras pilotos a partir tanto do *mode-shape* quanto da avaliação das linhas da matriz mostraram que a indicação feita por cada método tem significados distintos, dado que inicialmente buscou-se investigar se os dois métodos indicariam as mesmas barras ou barras próximas. A barra *PQ* indicada através do *mode-shape* representa a barra *PQ* mais próxima dos geradores que possuem também o maior módulo no *mode-shape*. Na avaliação pelas linhas da matriz, a barra piloto indicada representa a barra *PQ* mais próxima de todas as demais barras da área. A utilização destes resultados requer um aprofundamento maior, testando através de um fluxo de potência continuado se as barras sugeridas como barras piloto poderiam melhorar, por exemplo, o máximo carregamento na área determinada pela busca, ou melhorar algum outro critério que seja definido para a escolha da barra piloto.

A divisão das áreas proposta neste trabalho têm como objetivo inicial a questão da implantanção do CST. Contudo este tipo de estudo pode ser aplicado com outros objetivos como, por exemplo, mercado e circulação de potência reativa.

## **V.2 - Sugestões de Trabalhos Futuros**

Este tópico traz algumas sugestões de possíveis temas a serem desenvolvidos, visando à continuidade da pesquisa que foi iniciada através deste trabalho de tese. As principais sugestões são:

- Avaliação de alterações nas áreas formadas pelos autovalores da matriz *JSQV* frente a diferentes cenários de carregamento e contingências préestabelecidas;
- Inclusão de busca de subdivisões em áreas de controle estabelecidas pelos autovalores de menor módulo;
- Detecção, através dos autovalores, da interação entre geradores, compensadores síncronos e compensadores estáticos de potência reativa pertencentes a uma mesma área, para fins de coordenação e adequação das ações de controle de potência reativa;
- Avaliação dos impactos na margem de carregamento de cada área e na margem do sistema da implantação do CST nas áreas determinadas pelas metodologias propostas.

# **APÊNDICE A - REVISÃO DO MÉTODO DE NEWTON-RAPHSON**

### **A.1 - Considerações Iniciais**

O cálculo de um fluxo de potência equivale à solução de um sistema de equações algébricas não-lineares. Os recursos da matemática disponíveis para a solução destas equações são relativamente escassos. Na grande maioria dos casos, o emprego de métodos diretos de solução não é possível, devendo ser usados métodos iterativos. Não se pode ainda, garantir que um sistema de equações não-lineares tenha qualquer solução ou, caso tenha solução, que seja única ou existam várias outras. Felizmente, no problema de fluxo de potência, tais dificuldades ficam bastante atenuadas pelo fato de que as faixas de valores permitidos para as variáveis do problema, praticamente são as mesmas para a grande maioria dos sistemas elétricos de potência existentes.

O método para solução do fluxo de potência deve atender a alguns requisitos básicos, notadamente; eficiência computacional, confiabilidade especialmente no que concerne a problemas mal-condicionados e flexibilidade para representação de dispositivos de controle. O método de Newton-Raphson é um método numérico geral para a determinação de raízes reais de equações nãolineares, com grande confiabilidade de convergência e velocidade. A aplicação eficiente deste método para fluxo de potência foi desenvolvida em sua formulação clássica no final da década de sessenta.

É possível demonstrar que o método de Newton-Raphson apresenta uma taxa de convergência quadrática, isto é, a norma do vetor de resíduos diminui com o quadrado do número de iterações. Isto significa que o método converge rapidamente na vizinhança da solução. Entretanto, essa convergência é fortemente dependente das condições iniciais do problema, em sistemas de potência definida por tensões e ângulos em barras de carga. Caso a condição inicial não esteja contida em uma região próxima da solução procurada (região de atração) o processo iterativo poderá convergir para uma solução não desejável ou até mesmo apresentar uma divergência.

O objetivo deste apêndice é fazer uma rápida revisão da solução das equações de fluxo de potência utilizando-se o método de Newton-Raphson.

### **A.2 - Método de Newton-Rapshon**

Se for conhecida uma aproximação  $x^{(0)}$  para uma das raízes reais da equação  $(a.1)$ .

<span id="page-172-0"></span>
$$
y = f(x) \tag{a.1}
$$

Então, uma aproximação melhor  $x^{(h+1)}$ , onde  $h = 0,1,2,...$ , pode ser obtida calculando-se [\(a.5\)](#page-172-1) pela Série de Taylor, considerando-se apenas os dois primeiros termos desta série.

<span id="page-172-2"></span>
$$
y = f(x^{(h)}) + f'(x^{(h)}) \cdot \Delta x^{(h)} + \frac{f''(x^{(h)})}{2!} \cdot (\Delta x^{(h)})^2 + \cdots
$$
 (a.2)

$$
y - f(x^{(h)}) = f'(x^{(h)}) \cdot \Delta x^{(h)}
$$
 (a.3)

$$
\Delta y^{(h)} = y - f(x^{(h)}) \tag{a.4}
$$

<span id="page-172-1"></span>
$$
\Delta x^{(h)} = \left[ f'(x^{(h)}) \right]^{-1} \cdot \Delta y^{(h)} \tag{a.5}
$$

A variável *x* é atualizada a cada iteração da seguinte forma:

$$
x^{(h+1)} = x^{(h)} + \Delta x^{(h)}
$$
 (a.6)

O processo retorna a [\(a.2\)](#page-172-2) até que sua convergência seja obtida quando:

$$
x^{(h+1)} - x^{(h)} \le \varepsilon \tag{a.7}
$$

Generalizando-se para *j* equações tem-se:

$$
y_1 = f_1(x_1, x_2, \cdots, x_j)
$$
  
\n
$$
y_2 = f_2(x_1, x_2, \cdots, x_j)
$$
  
\n
$$
\vdots
$$
  
\n
$$
y_j = f_j(x_1, x_2, \cdots, x_j)
$$
  
\n(a.8)

A correção a cada iteração é então obtida da seguinte forma:

$$
\begin{bmatrix}\n\Delta x_{1}^{(h)} \\
\Delta x_{2}^{(h)} \\
\vdots \\
\Delta x_{j}^{(h)}\n\end{bmatrix} = \begin{bmatrix}\n\left(\frac{\partial f_{1}}{\partial x_{1}}\right)^{(h)} & \left(\frac{\partial f_{1}}{\partial x_{2}}\right)^{(h)} & \cdots & \left(\frac{\partial f_{1}}{\partial x_{j}}\right)^{(h)} \\
\left(\frac{\partial f_{2}}{\partial x_{1}}\right)^{(h)} & \left(\frac{\partial f_{2}}{\partial x_{2}}\right)^{(h)} & \cdots & \left(\frac{\partial f_{2}}{\partial x_{j}}\right)^{(h)} \\
\vdots & \vdots & \cdots & \vdots \\
\left(\frac{\partial f_{j}}{\partial x_{1}}\right)^{(h)} & \left(\frac{\partial f_{j}}{\partial x_{2}}\right)^{(h)} & \cdots & \left(\frac{\partial f_{j}}{\partial x_{j}}\right)^{(h)}\n\end{bmatrix} \cdot \begin{bmatrix}\n\Delta y_{1}^{(h)} \\
\Delta y_{2}^{(h)} \\
\vdots \\
\Delta y_{j}^{(h)}\n\end{bmatrix}
$$
\n(1.9)

### *A.2.1 - Aplicações das Equações do Fluxo de Potência*

Para uma barra genérica *k* tem-se:

$$
S_k = P_k + j \cdot Q_k \tag{a.10}
$$

As equações básicas do fluxo de potência são dadas pelas equações [\(a.11\)](#page-173-0) e [\(a.12\),](#page-173-1) e definidas por [\[24](#page-183-0)].

<span id="page-173-2"></span><span id="page-173-0"></span>
$$
P_{k} = V_{k} \cdot \sum_{m \in \Omega_{k}} V_{m} \cdot (G_{km} \cdot \cos \theta_{km} + B_{km} \cdot \sin \theta_{km})
$$
\n
$$
(a.11)
$$

<span id="page-173-3"></span><span id="page-173-1"></span>
$$
Q_k = V_k \cdot \sum_{m \in \Omega_k} V_m \cdot (G_{km} \cdot \text{sen}\theta_{km} - B_{km} \cdot \text{cos}\theta_{km})
$$
\n(a.12)

$$
\theta_{km} = \theta_k - \theta_m \tag{a.13}
$$

Aplicando-se o método iterativo de Newton-Raphson na solução das equações [\(a.11\)](#page-173-2) e [\(a.12\),](#page-173-3) tem-se uma relação linearizada entre as variações do módulo da tensão e do ângulo, para as variações nas potências ativa e reativa. Desta forma:

<span id="page-174-0"></span>
$$
\left[\frac{\Delta P}{\Delta Q}\right] = \left[\frac{H}{M} \left|\frac{N}{L}\right.\right] \cdot \left[\frac{\Delta \theta}{\Delta V}\right]
$$
\n(a.14)

de onde tem-se [\[24](#page-183-0)]:

$$
H_{km} = \frac{\partial P_k}{\partial \theta_m} = V_k \cdot V_m \cdot (G_{km} \cdot \text{sen}\theta_{km} - B_{km} \cdot \text{cos}\theta_{km})
$$
 (a.15)

$$
H_{kk} = \frac{\partial P_k}{\partial \theta_k} = -V_k^2 \cdot B_{kk} - V_k \cdot \sum_{m \in \Omega_k} V_m \cdot (G_{km} \cdot \text{sen}\,\theta_{km} - B_{km} \cdot \text{cos}\,\theta_{km}) \tag{a.16}
$$

$$
H_{kk} = -V_k^2 \cdot B_{kk} - Q_k \tag{a.17}
$$

$$
N_{km} = \frac{\partial P_k}{\partial V_m} = V_k \cdot (G_{km} \cdot \cos \theta_{km} + B_{km} \cdot \sin \theta_{km})
$$
 (a.18)

$$
N_{kk} = \frac{\partial P_k}{\partial V_k} = V_k \cdot G_{kk} + \sum_{m \in \Omega_k} V_m \cdot (G_{km} \cdot \cos \theta_{km} + B_{km} \cdot \sin \theta_{km})
$$
 (a.19)

$$
N_{kk} = \frac{(P_k + V_k^2 \cdot G_{kk})}{V_k}
$$
 (a.20)

$$
M_{km} = \frac{\partial Q_k}{\partial \theta_m} = -V_k \cdot V_m \cdot (G_{km} \cdot \cos \theta_{km} + B_{km} \cdot \sin \theta_{km})
$$
 (a.21)

$$
M_{kk} = \frac{\partial Q_k}{\partial \theta_k} = -V_k^2 \cdot G_{kk} + V_k \cdot \sum_{m \in \Omega_k} V_m (G_{km} \cdot \cos \theta_{km} + B_{km} \cdot \sin \theta_{km})
$$
 (a.22)

$$
M_{kk} = -V_k^2 \cdot G_{kk} + P_k \tag{a.23}
$$

$$
L_{km} = \frac{\partial Q_k}{\partial V_m} = V_k \cdot (G_{km} \cdot \text{sen}\theta_{km} - B_{km} \cdot \text{cos}\theta_{km})
$$
\n(a.24)

$$
L_{kk} = \frac{\partial Q_k}{\partial V_k} = V_k \cdot B_{kk} + \sum_{m \in \Omega_k} V_m \cdot (G_{km} \cdot \text{sen}\theta_{km} - B_{km} \cdot \text{cos}\theta_{km})
$$
 (a.25)

$$
L_{kk} = \frac{(Q_k - V_k^2 \cdot B_{kk})}{V_k}
$$
 (a.26)

Os resíduos de potência são dados por:

$$
\Delta P_k = P_k^{esp} - V_k \cdot \sum_{m \in \Omega_k} V_m \cdot (G_{km} \cdot \cos \theta_{km} + B_{km} \cdot \sin \theta_{km}) \tag{a.27}
$$

$$
\Delta Q_k = Q_k^{esp} - V_k \cdot \sum_{m \in \Omega_k} V_m \cdot (G_{km} \cdot sen\theta_{km} - B_{km} \cdot cos\theta_{km})
$$
\n(a.28)

A matriz Jacobiana é altamente esparsa na aplicação do fluxo de potência, sendo a equação [\(a.14\)](#page-174-0) resolvida direta e rapidamente a cada iteração, utilizando-se a eliminação ordenada para solução de grandes sistemas lineares esparsos [\[59](#page-187-1)[,60](#page-187-2)].

A partir de um conjunto inicial de tensões nas barras, são calculadas as potências ativa e reativa, bem como os respectivos resíduos de potência. Caso estes resíduos estejam dentro de uma tolerância pré-determinada, considera-se que o processo iterativo convergiu para uma solução. Caso contrário, calcula-se a matriz Jacobiana e determina-se a nova solução:

$$
\theta^{(h+1)} = \theta^{(h)} + \Delta \theta^{(h)} \tag{a.29}
$$

$$
V^{(h+1)} = V^{(h)} + \Delta V^{(h)}
$$
\n(a.30)

onde,  $\Delta\theta^{(h)}$  e  $\Delta V^{(h)}$  são obtidos da solução da equação [\(a.14\)](#page-174-0). Posteriormente, incrementa-se o contador do número de iterações e retorna-se ao cálculo das potências ativa e reativa, repetindo-se o ciclo descrito.

Na formulação básica do problema, a cada barra do sistema são associadas quatro variáveis, sendo que duas delas entram no problema como dados e duas como incógnitas:  $V_k$ ,  $\theta_k$ ,  $P_k$  e  $Q_k$ .

Dependendo de quais variáveis nodais sejam classificadas como dados e quais são consideradas como incógnitas, definem-se três tipos de barras:

 $PQ \rightarrow$  são dados  $P_k$  e  $Q_k$ , e calcula-se  $V_k$  e  $\theta_k$ .

 $PV \rightarrow$  são dados  $P_k$  e $V_k$ , e calcula-se  $\theta_k$  e  $Q_k$ .

 $V\theta \rightarrow$  são dados  $V_k$  e  $\theta_k$ , e calcula-se  $P_k$  e  $Q_k$ .

As barras dos tipos *PQ* e *PV* são utilizadas para representar, respectivamente, barras de carga e barras de geração (incluindo-se os compensadores síncronos). A barra *V*θ , ou barra de referência, tem uma dupla função: como o próprio nome indica, fornece a referência angular do sistema (a referência de magnitude de tensão é o próprio nó terra); além disso, é utilizada para fechar o

balanço de potência do sistema, levando em conta as perdas na transmissão que não são conhecidas antes da solução final do problema (daí a necessidade de se dispor de uma barra do sistema na qual não são especificadas as potências ativa e reativa).

## **APÊNDICE B -**

## **DADOS DOS SISTEMAS DE PEQUENO PORTE**

### **B.1 - Sistema 10 barras**

TITU Sistema Tese 10 Barras - Impedancia 0.01 DCTE (Mn) ( Val) (Mn) ( Val) (Mn) ( Val) (Mn) ( Val) (Mn) ( Val) (Mn) ( Val) BASE 100. DASE 100. TEPA 0.001 EXST .4 TETP .5 TBPA 5. TLPP 1. TEPR 0.001 QLST .4 TLPR 1. TLPQ 2. TSBZ .01 TSBA 5. ASTP .05 VSTP .1 TLVC .1 TLTC .1 TSFR .01 % 2MAX 500. TLPV .5 VDVM 150. VDVN 50. TUDC .01 TADC .01 PORR 30. TPST .1 VFLD 70. ZMIN .01 HIST 470 LFIT 10<br>PGER 30. TPST 10 DCIT 10 VSIT 10 LPIT 20 LFLP 5<br>ACIT 1 LCRT 24 LPRT 60 9999 DBAR (No) O TB( nome )G( V)( A)( Pg)( Qg)( Qn)( Qm)( Bc)( Pl)( Ql)( Sh)(A(Vf)<br>1 2 Maq 1 30. -10. 26. 1 2 Maq 1 30. -10. 26. 1 2 1 Maq 2 90. -30. 78. 1 30 Barra PQ 1 1000 120. 0. 1 10 Barra Ter 1<br>20 Barra Ter 2 20 Barra Ter 2<br>101 2 Mag 10 101 2 Maq 10<br>
101 2 Maq 10<br>
102 1 Maq 20 25. -10. 26.<br>
25. -30. 78. 101 2 Maq 10<br>
101 2 Maq 10<br>
102 1 Maq 20<br>
130 Barra PO 10 1000<br>
102 1 Maq 20<br>
102 1 Maq 20<br>
110 0 2 130 Barra PQ 10 1000 110. 0. 2 110 Barra Ter 10<br>110 Barra Ter 10<br>120 Barra Ter 10 2 Barra Ter 10 9999 DLIN (De) O (Pa)NcEP ( $R$  )( $X$  )(Mvar)(Tap)(Tmn)(Tmx)(Phs)(Bc)(Cn)(Ce)Ns<br>1 10 1 20.  $\begin{array}{ccccccc} 1 & & 10 & 1 & & & 20\, . & & & & & & & 2 \ 2 & & 20 & 1 & & & & 7\, . & & & & & & & \end{array}$  2 20 1 7.  $\begin{array}{cccc} 10 & 20 & 1 & 7 \\ 10 & 30 & 1 & 9 \end{array}$  $\begin{array}{ccccccccc}\n10 & & & 30 & 1 & & & & 9. \\
101 & & & 110 & 1 & & & & 20. \end{array}$ 101 110 1 20.<br>102 120 1 7. 102 120 1 7.  $110$   $120$   $1$   $7$ .<br>  $110$   $130$   $1$   $9$ . 110 130 1 9.<br>
30 130 1 0.01<br>
(30 130 1 1000.  $9999$ FIM

### **B.2 - Sistema 18 barras**

TITU Sistema Tese 10 Barras Duplicado X = 0.01% DCTE  $(Mn)$  (Val)  $(Mn)$  (Val)  $(Mn)$  (Val)  $(Mn)$  (Val)  $(Mn)$  (Val)  $(Mn)$  (Val)  $(Mn)$  (Val)  $(Mn)$  (Val)  $(Mn)$  (Val)  $(Mn)$  (Val)  $(Mn)$  (Val)  $(Mn)$  (Val) (Val) (Val) (Val) (Val) (Val) (Val) (Val) (Val) (Val) (Val) (Val) (Val) (Val) BASE 100. DASE 100. TEPA .001 EXST .4 TETP .5 TBPA 5. TLPP 1. TEPR .001 QLST .4 TLPR 1. TLPQ 2. TSBZ .01 TSBA 5. ASTP .05 VSTP .1 TLVC .1 TLTC .1 TSFR .1E-7<br>
2MAX 500. TLPV .5 VDVM 150. VDVN 50. TUDC .01 TADC .01<br>
PGER 30. TPST .1 VFLD 70. ZMIN .01 HTST 470 LFTT 10<br>
ACIT 30 LFCV 1 DCIT 10 VSIT 10 LFIT 20 LFLP 5<br>
PDIT 1 LCRT 2

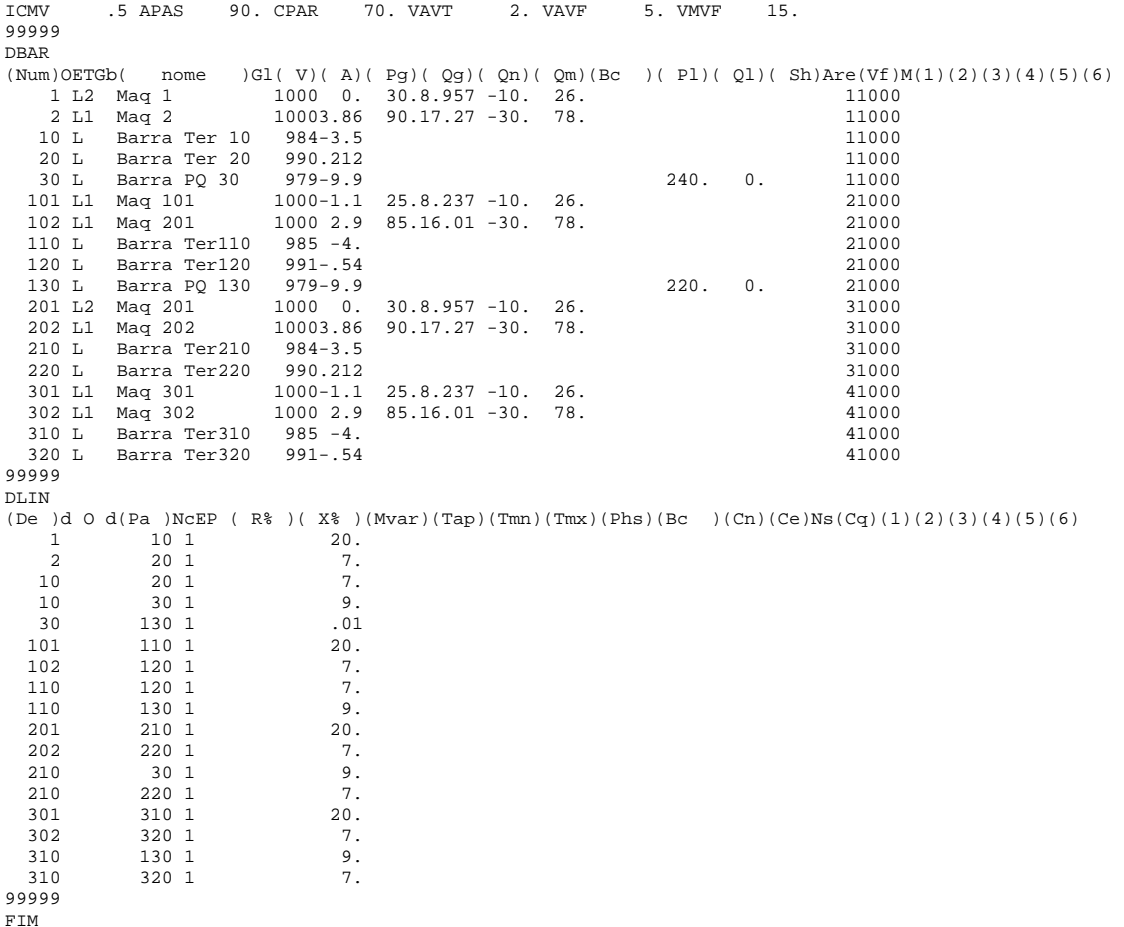

### **B.3 - Sistema IEEE 14 barras**

TITU Sistema teste de 14 maquinas - IEEE \*\*\*\* DCTE BASE 100.00 DASE 6264 TEPA 0.1000 EXST 0.4000 TETP 5.0000 TBPA 5.0000 TLPP 1.0000 TEPR 0.1000 QLST 0.4000 TLPR 1.0000 TSBZ 0.0100 TSBA 5.0000 ASTP 0.0500 VSTP 5.0000 TLVC 0.1000 TLTC 0.1000 TSFR 0.0100 ZMAX 500.00 VDVM 150.00 VDVN 01.000 TUDC 0.0100 TADC 0.0100 PGER 30.000 TPST 500.00 LFIT 10 ACIT 30 LFCV 3<br>
DCIT 10 VSIT 10 LPIT 50 LFLP 10 LCRT 32 10 VSIT 9999 ( (======================================================================= ( DADOS DE BARRAS CA (======================================================================= DBAR<br> $(NO) + O TR$ n.<br>
(No)+O TB( nome )G( V)( A)( Pg)( Qg)( Qn)( Qm)( Bc)( Pl)( Ql)( Sh)(A<br>
(2 BARRA-2 01045 40.00 -40.0 50.0 21.70 12.7 01 1 2 BARRA-1 01060 0 -999999999 .0 .0 01 2 1 BARRA-2 01045 40.00 -40.0 50.0 21.70 12.7 01 3 1 BARRA-3 01010 0.0 0.0 0.0 40.0 94.20 19.0 01 4 0 BARRA-4 01000 47.80 -3.9 01 0 BARRA-5 01000 0.0 0.0 -6.0 24.0 1.60 1.60 1.60 1.60 01070 0.0 0.0 -6.0 24.0 11.20 7.50 6 1 BARRA-6 01070 0.0 0.0 -6.0 24.0 11.20 7.50 01 7 0 BARRA-7 01000<br>8 1 BARRA-7 01000 0.0 0.0 0.0 0.0 0.0 0.0 01<br>8 1 BARRA-8 01090 0.0 0.0 -6.0 24.0 0.0 0.0 0.0 01 9 1 BARRA-8 01090 0.0 0.0 -6.0 24.0<br>9 0 BARRA-9 01000 9 0 BARRA-9 01000 29.50 16.6 19.001 10 0 BARRA-10 01000 9.00 5.80 01 11 0 BARRA-11 01000 3.50 1.80 01 01000 6.10 1.60 01000 6.10 1.60 01000 13.50 5.80 13 0 BARRA-13 01000 13.50 5.80 01 0 BARRA-14 9999 ( (=======================================================================

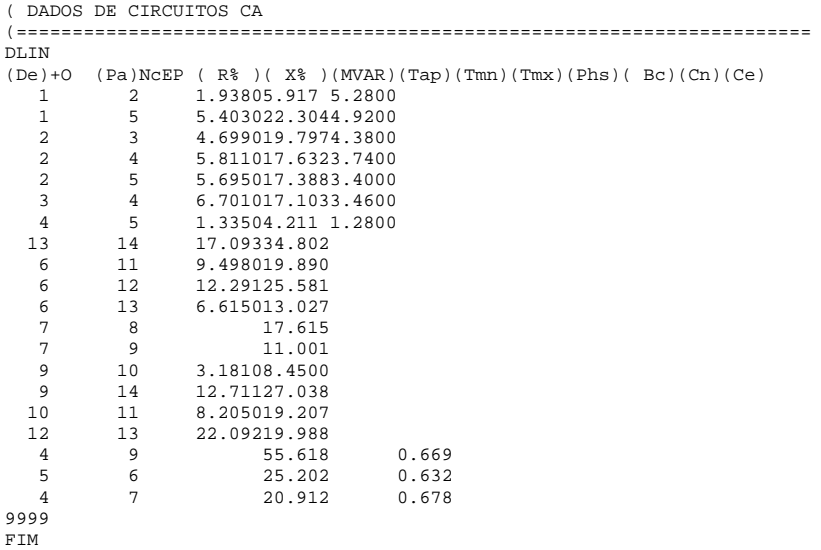

# **B.4 - Sistema** *New England* **39 barras**

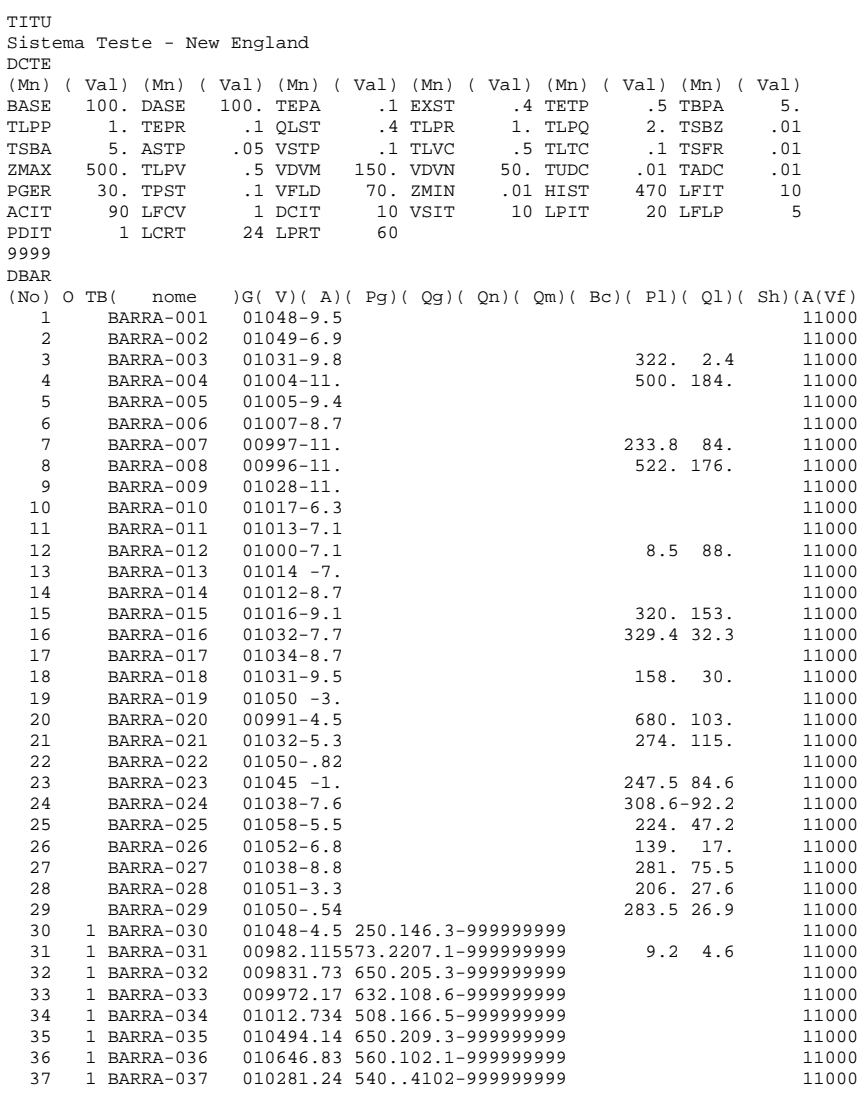
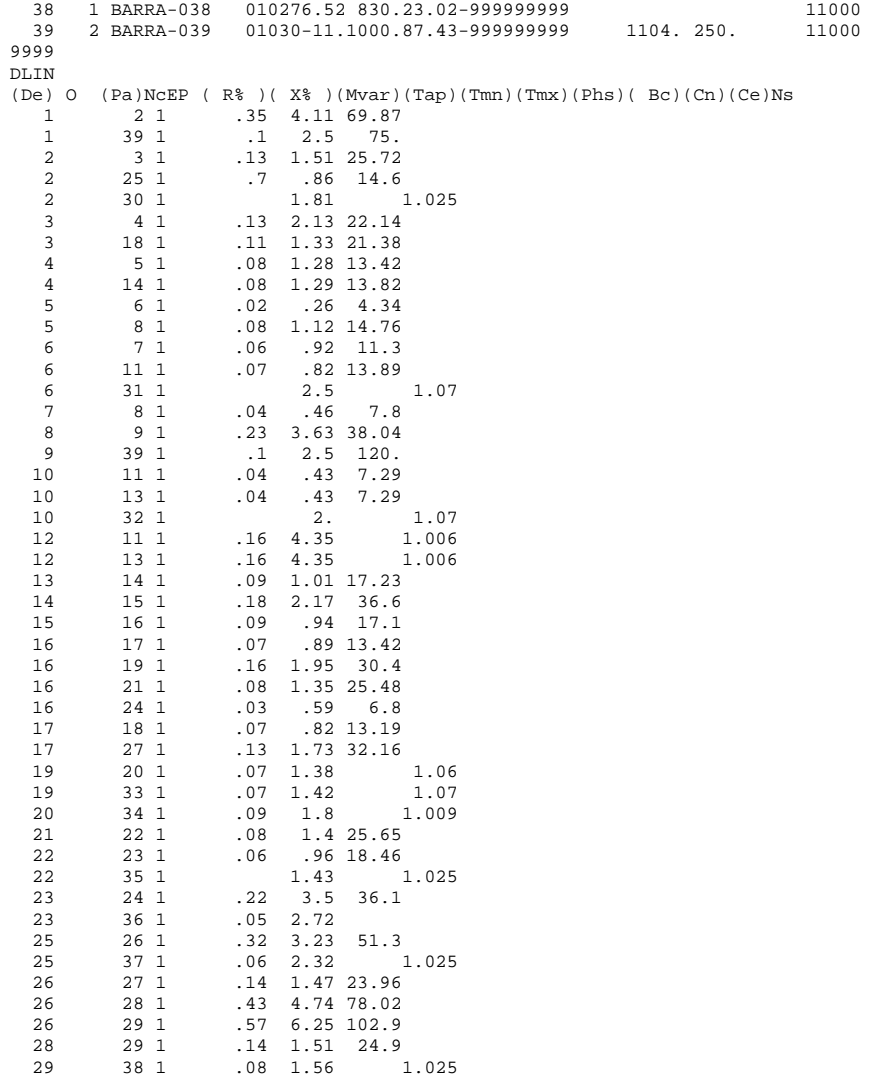

9999 FIM

## **REFERÊNCIAS BIBLIOGRÁFICAS**

- [1] BRETAS, N. G., COSTA ALBERTO, L. F., *Estabilidade Transitória em Sistemas Eletroenergéticos*. 1 ed. São Carlos, EESC-USP, 2000.
- [2] TARANTO, G. N., MARTINS, N., FALCÃO, D. M., MARTINS, A. C. B, DOS SANTOS, M. G., "Benefits of Applying Secondary Voltage Control Schemes to the Brazilian System", In: *Proceedings of the XIII Congresso Brasileiro de Automática*, Florianópolis, Brasil, Setembro 2000.
- [3] TAYLOR, C. W., *Power System Voltage Stability*. 1 ed. New York, McGraw-Hill Inc, 1994.
- [4] VAN CUTSEM, T., VOURNAS, C. D., "Voltage Stability Analysis in Transient and Midterm Time Scales", *IEEE Transactions on Power Systems*, Vol.11, No. 1, pp. 146-154, February 1996.
- [5] PAUL, J. P. LÉOST, J. Y., TESSERON, J. M., "Survey of the Secondary Voltage Control in France: Present Realization and Investigations", *IEEE Transactions on Power Systems*, Vol. 2, No. 2, pp. 505-511, May 1987.
- [6] CORSI, S., MARANNINO, P., LOSIGNORE, N., MORESCHINI, G., PICCINI, G., "Coordination between the Reactive Power Scheduling Function and the Hierarchical Voltage Control of the EHV ENEL System", *IEEE Transactions on Power Systems*, Vol. 10, No. 2, pp. 686-694, May 1995.
- [7] VU, H., PRUVOT, P., LAUNAY, C., HARMAND, Y., "An Improved Voltage Control on Large-Scale Power System", IEEE Transactions on Power System, Vol. 11, No. 3, pp. 1295-1303, August 1996.
- [8] TAYLOR, C. W., VENKATASUBRAMANIAN, M. V., CHEN, Y., "Wide-Area Stability and Voltage Control", Proceedings of the VII SEPOPE, Curitiba, PR, May 2000.
- [9] GOMES, C. B., *Implementação de Funções Utilizadas no Controle Coordenado de Tensão num Simulador Rápido*. Tese de M.Sc., COPPE/UFRJ, Rio de Janeiro, RJ, Brasil, 2001.
- [10] PAUL, J. P., LÉOST, J. Y., "Improvements of the Secondary Voltage Control in France", *IFAC Symp. on Power Systems*, Beijing, 1986.
- [11] HONGBIN, S., QINGLAI, G., BOMING, Z., WENCHUAN, W., JIANZHONG, T., "Development and Applications of System-wide Automatic Voltage Control System in China", *IEEE/PES 2009 General Meeting*, July 26-30, Calgary, Canada.
- [12] BLUMSACK, S., HINES, P., PATEL, M., BARROWS, C., SANCHEZ, E. C., "Defining Power Network Zones from Measures of Electrical Distance", *IEEE/PES 2009 General Meeting*, July 26-30, Calgary, Canada.
- [13] STOTT, B., *Load Flow for A.C. and Integrated A.C./D.C. Systems*, Ph.D. Dissertation, University of Manchester, 1971.
- [14] STOTT, B., "Review of Load-Flow Calculation Methods", In: *Proceedings of IEEE,* 62:916-929, July 1974.
- [15] LOPES, T. T., PEREIRA, J. L. R., COSTA, V. M., GOMES, N. S., "Inclusão do Modelo de Controle Secundário de Tensão em um Problema de Fluxo de Potência", *SNPTEE*, Uberlândia, MG, 2003.
- [16] LAGONOTTE, P., SABONNADIÉRE, J. C., LÉOST, J. Y., PAUL, J. P., "Structural Analysis of the Electrical System: Application to Secondary Voltage Control in France", *IEEE Transactions on Power Systems*, Vol. 4, No. 2, pp. 479-486, May 1989.
- [17] CORSI, S., "The Secondary Voltage Regulation in Italy", *IEEE/PES 2000 Summer Meeting*, Panel Session on Secondary Voltage Control, July 16-20, Seattle, Washington.
- [18] SANCHA, J. L., FERNÁNDEZ, J. L., CORTÉS, A., ABARCA, J.T., "Secondary Voltage Control: Analysis, Solutions and Simulation Results for the Spanish

Transmission System", *IEEE Transactions on Power Systems*, Vol. 11, No. 2, pp. 630-638, May 1996.

- [19] KUNDUR, P., *Power System Stability and Control*. 1 ed. New York, McGraw-Hill Inc, 1994.
- [20] VAN CUTSEM, T., VOURNAS C., *Voltage Stability of Electric Power Systems*. 1 ed. Kluwer Academic Publishers, 1998.
- [21] SILVA, R. J. G. C., SILVA, F. M. DUARTE, H. A. L., CHAPARRO, J. C. R., JUSTINO, R., "Modelagem e Ajuste do Controle Conjunto de Tensão de Itaipu 50 Hz e 60 Hz", *SNPTEE*, Foz do Iguaçu, PR, 1997.
- [22] WU, Q., POPOVIC, D. H., HILL, D. J., PARKER, J. C., "Voltage Security Enhancement via Coordinated Control", *IEEE Transactions on Power Systems*, Vol. 16, No. 1, pp. 127-135, February 2001.
- [23] GAMM, A. Z., GOLUB, I. I., BACHRY, A., STYCZYNSKI, Z. A., "Solving Several Problems of Power Systems Using Spectral and Singular Analyses", *IEEE Transactions on Power Systems*, Vol. 20, No. 1, pp. 138-148, February 2005.
- [24] MONTICELLI, A., *Fluxo de Carga em Redes de Energia Elétrica*. 1 ed. São Paulo, Editora Edgard Blucher Ltda, 1983.
- [25] CARPENTIER, J., "CRIC, A New Active Reactive Decoupling Process in Load Flows, Optimal Power Flows and System Control", *IFAC Symp. on Power Systems and Power Plants Control*, Beijing, 1986.
- [26] LIN, C. T., "Structural controllability", *IEEE Automatic Control*, AC-19, no. 19, June 1947.
- [27] BEGOVIC, M. M., PHADKE, A. G., "Dynamic Simulation of Voltage Collapse", *In: Proceedings of the 1989 PICA Conference*, Seattle, Wa, May 1-5, pp. 336- 341.
- [28] BEGOVIC, M. M., PHADKE, A. G., "Voltage Stability Assessment through Measurement for a Reduced State Vector", *IEEE Transactions on Power Systems*, Vol. PWRS-5, No. 1, pp. 198-203, February 1990.
- [29] SCHLUETER, R. A., HU, I., CHANG, M. W., LO, J. C., COSTI, A. "Methods for Determining Proximity to Voltage Collapse", Paper No. 90 WM 096-8 PWRS, Presented at the 1990 *IEEE Winter Meeting*, Atlanta, GA, Feb. 4-9, 1991.
- [30] SCHLUETER, R. A., "Voltage Collapse Dynamic Security Assessment using Structural Stability Analysis", *In Proceedings of the 1988 EPRI/CRIEPI Symposium on Dynamics and Control*, May 1989.
- [31] ILIC, M., STANKOVIC, A., *Innovative Power System Control Concepts*, EPRI Final Report, Sept. 9. 1989.
- [32] MILI, L., BALDWIN, T., ADAPA, R., "Phasor Measurement Placement for Voltage Stability Analysis of Power Systems", *In Proceedings of the 29th Conference on Decision and Control*, Honolulu, Hawaii, pp. 3033-3038, Dec.1990.
- [33] BYERLY, R. T., SHERMAN, D. E., BENNON, R. J., "Frequency Domain Analysis of Low Frequency Oscillations in Large Electric Power Systems'', *RP744-1 Interim Report, EPRI EL-726*, Palo Alto, CA, April 1978.
- [34] BEGOVIC, M. M., PHADKE, A. G., "Control of Voltage Stability Using Sensitivity Analysis", *IEEE Transactions on Power Systems*, Vol. 7, No. 1, pp. 114-123, February 1992.
- [35] SOUZA, L. J., *Adequação das Ações de Controle de Tensão em Sistemas Elétricos Objetivando o Reforço das Condições de Segurança de Tensão*, Tese de D.Sc., PUC-Rio, Rio de Janeiro, RJ, Brasil, 2007.
- [36] PINTO, H.J.C.P., MARTINS, N., VIEIRA F°, X., BIANCO, A., et al, 1994, "Modal Analysis for Voltage Stability Applications at Base Case and Point of Collapse", In: Proceedings of Bulk Power Systems Voltage Phenomena III : Voltage Stability Security and Control, pp. 215-228,Davos, Switzerland, August.
- [37] FERRAZ, J. C. R., *Fluxo de Potência Continuado e Análise Modal da Estabilidade de Tensão de Sistemas de Grande Porte*, Tese de M.Sc., COPPE/UFRJ, Rio de Janeiro, RJ, Brasil, 1998.
- [38] PINTO, H. J. C. P., *Análise Modal Aplicada ao Problema da Estabilidade de Tensão,* Tese de D.Sc., COPPE/UFRJ, Rio de Janeiro, RJ, Brasil, 1998.
- [39] MARTINS, N., LIMA, L. T. G., "Eigenvalue and Frequency Domain Analysis of Small-Signal Electromechanical Stability Problems", *IEEE Symposium on Application of Eigenanalysis and Frequency Domain Methods for System Dynamic Performance*, publication 90 TH 0292-3 PWR, pp. 17-33, 1990.
- [40] BARBOSA, A. A., *Utilização de ferramentas Lineares na Análise e Controle do Amortecimento de Oscilações Eletromecânicas em Sistemas de Grande Porte*, Tese de M.Sc., COPPE/UFRJ, Rio de Janeiro, RJ, Brasil, 1999.
- [41] GOMES JUNIOR, S., QUINTÃO, P. E. M., MARTINS, N., "A Comprehensive Tool for Small Signal Analysis of Subsynchronous Resonance", In: *Proceedings of the IX SEPOPE*, Rio de Janeiro, Brasil, May 2004.
- [42] VARRICCHIO, S. L., GOMES JUNIOR, S., MARTINS, N., et al, "Advanced Tool for Harmonic Analysis of Power Systems", In: *Proceedings of the IX SEPOPE*, Rio de Janeiro, Brasil, May 2004.
- [43] DA SILVA, L. C. P., *Uma Expansão dos Métodos de Curvas-PV e de Análise Modal Estática para o Estudo da Estabilidade de Tensão em Sistemas de Energia Elétrica*, Tese de D.Sc., FEEC/UNICAMP, Campinas, SP, Março, 2001.
- [44] PASSOS FILHO, J. A., *Representação e Avaliação do Desempenho de Dispositivos de Controle no Problema de Fluxo de Potência*, Tese de D.Sc., COPPE/UFRJ, Rio de Janeiro, RJ, Brasil, 2005.
- [45] CHEN, C. T., *Linear System Theory and Design*, 3 ed. New York, Oxford University Press Inc., 1999.
- [46] SAUER, P. W., PAI, M. A., *Power System Dynamics and Stability*. 1 ed. New Jersey, Prentice-Hall Inc, 1998.
- [47] TIRANUCHIT, A., THOMAS, R. J., "A posturing strategy against voltage instabilities in electric power systems", *IEEE Transactions on Power Systems*, Vol. 3, No. 1, pp. 87-93, February 1998.
- [48] GAO, B., MORISON, G. K., KUNDUR, P. "Voltage stability using modal analysis", *IEEE Transactions on Power Systems*, Vol. 7, No. 4, pp. 1529-1542, Nov 1992.
- [49] LÖF, P.-A., SMED, T., ANDERSSON, G., HILL, D. J., "Fast Calculation of a Voltage Stability Index", *IEEE Transactions on Power Systems*, Vol. 7, No. 1, pp. 54-64, Feb 1992.
- [50] LÖF, P.-A., ANDERSSON, G., HILL, D. J., "Voltage Stability Indices for Stressed Power Systems", *IEEE Transactions on Power Systems*, Vol. 8, No. 1, pp. 326- 335, Feb 1993.
- [51] WILKINSON, J. H., *The Algebric Eigenvalue Problem*. New York, Oxford Univ. Press, 1965.
- [52] GAMM, A. Z. GOLUB, I. I., "The Problem of Weak Places in Electric Power Systems", In: *Proceedings of 1995 Internacional Conference on Electrical Power Engineering Power Tech*, Stockholm, pp.542-546.
- [53] PASSOS FILHO, J. A., *Modelagem e Incorporação de Dispositivos de Controle no Problema do Fluxo de Potência*, Tese de M.Sc., UFJF, Juiz de Fora, MG, Brasil, 2000.
- [54] HENRIQUES, R. M., *Influência de Cargas Tipo Motor de Indução nas Margens de Estabilidade de Tensão de Sistemas de Grande Porte*, Tese de M.Sc., COPPE/UFRJ, Rio de Janeiro, RJ, Brasil, 2005.
- [55] PESCHON, J., PIERCY, D. S., TINNEY, W. F., TVEIT, O. J, "Sensitivity in Power Systems", *IEEE Transactions on Power App. Syst.*, PAS-87:1687-1696, New York, 1968.
- [56] CEPEL, 2009, *Programa de Análise de Redes ANAREDE Versão 09.05.02 Manual do Usuário*. Rio de Janeiro, RJ, Brasil.
- [57] Disponível em: http://www.ons.com.br.
- [58] IEEE, "IEEE Reliability Test System", *IEEE Transmission on Power Apparatus and Systems*, PAS-98, 1979.
- [59] TINNEY, W. F., HART, C. E., "Power Flow Solution by Newton's Method", *IEEE Transactions on Power Apparatus and Systems*, PAS-86:1449-1460, November 1967.
- [60] TINNEY, W. F., WALKER, J. W., "Direct Solutions of Sparse Network Equations by Optimally Ordered Triangular Factorizations", In: *Proceedings of IEEE*, 55:1801-1809, November 1967.